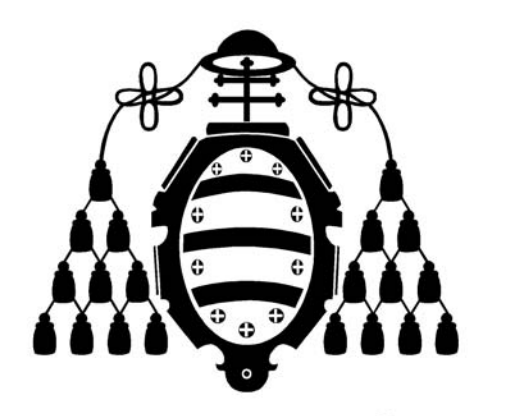

# UNIVERSIDAD DE OVIEDO

### **Programa Control de Procesos, Electrónica Industrial e Ingeniería Eléctrica**

**Tesis Doctoral** 

### **FLUJO DE CARGAS UNIFICADO (AC/DC) APLICADO A REDES FERROVIARIAS**

**Manuel Coto García** 

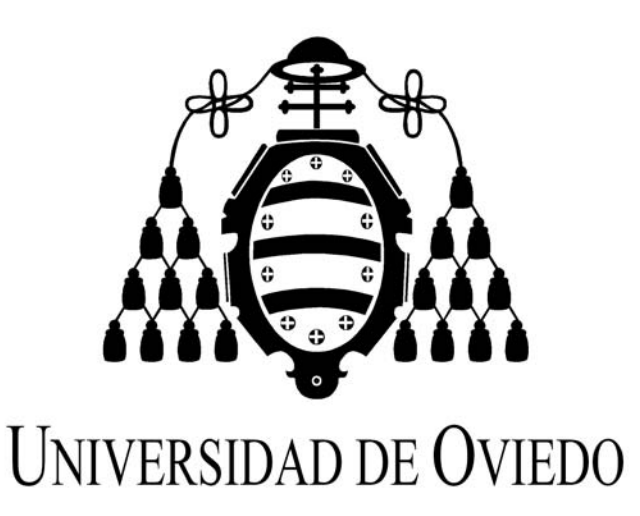

# **Programa Control de Procesos, Electrónica Industrial e Ingeniería Eléctrica**

**Tesis Doctoral** 

# **FLUJO DE CARGAS UNIFICADO (AC/DC) APLICADO A REDES FERROVIARIAS**

**Autor: Manuel Coto García Directores: Pablo Arboleya Arboleya Guzmán Díaz González** 

**Abril 2012** 

*A mi padre*

# **Agradecimientos**

Me gustaría en estas pocas líneas agradecer y mostrar mi reconocimiento a todas y cada una de las personas que han influido de una manera más que reconocible en la presente tesis.

En primer lugar, a Pablo Arboleya y Guzmán Díaz, sin ellos este trabajo nunca se habría llevado a cabo. A los dos por pensar en mí y darme la oportunidad de trabajar en este proyecto. A Pablo, porque son 3 años de trabajo conjunto en los que siempre me sentí tratado como un amigo y porque siento que siempre hace más por mí de lo que me merezco. A Guzmán porque todos y cada uno de sus consejos son siempre acertados, porque siempre va un paso por delante y sus ideas y opiniones resultaron vitales en el desarrollo de este trabajo.

Gracias al Área de Ingeniería Eléctrica, por darme los medios y las oportunidades para seguir mi formación en estos últimos años. A todos y cada uno de los compañeros que aquí me he encontrado. Quisiera en especial agradecer a José Coto que me animase a seguir formándome una vez acabada la carrera y que lograse vencer mi escepticismo y falta de motivación. A Cristina González por tantas veces en las que me tuvo que guiar y aconsejar en la realización de la tesis.

Gracias a la gente de CAF S.A. por ser fuente de información, material y dar utilidad a este trabajo.

Por último, a mi familia. A mi madre y hermano, por interesarse y no encontrar respuesta, hoy se encuentran que esta tesis es ya una realidad. Y un recuerdo muy especial a mi padre, siempre fue un ejemplo y se merecía vivir esto, creo que nunca se imaginaría que yo llegase a presentar una tesis después de haber acabado mis estudios.

# **Índice**

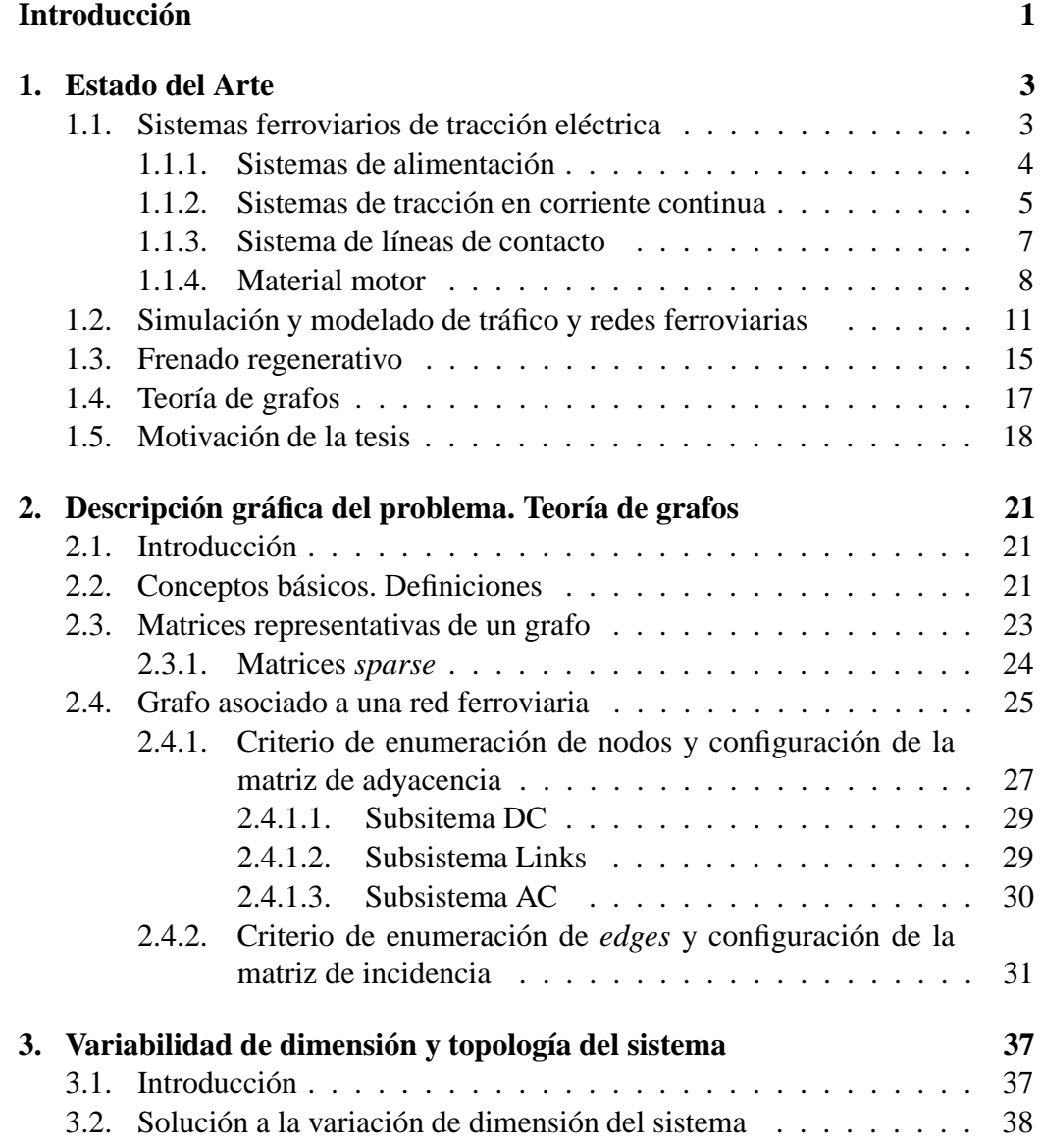

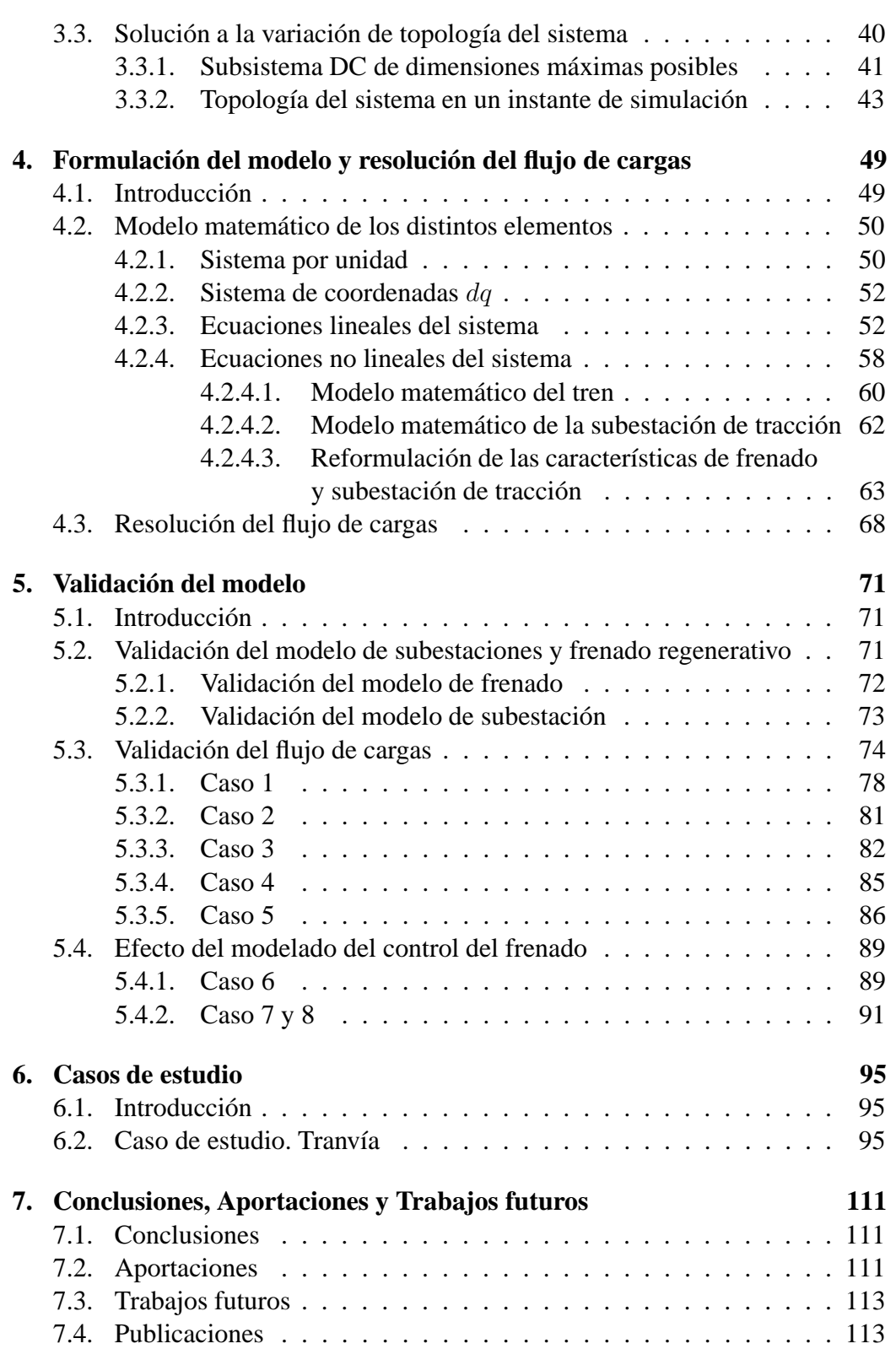

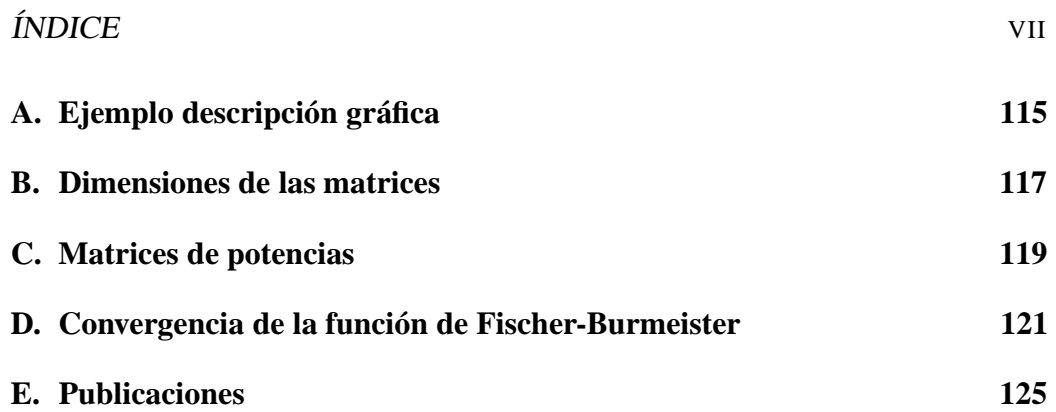

# **Índice de figuras**

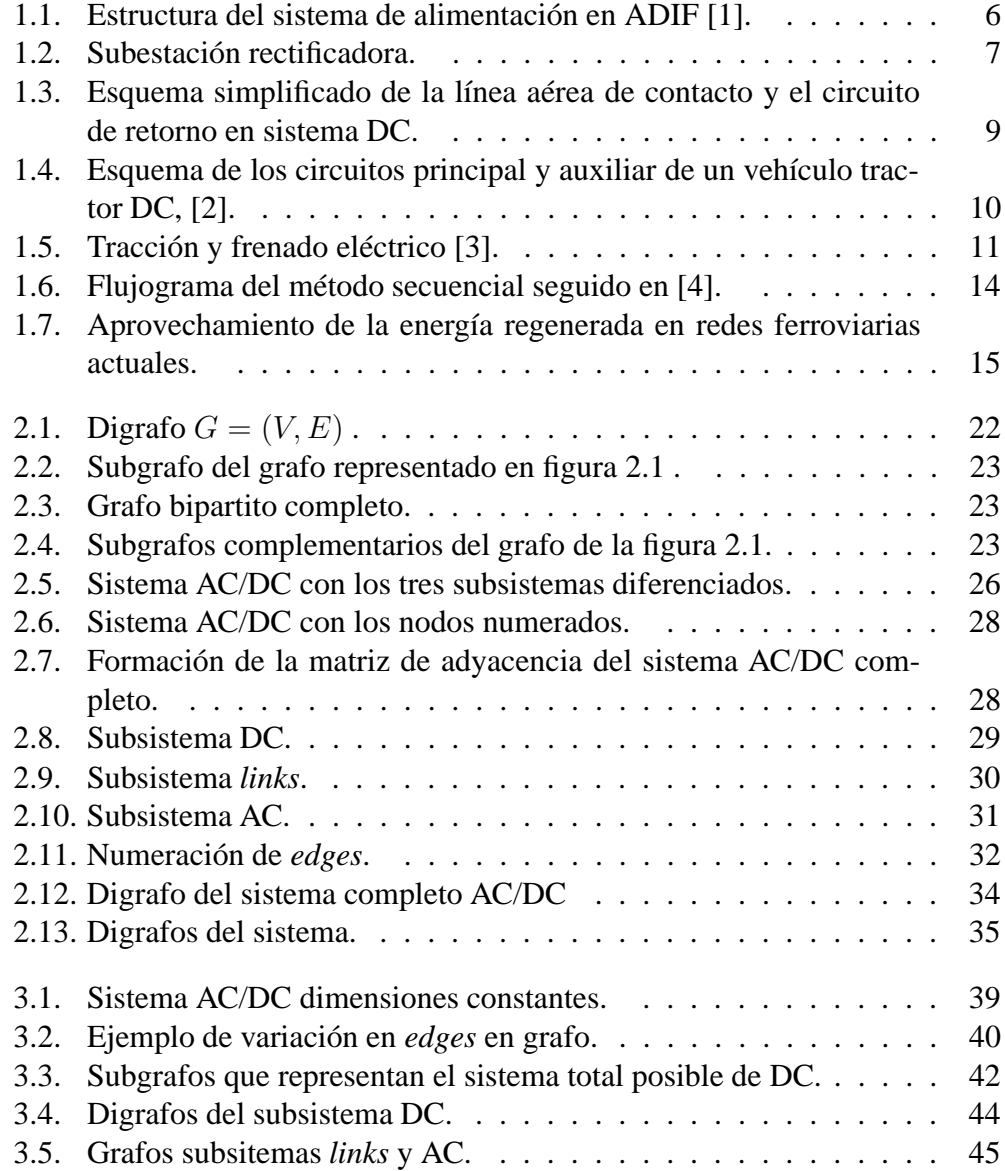

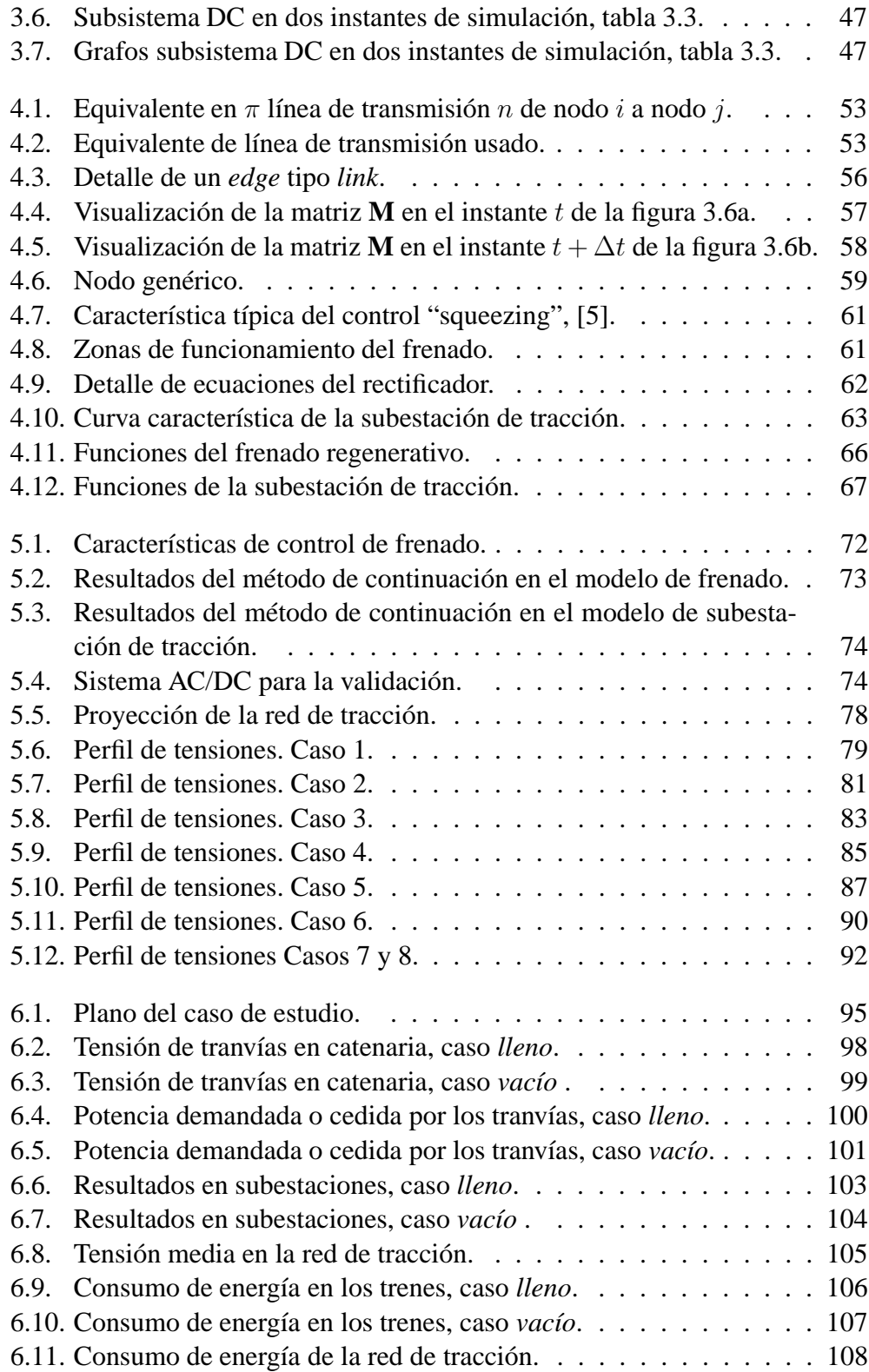

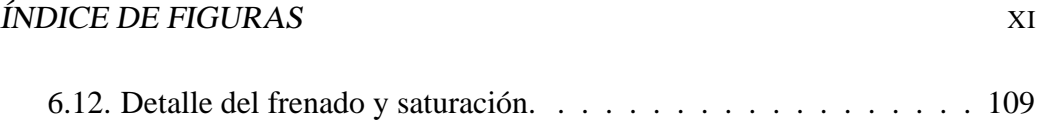

# **Índice de tablas**

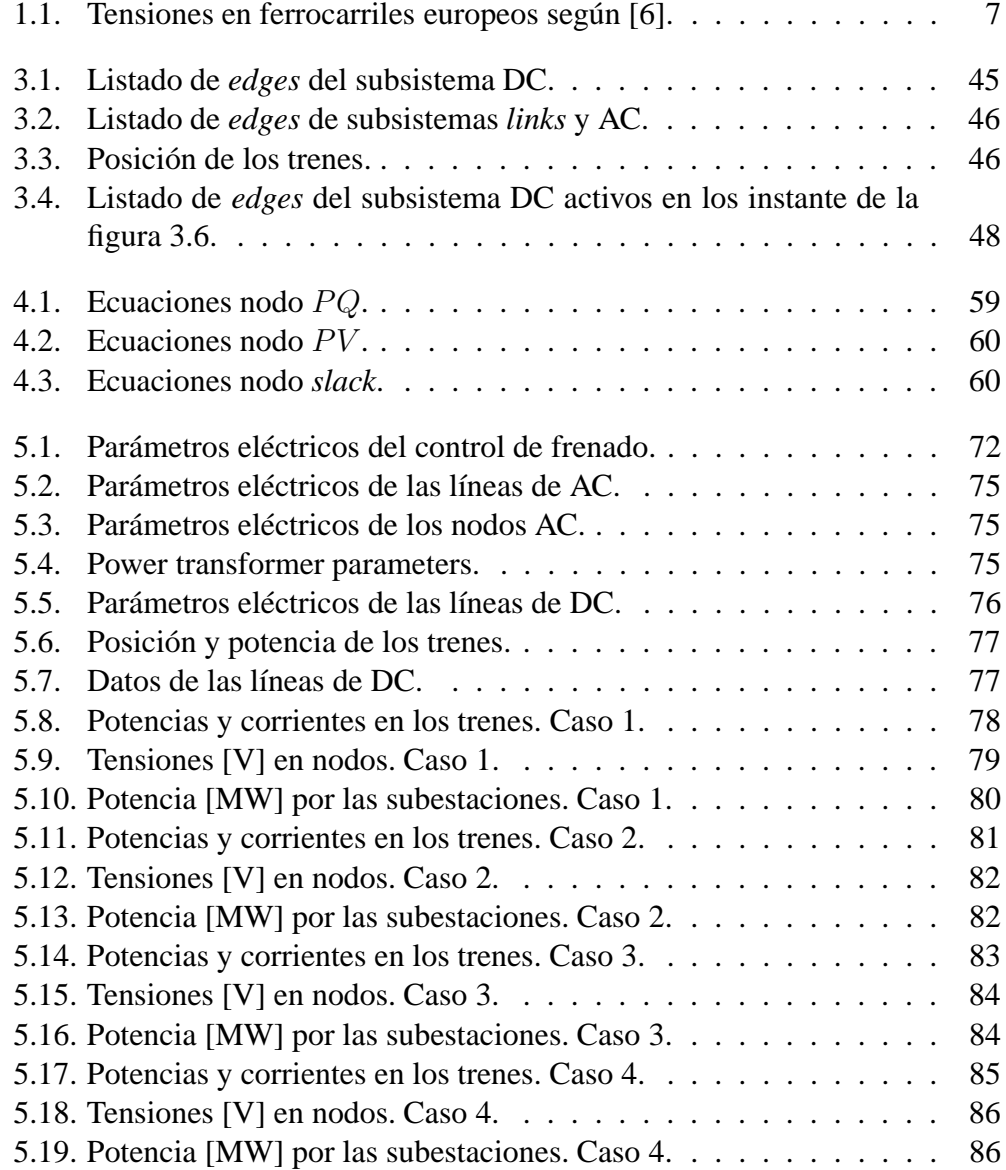

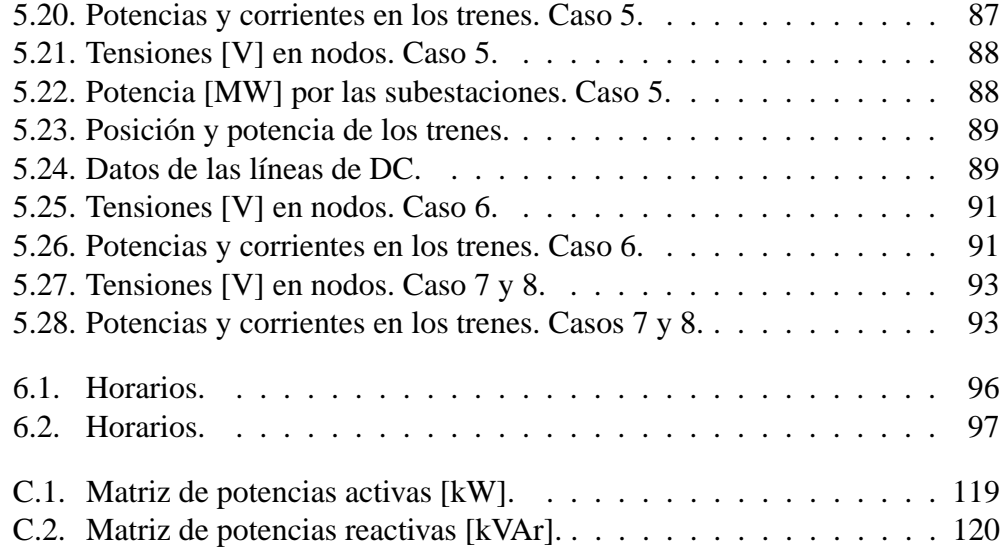

### **Glosario**

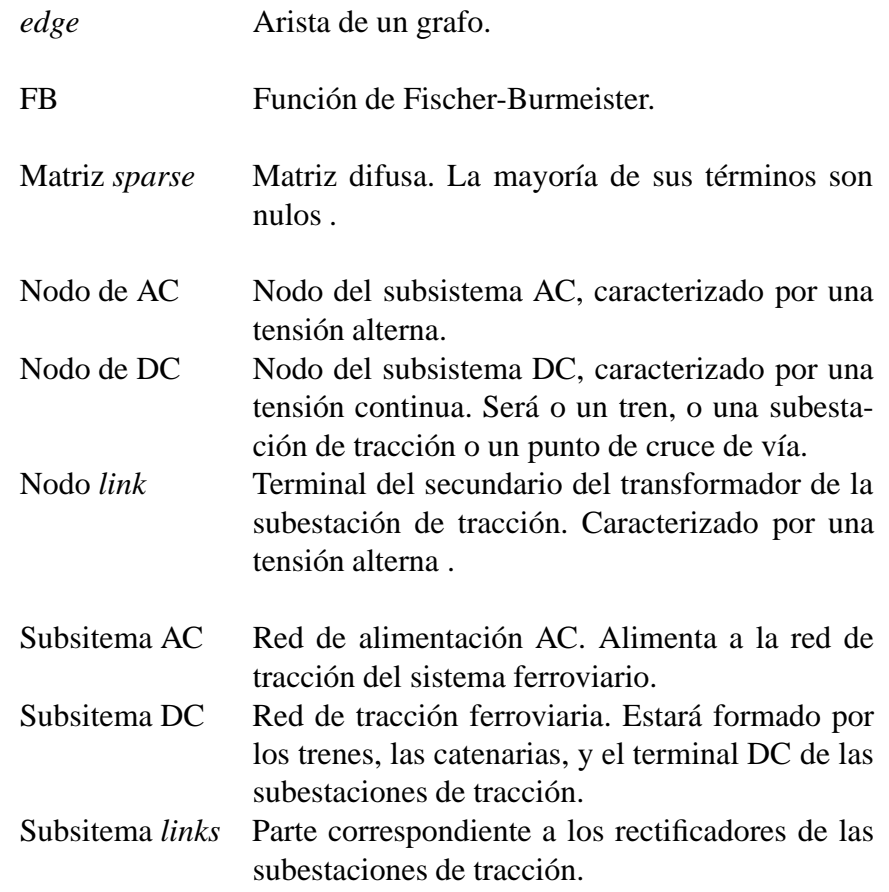

# **Lista de Símbolos**

#### **Constantes**

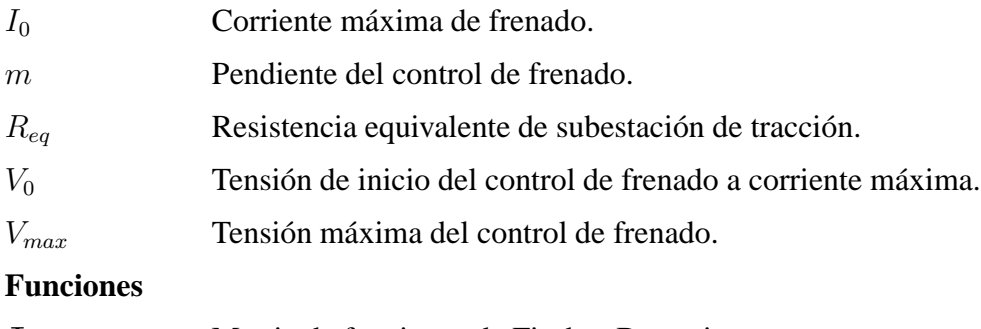

#### **Φ**<sub>FB</sub> Matriz de funciones de Fischer-Burmeister.

 $\phi_{FB}$  Función de Fischer-Burmeister.

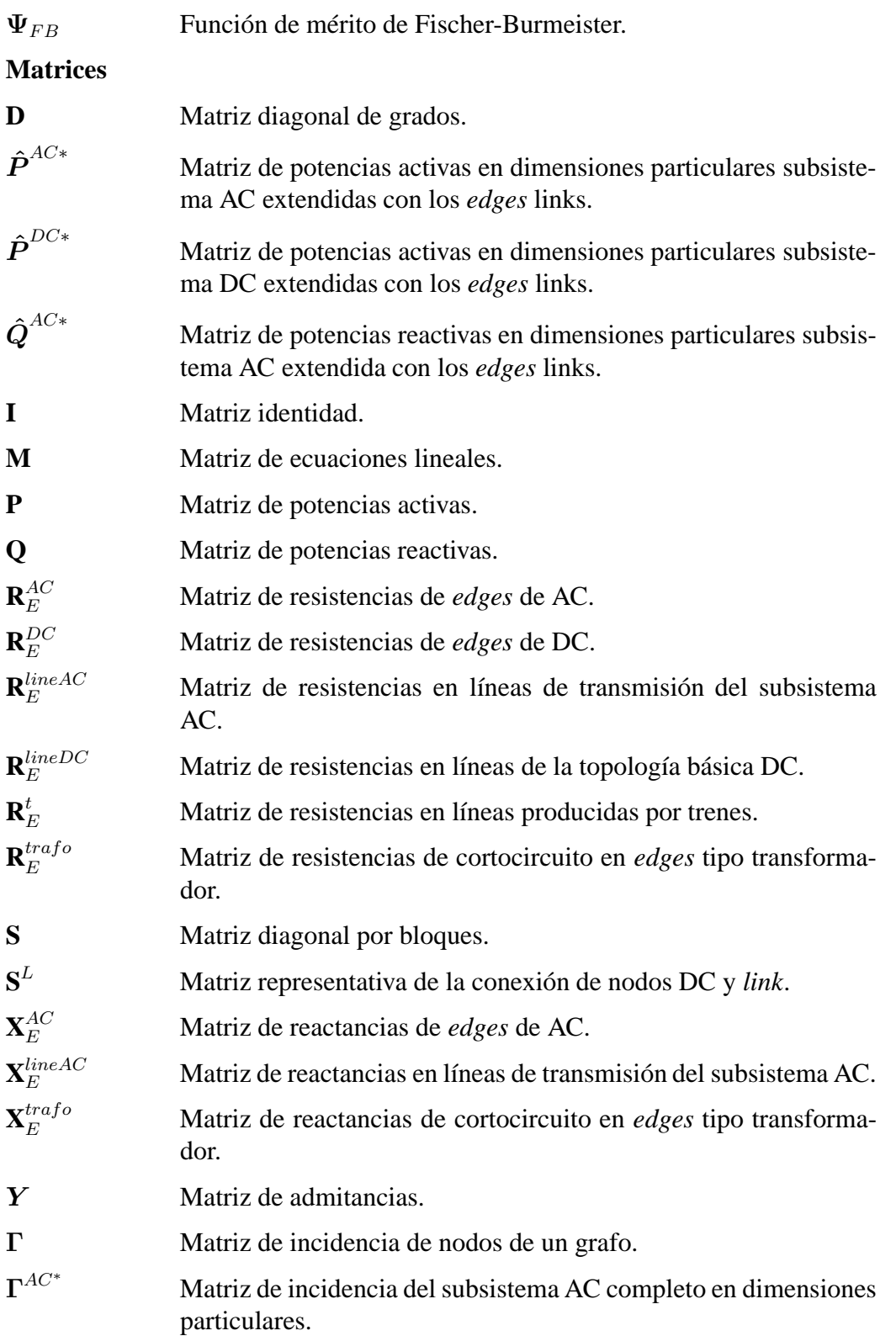

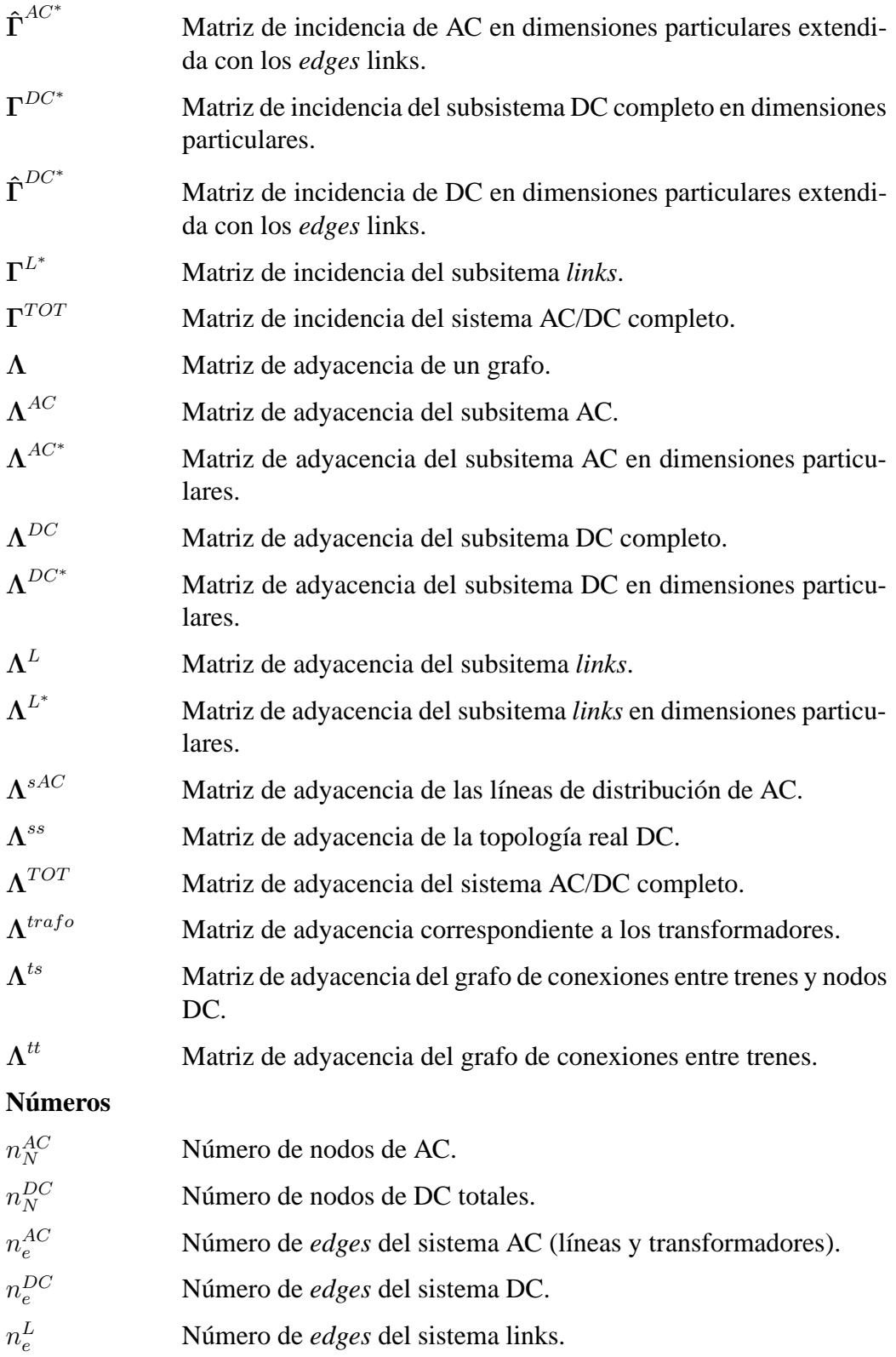

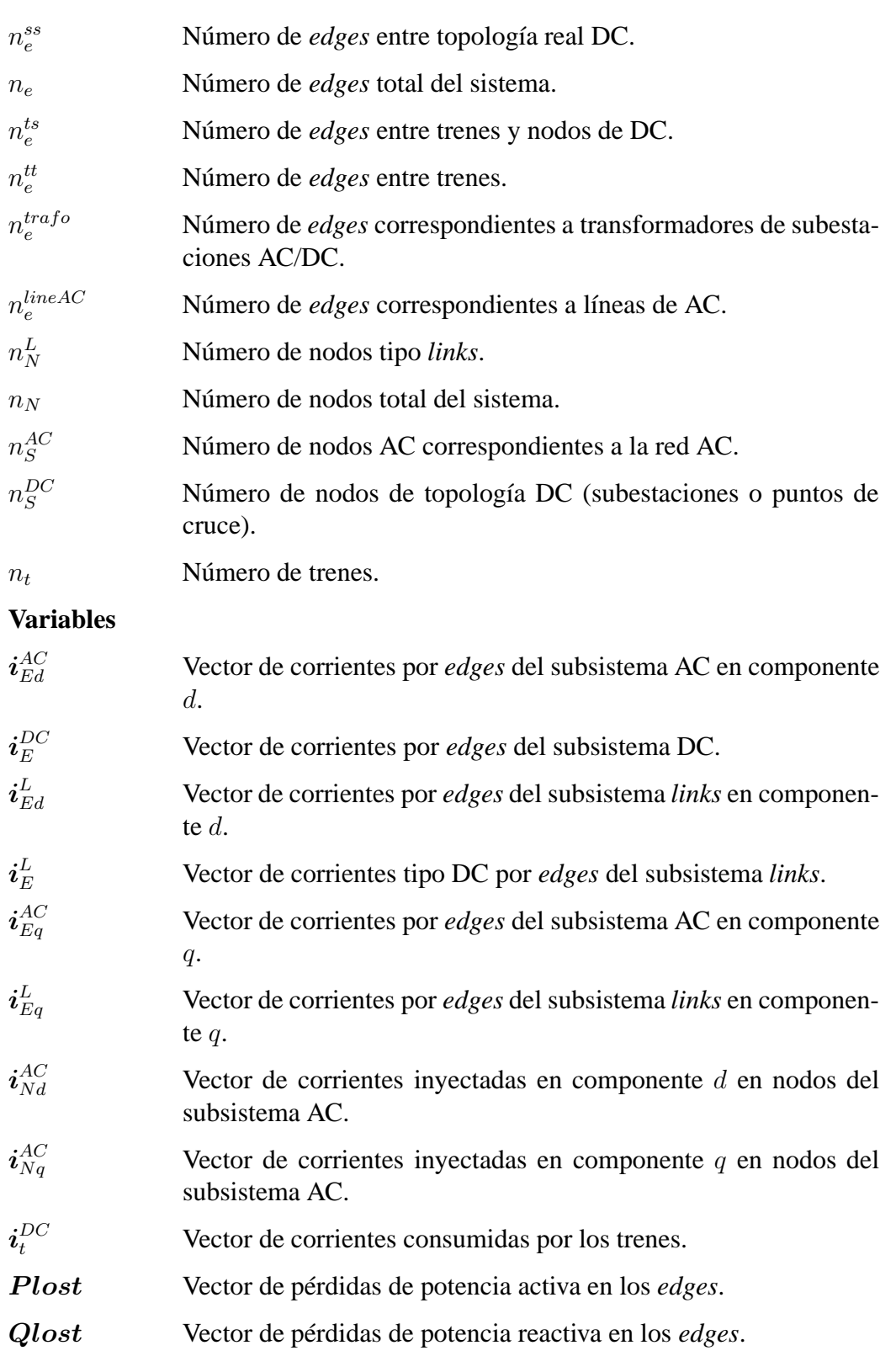

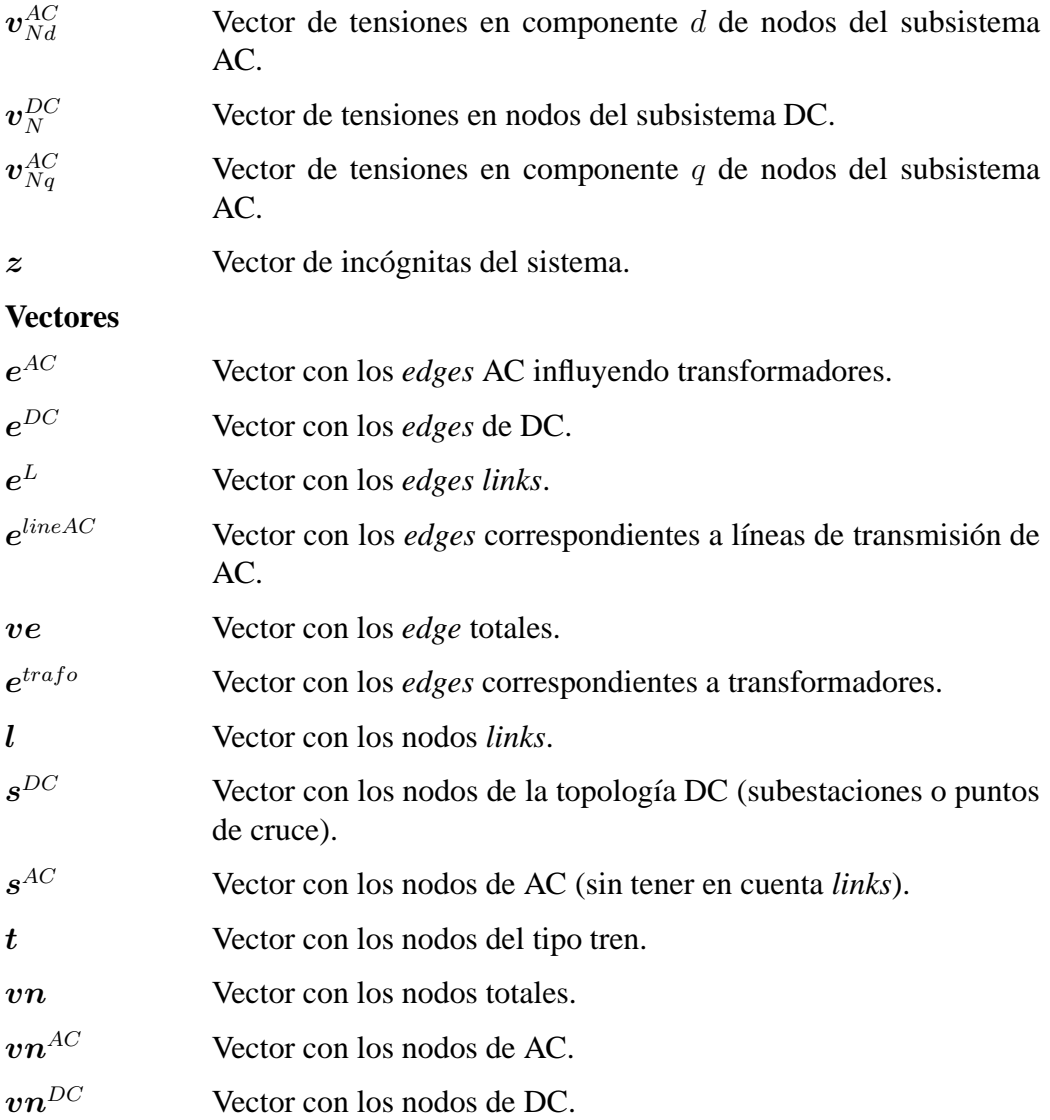

# **Introducción**

La utilización de la energía capaz de ser regenerada por los trenes eléctricos constituye uno de los desarrollos más prometedores en el campo del ahorro energético en los sistemas de transporte. Tanto para el estudio del comportamiento eléctrico de dichas redes y evaluación de los distintos escenarios de explotación (presentes o futuros), como para determinar la energía disipada en las resistencias de frenado e inyectada en la catenaria por cada unidad, las pérdidas en la catenaria y la energía absorbida en cada subestación de alimentación, es necesario el desarrollo de una herramienta de modelado de redes ferroviarias y estudio de flujos de cargas.

La particularidad de los sistemas ferroviarios aquí estudiados, donde la red de tracción ferroviaria de corriente continua esta conectada a la red publica de alterna por medio de convertidores AC/DC, formando un sistema conjunto AC/DC, hace que los métodos convencionales de resolución de flujos de cargas para redes AC no puedan aplicarse directamente.

Por otra parte, una red ferroviaria, presenta como principal particularidad el movimiento de los trenes, lo que implicará nudos móviles en un enfoque tradicional como sistema eléctrico de potencia. Esto se traduce en una topología variable en cada instante, y en una posible variación de la dimensión de la red. Las técnicas empleadas hasta ahora se basan en el estudio de sistemas independientes en cada instante, con los consiguientes problemas desde el punto de vista de implantación y resolución.

Por ultimo hay que tener en cuenta que en las redes convencionales de tracción, en el caso de que una unidad frene utilizando el frenado de tipo regenerativo, se producirá una devolución de potencia a la red limitada por la tensión de catenaria en la red de tracción que provocará la actuación de los sistemas de quemado reostático en el caso de que se llegue a un cierto nivel de tensión.

Con todo esto, lo que en esta tesis se propone es la resolución de flujos de cargas para redes de tracción ferroviarias que en su conjunto con el sistema de alimentación forman una red AC/DC, usando la teoría de grafos para solucionar la movilidad de los trenes y los cambios de topología y dimensión que esto implica, y consiguiendo un control de la potencia cedida por los trenes en frenado regenerativo según la normativa de tensión en catenaria.

La presente tesis se divide en 7 capítulos. En el primer capítulo se presentará una pequeña introducción teórica de los sistemas ferroviarios de tracción eléctrica así como de la teoría de grafos. Además se hará una descripción del estado del arte de los flujos de cargas aplicados a redes ferroviarias, y de la manera de enfocar el frenado regenerativo de los trenes. En los capítulos 2 y 3 se describirá, basándose en la teoría de grafos, la representación propuesta de la red AC/DC que forma el sistema completo. El modelo matemático de la misma se planteará en el capítulo 4. En el capítulo 5 se validará el modelo propuesto, para en el capitulo 6 presentar una serie de resultados de la aplicación del mismo a una red de tranvía. Por último, en el capítulo 7, se presentan las aportaciones y propuestas de trabajos futuros.

# **Capítulo 1 Estado del Arte**

#### **1.1. Sistemas ferroviarios de tracción eléctrica**

Se entiende por tracción eléctrica ferroviaria el transporte de personas o mercancías por medio de líneas de ferrocarril electrificadas. Una línea férrea esta electrificada cuando se instala en ella un equipo de toma de fuerza que permite la circulación de material rodante dotado con tracción [1] .

En un ferrocarril electrificado, los trenes deben recibir energía a través de contactos deslizantes de una línea de alimentación. La corriente retorna a la subestación generalmente a través de los raíles, de un conductor de retorno independiente o a través de tierra. El ferrocarril es un sistema integrado en el que la electricidad tiene muchas aplicaciones además de la propulsión de los trenes, se incluyen entre otras [7]:

- Calefacción, aire acondicionado, restauración y alumbrado en los coches de pasajeros con convertidores en dichos vehículos. Esta alimentación se suministra a lo largo del tren mediante conductores separados.
- Sistemas de señalización y telecomunicación a lo largo de la vía y entre centros de control, relacionados con el movimiento de los trenes.
- Sistemas de información a los pasajeros en vehículos, estaciones y depósitos.
- Vehículos de tracción a baterías.

En los siguientes apartados se verá mas detalladamente este sistema de tracción ferroviaria, su estructura básica, sus clasificaciones y tipos de corriente utilizados, así como las principales características del material rodante.

#### **1.1.1. Sistemas de alimentación**

Generalmente cuando se habla de sistema de alimentación de la tracción eléctrica, se hace mención, al sistema generador, la red de transporte y distribución, las subestaciones de tracción y la captación de corriente por el material rodante eléctrico. El sistema generador así como las redes de distribución y transporte son propiedad de la compañía eléctrica, las subestaciones de tracción pertenecen a la compañía administradora de la infraestructura ferroviaria. La particularidad de estos sistemas, con respecto a los sistemas convencionales de alimentación a consumidores desde una red publica radica en el hecho de que los consumidores en este tipo de redes están en movimiento.

En función del tipo de corriente eléctrica empleada para la alimentación del material rodante se distinguirán entre [2, 7]:

- Sistemas por corriente continua:
	- Alta tensión: 3kV.
	- Media tensión: 1.5kV
	- Baja tensión: de 0.6 kV a 1.4 kV incluyendo en particular sistemas de transporte urbano.
- Sistemas por corriente alterna monofásica:
	- Tensiones de 15 kV, 16.7 Hz.
	- Tensiones de 25 kV, 50 Hz.
- Sistemas por corriente alterna trifásica.
	- Tensiones de 25 kV, 50 Hz.

En los inicios se comenzó a usar la corriente continua para la tracción, la principal razón era que se trataba de motores mucho mas simples de controlar [8]. Se comenzó a usar una tensión de línea que permitiese la alimentación directa de los motores, la principal desventaja radica en que estos niveles de tensión son relativamente bajos. Así, en situaciones en que se demanden elevadas potencias las corrientes consumidas son también elevadas. Por tanto hay que disponer de líneas de gran sección capaces de transportar esas corrientes, con el coste de instalación que esto supone.

El siguiente paso, a principios del siglo XX, se basa en el uso de motores en serie monofásicos de corriente alterna alimentados por usa sola fase desde la red pública 50 Hz, con el fin de no tener que usar rectificadores, sin embargo, aparecieron distintos problemas que no pudieron solventarse en la época como

los desequilibrios en la red al tratarse de cargas monofásicas o interferencias de tipo inductivo en cables cercanos a la vía [1].

La siguiente solución fue la alimentación en corriente alterna monofásica a frecuencia 16 2/3Hz donde la energía se genera y distribuye en una red propia del ferrocarril. Este tipo de alimentación fue desarrollado en Alemania y a su vez tiene presencia en países de centro Europa como Suiza y Austria. Se emplearon motores de conmutadores, la velocidad de estos motores se puede controlar también con facilidad, pero puesto que una frecuencia de 50 o 60 Hz era demasiado grande para el conmutador, se adoptó una frecuencia de alimentación menor [8].

Finalmente, hacia el año 1940, se consigue usar un sistema de tracción en corriente alterna a 50Hz. Actualmente, debido a los avances en electrónica de potencia, la electrificación a 25 kV 50Hz es la preferida por los países que actualmente inician la electrificación de sus ferrocarriles [1].

Una explicación completa y detallada de la evolución histórica de los sistemas de electrificación en redes ferroviarias puede encontrase en [9].

Hoy en día en torno a la mitad de los sistemas de tracción en el mundo son del tipo de corriente continua. El hecho de que estas instalaciones antiguas sigan usándose, con el aumento de tráfico y mayores consumos por parte de los trenes, hace que se tienda a usar tensiones mas altas para reducir perdidas. Sin embargo los costes por equipos especiales para dichas tensiones, así como problemas con las potencias de cortocircuito a despejar en corriente continua, hace que en las nuevas instalaciones donde se produzcan elevados consumos de potencia se pase a sistemas de tracción alimentados en corriente alterna.

En la figura 1.1 se muestran los sistemas de alimentación empleados en España por el administrador de las infraestructuras ferroviarias (ADIF). En ella se observan desde la generación y su transporte y distribución por parte de la compañía eléctrica hasta la alimentación de las subestaciones de tracción. Estás pueden ser *subestaciones de transformación* o *subestaciones rectificadoras*. Las primeras transforman la alta o media tensión en tensión nominal monofásica de la línea de contacto, por su parte, las segundas alimentándose desde la red trifásica de corriente alterna la transforman en corriente continua a la tensión de la línea de contacto.

Este trabajo se centra en el estudio de sistemas de tracción alimentados en corriente continua. Así, de ahora en adelante, se explicarán cada una de las partes del sistema haciendo hincapié en este tipo de instalaciones .

#### **1.1.2. Sistemas de tracción en corriente continua**

En este tipo de sistemas de tracción, se trabaja en niveles de tensión de 600 y 750 V o de 1.5 y 3 kV. Los niveles de 600 y 750 V se emplean en líneas de tranvías y metros, en los que los consumos son menores, y las subestaciones suelen

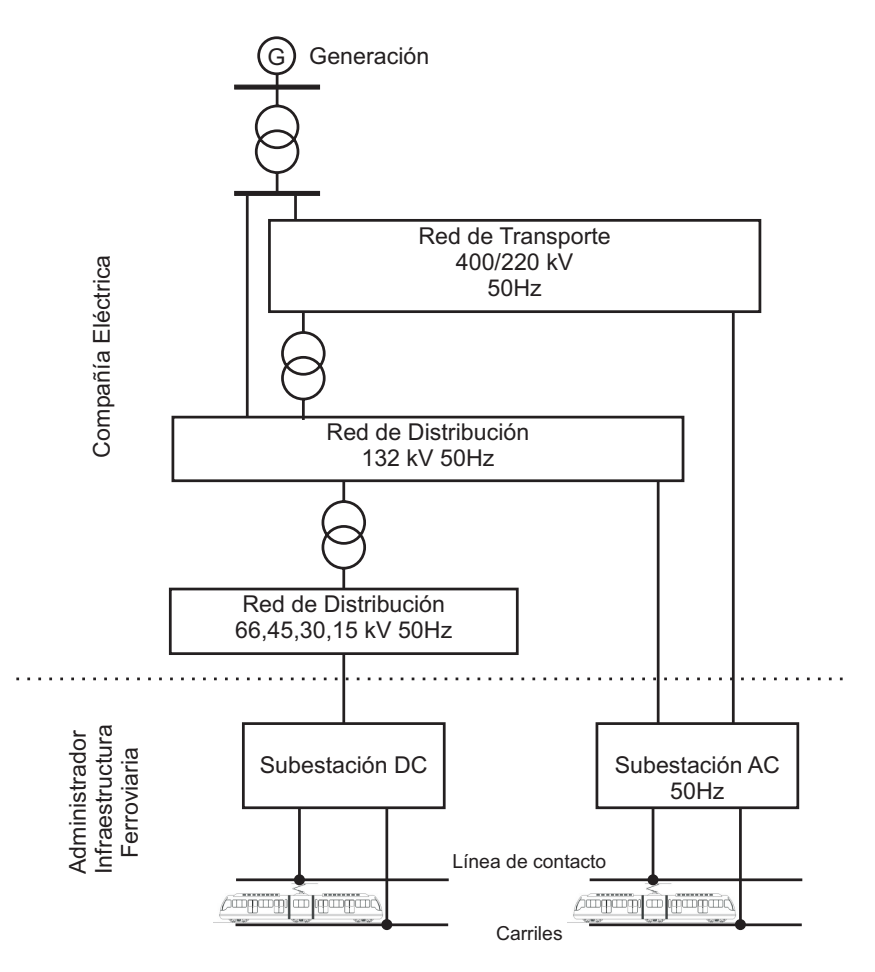

Figura 1.1: Estructura del sistema de alimentación en ADIF [1].

tener una separación de 1.5 a 6 km entre ellas. En el resto de sistemas ferroviarios alimentados por corriente continua, las tensiones son de 1.5 y 3 kV, con subestaciones dispuestas con una separación entre ellas de 15 y 30 km. Las subestaciones están formadas por dos grupos rectificadores con valores típicos de entre 1 y 3 MW en el caso de tranvías y entre 3 y 6 MW para el resto de ferrocarriles. En la actualidad se tiende a usar grupos rectificadores de 12 pulsos con el fin de disminuir el rizado de tensión y nivel de armónicos, sin embargo, la mayoría de rectificadores instalados son de 6 pulsos no controlados [1]. En la figura 1.2 se observa el esquema de uno de los grupos rectificadores de una subestación típica de alimentación de tranvías.

En la tabla 1.1 se recogen los valores admisibles y tensiones nominales para los sistemas de alimentación en corriente continua.

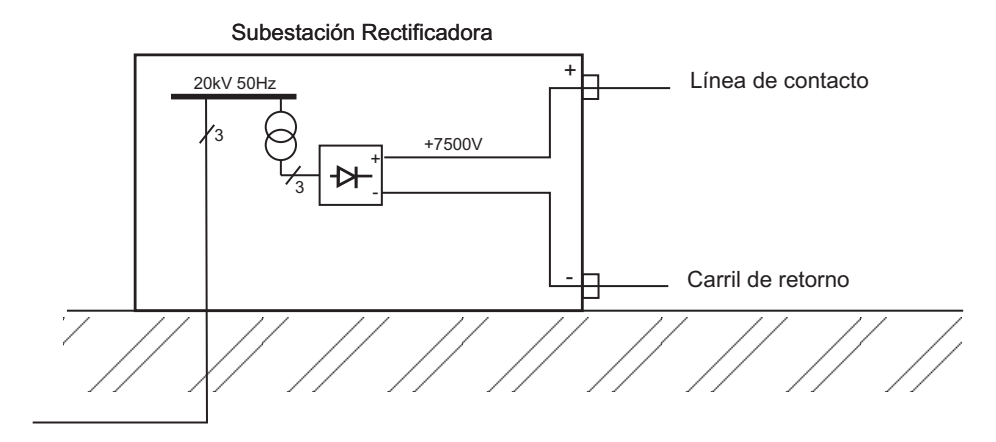

Figura 1.2: Subestación rectificadora.

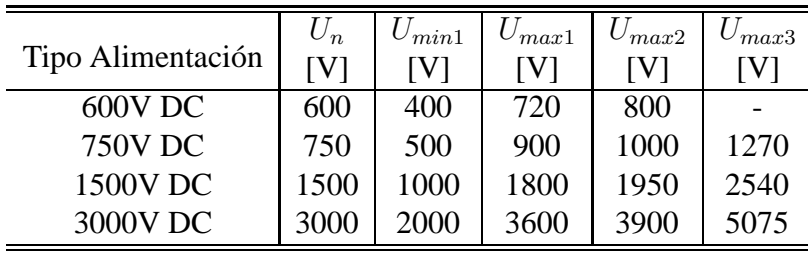

U*<sup>n</sup>* Tensión nominal.

U*min*<sup>1</sup> Tensión permanente mínima.

U*max*<sup>1</sup> Tensión permanente máxima.

U*max*<sup>2</sup> Tensión no permanente máxima, duración máxima 5 minutos.

U*max*<sup>3</sup> Sobretensión más elevada de larga duración para t=20ms.

Tabla 1.1: Tensiones en ferrocarriles europeos según [6].

#### **1.1.3. Sistema de líneas de contacto**

Las *líneas de contacto* son un sistema de conductores eléctricos utilizados conjuntamente con una captador de corriente deslizante para suministrar energía eléctrica a los vehículos [10, 11]. El sistema de línea de contacto estará formado por todos los conductores de la línea aérea de contacto (sustentadores, hilo de contacto y alimentadores de refuerzo), las cimentaciones y estructuras de apoyo y por último los sistemas de protección instalados en las estructuras de apoyo. Se puede distinguir entre tres sistemas principales de línea de contacto [1]:

Línea aérea de contacto: líneas de contacto situadas encima o al lado de la parte superior de gálibo de los vehículos. El vehículo capta la energía eléctrica por medio de los pantógrafos.

- Carril conductor aéreo o *catenaria rígida*: barra conductora rígida situada encima del vehículo.
- Carril conductor o *tercer carril*: líneas de contacto que utilizan carriles conductores al lado de la vía. Es la forma mas antigua de suministro de energía eléctrica en ferrocarriles electrificados. Siendo su uso mas común en el metro y ferrocarriles urbanos de tensiones hasta 1000V DC .

Por razones de seguridad para tensiones superiores a 1000 V AC y 1500 V DC únicamente se utilizan líneas aéreas de contacto. Estas tienen una disposición del hilo de contacto en zig-zag con respecto al eje de la vía, de forma que se consiga un desgaste uniforme de las pletinas del pantógrafo. Existen distintos tipos de diseños normalizados para la línea aérea de contacto, en el caso de España se utiliza mayoritariamente el CR 160 y CR 220 de ADIF.

Los *circuitos de retorno* incluyen todos los elementos por los que circula la corriente de retorno, tanto en condiciones normales de funcionamiento, como en caso de cortocircuito. Estos elementos son los carriles de rodadura que conducen la corriente de retorno y los cables de retorno que están tendidos paralelos a los carriles de rodadura y conectados a ellos cada cierta distancia, formándose así un circuito cerrado con subestación, línea aérea de contacto, pantógrafo y circuito de retorno, de forma que toda la corriente que circula por la línea aérea de contacto es la misma que circula por el circuito de retorno hacia la subestación (figura 1.3).

En las líneas de corriente alterna, el terreno forma parte del circuito puesto que una parte de la corriente circula por él debido a que los carriles están puestos a tierra y por los acoplamientos inductivos entre todos los conductores que intervienen en la circulación de la corriente, por ejemplo, carriles, tierra, línea de contacto, cables de retorno, que afectan a la forma en que se distribuye la corriente por todos ellos. En el caso de sistemas de corriente continua aparece una corrosión por estas corrientes vagabundas que fluyen al terreno, siendo por tanto muy importante minimizar estas corrientes asegurándose que los carriles estén aislados lo máximo posible de tierra (EN 50122-1). En estos sistemas los cables que discurren paralelos a los de rodadura y aislados a tierra se utilizan para reducir las tensiones longitudinales de los carriles y por tanto también sus potenciales.

Desde el punto de vista eléctrico la línea de contacto y el circuito de retorno forman una unidad inseparable que debe estudiarse en conjunto.

#### **1.1.4. Material motor**

Según la norma UNE 25087 [12], se entiende por *material motor* a aquel material apto para circular por las líneas ferroviarias y provisto de motor para su autopropulsión y/o tracción de material rodante. Se lo distingue así del *material*

#### 1.1. Sistemas ferroviarios de tracción eléctrica 9

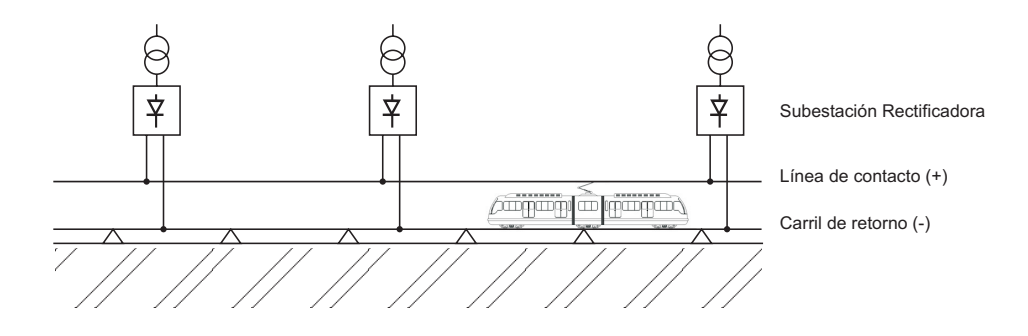

Figura 1.3: Esquema simplificado de la línea aérea de contacto y el circuito de retorno en sistema DC.

*remolcado* que es aquel que necesita ser enganchado a material motor para su desplazamiento. Dentro del material motor se distingue entre el *material tractor*, aquel destinado a remolcar otro material y que no esta destinado al transporte útil en él (locomotoras), y el *material automotor* que es aquel destinado al transporte sobre él mismo de carga útil y que eventualmente puede remolcar otros vehículos. Según esta misma norma se entiende por *tren* al conjunto constituido por uno o varios vehículos remolcados por uno o mas elementos tractores, por un automotor, un grupo de automotores, o, por extensión, un medio de tracción aislado o un vehículo automotor aislado, que circule sobre las líneas ferroviarias con un determinado número de designación.

El material motor a su vez se clasifica según la fuente de energía desde la que obtiene la fuerza motriz (locomotoras de vapor, de turbina de gas, turbo-eléctricas diesel etc.). Centrándose únicamente en el material motor de tracción eléctrica, este está compuesto por una parte mecánica, una eléctrica y una neumática. Las funciones del equipo eléctrico del material motor son [2]:

- Función de potencia: Tiene como objetivo el arranque y remolque del tren, el frenado y la inversión de marcha. Está formado por los equipos de toma de corriente, transformadores, interruptor principal...
- Función de control como la regulación de la velocidad de la locomotora y la protección automatizada contra sobretensiones y sobreintensidades. Está formado por rectificadores, convertidores, choppers...
- Funciones auxiliares: Sistemas de refrigeración, iluminación, seguridad....

Un esquema simplificado del circuito eléctrico de un vehículo tractor alimentado por corriente continua desde línea aérea pude verse en la figura 1.4.

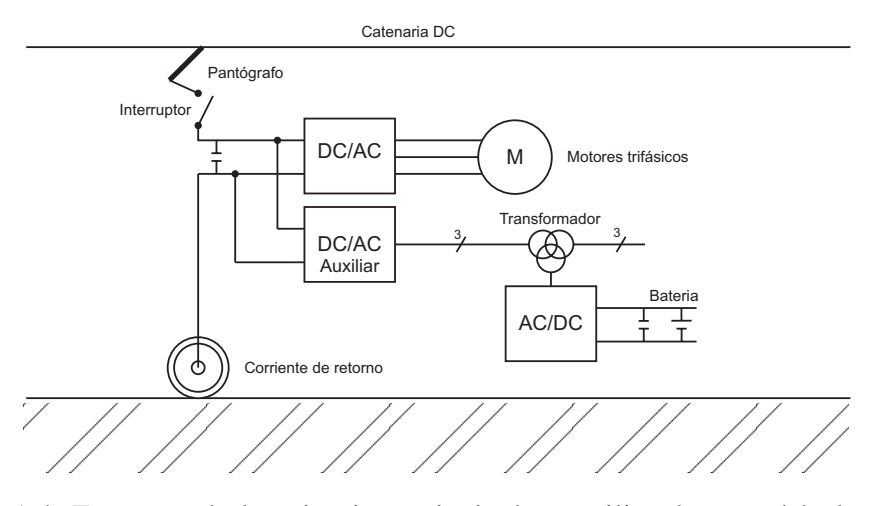

Figura 1.4: Esquema de los circuitos principal y auxiliar de un vehículo tractor DC, [2].

El tipo de motores empleados por los ferrocarriles de tracción eléctrica es variado. Así, existen motores de corriente continua o de alterna tanto monofásicos como trifásicos. Estos motores de tracción eléctrica cumplen dos funciones principales, [2]:

- Funcionamiento como motor. Proporcionando la potencia necesaria de tracción, o como motor auxiliar.
- Funcionamiento como generador. Proporcionando el esfuerzo necesario para frenar el vehículo con garantías de seguridad.

Una de las partes mas estudiadas e importantes del material motor, es el frenado, necesario tanto por razones de seguridad como por exigencias ordinarias de la explotación. Existen diferentes tipos de frenado. Se puede distinguir entre frenos por adherencia o frenos sin adherencia (frenado por resistencia al aire) [3]. Dentro de los frenos por adherencia se distingue entre mecánicos y eléctricos. En la mayoría de los casos se usa la combinación de ambos, usando el eléctrico como frenado permanente para la moderación de la velocidad y el mecanico como frenado de emergencia [2, 3]. Los frenos eléctricos se subdividen en frenos dinámicos o reostáticos y frenos regenerativos. En ambos se usa el motor como generador, esta energía de frenado, es bien consumida por unas resistencias que la disipan en forma de calor (frenado reóstatico) o fluye hacia la red de tracción (regenerativo), en la figura 1.5 puede verse un esquema simplificado del funcionamiento tanto en tracción como en frenado eléctrico. En la mayoría de los casos existirá el funcionamiento conjunto del frenado reostático y regenerativo, cuando por seguridad no toda la energía de frenado puede ser devuelta a la red, así parte de ella se consumirá por el frenado reostático.

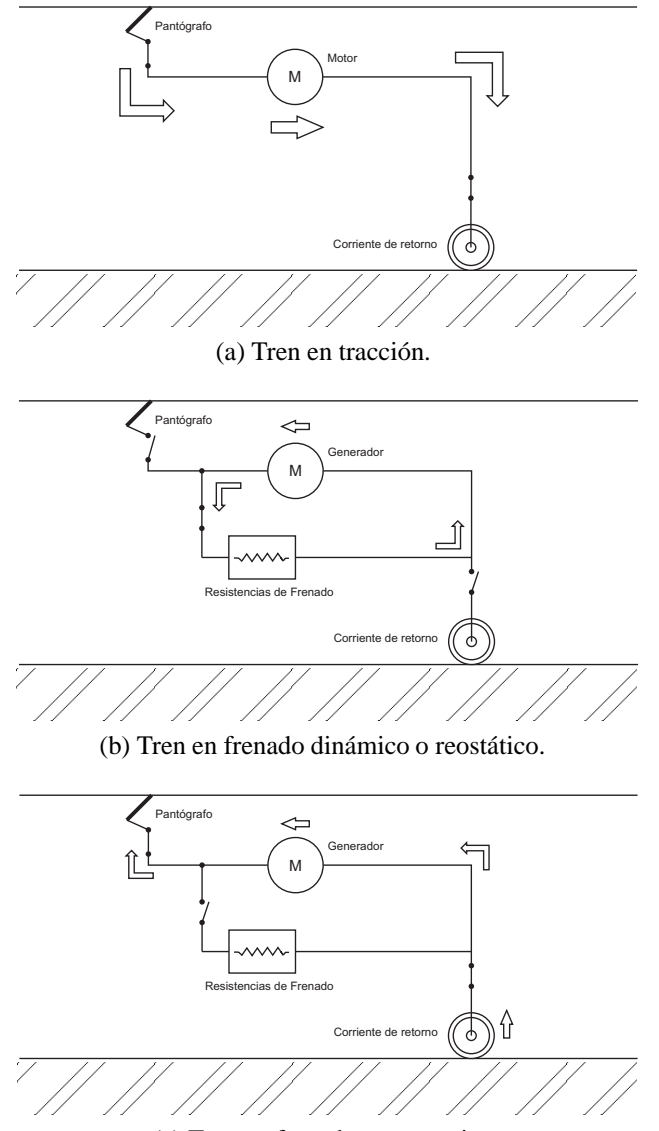

(c) Tren en frenado regenerativo.

Figura 1.5: Tracción y frenado eléctrico [3].

### **1.2. Simulación y modelado de tráfico y redes ferroviarias**

El modelado de simuladores para aplicaciones ferroviarias se puede dividir en dos problemas claramente diferenciados. En el primer problema se trata generalmente de estudiar la actuación de un tren único en función de las características topológicas de la vía, los horarios y velocidades, tendiendo en cuenta el confort y comodidad de los viajeros, y obtener los cálculos de consumos de potencia para este tren desde un punto de vista independiente de la red eléctrica de alimentación y la posible interferencia de otros trenes en las proximidades. El segundo problema trata de estudiar el comportamiento eléctrico de la red y evaluar los distintos escenarios de explotación en distintos instantes. Existiendo la posibilidad de combinación independiente de cada uno de ellos o de forma conjunta y secuencial.

Este trabajo se base en el estudio de la red eléctrica, partiendo por tanto de unos datos conocidos de consumos de potencia para una instante de tiempo y una posición determinada de cada uno de los trenes en ese instante.

Si se considera la red de tracción ferroviaria como un sistema de transmisión de energía, en la que se conocen datos de consumo de potencia, realizar este tipo de estudios no es mas que enfocar el problema como el de un flujo de cargas.

El problema denominado flujo de cargas es la herramienta fundamental para el estudio en régimen permanente de sistemas eléctricos de potencia, y para la toma de decisiones tanto desde el punto de vista de la explotación como de la planificación de posibles escenarios futuros [13].

El estudio de flujo de cargas en sistemas de tracción ferroviaria ha sido objeto de estudio en los últimos 40 años. La mayoría de los trabajos se basan en el equivalente estático de las cargas móviles establecido por [14], partiendo de que los vehículos no se mueven suficientemente rápido de un instante a otro para producir transitorios eléctricos pronunciados, se puede suponer que estos se mueven lentamente entre dos instantes estacionarios caracterizados por una posición y potencia determinada. Así pues, se puede obtener el funcionamiento de la red eléctrica de tracción por medio de una sucesión de flujos de cargas, con los vehículos "congelados" para cada uno de los instantes de muestreo adoptados para el tiempo de estudio.

Una primera aproximación en el estudio de flujos de cargas de redes de tracción ferroviaria en continua alimentadas desde la red pública es considerar solo el problema de la red DC, asemejando las subestaciones AC/DC a fuentes de tensión o corriente continua, con una resistencia en serie o paralelo respectivamente. La mayoría de los autores que usan esta aproximación [15–19] no consideran los efectos de la red de AC en el subsistema DC, así en un escenario real se podían dar dos subestaciones con convertidores idénticos con el mismo nivel de carga y tensiones de salida distintas [4], situación esta, que con los métodos descritos no podría ser modelada.

Es por tanto necesario obtener una solución mas precisa, realizando un flujo de cargas conjunto del sistema AC/DC. Para realizar este flujo AC/DC combinado existen dos tendencias claramente diferenciables. Por una lado esta lo que se denominan métodos *secuenciales* y por otro los *unificados* [20].

Los métodos *secuenciales* aplican un procedimiento iterativo entre los sistemas de alimentación AC y la red de tracción de DC [4, 14, 21–24]. Consideran
los convertidores AC/DC como fuentes de tensión o de corriente desde el punto de vista del subsistema DC y como cargas desde el punto de vista del subsistema AC. En la mayoría de los casos, para la primera iteración se toma un perfil plano de tensiones en la red DC. Bajo este supuesto, se calcula la potencia demandada por cada subestación del sistema de AC, posteriormente se resuelve el flujo de cargas AC para corregir el perfil inicial de tensiones continuas.

Como ya se comentó anteriormente en [14] se establece el modelo estático equivalente de cargas móviles. Se distingue para el modelado de la red de tracción entre modelos exactos o discretos. En los primeros para una línea entre subestaciones se colocan un número de nodos igual al número de vehículos presentes y en la posición exacta en que estos se encuentran, por su parte en los discretos se colocan un número fijo de nodos ficticios y se aproxima cada vehículo a uno de ellos por proximidad. La resolución para ambos métodos se hace para cada sección de línea independiente. A su vez se comparan con una resolución directa donde se resuelve el sistema completo de tracción DC.

En [21] se estudia el funcionamiento del simulador "QENS" aplicado al "Skytrain" de Vancouver, comparando los resultados de distintas simulaciones con rectificadores de 6 o 12 pulsos y distintas reactancias de conmutación.

En [24] se estudia el diseño de los transformadores óptimos para las subestaciones de tracción del metros de Taipei analizando los picos de demanda anuales. Se realiza en primer lugar un flujo de cargas de la red DC y se estudia la potencia demandada en cada una de las subestaciones. Posteriormente se realiza el flujo de cargas de la red de alimentación de AC con las potencias demandadas para cada instante en cada una de las subestaciones. Sin embargo no hay proceso iterativo entre la red de tracción y la de alimentación.

En [4] se explica detalladamente este proceso iterativo entre ambos sistemas (figura 1.6). Una vez se resuelve el flujo de cargas de la red de tracción para las tensiones nominales de las subestaciones, se comprueba se cumplan ciertas limitaciones de tensión en los trenes y corriente en las subestaciones, así pues, cuando una solución del sistema de tracción es validada se calcula la potencia demandada por cada subestación de tracción y se resuelve el flujo de cargas de la red de alimentación AC obteniendo unas tensiones para las barras de AC de la subestación de tracción con las que se resolverá de nuevo el flujo de cargas de DC. Este proceso se repetirá hasta que se satisfaga el criterio de parada elegido. Se realiza una aplicación practica del modelo sobre una línea del metro de São Paulo.

De otra manera, los métodos *unificados* resuelven todo el sistema de ecuaciones simultáneamente. Estos métodos se denominan también métodos de variable extendida (*extended variable method*) ya que las variables de DC se suman al vector solución de AC. Una explicación de estos métodos para redes no ferroviarias pueden encontrase en [25–28]. Los trabajos centrados en redes de tracción

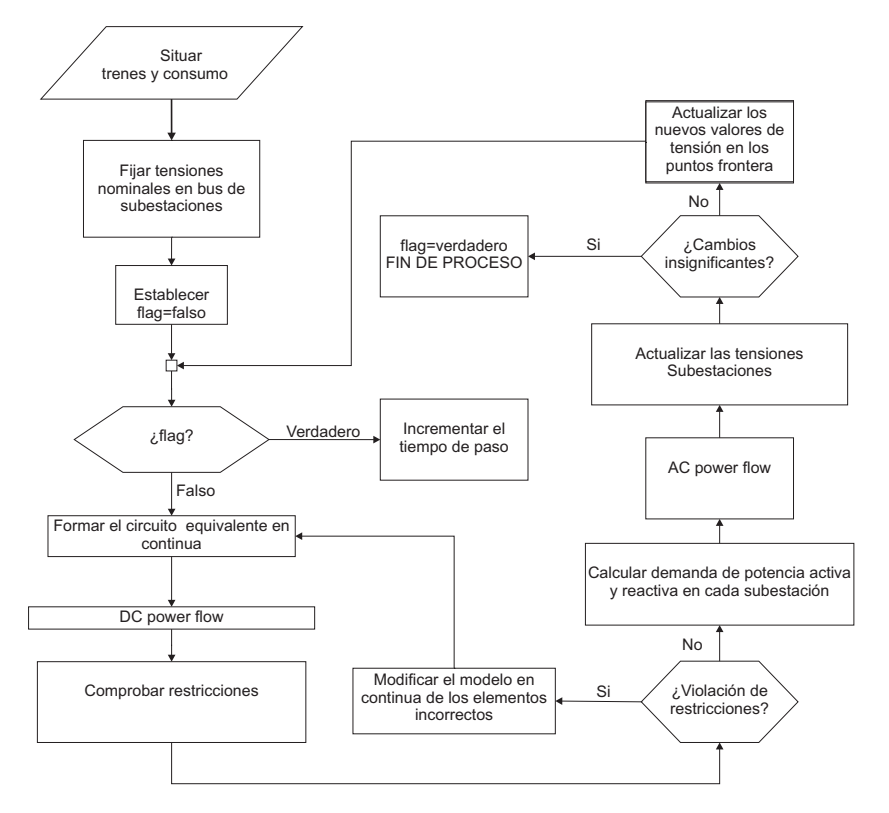

Figura 1.6: Flujograma del método secuencial seguido en [4].

eléctrica ferroviaria son [20, 22, 23].

En [22] se comparan los tiempos de convergencia del método unificado propuesto con métodos secuenciales. Se estudian los distintos métodos aplicados al metro de Taipei en escenarios de simulación de 120 segundos correspondientes al periodo de máxima carga de la red. En [20] es estudia la influencia de la modelización de las resistencias de conmutación de las subestaciones de tracción para una línea del metro de Taipei. En [23] se amplia este método con la posibilidad de estudio de subestaciones reversibles.

La principal ventaja de los métodos *secuenciales* radica en la simplicidad de su aplicación, presentando los *unificados* mayor complejidad de programación pero mejores resultados en cuanto a convergencia y tiempos de computación [20, 22, 23, 25, 28]. Cabe mencionar el caso particular en el que la vía se divide en un número igual de celdas de longitud finita, como se hace en [4], el número de nodos se incrementa drásticamente y las impedancias de las líneas AC y DC están en un rango muy amplio. Bajo estas circunstancias se podrían dar fallos de convergencia en los métodos unificados y podría ser preferible utilizar los métodos secuenciales [4].

### **1.3. Frenado regenerativo**

Actualmente las locomotoras incluyen frenado regenerativo, por tres razones principalmente.

- En primer lugar el ahorro de energía que se produce, así cuando un tren frena, parte de la energía cinética de frenado fluye bien a la red eléctrica ferroviaria para ser consumida por un tren cercano o bien es devuelta al sistema de AC a través de una subestación reversible.
- La segunda es una razón de seguridad. El freno neumático no puede cubrir largas distancias con altos gradientes y debe ser combinado con algún tipo de frenado eléctrico, [29].
- Por último, el uso del frenado regenerativo en lugar de otros sistemas de frenado eléctrico impide el aumento de la temperatura del túnel de ferrocarriles subterráneos [29], minimizando el consumo de energía en aire acondicionado o equipo de ventilación.

Una situación común en la actualidad es el uso de modernas locomotoras en redes ferroviarias antiguas. En estos sistemas, la potencia inyectada en el sistema por un tren cuando está frenando, debe ser consumida por otros trenes considerando algunas pérdidas eléctricas, ya que en este tipo de redes con subestaciones no reversibles, la potencia no puede fluir aguas arriba a través de los rectificadores no controlados, figura 1.7. Cuando la potencia disponible de frenado es mayor que la potencia demandada, el tren debe activar el frenado reostático cuando la tensión de catenaria alcanza un determinado valor.

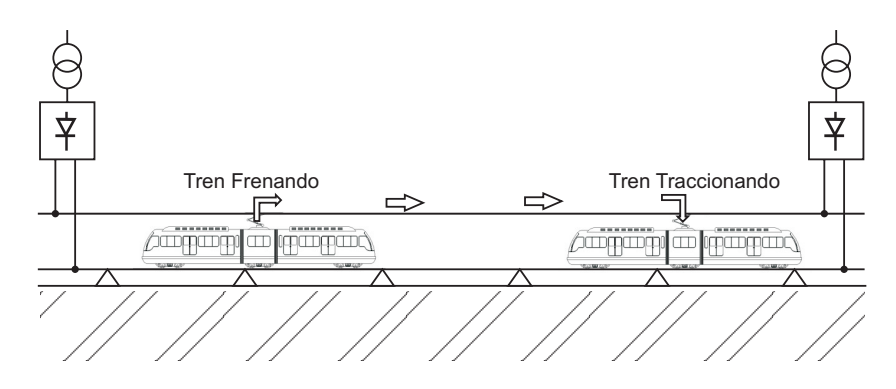

Figura 1.7: Aprovechamiento de la energía regenerada en redes ferroviarias actuales.

El efecto del frenado regenerativo sobre el flujo de cargas se considera en literatura [4,14–18,20–23,29–32] de diversas maneras. En la mayoría de los trabajos anteriormente descritos, los problemas derivados de la subida de tensión de catenaria en caso de frenado regenerativo, no se consideran.

Los primeros trabajos en considerar el frenado regenerativo en redes ferroviarias fueron [14, 29]. En [14] se menciona este tipo de frenado y se observan las subidas de tensión que esto produce pero no se hace mención a limitaciones en esta tensión. En este trabajo a su vez se plantea el empleo de subestaciones reversibles capaces de hacer fluir esa energía de frenado a la red de alimentación. En [29] aun sin tratarse de estudios de flujos de cargas si se describe la posibilidad de emplear este tipo de subestaciones reversibles y se consideran unas curvas de frenado dependientes de los niveles de tensión. Se distingue entre dos curvas distintas, frenado de parada y frenado de retención. El frenado de parada es el que consigue la parada normal del tren en las estaciones y delante de las señales o ante cualquier necesidad u obstáculo imprevisto, mientras el frenado de retención sirve para moderar la marcha del tren en pendientes y para reducir la velocidad al paso por señales o puntos especiales de la vía [2].

En [21] se realiza el flujo de cargas de la red de tracción, se comprueban las tensiones de catenaria de los vehículos y en el caso de sobretensiones se realiza otro flujo reduciendo la potencia regenerada. Este proceso es iterativo hasta que se consiga una solución sin sobretensiones.

En [15, 16, 18] sólo se considera el subsistema de DC y se utiliza un proceso iterativo para obtener la cantidad exacta de potencia inyectada para llegar a la restricción de tensión de catenaria, con el tren en frenado regenerativo, a su vez en [4] se sigue este mismo método pero aplicado a un flujo de cargas secuencial AC/DC, figura 1.6. En [20,22] se trata el frenado regenerativo, sin tener en cuenta restricciones de tensión, de una red completa AC/DC, cuando la tensión por unidad de los terminales DC de la subestación sea superior a la tensión por unidad del terminal AC se bloquea esa subestación y se realiza otro flujo de cargas, se trata por tanto de otro proceso iterativo en el bloqueo de las subestaciones, sin limitaciones de tensión en la red de tracción. No se describe el cálculo de la potencia real inyectada y la quemada por el frenado reostático.

En [23] el estudio se centra en el modelado de subestaciones reversibles, se tiene en cuenta el frenado, sin embargo no existen limitaciones de tensión para los vehículos, suponiendo que estos siempre inyectarán toda la potencia posible, que será o consumida por otros trenes o inyectada en la red de alimentación por medio de las subestaciones.

En [17] se estudia el efecto del frenado regenerativo en el ahorro energético para una línea del metro de Roma. El modelo matemático supone que la potencia inyectada será toda la disponible, pero en el caso de que con esa potencia se supere un límite de tensión entonces la potencia inyectada será nula. Estos efectos de ahorro energético considerando subestaciones reversibles y frenado regenerativo también se observan en [30] , donde se comparan casos con y sin subestaciones

reversibles, pero el frenado solo se modela para aquellos casos con subestaciones reversibles y sin limites de tensión.

En [31] se estudia la localización, el número y las características ideales para la instalación de nuevas subestaciones reversibles en una red de tracción ferroviaria. Se centra por tanto el estudio en las subestaciones y no en el modelado del frenado.

En [32] se realiza un análisis energético y se estudia la implantación de un sistema integrado de movilidad urbana en Roma, formado por la red de metro y puntos de carga para vehículos eléctricos. Centrándose en la red ferroviaria del metro, se tiene en cuenta el frenado regenerativo, pero se supone que una vez se alcanza el limite de tensión, se disipará siempre por el frenado reostático un valor fijo de potencia (2MW).

### **1.4. Teoría de grafos**

La teoría de grafos es una rama de las matemáticas con una amplia aplicación practica. Muchos problemas de diversos campos como psicología, química, ingeniería industrial y eléctrica, ingeniería del transporte etc. pueden plantearse como problemas de teoría de grafos. Así cualquier situación física que implique objetos discretos interrelacionados puede representarse por un grafo [33, 34].

La teoría de grafos nace con el articulo "La solución de un problema referente a la geometría de posición" ("Solutio Problematis ad Geometriam Situs Pertinentis") del matemático suizo Leonhard Euler. En el cual resolvía el que ha venido a llamarse "problema de los puentes de Königsber" y sienta las bases de lo que hoy se conoce como teoría de grafos [35]. Después de Euler fueron varios los matemáticos que realizaron contribuciones a la teoría de grafos como Vandermonde, Cauchy o Kirchhoff quien en 1847 planteo el uso de unos grafos especiales (árboles) para aplicaciones en redes eléctricas.

Análogamente al uso de grafos aparece el uso de matrices que describan un sistema, estas nacieron con el estudio de redes eléctricas debido a que estas matrices son los coeficientes de las ecuaciones de Kirchhoff que describen el funcionamiento eléctrico de tal sistema [36].

Centrándose en el problema eléctrico, este puede dividirse en dos, por un lado la naturaleza eléctrica de los elementos que forman la red, y por otro lado la manera en que estos están conectados, es en esta segunda en la que se aplica la teoría de grafos.

El uso de la teoría de grafos en aplicaciones de redes ferroviarias no es nuevo, sin embargo no se usan como apoyo para el estudio de problemas eléctricos sino para el estudio de problemas de transporte o seguridad. Así por ejemplo en [37] se estudia el movimiento óptimo de los trenes, la prevención de colisiones y descarrilamiento partiendo de un modelo estático de la red por medio de grafos. En [38] se

estudian los horarios y mallas de circulación con el fin de lograr una mayor robustez en las mismas. En [39] se detalla el sistema de control del trafico ferroviario en el metro de Roma, para gestionar distintas contingencias como metros bloqueados, retrasos etc., en dicho trabajo se usa una formulación por medio de grafos. En [40] se usa la teoría de grafos para el estudio de la fiabilidad y seguridad de red ferroviaria de la región China de Sichuan Basin. Otro estudio de flexibilidad de una red ferroviaria, en este caso la española, apoyándose de la teoría de grafos puede verse en [41]. En [42] se usa la teoría de grafos para describir una red de metro, sin embargo este trabajo se centra en la representación óptima de la red con un correcto etiquetado de estaciones para poder visualizarse en teléfonos móviles por los usuarios del metro.

### **1.5. Motivación de la tesis**

Con todo lo anteriormente expuesto, es necesario el desarrollo un método de resolución de flujo de cargas unificado AC/DC en sistemas ferroviarios con subestaciones no reversibles, teniendo en cuenta el uso de unidades con frenado regenerativo y las restricciones de tensión de catenaria.

Los principales problemas o inconvenientes a los que hay que hacer frente a la hora de desarrollar tal método pueden resumirse en:

- *Complejidad de implementación de los flujos de cargas unificados AC/DC*. El sistema total forma un sistema complejo y de grandes dimensiones, implicando un gran número de variables y la interrelación entre variables de distinta naturaleza (AC y DC).
- *Variaciones en la topología y dimensiones de la red a estudio como consecuencia del movimiento de los trenes*. El cambio de posición de los trenes se traduce en redes diferentes para distintos instantes de simulación. Las variaciones entre diferentes instantes podrán afectar tanto a la posición de los distintos nodos y sus interconexiones como al número de ellos.
- *Complejidad del modelado de las subestaciones de tracción y del frenado regenerativo de los trenes*. Tanto las subestaciones como los trenes, tienen distintos modos de funcionamiento dependientes de incógnitas del propio sistema. El hecho de disponer de unidades móviles con frenado regenerativo en la red de tracción hace posible la existencia de casos donde la potencia inyectada en dicha red sea superior a la consumida, esto implicaría un flujo de energía desde la red de tracción a la red de alimentación, lo que no es posible debido a la naturaleza de las subestaciones de tracción implantadas. Por tanto el modelado de estas subestaciones es una de las claves para

una correcta resolución del flujo de cargas unificado AC/DC del sistema completo, por ser estas el nexo de unión entre los dos sistemas claramente diferenciables.

# **Capítulo 2 Descripción gráfica del problema. Teoría de grafos**

### **2.1. Introducción**

Una de las múltiples aplicaciones de la teoría de grafos es su uso en la teoría de redes eléctricas. Desde un punto de vista físico, los problemas en redes se basan en conocer el comportamiento de un sistema de elementos físicos interconectados, en función de las conexiones entre ellos y de las características de esos elementos. Las propiedades geométricas de una red, son independientes de las características de las interconexiones, así desde un punto de vista topológico es común el sustituir cada interconexión por un segmento de línea. En otras palabras, desde un punto de vista abstracto cualquier red eléctrica puede ser modelada por un grafo que representa la topología de la misma [43].

En este capítulo se explicarán una serie de fundamentos teóricos sobre la teoría de grafos, para posteriormente asemejar la red eléctrica ferroviaria a un grafo, quedando esta definida por una serie de matrices descriptivas de grafos.

### **2.2. Conceptos básicos. Definiciones**

Se define un *grafo* G como la pareja de conjuntos finitos (V,E) donde V es el conjunto vértices ("nodos") y E es el conjunto de aristas ("*edge*"). Se usarán  $i, j...n$  para representar los nodos y  $e_1, e_2...e_k$  para representar los *edges*. Cada *edge* se identifica por un par de vértices, así el  $e_1$  se denotará por  $e_1 = (i, j)$ . Se dice que dos vértices son adyacentes si un *edge* los une. Y que un *edge* es incidente en un vértice, si este lo une a otro vértice. El número de *edges* incidentes en un vértice se denomina *grado* del vértice  $(d(i))$  y el número de vértices ( $|V|$ ) se llama orden del grafo [36, 43, 44].

Se puede decir que se trata de un *grafo denso* cuando el número de *edges* es cercano a | V | <sup>2</sup>, y de *grafo disperso* cuando el número de *edges* es mucho menor

que  $|V|^2$ .

Se habla de *grafo simple* cuando no existen *edges* múltiples entre dos vértices ni bucles (*edges* con inicio y fin en el mismo vértice). Y se habla de *digrafo* o *grafo dirigido* cuando entre dos vértices solo existe un *edge* y este tiene una dirección, así en un *edge* de un *digrafo*  $e_1 = (i, j)$  se definirá i como el nodo inicial y j como el nodo final [36, 43, 44].

Esta orientación en *digrafos*, para algunos casos es real, sin embargo hay que tener en cuenta que para redes eléctricas no es mas que una orientación ficticia que lo único que hace es fijar una referencia de flujo de corrientes.

Así si se tiene:

$$
V = \{1, 2, 3, 4\}
$$
  
\n
$$
E = \{e_1, e_2, e_3, e_4\}
$$
  
\ntal que:  
\n
$$
e_1 = (1, 2)
$$
  
\n
$$
e_2 = (1, 3)
$$
  
\n
$$
e_3 = (3, 2)
$$
  
\n
$$
e_4 = (4, 3)
$$

El *digrafo*  $G = (V, E)$  queda representado en la figura 2.1. Como puede verse es un *digrafo* ya que no existen *edges* múltiples, y todos tienen dirección.

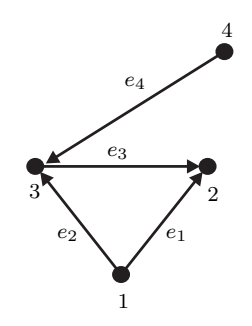

Figura 2.1: Digrafo  $G = (V, E)$ .

Se define *subgrafo*  $H = (V_h, E_h)$  del *grafo*  $G = (V_g, E_g)$  aquel en que  $V_h$ y  $E_h$  son subconjuntos de  $V_g$  y  $E_g$  respectivamente [43]. Así en la figura 2.2 se representa un subgrafo del digrafo representado en la figura 2.1.

Se habla de *grafo bipartito*  $G = (V, E)$  si el conjunto V puede ser dividido en dos subconjuntos  $V_1$ y  $V_2$  de forma que cada *edge* de  $E$  tenga un vértice en  $V_1$  y otro en  $V_2$ . Si existe un *edge*  $(i, j)$  para cada vértice i de  $V_1$  y cada vértice j de  $V_2$ se llama *grafo bipartito completo*, figura 2.3.

Al trabajar con grafos son muy útiles las operaciones que permiten expresar la estructura de un grafo en términos de grafos mas pequeños y simples. Entre estas

2.3. Matrices representativas de un grafo 23

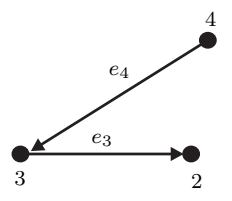

Figura 2.2: Subgrafo del grafo representado en figura 2.1 .

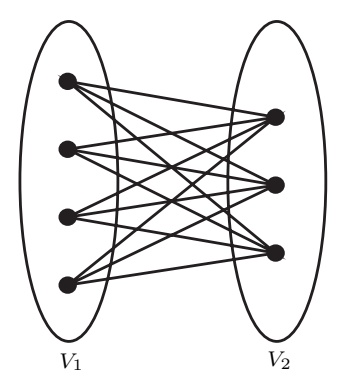

Figura 2.3: Grafo bipartito completo.

operaciones a lo largo de este trabajo se usará la unión de subgrafos para formar el grafo completo. Así si se tienen dos subgrafos  $G_1 = (V_1, E_1)$  y  $G_2 = (V_2, E_2)$ de  $G = (V, E)$ , la unión  $G_1 ∪ G_2$  denominada *grafo suma* representa el subgrafo de G con V<sup>1</sup> ∪V<sup>2</sup> vértices y E<sup>1</sup> ∪E<sup>2</sup> *edges*. Si este subgrafo coincide con el propio grafo G, se dice que G<sup>1</sup> y G<sup>2</sup> son *subgrafos complementarios* de G [43].

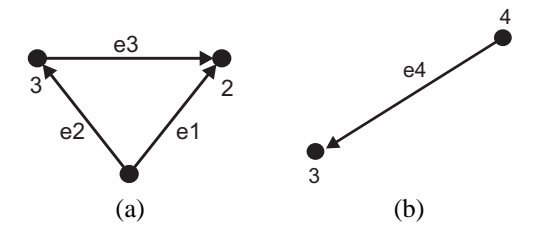

Figura 2.4: Subgrafos complementarios del grafo de la figura 2.1.

## **2.3. Matrices representativas de un grafo**

Un grafo puede definirse por su matriz de adyacencia (**Λ**), así para un grafo G de *n* vértices (orden del grafo) la  $\Lambda$  de dimensiones  $(n, n)$  que relaciona las conexiones entre ellos se forma de la siguiente manera [36, 44]:

$$
\Lambda_{i,j} = \begin{cases} \text{número de edges entre i y j & i \neq j \\ \text{número de bucles en i & i = j \end{cases} (2.1)
$$

En los casos de digrafos sin bucles, con n nodos y k *edges*, este queda totalmente definido por la matriz de incidencia de nodos (**Γ**), de dimensiones (e, k) puede definirse como, [34, 43]:

$$
\Gamma_{i,j} = \begin{cases}\n1 & edge \text{ } i \text{ } incident \text{ } y \text{ } dirigido \text{ } desde \text{ } j \\
-1 & edge \text{ } i \text{ } incident \text{ } y \text{ } dirigido \text{ } hacia \text{ } j \\
0 & edge \text{ } i \text{ } no \text{ } incident \text{ } e \text{ } n \text{ } j\n\end{cases}
$$
\n(2.2)

Para casos de *grafos simples*, ambas matrices están relacionadas por medio de una matriz diagonal **D** de dimensiones (n, n), en la que sus términos son el grado del nodo,  $d_{i,i} = d(i)$ , de tal manera [45]:

$$
\Gamma^T \Gamma = \mathbf{D} - \Lambda \tag{2.3}
$$

Donde **Γ**<sup>T</sup> es la transpuesta de la matriz de incidencia.

Así para el ejemplo de grafo mostrado en la figura 2.1, se tendrán:

$$
\mathbf{\Lambda} = \begin{pmatrix} 0 & 1 & 1 & 0 \\ 1 & 0 & 1 & 0 \\ 1 & 1 & 0 & 1 \\ 0 & 0 & 1 & 0 \end{pmatrix} \mathbf{\Gamma} = \begin{pmatrix} 1 & -1 & 0 & 0 \\ 1 & 0 & -1 & 0 \\ 0 & -1 & 1 & 0 \\ 0 & 0 & -1 & 1 \end{pmatrix} \mathbf{D} = \begin{pmatrix} 2 & 0 & 0 & 0 \\ 0 & 2 & 0 & 0 \\ 0 & 0 & 3 & 0 \\ 0 & 0 & 0 & 1 \end{pmatrix} \tag{2.4}
$$

#### **2.3.1. Matrices** *sparse*

Como se ha visto existe una dualidad entre la representación canónica de los grafos como una colección abstracta de vértices y nodos y la representación por medio de matrices, esta representación matricial se usa en la teoría de grafos desde sus inicios, sin embargo el uso del álgebra matricial usando matrices densas no era una herramienta muy eficiente para representar grafos dispersos. Las matrices vistas en este capítulo tienen una particularidad, la gran cantidad de elementos nulos que poseen, las matrices de este tipo se denominan matrices dispersas (*sparse*). Con el nacimiento de estructuras de datos eficientes y algoritmos para trabajar con matrices *sparse* ha sido posible el desarrollo de enfoques matriciales para trabajar con grandes grafos dispersos. Existen distintos beneficios del uso de este enfoque [46]:

Complejidad sintáctica: Muchos de los algoritmos con grafos son más compactos y fáciles de entender en una representación matricial.

- Facilidad de implementación: Algoritmos con grafos en forma matricial permiten explotar la infraestructura de software para el procesamiento de matrices *sparse*.
- Rendimiento: Estos algoritmos matriciales permiten un acceso sencillo a los datos y pueden ser optimizados fácilmente.

En una matriz *sparse* se almacenan solo los elementos no nulos conjuntamente con sus índices y se reducen los tiempos de computación al eliminar las operaciones con elementos nulos.

### **2.4. Grafo asociado a una red ferroviaria**

La idea básica es representar la red eléctrica de tracción ferroviaria como si fuese un grafo, sustituyendo cada elemento por una arista o *edge*, sin tener en cuenta de que tipo de elemento se trate. Partiendo de una red típica como la mostrada en la figura 2.5, se tratará de describir tal red como un digrafo, caracterizado por las matrices anteriormente mencionadas. En la red eléctrica ferroviaria se pueden distinguir tres subsistemas claramente diferenciables:

- Subsitema DC.
- Subsitema AC.
- Subestaciones AC/DC. De ahora en adelante subsitema *links*.

Con lo anteriormente expuesto, se puede definir cada uno de estos sistemas como un subgrafo del sistema completo, siendo grafos complementarios del sistema total completo. Se describen como vértices o nodos de cada uno de estos subgrafos:

- En subsitema DC: Los trenes, los terminales DC de las subestaciones rectificadoras y los distintos puntos de bifurcación, cruce o cambios de sección en catenaria. El número de nodos del subsistema DC (nodos de DC) se denotará por  $n_N^{DC}$  y será  $n_N^{DC} = n_t + n_S^{DC}$ . Siendo  $n_t$  el número de trenes y  $n_S^{DC}$  el número de nodos de la topología básica DC. Cada uno de estos nodos estará caracterizado por una tensión DC.
- En subsitema AC: Las subestaciones AC de la red de alimentación, así como los nodos correspondientes al secundario del transformador (nodos *link*). El número de nodos de AC se denotará por  $n_N^{AC}$ . Y será  $n_N^{AC} = n_N^L +$  $n_S^{AC}$ . Siendo  $n_N^L$  el número de nodos *link* (los terminales del secundario del transformador) y  $n_S^{AC}$  el número de nodos de la red AC. Cada uno de estos nodos estará caracterizado por una tensión AC.

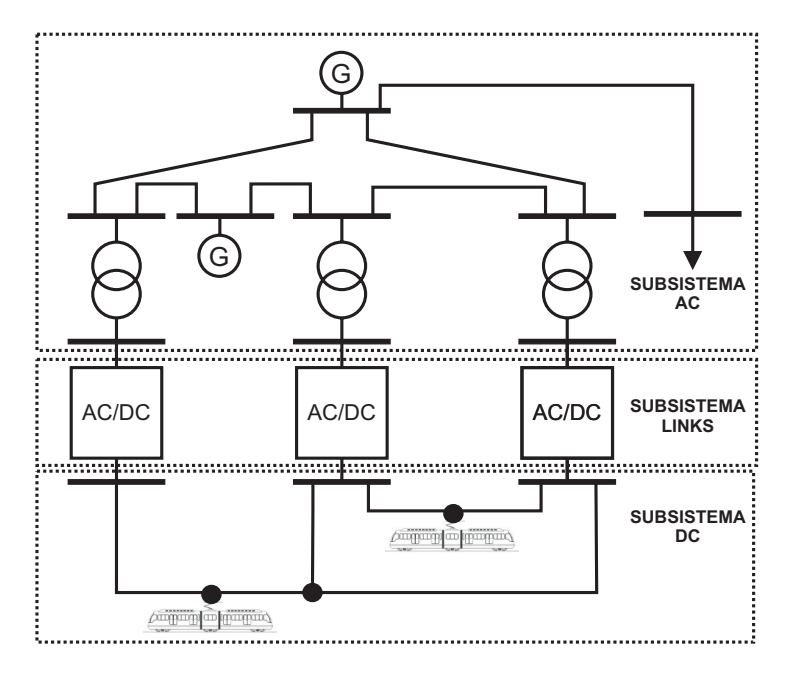

Figura 2.5: Sistema AC/DC con los tres subsistemas diferenciados.

El orden del grafo que describe el sistema total AC/DC  $(n_N)$  será por tanto:

$$
n_N = n_N^{DC} + n_N^{AC}
$$
\n(2.5)

Por lo tanto la matriz de adyacencia del grafo que representa la red completa,  $\Lambda^{TOT}$ , será de dimensiones  $(n_N, n_N)$ , se podrá formular como:

$$
\Lambda^{TOT} = \Lambda^{DC} + \Lambda^L + \Lambda^{AC}
$$
 (2.6)

Siendo  $\Lambda^{DC}$ ,  $\Lambda^L$ ,  $\Lambda^{AC}$  las matrices de adyacencia de los subgrafos del subsitema DC, AC y *links* respectivamente. Queda claro que estás matrices han de ser de dimensiones totales  $(n_N, n_N)$ , para poder formar luego  $\Lambda^{TOT}$  mediante la suma de las mismas. Lo que físicamente representan las matrices  $\Lambda^{DC}$ ,  $\Lambda^L$ ,  $\Lambda^{AC}$  son las adyacencias de cada subgrafo, pero teniendo en cuenta que todos los nodos aparecerán en cada subgrafo. Así por ejemplo el grafo descrito por  $\Lambda^{DC}$  tendrá todos los nodos representados, sin embargo ningún nodo de AC ni ninguno tipo *link* presentará adyacencia alguna.

De ahora en adelante cuando se mencionen matrices para un subgrafo, con las dimensiones particulares de cada subgrafo se denotarán por  $\Lambda^{DC^*}, \Lambda^{L^*}$  y  $\Lambda^{AC^*}$ . Así por tanto , $\Lambda^{DC^*}$  y  $\Lambda^{AC^*}$  representarán solo los subgrafos con los nodos propios del subsistema. Sin embargo, el subsistema *links* como se vio no tiene nodos propios, las dimensiones las marcan todos los nodos de AC, puesto que cualquiera podría tener conectada una subestación rectificadora y los nodos de DC que no

son tipo tren. La formación de cada una de estas matrices se irán viendo en las siguientes secciones.

La particularidad de los sistemas aquí estudiados hace que se puedan hacer ciertas simplificaciones en la definición de la matriz de adyacencia. Si se asemeja la red a un digrafo simple, se supone no habrá nunca bucles, luego la diagonal principal de **Λ** tendrá todos sus términos nulos. Por otra parte los caminos entre dos nudos, serán únicos, luego la matriz será siempre binaria. Y aunque por definición la matriz de adyacencia sea simétrica, para reducir la complejidad se usará solo la triangular superior. Esta última premisa, permitirá posteriormente establecer un criterio de enumeración de los *edges*. Así pues, a lo largo de este trabajo se tomará como matriz de adyacencia de un grafo:

$$
\Lambda_{i,j} = \begin{cases} 1 & \exists \text{ conexión entre } i \text{ y } j \wedge i > j \\ 0 & \text{resto de casos} \end{cases}
$$
 (2.7)

### **2.4.1. Criterio de enumeración de nodos y configuración de la matriz de adyacencia**

El criterio de enumeración empleado para los nodos se inicia con los trenes y sigue con el resto de nodos de DC, posteriormente se numeran los terminales del secundario de los transformadores de las subestaciones AC/DC (nodos *link*), y por ultimo el resto de nodos de la red de alimentación de AC. Así pues el vector con todos los nodos del sistema será de la siguiente forma:

$$
vn = [vn^{DC} vn^{AC}] \qquad (2.8)
$$

$$
v n^{DC} = [t s^{DC}] \qquad (2.9)
$$

$$
v n^{AC} = [l s^{AC}] \qquad (2.10)
$$

Donde  $v n^{DC}$  y  $v n^{AC}$  son los vectores de nodos del subsistema DC y AC respectivamente. Estos a su vez están formados por  $t$ , $s^{DC}$ , $l$  y  $s^{AC}$  que son respectivamente los vectores que contienen los nodos tipo tren, nodos topología de DC, nodos *link* y nodos de AC. En la figura 2.6 se muestra el ejemplo de la figura 2.5 con los nodos ya numerados.

Con la numeración de nodos expuesta, y la definición de matriz de adyacencia de la ecuación 2.7 se puede observar que la **Λ** que describe la red estará formada por bloques (véase figura 2.7). Todos los bloques por debajo de la diagonal principal serán nulos, por otra parte los bloques de dimensiones  $(n_t, n_N^L)$  y  $(n_t, n_S^{AC})$ también serán nulos al no poder existir nunca adyacencia entre un tren y un nodo *link*, o entre un tren y un nodo de la red de AC. La misma justificación sirve para el bloque de dimensiones ( $n_S^{DC}, n_S^{AC}$ ), nunca podrá existir adyacencia entre tales nodos, siempre habrá un nodo *link* intermedio entre ambos. Por ultimo, el bloque

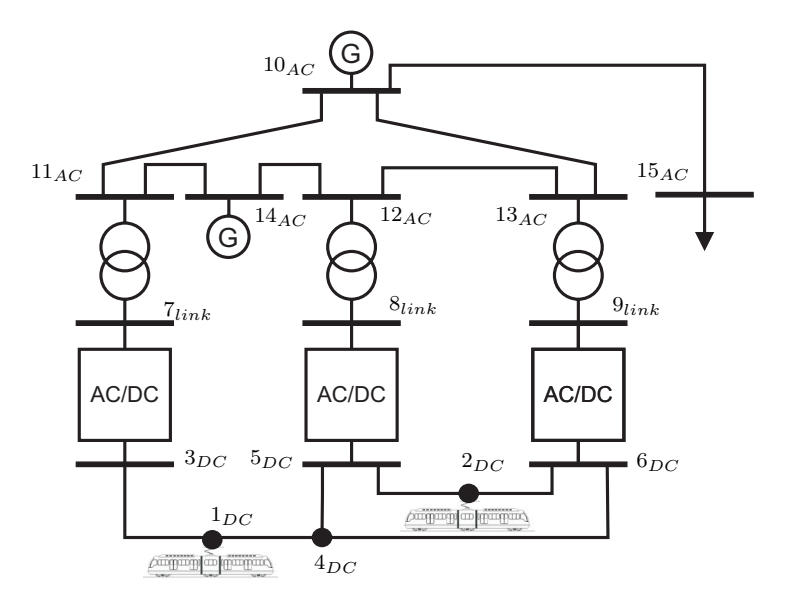

Figura 2.6: Sistema AC/DC con los nodos numerados.

de dimensiones  $(n_N^L, n_N^L)$  también será nulo, puesto que un nodo *link* nunca será adyacente a otro nodo *link*. Quedan por tanto sólo los bloques mostrados en la figura 2.7 correspondientes a las adyacencias entres trenes, trenes y nodos de la topología de DC, entre nodos de la topología de DC, entre estos últimos y los nodo *link*, y finalmente entre nodo *link* y nodos de AC, así como las adyacencias entre ellos propias de la topología de AC. Cada uno de estos bloques, así como la formación de la **Λ**TOT se verá en los siguientes apartados.

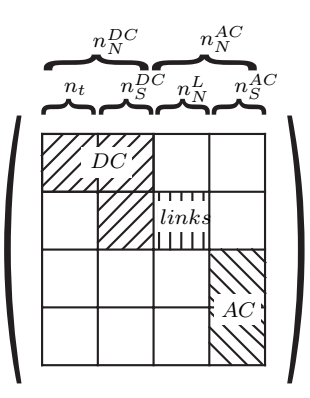

Figura 2.7: Formación de la matriz de adyacencia del sistema AC/DC completo.

#### **2.4.1.1. Subsitema DC**

El subsitema DC estará formado básicamente por la red ferroviaria, sin tener en cuenta la alimentación del sistema. Es decir, las catenarias y vías con sus puntos de unión o cambio de características (sección, material etc), los trenes, y los terminales de DC de las subestaciones alimentadoras AC/DC. En la figura 2.8 se observan los elementos propios del subsistema, dos trenes etiquetados como  $1_{DC}$  y  $2_{DC}$ , las subestaciones rectificadoras  $3_{DC}$ ,  $5_{DC}$  y  $6_{DC}$  y un punto  $4_{DC}$  de intersección de vías.

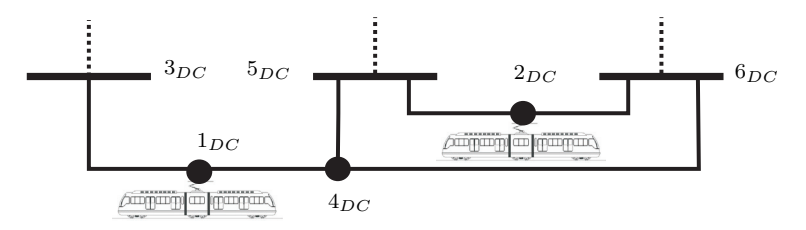

Figura 2.8: Subsistema DC.

La  $\Lambda^{DC^*}$  del subgrafo será por tanto de dimensiones  $(n_N^{DC}, n_N^{DC})$  y podrá formarse según la ecuación (2.11):

$$
\Lambda^{DC^*} = \left(\begin{array}{c|c}\Lambda_{(n_t, n_t)}^{tt} & \Lambda_{(n_t, n_S^{DC})}^{ts} \\
\hline\n0 & \Lambda_{(n_S^SC, n_S^{DC})}^{ss}\n\end{array}\right) \tag{2.11}
$$

Donde  $\Lambda^{tt}$ ,  $\Lambda^{ts}$  y  $\Lambda^{ss}$  son las matrices de adyacencia entre trenes, trenes y nodos DC, y entre nodos DC respectivamente de dimensiones  $(n_N^{DC}, n_N^{DC})$ . Estas tres matrices definirían a su vez subgrafos del grafo que describe el sistema DC. Fijándose en la figura 2.6, en este caso la **Λ**tt sería nula también puesto que no existe adyancencia entre los dos trenes, pero podría darse el caso en que ambos trenes estuviesen en la misma vía, dando lugar a una adyacencia entre ellos.

Según lo anteriormente explicado y con el fin de formular la  $\Lambda^{TOT}$  tal como describe la ecuación (2.6), se ha de tratar con  $\Lambda^{DC}$  de dimensiones totales:

$$
\Lambda^{DC} = \left(\frac{\Lambda^{DC^*}}{0_{(n_N^{DC}, n_N^{AC})}} \frac{0_{(n_N^{DC}, n_N^{AC})}}{0_{(n_N^{AC}, n_N^{AC})}}\right)
$$
(2.12)

#### **2.4.1.2. Subsistema Links**

El siguiente subsistema es el que se denomina de links, estará formado por los conversores AC/DC, luego tendrá unos *edges* propios que corresponderán a esos conversores, los *edges* serán incidentes en nodos de DC y nodos *link*. En cuanto

a los nodos, no tiene nodos propios, puesto que en realidad los nodos *link* son propios del subsistema AC, figura 2.9.

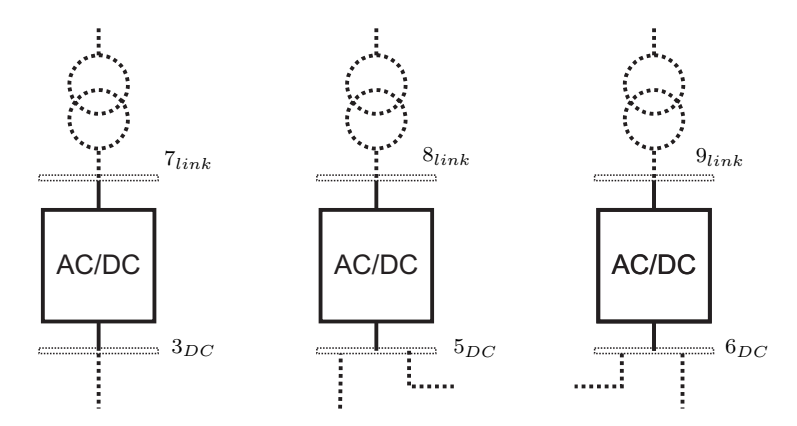

Figura 2.9: Subsistema *links*.

En la ecuación (2.13) se puede ver la formación de  $\Lambda^L$  para cualquier sistema, esta como se observa solo tendrá términos no nulos en las posiciones correspondientes a los nodos de la topología de DC que no son trenes  $(n_S^{DC})$  y los nodo *link*, luego la  $\mathbf{\Lambda}^{L^*}$  será de dimensiones  $(n_S^{DC}, n_N^L)$ .

$$
\Lambda^{L} = \begin{pmatrix} 0 & 0 & 0 \\ 0_{(n_{N}^{DC}, n_{N}^{DC})} & \Lambda^{L^{*}} & 0 \\ 0_{(n_{N}^{AC}, n_{N}^{DC})} & 0_{(n_{N}^{AC}, n_{N}^{AC})} \end{pmatrix}
$$
(2.13)

#### **2.4.1.3. Subsistema AC**

Por ultimo el subsistema de AC, es la propia red de distribución desde la que se alimentan las subestaciones rectificadoras. Estará formado por unos *edges* propios que corresponderán a las líneas de la red. Los *edges* incidentes en nodos *link* se corresponderán con los transformadores del sistema. En cuanto a los nodos  $(n_N^{AC})$ serán todos los de la red de AC mas los nodos *link*, figura 2.10.

La  $\Lambda^{AC^*}$  del subgrafo será por tanto de dimensiones  $(n_N^{AC}, n_N^{AC})$  y podrá formarse según la ecuación (2.14):

$$
\Lambda^{AC^*} = \left(\begin{array}{c|c} 0 & \Lambda^{trafo} \\ \hline 0 & \Lambda^{sAC} \end{array}\right) \tag{2.14}
$$

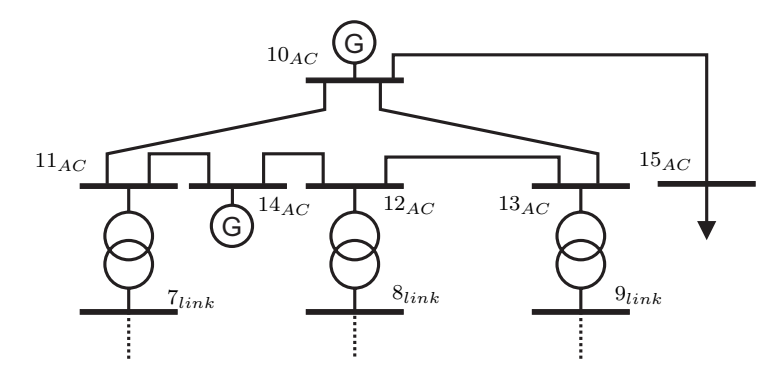

Figura 2.10: Subsistema AC.

Donde Λ<sup>trafo</sup> es la matriz de adyacencia que describe los transformadores de dimensiones  $(n_N^L, n_S^{AC})$ , y  $\mathbf{\Lambda}^{sAC}$  es la matriz de adyacencia entre subestaciones de AC, es decir las líneas de distribución de la red AC, de dimensiones  $(n_S^{AC}, n_S^{AC})$ .

La matriz  $\Lambda^{AC}$  de dimensiones totales que describe todo el subgrafo correspondiente al subsitema AC será:

$$
\Lambda^{AC} = \begin{pmatrix} 0_{(n_N^{DC}, n_N^{DC})} & 0_{(n_N^{DC}, n_N^{AC})} \\ 0_{(n_N^{DC}, n_N^{AC})} & \Lambda^{AC^*} \end{pmatrix}
$$
(2.15)

Una vez estudiadas cada una de las matrices de adyacencia de los distintos subsistemas se puede completar la ecuación (2.6) de la siguiente forma:

$$
\Lambda^{TOT} = \Lambda^{DC} + \Lambda^L + \Lambda^{AC}
$$

$$
= \begin{pmatrix} \Lambda^{DC^*} & 0 & 0 \\ \Lambda^{DC^*} & \Lambda^{L^*} & 0 \\ \hline 0 & 0 & 0 \\ 0 & 0 & 0 \end{pmatrix} \Lambda^{AC^*}
$$
(2.16)

### **2.4.2. Criterio de enumeración de** *edges* **y configuración de la matriz de incidencia**

A partir del criterio de enumeración de nodos y la formación de las matrices de adyacencia se establece un criterio de numeración de *edges*. Al igual que la numeración de nodos, primero irán los *edges* del subsistema DC, luego los del subsistema de *links* y por último los *edges* de la parte AC. Así comenzando por el subgrafo de DC, la numeración de *edges* se inicia numerando todos los salientes del nodo 1 siguiendo un criterio ascendente según el nodo final del *edge*, luego todos los salientes del nodo 2 y así sucesivamente. Posteriormente irían los *edges* de *links* también por orden de índice del nodo inicial de cada *edge* y por último los *edges* de AC. Este criterio puede observarse en la figura 2.11 aplicado al ejemplo del la figura 2.5 con los *edges* etiquetados como  $e_i$ . Como se comentó en el apartado 2.2, se trabaja con *digrafos*, que por tanto tendrán una dirección, en la figura estas direcciones pueden verse por flechas, sin embargo, de ahora en adelante estas se omitirán en los esquemas que representen al sistema, sabiendo que es un criterio, y que se tomará siempre la dirección de nodo de menor índice hacia nodo de mayor índice. Este criterio permitirá posteriormente establecer unos sentidos de referencia para la formulación de las ecuaciones que describen el funcionamiento del sistema.

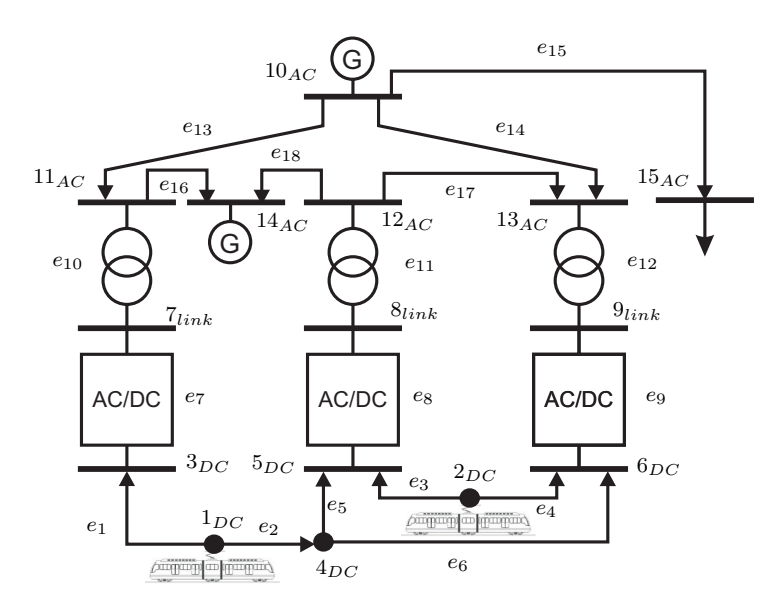

Figura 2.11: Numeración de *edges*.

Dentro de estos *edges* correspondientes al subsitema DC irán primero los correspondientes a adyacencias entre trenes, luego adyacencias entre trenes y nodos de la topología DC y por ultimo tramos de vía sin trenes. Posteriormente irán los *edges* correspondientes al subsitema *links*, con origen en nodos de DC y final en nodos *link*. Por último dentro de los *edges* del subsitema AC irán los *edges* correspondientes a los transformadores, puesto que tendrán un nodo inicial de menor índice, y ya finalmente el resto de *edges* de la red de AC según el índice del nodo inicial.

La matriz de incidencia (**Γ**) nos permite asignar esta numeración a los *edges*. Con los criterios de enumeración de *edges* y nodos expuestos, el vector que contiene con todos los *edges* del sistema será de la siguiente forma:

#### 2.4. Grafo asociado <sup>a</sup> una red ferroviaria 33

$$
ve = [e^{DC} e^{L} e^{AC}]
$$
 (2.17)

Donde  $e^{DC}$ , $e^L$  y  $e^{AC}$  son respectivamente los vectores que contienen los *edges* de DC, links y de AC. En *e*AC a su vez se puede distinguir entre *edges* representativos de transformadores ( $e^{trafo}$ ) y *edges* representativos de las propias líneas de transmisión del subsistema AC ( $e^{lineAC}$ ):

$$
e^{AC} = [e^{trafo} e^{lineAC}]
$$
 (2.18)

El número de *edges* total del grafo que describe el sistema total AC/DC  $(n_e)$ será por tanto:

$$
n_e = n_e^{DC} + n_e^L + n_e^{AC}
$$
 (2.19)

Donde  $n_e^{DC}, n_e^{AC}$  y  $n_e^L$  son el número de *edges* de los subsistemas de DC, AC y links respectivamente.

Para el subsitema DC el número de *edges* se pueden calcular como la suma de los *edges* de los tres subgrafos que lo forman:

$$
n_e^{DC} = n_e^{tt} + n_e^{ts} + n_e^{ss}
$$
 (2.20)

Donde  $n_e^{tt}$  son los *edges* entre trenes,  $n_e^{ts}$  los *edges* entre trenes y nodos propios de la topología DC y  $n_e^{ss}$  los *edges* correspondientes a tramos de línea sin trenes.

El subsitema *links* estará formado por los rectificadores de las subestaciones AC/DC, luego tendrá unos *edges* propios que corresponderán a esos rectificadores  $(n_e^L)$ .

Por último, el subsitema AC tendrá por *edges* las líneas de AC  $(n_e^{lineAC})$  mas los transformadores del sistema ( $n_e^{trap}$ o).

$$
n_e^{AC} = n_e^{trafo} + n_e^{lineAC}
$$
 (2.21)

A partir de las matrices de adyacencia de cada subgrafo se obtiene las de incidencia para cada uno de ellos, posteriormente se forma la  $\Gamma^{TOT}$  de dimensiones  $(n_e, n_N)$ , que tendrá la siguiente forma:

$$
\Gamma^{TOT} = \begin{pmatrix} \Gamma^{DC^*} & 0 \\ \hline 0 & \Gamma^{L^*} & 0 \\ 0 & \Gamma^{AC^*} \end{pmatrix}
$$
 (2.22)

Siendo  $\Gamma^{DC^*}$  de dimensiones  $(n_e^{DC}, n_N^{DC})$ ,  $\Gamma^{L^*}$  de dimensiones  $(n_e^L, n_S^{DC} + n_N^L)$  y  $\Gamma^{AC^*}$  de dimensiones  $(n_e^{AC}, n_N^{AC})$ .

Cabe pensar, que se podría obtener la  $\Gamma^{TOT}$  a partir de  $\Lambda^{TOT}$ , sin embargo haciendo esto así, solo atendiendo al criterio de enumeración de nodos y no de una forma estructurada por subsistemas, podría darse el caso se numerase algún *edge* del subsitema *links* antes que un *edge* del subsitema DC. Atendiendo a la figura 2.11 si no se hubiese hecho de forma estructurada se numerarían todos los *edges* salientes de 1, luego todos los salientes de 2 y luego los de 3, sin embargo el nodo 3 presenta adyacencia con un nodo *link*, luego se numeraría un *edge link* antes que el resto de los *edges* de DC salientes de los nodos 4 y 5. Luego en la figura 2.11 el  $e_5$  correspondiente a la adyacencia  $(4, 5)$  sería  $(3, 7)$ .

Con todo lo hasta ahora expuesto, el digrafo que describe el sistema total, y los subgrafos de cada uno de los subsitemas, con *edges* y nodos numerados se muestran en la figura 2.13.

En el apéndice D se muestra un ejemplo de las matrices que describen un grafo, por su parte en el apéndice B se listan las dimensiones de cada una de las matrices empleadas a lo largo de este trabajo.

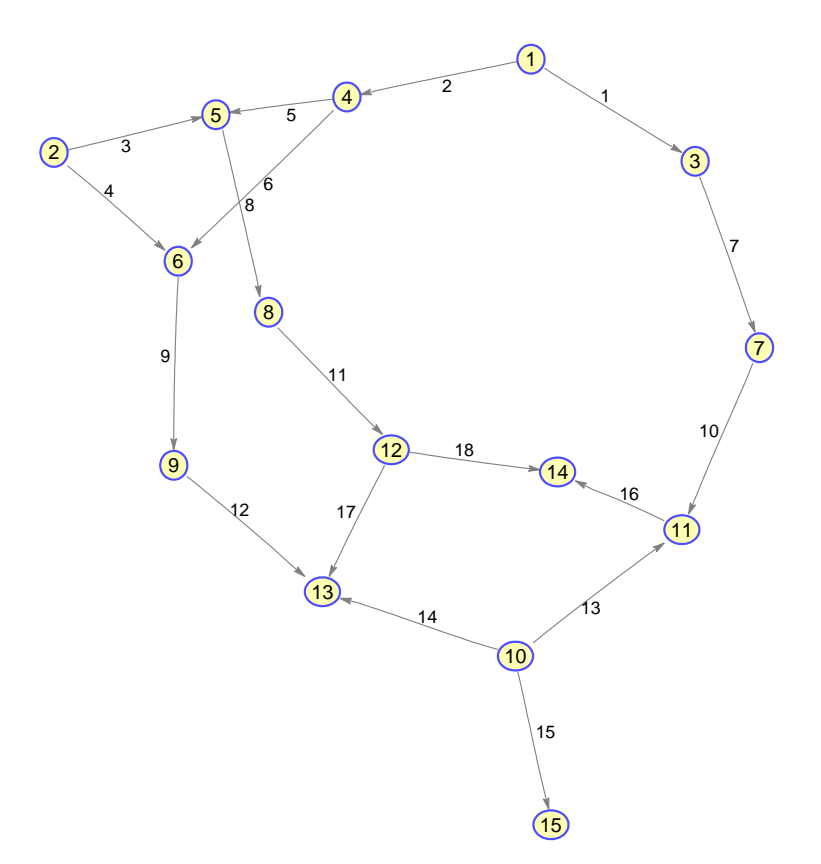

Figura 2.12: Digrafo del sistema completo AC/DC

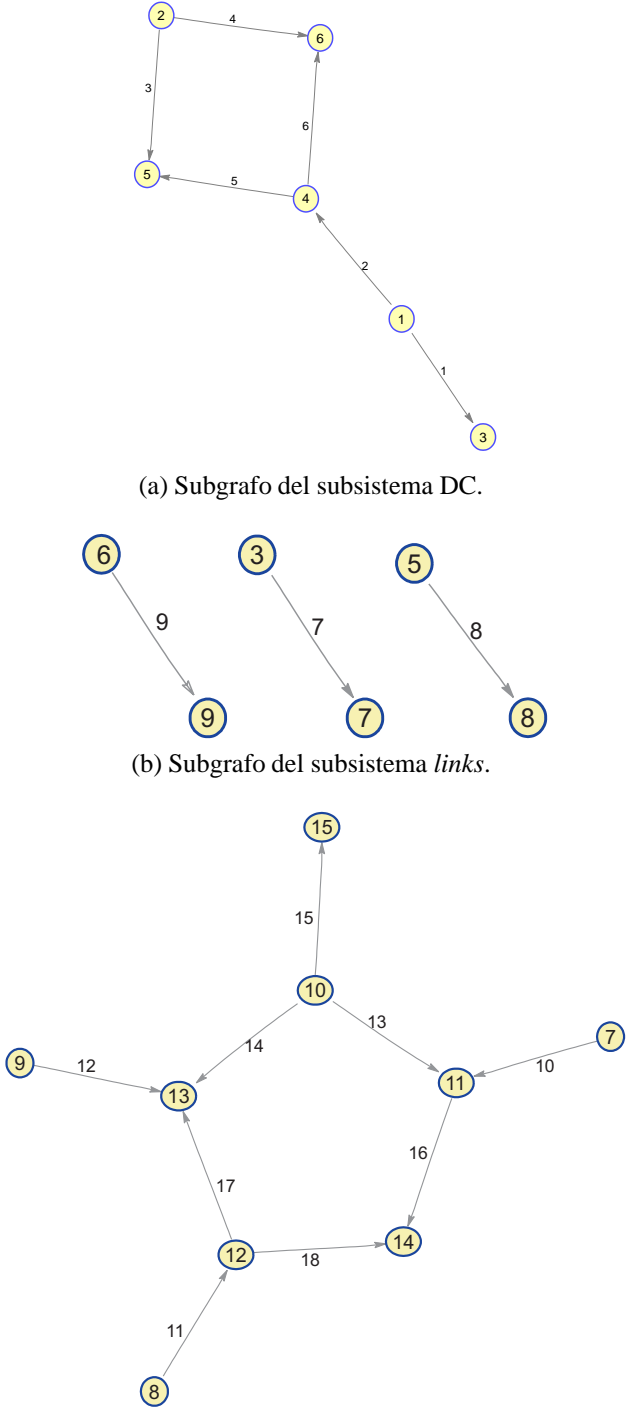

(c) Subgrafo del subsistema AC.

Figura 2.13: Digrafos del sistema.

# **Capítulo 3 Variabilidad de dimensión y topología del sistema**

### **3.1. Introducción**

En el capítulo anterior se explica como asemejar la red ferroviaria a un grafo, y como por medio de una serie de matrices este queda totalmente definido. Sin embargo no se trata de una red "estática" y constante en cuanto a su topología. Esta variabilidad la introduce el movimiento de las cargas (trenes) dentro del subsitema DC.

Con el fin de analizar adecuadamente la red de tracción de corriente continua, han de resolverse dos problemas. El primero se refiere al número de trenes presentes en el sistema en un instante de simulación dado, este número no es constante e implica un cambio en la dimensión del problema para diferentes instantes. El otro problema al que hay que hacer frente reside en el movimiento del tren, que produce cambios en la posición relativa de los nodos de la red durante la simulación. Tradicionalmente, para superar estas dificultades se planeta un problema nuevo para cada instante de simulación.

Estos dos problemas no suponen grandes inconvenientes cuando el sistema a simular es pequeño y el intervalo de tiempo no es demasiado grande. Sin embargo, los inconvenientes derivados de la forma tradicional de resolver el problema surgen cuando se ha de estudiar un sistema real durante un período significativo de tiempo, causando una serie de desventajas graves que pueden resumirse en:

- Debe desarrollarse un procedimiento para determinar qué trenes están en el sistema y su posición. Aparece la necesidad de definir una nueva topología en cada instante de simulación, variando el número de nodos, su posición y las líneas que conectan tales nodos.
- Debe diseñarse un criterio de enumeración para identificar cada elemento de red (nodo o línea) en cada instante. Ya que se aplica el mismo criterio a ins-

tantes diferentes, índices diferentes pueden asignarse a un mismo elemento en dos instantes distintos.

Debido a este último punto, podrán existir cambios en el vector de solución, tanto en dimensión como en componentes, por lo que resultará muy difícil comparar diferentes instantes. Incluso si los vectores correspondientes a dos instantes diferentes tienen las mismas dimensiones, una misma posición del vector podría pertenecer a diferentes variables. De ahí que debe desarrollarse una subrutina de seguimiento con el fin de buscar dentro del vector solución las mismas variables para instantes distintos.

Lo que aquí se propone, es modificar parcialmente lo expuesto en el capítulo 2 con el fin de superar las dificultades antes mencionadas derivadas de las variaciones de la topología.

## **3.2. Solución a la variación de dimensión del sistema**

Siguiendo con la perspectiva de la teoría de grafos, la dimensión del sistema queda definida por el orden del grafo que lo representa. Este orden atendiendo a la ecuación (2.5) será la suma del número de nodos de DC, más el número de nodos de AC. El número de nodos de AC es constante, la topología de la red de alimentación es fija, luego no afecta a los cambios de dimensión antes comentados. Así pues, es el número de nodos de DC el que se podrá ver modificado en distintos instantes de simulación. Dentro de este número de nodos, también está claro que los propios de la topología de DC son constantes (subestaciones, puntos de unión de vías o cambios de sección etc), luego son únicamente los trenes los artífices de esta variabilidad.

La medida adoptada para mantener constante la dimensión del problema es considerar que todos los trenes que aparecen en el intervalo temporal de estudio estarán representados en el grafo, independientemente de si están físicamente en el sistema o no para un instante dado. Con esta nueva premisa se puede considerar que el ejemplo tratado en el capitulo anterior (figura 2.5) correspondería a un instante dado de un intervalo de simulación, en el que por ejemplo sabemos que existen 3 trenes (unidades físicas) circulando en esa red a lo largo de todo el intervalo, sin embargo en el instante dado solo dos se encontrarían circulando. A lo largo de este capítulo para explicar la solución a la variabilidad del sistema se trabajará con este caso de 3 trenes, como puede verse en la figura 3.1.

Se sigue el mismo criterio de numeración de nodos explicado en el apartado 2.4.1, como puede verse en la figura 3.1 con respecto al ejemplo del capítulo

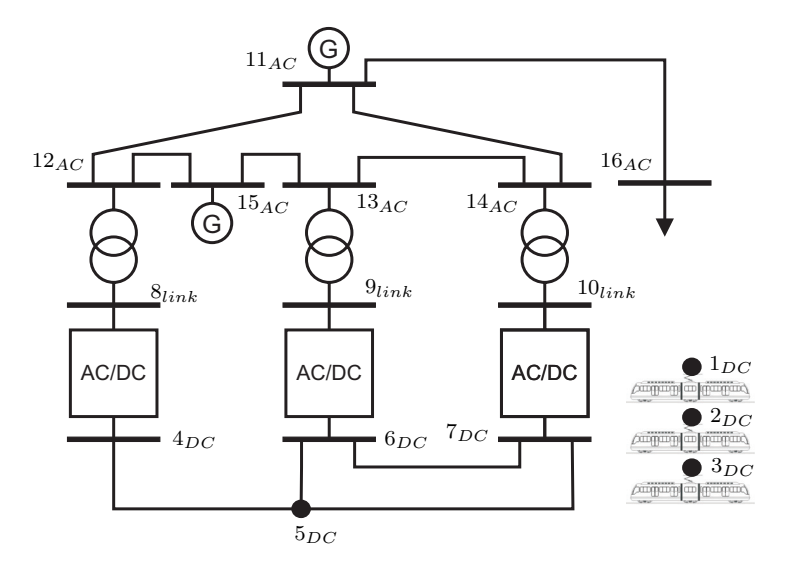

Figura 3.1: Sistema AC/DC dimensiones constantes.

anterior el  $n_t$  ahora es 3, luego los nodos de la topología de DC comenzarán en 4 y así se seguirá con el criterio de numeración ya explicado.

### **3.3. Solución a la variación de topología del sistema**

Con el sistema de enumeración anteriormente explicado un vértice determinado representará siempre el mismo tren o el mismo nodo independiente del instante de la simulación. Sin embargo, el movimiento de los trenes sigue causando cambios en la topología del sistema. Esto implicará variaciones en los *edges* en un instante de simulación.

Si se supone para el ejemplo de la figura 3.1 un instante cualquiera en que solo el tren 1 este situado por ejemplo entre los nodos 4 y 5, con el criterio de enumeración de *edges* explicado en el capítulo 2 tendríamos  $e_1 = (1, 4)$ ,  $e_2 =$  $(1, 5), e_3 = (5, 6), e_4 = (5, 7)$  y  $e_5 = (6, 7)$ , grafo de la figura 3.2a. Si suponemos que el tren viaja en dirección hacia 7, habrá un momento en que pasará a situarse entre los nodos 5 y 7, pasando por tanto a  $e_1 = (1, 5)$  y  $e_2 = (1, 7)$ . Además para este segundo instante podría aparecer un nuevo tren en el escenario por ejemplo el 2 saliendo de 7 en dirección a 6, apareciendo dos nuevos *edges*  $e_3 = (2, 6)$  $y e_4 = (2, 7)$ . El *edge* entre los nodos 5 y 6 seguiría existiendo, sin embargo pasaría a ser  $e_6 = (5, 6)$  ya que antes estaría numerado el  $e_5 = (4, 5)$ , figura 3.2b. Queda por tanto claro, el problema que supone el cambio de posición, así como la aparición o desaparición de nuevos trenes en el escenario, tanto en la dimensión del vector de *edges* como en la adyacencia que representaría el mismo *edge*  $e_i$  en dos instantes distintos.

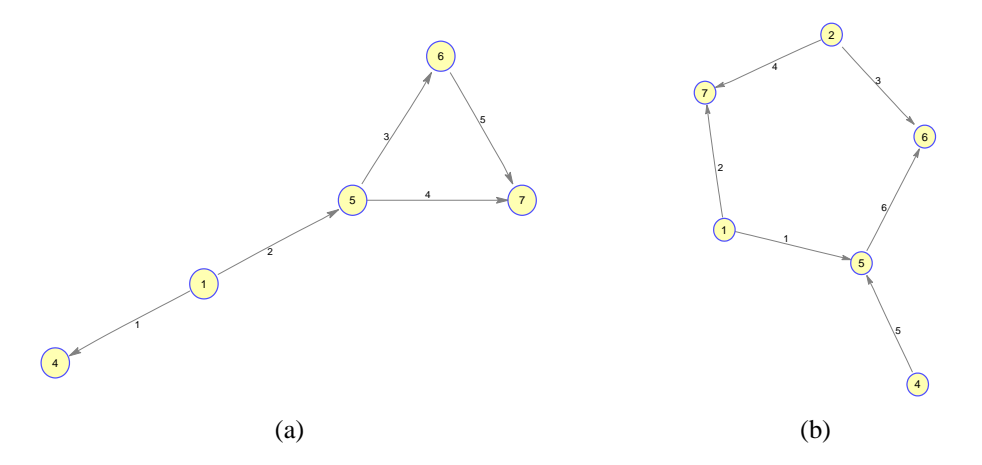

Figura 3.2: Ejemplo de variación en *edges* en grafo.

Esta variabilidad del sistema sólo afecta al subsitema DC. Con el fin de construir un sistema invariante, se considerarán todas las posibles situaciones del subsitema DC para la topología básica con el número de trenes que aparecen en la franja de estudio. Así la solución adoptada es construir un grafo en que todos los trenes estén conectados entre ellos y con todos los nodos restantes del sistema de DC, abarcando así todas las posibilidades. Posteriormente solo se "activarán" aquellos *edges* que marquen la posición de los trenes en cada instante. Por lo tanto a partir de ahora siempre que se hable de  $\Lambda^{DC^*}$  y  $\Gamma^{DC^*}$  sus dimensiones particulares serán teniendo en cuenta todas las posibles conexiones como se verá en el siguiente apartado.

#### **3.3.1. Subsistema DC de dimensiones máximas posibles**

Para crear la red total posible de DC se estudiará este subsistema por los subgrafos que los representan. El sistema total de DC estará compuesto por tres subgrafos claramente diferenciados, figura 3.3:

- Grafo que representa las conexiones entre los trenes, figura 3.3a.
- Grafo que representa las conexiones entre los trenes y los nodos de DC, figura 3.3b.
- Grafo que representa la topología real de DC, figura 3.3c.

Se puede decir que cada uno de estos es un *subgrafo* [44] del sistema total de DC.

En la figura 3.3a, se muestra el subgrafo que representa todas las posibles conexiones entre los trenes. Así se cubrirían los casos de trenes adyacentes entre dos nodos. Se corresponde con un *grafo completo*, es decir, un grafo sencillo en el que cada par de vértices son adyacentes [36].

El segundo subgrafo (figura 3.3b) muestra las posibles conexiones entre los trenes y los nodos de DC. Debe tener en cuenta que todos los trenes se pueden conectar en diferentes etapas de simulación con cualquier nodo de DC. Se corresponde con un *grafo bipartito completo* [36].

El tercer subgrafo representa la topología real del sistema de DC sin trenes, los nodos de este grafo son o las subestaciones o los posible puntos de ramificación de la línea DC.

Así se puede ya obtener la matriz de adyacencia correspondiente al subsitema DC completo, como la suma de las matrices de adyacencia de los tres subgrafos:

$$
\Lambda^{DC^*} = \Lambda^{tt} + \Lambda^{ts} + \Lambda^{ss}
$$
  
\n
$$
= \left(\frac{\Lambda_{(n_t, n_t)}^{tt} \mid 0}{0} \right) + \left(\frac{0}{0} \middle| \frac{\Lambda_{(n_t, n_S^{DC})}^{ts}}{0} \right) + \left(\frac{0}{0} \middle| \frac{0}{\Lambda_{(n_S^{DC}, n_S^{DC})}^{ss}} \right)
$$
  
\n
$$
= \left(\frac{\Lambda_{(n_t, n_t)}^{tt} \mid \Lambda_{(n_t, n_S^{DC})}^{ts}}{0} \right)
$$
  
\n(3.1)

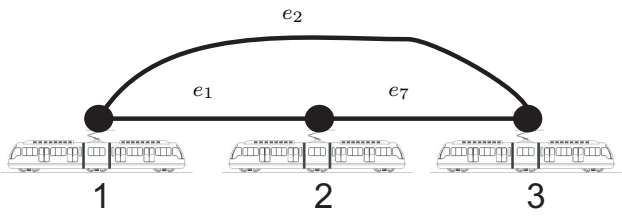

(a) Subgrafo de conexiones entre trenes (grafo completo).

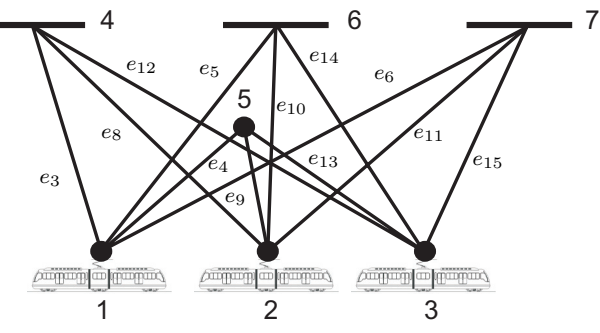

(b) Subgrafo de conexiones entre los trenes y los nodos de DC (grafo bipartito completo).

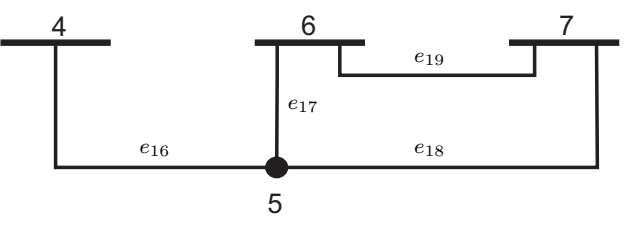

(c) Subgrafo que representa la topología real de DC.

Figura 3.3: Subgrafos que representan el sistema total posible de DC.

#### Donde:

- $\Lambda^{DC^*}$  es la matriz de adyacencia del subsitema DC en dimensiones particulares.
- $\Lambda$ <sup>tt</sup> es la matriz de adyacencia del grafo de conexiones entre trenes (figura 3.3a).
- $\Lambda$ <sup>ts</sup> es la matriz de adyacencia del grafo de conexiones entre trenes y nodos DC (figura 3.3b).
- $\Lambda^{ss}$  es la matriz de adyacencia de la topologia real DC (figura 3.3c).

La construcción de las distintas matrices es simple. Como anteriormente se comentó el vector de nodos será de la forma descrita en la ecuación (2.8), teniendo

en cuenta solo la parte de DC primero irán los trenes y luego los nodos de la topología DC. Así  $\Lambda^{DC^*}$  de dimensiones  $(n_N^{DC}, n_N^{DC})$  y triangular superior, será la suma de las de adyacencia de los tres subgrafos. Donde para  $\Lambda^{tt}$  solo tendrá valores no nulos en el bloque correspondiente a la adyacencia entre nodos tren, **Λ**ts tendrá valores no nulos en el bloque correspondiente a la adyacencia entre nodos tren y nodos de la topología DC, y en este caso el bloque triangular superior, y por último **Λ**ss sólo tendrá valores no nulos en el bloque de adyacencia entre subestaciones de la topología DC.

En cuanto a los *edges* el sistema de numeración seguirá siendo el mismo, figura 3.3. El número de *edges* de este subsistema se pueden calcular como la suma de los *edges* de los tres subgrafos que lo forman:

$$
n_e^{DC} = n_e^{tt} + n_e^{ts} + n_e^{ss} \tag{3.2}
$$

$$
n_e^{tt} = \frac{n_t(n_t - 1)}{2} \tag{3.3}
$$

$$
n_e^{ts} = n_t \times n_S^{DC} \tag{3.4}
$$

El número de *edges* del tercer subgrafo ( $n_e^{ss}$ ) sólo depende del número de líneas reales, pues representa las verdaderas conexiones de la infraestructura. La ecuación (3.3) representa el número de *edges* de un *grafo completo* de  $n_t$  nodos y la ecuación (3.4) el número de *edges* en un *grafo bipartido completo* de  $n_t$  nodos en  $V_1$  y  $n_e^{ss}$  nodos en  $V_2$  [36].

Así pues, las dimensiones del subsistema DC de ahora en adelante se tomarán teniendo en cuenta todas las conexiones entre trenes y nodos propios de la topología DC más las conexiones de la topología básica sin trenes. Esto implicará que en los subsistemas invariables *links* y AC comenzarán a numerarse los *edges* a partir del número de *edges* máximos posibles del subsistema DC.

En la figura 3.4 puede observarse el grafo que representa todas las posibles situaciones del subsistema DC, y los tres subgrafos que lo forman.

Los subsistemas AC y *links* se formularán de la misma manera que se explicó en el capitulo anterior, estas partes son constantes en cada instante de simulación, luego una vez construido el subsistema DC, la parte de links y AC se numerará siguiendo el mismo criterio anteriormente explicado teniendo en cuenta las nuevas dimensiones de la parte de DC, figura 3.5.

En las tablas 3.1 y 3.2 se muestra la lista de *edges* de cada subsistema, que forman el sistema completo de dimensiones máximas posibles.

#### **3.3.2. Topología del sistema en un instante de simulación**

Una vez se ha construido el sistema total, considerando todas las posibles localizaciones de cada uno de los trenes en el escenario de simulación, para cada

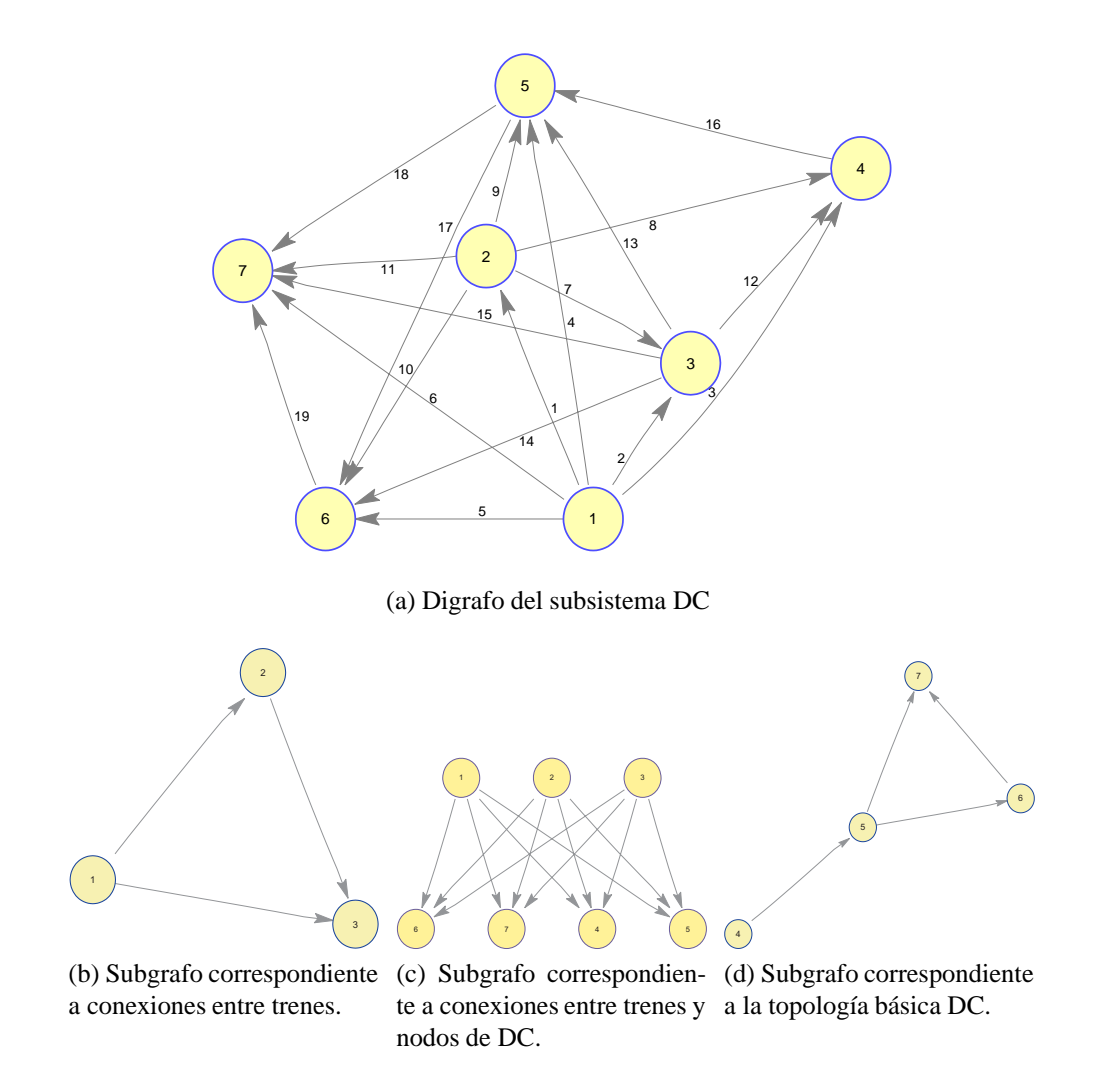

Figura 3.4: Digrafos del subsistema DC.

paso de simulación se tratará de identificar que tren o que trenes están situados en el sistema y dónde, localizar los *edges* que describen tal instante y"activar" dichos *edges*. La "activación" de los *edges* se verá en los siguientes capítulos

Partiendo del ejemplo tratado a lo largo de este capítulo (figura 3.1), se van a suponer dos instantes, con los trenes situados como se muestra en la tabla 3.3. Para cada tren se da la localización entre nodos de la topología básica, en la columna *Distancia* ( %) se tiene la información de porcentaje de distancia recorrida por el tren desde el nodo inicial (nodo de menor índice). Hasta ahora no se comentó nada de las distancias, la modelización de las mismas se verá en los siguientes capítulos, aquí solo interesa para saber posiciones relativas entre trenes. Así en el instante  $t + \Delta t$  se sabe que entre los nodos 4 y 6 estará primero el tren 1 y luego

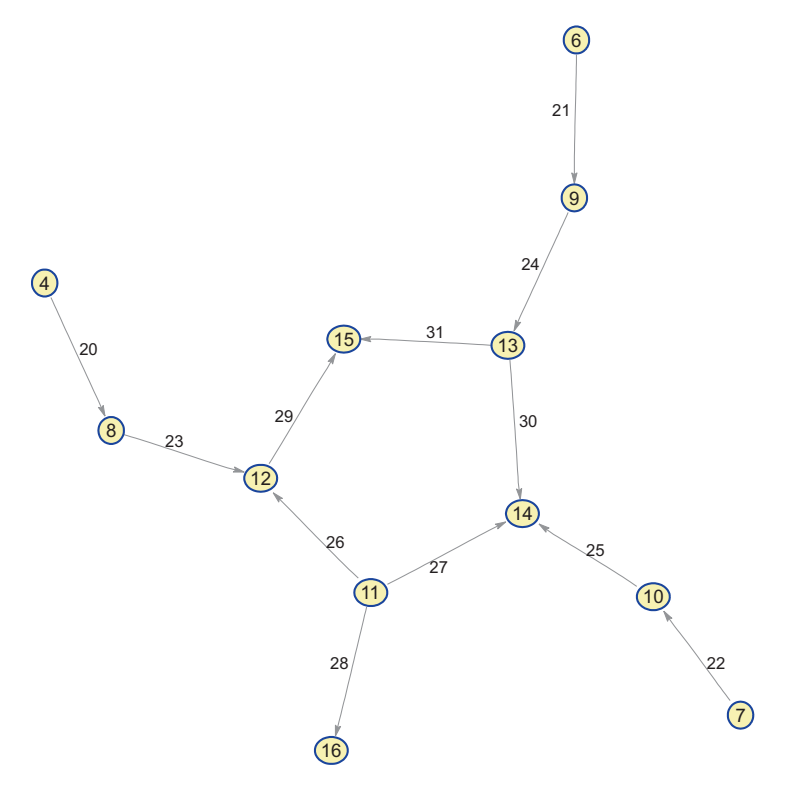

Figura 3.5: Grafos subsitemas *links* y AC.

| Subsistema    | Adyacencia | edge             | Adyacencia | edge     |
|---------------|------------|------------------|------------|----------|
| Subsistema DC | (1, 2)     | $e_1$            | [2, 7]     | $e_{11}$ |
|               | (1, 3)     | $\mathfrak{e}_2$ | (3,4)      | $e_{12}$ |
|               | (1, 4)     | $e_3$            | (3, 5)     | $e_{13}$ |
|               | (1, 5)     | $e_4$            | (3,6)      | $e_{14}$ |
|               | (1, 6)     | $e_5$            | (3, 7)     | $e_{15}$ |
|               | (1, 7)     | $e_6$            | (4, 5)     | $e_{16}$ |
|               | (2, 3)     | $e_7$            | (5, 6)     | $e_{17}$ |
|               | (2,4)      | $e_8$            | (5, 7)     | $e_{18}$ |
|               | (2, 5)     | $e_9$            | (6, 7)     | $e_{19}$ |
|               | (2,6)      | $e_{10}$         |            |          |

Tabla 3.1: Listado de *edges* del subsistema DC.

adyacente a el tren 2.

El esquema del subsistema DC para las posiciones definidas en la tabla 3.3 se puede ver en la figura 3.6. Comparando ambos esquemas, a simple viste queda claro que el *edge* (6, 7) es invariante en ambos instantes. Además centrándose

| Subsistema              | Adyacencia | edge            |
|-------------------------|------------|-----------------|
|                         | (4, 8)     | $e_{20}$        |
| Subsistema <i>links</i> | (6, 9)     | $e_{21}$        |
|                         | (7, 10)    | $e_{22}$        |
|                         | (8, 12)    | $e_{23}$        |
|                         | (9, 13)    | $e_{24}$        |
|                         | (10, 14)   | $e_{25}$        |
|                         | (11, 12)   | C <sub>26</sub> |
| Subsistema AC           | (11, 14)   | $e_{27}$        |
|                         | (11, 16)   | $e_{28}$        |
|                         | (12, 15)   | $e_{29}$        |
|                         | (13, 14)   | $e_{30}$        |
|                         | (13, 15)   | $e_{31}$        |

Tabla 3.2: Listado de *edges* de subsistemas *links* y AC.

|      | Localización |           |                         |           |  |
|------|--------------|-----------|-------------------------|-----------|--|
| Tren | Instante $t$ |           | Instante $t + \Delta t$ |           |  |
|      | <b>Nodos</b> | Distancia | <b>Nodos</b>            | Distancia |  |
|      | (4, 5)       | 0.9       | (5, 7)                  | (). I     |  |
| 2    | 5.1          | 0.2       | 5.                      | 0.5       |  |
|      |              |           | . 4.                    | 0.8       |  |

Tabla 3.3: Posición de los trenes.

exclusivamente en adyacencias, los *edges* (1, 5), (3, 5) y (2, 7) también existen en ambos instantes.

En la figura 3.7 se muestran los grafos de los dos instantes, en ellos se observan los *edges* existentes para cada caso. Puede observarse como el *edge* que representa la adyacencia  $(6, 7)$ , en los dos casos será el  $e_{19}$ , a su vez las adyacencias existentes en ambos instantes antes mencionadas  $((1,5), (3,5)$  y  $(2,7))$  están en los dos instantes representadas por el mismo *edge* ( $e_4$ ,  $e_{13}$  y  $e_{11}$ ).

Esta numeración de *edges* es la mostrada en la figura 3.4a y puede verse en la tabla 3.4, mostrando los *edges* activos para cada instante, y aquellos que quedan sin activar. El método explicado a lo largo de este capítulo permite solucionar los problemas de variación de topología en distintos instantes de simulación.

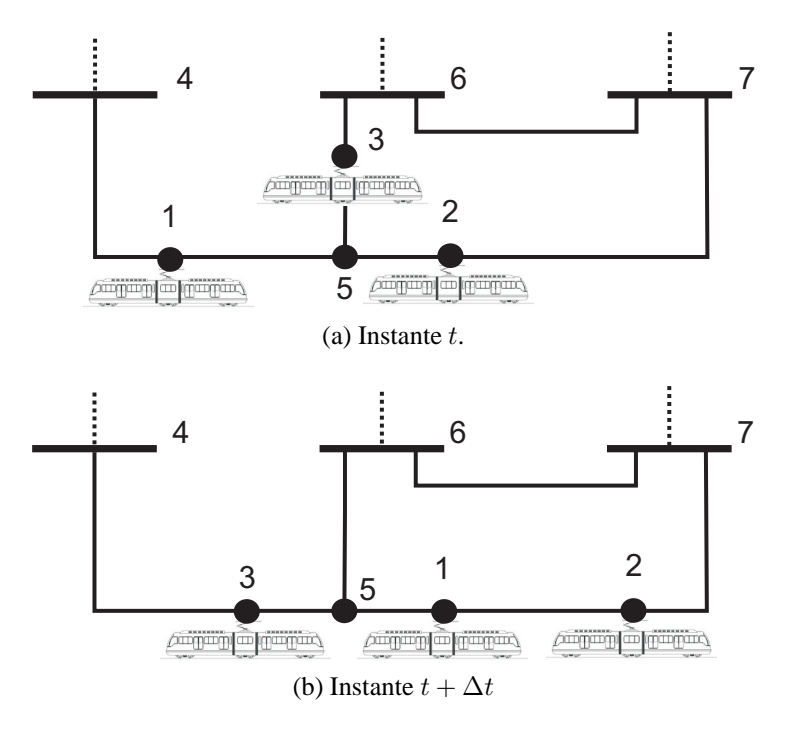

Figura 3.6: Subsistema DC en dos instantes de simulación, tabla 3.3.

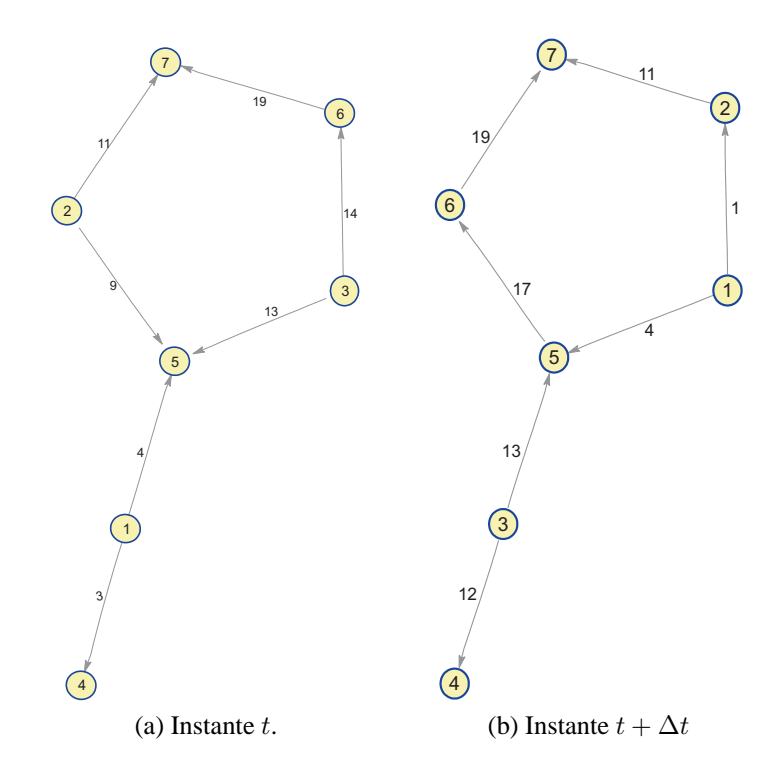

Figura 3.7: Grafos subsistema DC en dos instantes de simulación, tabla 3.3.

|               | Instante $t$ |                    | Instante $t + \Delta t$ |                       |
|---------------|--------------|--------------------|-------------------------|-----------------------|
| Subsistema    | Adyacencia   | edge               | Adyacencia              | edge                  |
| Subsistema DC | 1, 2)        | $e_1$              | (1, 2)                  | $e_1$                 |
|               | (1, 3)       | $\mathcal{C}_2$    | (1, 3)                  | $e_2$                 |
|               | (1,4)        | $\mathfrak{e}_3$   | (1, 4)                  | $\mathcal{C}_3$       |
|               | (1,5)        | $\mathfrak{e}_4$   | (1, 5)                  | $\mathfrak{e}_4$      |
|               | (1, 6)       | $\mathcal{C}_5$    | (1,6)                   | $\mathcal{C}_5$       |
|               | (1, 7)       | $\mathcal{C}_6$    | (1, 7)                  | $\mathcal{C}_6$       |
|               | (2,3)        | $e_7$              | (2, 3)                  | $e_7$                 |
|               | (2,4)        | $e_8\,$            | (2,4)                   | $e_8$                 |
|               | (2, 5)       | $\mathfrak{e}_9$   | (2, 5)                  | $\mathcal{C}9$        |
|               | (2,6)        | $e_{10}$           | (2, 6)                  | $e_\mathrm{10}$       |
|               | (2,7)        | $e_{11}$           | (2, 7)                  | $e_{11}$              |
|               | (3,4)        | $e_{12}$           | (3,4)                   | $\boldsymbol{e}_{12}$ |
|               | (3, 5)       | $e_{13}$           | (3, 5)                  | $e_{13}$              |
|               | (3, 6)       | $e_{14}$           | (3,6)                   | $e_{14}$              |
|               | (3, 7)       | $\mathcal{C}_{15}$ | (3, 7)                  | $\mathcal{C}_{15}$    |
|               | (4, 5)       | $e_{16}$           | (4, 5)                  | $\mathcal{C}_{16}$    |
|               | (5,6)        | $e_{17}$           | (5, 6)                  | $e_{17}$              |
|               | 5,7          | $\mathcal{C}_{18}$ | (5, 7)                  | $e_{18}$              |
|               | (6,7)        | $e_{19}$           | (6,7)                   | $e_{19}$              |

Tabla 3.4: Listado de *edges* del subsistema DC activos en los instante de la figura 3.6.
# **Capítulo 4 Formulación del modelo y resolución del flujo de cargas**

# **4.1. Introducción**

Hasta ahora se ha visto como describir y caracterizar topológicamente el sistema a estudio como adyacencias e incidencias de nodos y *edges*, basándose en la teoría de grafos. En este capítulo se tratará de plantear las ecuaciones y el modelado matemático que rigen el funcionamiento de todo el sistema, para posteriormente poder realizar un flujo de cargas del mismo.

Cuando se habla de resolución del flujo de cargas de una red, se trata de la búsqueda de la solución de estado en régimen permanente de la red objeto de estudio. Esta solución ha de aportar información sobre tensiones en los nudos, los flujos de potencia por sus líneas así como corrientes, factores de potencia etc. [47]. Es decir, hay que buscar la solución que iguale a cero una serie de ecuaciones que describan el funcionamiento del sistema en régimen permanente, desde un punto de inicialización supuesto  $0 = q(x)$ , estas ecuaciones pueden plantearse de varias maneras pero en la formulación tradicional se emplea [48]:

$$
\bar{s} = \bar{v}\bar{Y}^*\bar{v}^* \tag{4.1}
$$

Sin embargo el uso de un método basado en la matriz de admitancias (*Y* ) presenta algunas desventajas [48, 49]. En la construcción de la matriz admitancia se fusiona la información de líneas paralelas con la información de dispositivos serie. Una vez que se crea la matriz no se puede volver de manera unívoca a la topología de la red. Para el caso aquí tratado, la topología y los parámetros cambiarán en cada paso de simulación, como consecuencia del movimiento de los trenes, luego habría que formar la matriz de admitancias completa para cada instante. Lo que aquí se propone es mantener separada la información correspondiente a las conexiones de nodos (constante) con la información de impedancias de líneas (actualizado en cada iteración), esta actualización resultará una operación sencilla.

En este capítulo se verá como modelar matemáticamente cada uno de los elementos que forman la red AC/DC de tracción ferroviaria. Estos pueden resumirse en líneas de AC, líneas aéreas de contacto DC, líneas de retorno DC, buses AC y DC, transformadores, rectificadores, cargas estáticas de AC y por ultimo los trenes que son las cargas del subsistema DC.

Se planteará el sistema de ecuaciones a resolver, dividiendo las mismas en dos grupos,el primero aquel formado por todas las ecuaciones lineales del sistema que se obtendrán de por medio de una formulación matricial gracias al uso de las matrices descriptivas de grafos. El segundo grupo de ecuaciones estará formado por las ecuaciones no lineales. Dentro de este segundo grupo de ecuaciones no lineales se presentará una nueva formulación basada en la función de Fischer-Burmeister que permitirá modelar las ecuaciones para el frenado de los trenes y las que rigen el funcionamiento de los rectificadores no controlados de los que disponen las subestaciones de tracción.

# **4.2. Modelo matemático de los distintos elementos**

## **4.2.1. Sistema por unidad**

Se usa el sistema por unidad para los cálculos relacionados con los sistemas de potencia tanto en el sistema AC como en el DC. Este método es conveniente cuando se trabaja en distintos niveles de tensión. Se trata de tomar unos valores base para las distintas magnitudes (tensión, corriente, potencias, impedancias....) y definir cada una de estas magnitudes en valores por unidad  $(p.u.)$  según:

$$
p.u. = \frac{Magnitud Real}{Valor Base} \tag{4.2}
$$

Los valores base han de cumplir las mismas relaciones que las variables reales. De ahora en adelante los valores base usados para el subsitema AC serán:

- $S_b^{AC}$  Potencia trifásica en MVA
- $V_b^{AC}$  Tensión de línea en KV. Habrá una tensión base para cada nivel de tensión (primario  $V_{b1}^{AC}$  y secundario  $V_{b2}^{AC}$  de transformadores)

A partir de estos se obtienen:

$$
I_b^{AC} = \frac{S_b^{AC}}{\sqrt{3} \cdot V_b^{AC}}
$$
\n(4.3)

$$
Z_b^{AC} = \frac{V_b^{AC}}{\sqrt{3} \cdot I_b^{AC}} = \frac{(V_b^{AC})^2}{S_b^{AC}}
$$
(4.4)

Para el subsistema DC se usarán las siguientes bases:

- $S_b^{DC}$  Potencia en MW. Se supone siempre  $S_b^{DC} = S_b^{AC}$
- $V_b^{DC}$  Tensión en kV.

La relación entre tensiones de AC y DC será:

$$
V_b^{DC} = \frac{3 \cdot \sqrt{2}}{\pi} \cdot V_{b2}^{AC}
$$
 (4.5)

A partir de estos se obtienen:

$$
I_b^{DC} = \frac{S_b^{DC}}{V_b^{DC}}
$$
\n
$$
(4.6)
$$

$$
R_b^{DC} = \frac{V_b^{DC}}{I_b^{DC}} = \frac{(V_b^{DC})^2}{S_b^{DC}}
$$
 (4.7)

Partiendo del esquema del sistema completo el procedimiento empleado para el cálculo de todos los parámetros por unidad del mismo, se puede dividir en los siguiente pasos, [13]:

- 1. Se divide el sistema en secciones ( primario y secundario del transformador y red de tracción)
- 2. Se elige una potencia base  $S_b = S_b^{AC} = S_b^{DC}$  común a todo el sistema.
- 3. Se elige una tensión base en la red de AC, generalmente la del primario de los transformadores  $V_{b1}^{AC}$ . Posteriormente se calcula la del resto de secciones usando bien la relación de transformación de los transformadores o la ecuación (4.5) para el sistema DC.
- 4. Se calculan las  $Z_b^{AC}$  y  $R_b^{DC}$ .
- 5. Se calculan los valores por unidad de cada variable dato (tensiones, potencias ....) y de las impedancias y resistencia de líneas AC y catenarias, según la ecuación (4.2) .
- 6. Se resuelve el sistema en valores por unidad.
- 7. Se pasan los resultados en p.u. a valores reales usando los valores base respectivos de cada sección, según la ecuación (4.2).

### **4.2.2. Sistema de coordenadas** dq

La transformación  $dq$  es una transformación de coordenadas desde el sistema trifásico estacionario al sistema de coordenadas rotativo  $dq$ , [50].

Así partiendo de un sistema trifásico equilibrado  $(f_{abc})$ , de este se pasa a un sistema de dos fases estacionario  $\alpha\beta$  ( $f_{\alpha\beta}$ ), figura 4.1a. Posteriormente de este a su vez pasa al sistema rotativo  $dq$  síncrono a frecuencia de red  $(f_{dq})$ , figura 4.1b. El cambio en un solo paso de  $f_{abc} \rightarrow f_{dq}$  se realiza según la ecuación:

$$
f_{dq} = \mathbf{T} f_{abc} \tag{4.8}
$$

Donde T es la matriz de transformación definida como:

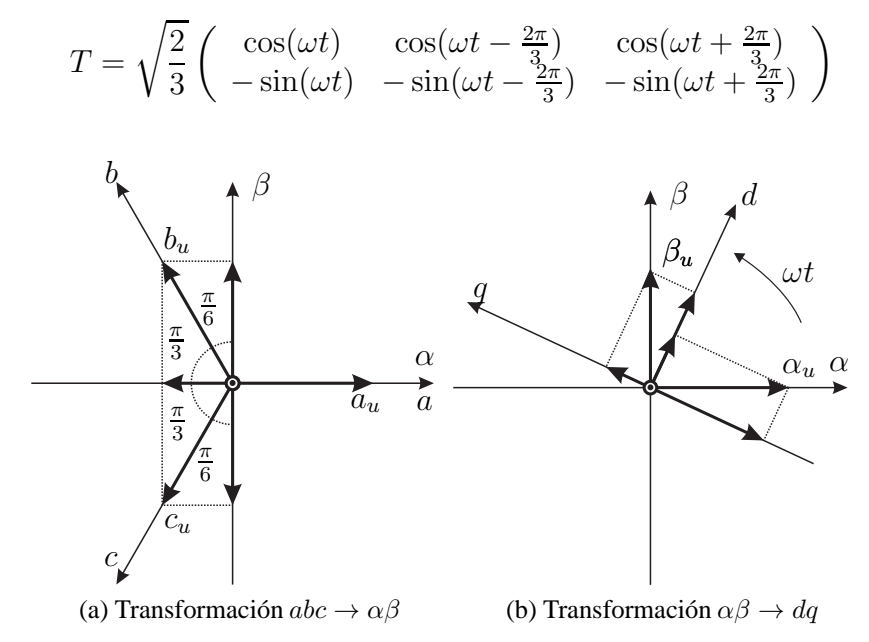

### **4.2.3. Ecuaciones lineales del sistema**

Comenzando por las líneas de transmisión, para modelar las línea del subsistema AC se asume el modelo de parámetros concentrados en  $\pi$ , figura 4.1. Además como se supone que las líneas son cortas ( $\langle 200 \ km, [48] \rangle$  las capacidades en paralelo se pueden omitir, considerando por tanto solo la impedancia en serie.

De acuerdo con el modelo empleado (figura 4.2), una línea de transmisión queda representada por una impedancia serie entre dos nodos, la ecuación que representa la caída de tensión en un circuito RL pude ser expresada usando la descomposición  $dq$  como [51, 52]:

$$
\Delta \mathbf{v}_{dq} = R \mathbf{i}_{dq} + \left(\frac{d}{dt} + j\omega\right) L \mathbf{i}_{dq}
$$
\n(4.9)

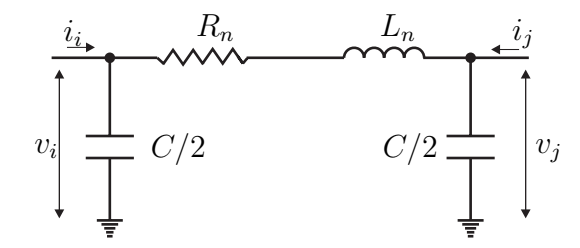

Figura 4.1: Equivalente en  $\pi$  línea de transmisión n de nodo i a nodo j.

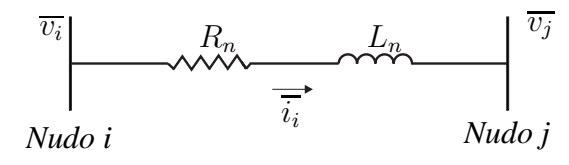

Figura 4.2: Equivalente de línea de transmisión usado.

Donde:

$$
\mathbf{v}_{dq} = \mathbf{v}_d + j \mathbf{v}_q \tag{4.10}
$$

$$
\mathbf{i}_{dq} = \mathbf{i}_d + j \mathbf{i}_q \tag{4.11}
$$

$$
\Delta \mathbf{v}_d + j \Delta \mathbf{v}_q = R(\mathbf{i}_d + j\mathbf{i}_q) + j\omega L(\mathbf{i}_d + j\mathbf{i}_q)
$$
(4.12)

$$
\Delta \mathbf{v}_d = R \, \mathbf{i}_d - \omega L \, \mathbf{i}_q \tag{4.13}
$$

$$
\Delta \mathbf{v}_q = R \, \mathbf{i}_q + \omega L \, \mathbf{i}_d \tag{4.14}
$$

Análogamente, al usar un sistema por unidad, y despreciar las pérdidas en el hierro y la corriente de magnetización, los transformadores pueden modelarse de la misma manera.

Usando una notación matricial, y la matriz de incidencia de nodos para el subsistema AC ( $\Gamma^{AC^*}$ ), se pueden expresar las ecuaciones de caída de tensión (4.13) y (4.14) en los *edges* de AC (transformadores y líneas de transmisión) como:

$$
\mathbf{\Gamma}^{AC*}(\boldsymbol{v}_{Nd}^{AC})^T = \mathbf{R}_{E}^{AC}(\boldsymbol{i}_{Ed}^{AC})^T - \mathbf{X}_{E}^{AC}(\boldsymbol{i}_{Eq}^{AC})^T
$$
(4.15)

$$
\mathbf{\Gamma}^{AC*}(\boldsymbol{v}_{Nq}^{AC})^T = \mathbf{R}_{E}^{AC}(\boldsymbol{i}_{Eq}^{AC})^T + \mathbf{X}_{E}^{AC}(\boldsymbol{i}_{Ed}^{AC})^T
$$
(4.16)

Donde:

- **Γ**AC<sup>∗</sup> es la matriz de incidencia de nodos del subsistema AC.
- $\mathbf{R}_{E}^{AC}$  y  $\mathbf{X}_{E}^{AC}$  son las matrices de resistencias y reactancias respectivamente, que representan las impedancias entre nodos del subsistema AC. Son matrices diagonales donde  $r_{ii}$  y  $x_{ii}$  representan la resistencia o reactancia del *edge* i.
- $v_{Nd}^{AC}$  y  $v_{Nd}^{AC}$  son los vectores de tensiones en nodos del subsistema AC, en componentes  $d$  y  $q$  respectivamente. Siguiendo la misma estructura explicada en (2.10).
- $i_{Ed}^{AC}$  y  $i_{Eq}^{AC}$  son los vectores de corrientes por los *edges* del subsistema AC en coordenadas  $d \, y \, q$  respectivamente. Siguiendo la misma estructura explicada en (2.18).

De acuerdo con lo explicado en los capítulos 2 y 3, los *edges* de tipo transformador estarán numerados anteriormente a las líneas de transmisión de AC, luego  $\mathbf{R}_{E}^{AC}$  y  $\mathbf{X}_{E}^{AC}$ , de dimensiones  $\left(n_{e}^{AC}, n_{e}^{AC}\right)$ , tendrán la siguiente estructura:

$$
\mathbf{R}_{E}^{AC} = \begin{pmatrix} \mathbf{R}_{E}^{trafo} & 0\\ 0 & \mathbf{R}_{E}^{lineAC} \end{pmatrix} \qquad \mathbf{X}_{E}^{AC} = \begin{pmatrix} \mathbf{X}_{E}^{trafo} & 0\\ 0 & \mathbf{X}_{E}^{lineAC} \end{pmatrix}
$$
(4.17)

Donde  $\mathbf{R}_{E}^{trafo}$  representan las resistencias de cortocircuito de los transformadores y  $\mathbf{R}_{E}^{lineAC}$  las resistencias de las líneas de transmisión de AC. Por su parte  $\mathbf{X}_{E}^{trapo}$ representan las reactancias de cortocircuito del transformador y  $\mathbf{X}_{E}^{lineAC}$  las reactancias de las líneas de transmisión de AC.

El mismo procedimiento se sigue para las líneas del subsistema de DC, estas líneas se corresponderán a los tramos de catenaria entre trenes o trenes y nodos de la topología DC. Estarán caracterizadas por una resistencia que será la suma de la resistencia de la línea de contacto y la del circuito de retorno. La caída de tensión expuesta de forma matricial sería:

$$
\Gamma^{DC^*}(\boldsymbol{v}_N^{DC})^T = \mathbf{R}_E^{DC}(\boldsymbol{i}_E^{DC})^T
$$
\n(4.18)

Donde:

- $\mathbf{R}_{E}^{DC}$  es la matriz de resistencias *edges* del subsitema DC. Es una matriz diagonal donde rii representa la resistencia del *edge* i.
- $\boldsymbol{v}_N^{DC}$  es el vector de tensión en nodos del subsitema DC. Tendrá la misma estructura que el vector de nodos descrito en (2.9).
- $\bm{i}^{DC}_E$  es el vector de corriente por los *edges* del subsitema DC.

 ${\bf R}_{E}^{DC}$  tendrá la siguiente forma

$$
\mathbf{R}_{E}^{DC} = \begin{pmatrix} \mathbf{R}_{E}^{t} & 0 \\ \mathbf{R}_{E}^{t} & 0 \\ 0 & \mathbf{R}_{E}^{lineDC} \end{pmatrix}
$$
(4.19)

**R**t <sup>E</sup> definirá la resistencia de los *edges* que aparecen como consecuencia del posicionamiento de los trenes, será una matriz diagonal de dimensiones  $n_e^{tt} + n_e^{ts}$ . Por su parte  ${\bf R}_{E}^{lineDC}$  será diagonal de dimensiones  $n_{e}^{ss}$ , y representará las resistencia las líneas del subsistema DC sin ningún tren situado. En su conjunto  $\mathbf{R}_{E}^{DC}$  es la única matriz afectada por el movimiento de los trenes, y deberá ser actualizada, cuando un tren cambie de posición.

La técnica usada para "desactivar" aquellos *edges* no usados en un instante dado, consiste en asignar un valor infinito a estos, de manera que no tengan influencia en el sistema. Al trabajar con sistemas por unidad este valor "infinito" se asigna dando un valor suficientemente grande, consiguiendo asi la corriente circulante por ese *edge* sea despreciable.

Por otra parte, en aquellos casos en que dos trenes se encuentren situados en la misma posición, estos son separados una distancia despreciable evitando así existan *edges* de resistencia nula.

Continuando con el uso de las matrices de incidencia, se puede formular la primera ley de Kirchhoff para los nodos del subsistema AC como:

$$
(\Gamma^{AC^*})^T (\boldsymbol{i}_{Ed}^{AC})^T = \mathbf{I} \begin{bmatrix} \boldsymbol{i}_{Ed}^L & \boldsymbol{i}_{Nd}^{AC} \end{bmatrix}^T
$$
 (4.20)

$$
(\mathbf{\Gamma}^{AC*})^T (\boldsymbol{i}_{Eq}^{AC})^T = \mathbf{I} \begin{bmatrix} \boldsymbol{i}_{Eq}^L & \boldsymbol{i}_{Nq}^{AC} \end{bmatrix}^T
$$
\n(4.21)

Donde:

- $\bm{i}_{Nd}^{AC}$  y  $\bm{i}_{Nq}^{AC}$  son los vectores de corrientes inyectadas en los nodos del subsitema AC en componentes d y q respectivamente. Corresponderán a los nodos AC que no sean tipo *link*.
- $\bm{i}^L_{Ed}$  and  $\bm{i}^L_{Eq}$  son los vectores de corrientes por los *edge* tipo *link* en componentes  $\tilde{d}$  y  $q$  respectivamente. En la figura 4.3 se muestra la topología de un *edges link* de forma detallada. Como se puede ver el *edge* i es del tipo *link* porque conecta un nodo DC con un nodo AC usando un rectificador. Así pues este tipo de *edges* combinan magnitudes AC aguas arriba del rectificador ( $i_{Ed}^L$ ,  $i_{Eq}^L$ ) con magnitudes DC aguas abajo del mismo ( $i_E^L$ ).
- **I** es la matriz identidad.

De manera similar para el subsistema de DC se tiene::

$$
(\Gamma^{AC*})^T (\boldsymbol{i}_E^{DC})^T = \mathbf{S} \begin{bmatrix} \boldsymbol{i}_t^{DC} & \boldsymbol{i}_E^L \end{bmatrix}^T
$$
 (4.22)

Donde:

 $\bm{i}^{DC}_t$  representa la corriente consumida por los trenes.

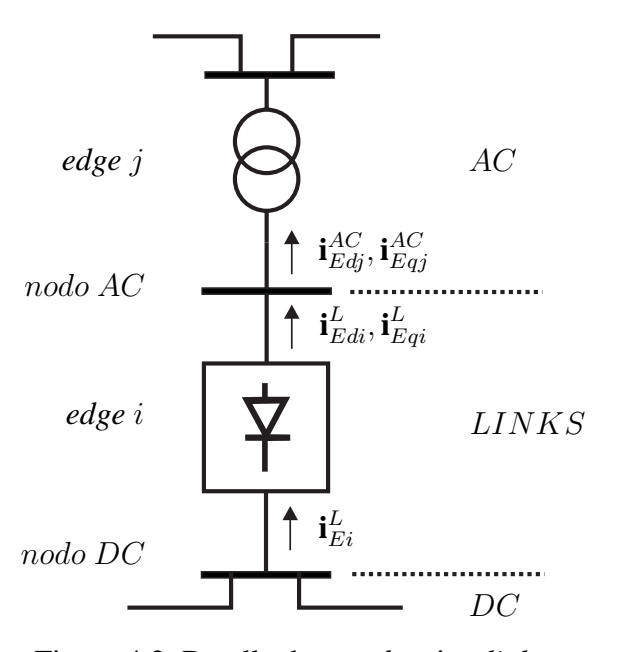

Figura 4.3: Detalle de un *edge* tipo *link*.

**S** es una matriz diagonal por bloques, ecuación 4.23. El primer bloque será la matriz identidad de dimensiones  $n_t$  y el segundo denotado como  $\mathbf{S}^L$  de dimensión  $n_S^{DC}$ . Un elemento  $s_{ii}$  perteneciente a  $S^L$  es 1 si el nodo *i* de DC esta conectado con la red AC, y será 0 en caso contrario.

$$
\mathbf{S} = \left(\begin{array}{c|c}\n\mathbf{I} & 0 \\
\hline\n0 & \mathbf{S}^L\n\end{array}\right) \tag{4.23}
$$

Todas las ecuaciones lineales del sistema pueden expresarse de forma matricial de la siguiente manera:

$$
\mathbf{M}\mathbf{z}^T = 0 \tag{4.24}
$$

Donde **z** es el vector de tensiones y corrientes que se construye de la siguiente forma:

$$
\mathbf{z} = \begin{bmatrix} \mathbf{i}_{E}^{DC} & \mathbf{i}_{Ed}^{AC} & \mathbf{i}_{Eq}^{AC} & \mathbf{i}_{t}^{DC} & \mathbf{i}_{E}^{L} & \mathbf{i}_{Ed}^{L} & \dots \\ \vdots & \vdots & \vdots & \vdots & \vdots & \vdots \\ \mathbf{i}_{Nd}^{AC} & \mathbf{i}_{Eq}^{L} & \mathbf{i}_{Nq}^{AC} & \mathbf{v}_{N}^{DC} & \mathbf{v}_{Nd}^{AC} & \mathbf{v}_{Nq}^{AC} \end{bmatrix}
$$
 (4.25)

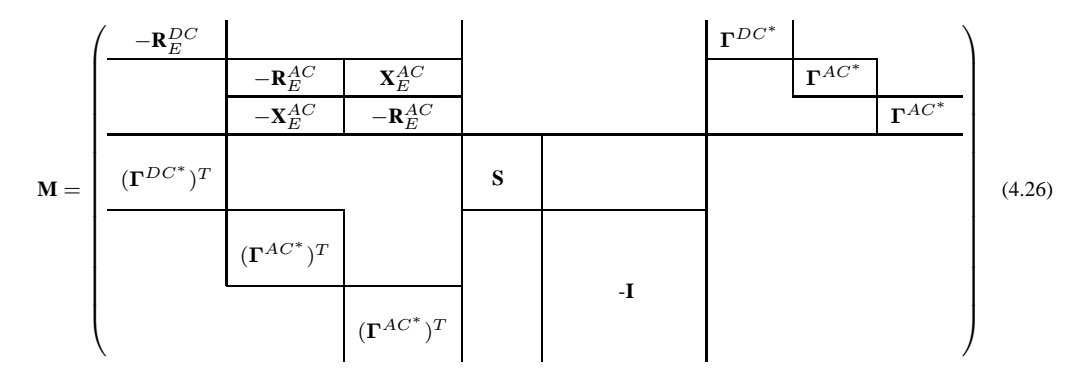

Por su parte la construcción de **M** es:

En las figuras 4.4 y 4.5 se muestra la matriz **M** del ejemplo de la figura 3.1 en los dos instantes que definen la figura 3.6. Se puede observar la influencia del movimiento de los trenes como se comentó anteriormente, este movimiento sólo afecta a la parte correspondiente a  ${\bf R}_E^{DC}$ , de manera que cada instante de simulación marcará los valores del mencionado bloque. Como se ve los *edges* "activos" se corresponden a los mostrados en las tabla 3.4, es decir, para el instante etiquetado como t las posiciones 3,4,9,11,13,14 y 19 de la diagonal de  ${\bf R}_{E}^{DC}$  se corresponderá con los *edges* "activos" del instante. De igual forma para el instante t + Δt (figura 4.5) son las posiciones de  $\mathbb{R}^{DC}$  1,4,11,12,13,17 y 19 las que representan los *edges* "activos".

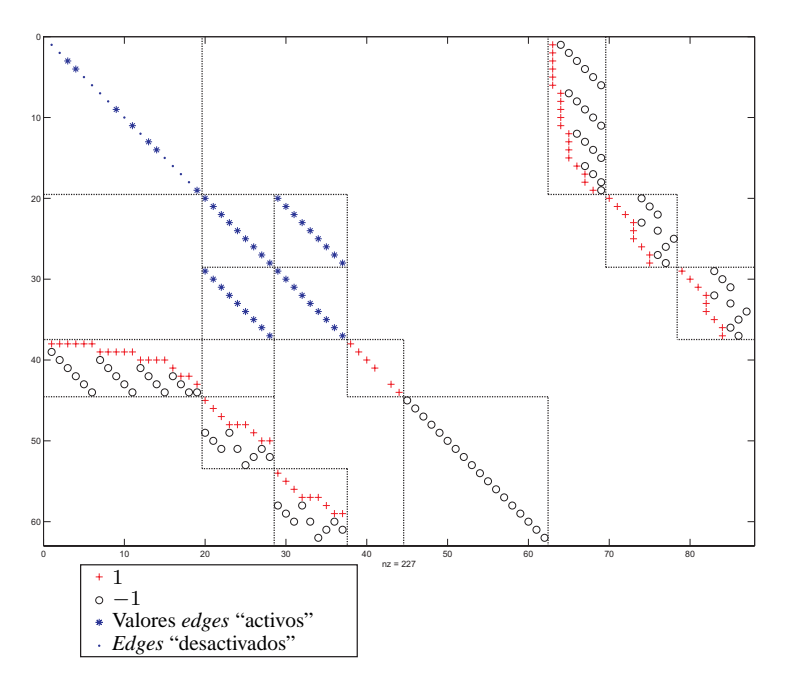

Figura 4.4: Visualización de la matriz **M** en el instante t de la figura 3.6a.

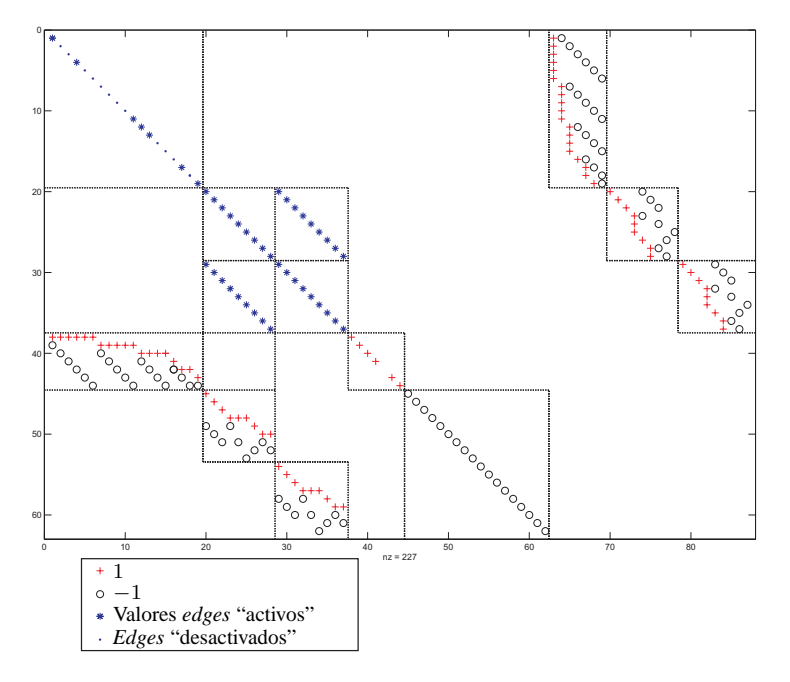

Figura 4.5: Visualización de la matriz **M** en el instante  $t + \Delta t$  de la figura 3.6b.

Fijándose en la parte constante de ambas matrices, se puede observar el único valor nulo de la matriz **S**, correspondiente al nodo 5, que como se puede ver en la figura 3.1, es el único del subsistema de DC que no tiene conexión con el subsistema AC. Se observan también los 9 valores no nulos en las posiciones correspondientes a  $\mathbf{R}_{E}^{AC}$  y  $\mathbf{X}_{E}^{AC}$ , representativas de los *edges* del subsistema AC (transformadores y líneas).

## **4.2.4. Ecuaciones no lineales del sistema**

Una vez planteadas todas las ecuaciones lineales del sistema, se pasa a modelar las no lineales derivadas de los tipos de nodos de AC, del modelo del tren y de los rectificadores.

Para modelar los nodos de AC habrá que distinguir el tipo de nodo, en la figura 4.6 se muestra un nodo genérico (Nodo i), en este caso tendrá dos líneas conectadas (líneas  $j \, y \, k$ ), un generador  $(n)$  y una carga  $(m)$ .

A cada nodo aparecerán asociadas una ecuaciones que relacionen los datos de cargas y generadores con las incógnitas del planteamiento particular (tensiones y corrientes). Esto datos son generalmente dados en términos de potencia y no en términos de impedancia (cargas) o fuentes de tensión o corriente (generadores). Así las ecuaciones serán distintas dependiendo del tipo de nudo al que nos refiramos [13, 53].

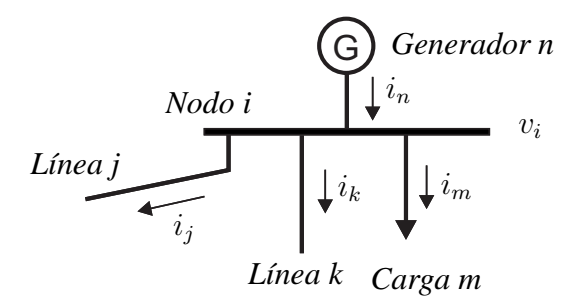

Figura 4.6: Nodo genérico.

| Esquema                 | Datos      | Incógnitas                       | Ecuaciones                                            |
|-------------------------|------------|----------------------------------|-------------------------------------------------------|
| $v_i$<br>Nodo i         | $P_i, Q_i$ |                                  | $v_{id} \cdot i_{nd} + v_{iq} \cdot i_{nq} - P_i = 0$ |
| $\cdot^n$<br>$P_i, Q_i$ |            | $v_{id}, v_{iq}, i_{nd}, i_{nq}$ | $v_{iq} \cdot i_{nd} - v_{id} \cdot i_{nq} - Q_i = 0$ |

Tabla 4.1: Ecuaciones nodo  $PQ$ .

- Se define un **nodo tipo PQ o nodo de carga** como aquel que no tiene generación o se supone fija y se toma como dato. En este tipo de nudos se conoce tanto el consumo de activa como de reactiva, tabla 4.1.
- Un **nodo tipo PV o nodo de generación** es aquel en que se conoce la potencia activa y las magnitud de la tensión, tabla 4.2.
- Un **nodo tipo slack u oscilante** es un nudo que se toma por conveniencia donde los datos son la tensión (tanto magnitud como ángulo, en nuestro caso componentes  $d y q$ , tabla 4.3.

| Esquema                               | Datos | Incógnitas                                                  | Ecuaciones                                            |
|---------------------------------------|-------|-------------------------------------------------------------|-------------------------------------------------------|
| G $P_i,  v_i $<br>Nodo i<br>$\iota_n$ |       |                                                             | $v_{id} \cdot i_{nd} + v_{iq} \cdot i_{nq} - P_i = 0$ |
|                                       |       | $v_i \, \, P_i,  v_i  \, \, v_{id}, v_{iq}, i_{nd}, i_{nq}$ | $\sqrt{v_{id}^2 + v_{iq}^2} -  v_i  = 0$              |

Tabla 4.2: Ecuaciones nodo  $PV$ .

| Esquema                                      | Datos               | Incógnitas       | Ecuaciones |
|----------------------------------------------|---------------------|------------------|------------|
| $ v_i $<br>G<br>Nodo i<br>$\iota_n$<br>$v_i$ | $v_{id}$ , $v_{iq}$ | $i_{nd}, i_{nq}$ |            |
|                                              |                     |                  |            |

Tabla 4.3: Ecuaciones nodo *slack*.

#### **4.2.4.1. Modelo matemático del tren**

Con lo comentado en el capítulo 1 de la presente tesis queda claro que el tren tiene dos modos de funcionamiento bien distintos. Cuando la consigna de potencia de un tren en un instante dado sea positiva, esto implicará que el tren se encuentra traccionando, si por el contrario el tren tiene una consigna de potencia negativa, este se encuentra en frenado.

En el caso que el tren  $i$  se encuentre en tracción, la ecuación que rige su funcionamiento es:

$$
P_i = v_{Ni}^{DC} i_{ti}^{DC} \tag{4.27}
$$

En el caso el tren se encuentre en frenado, el modelo del mismo resulta mucho mas complejo. Hay que tener en cuenta que en este caso se dispondrá de una potencia disponible, si bien esta potencia podrá ser cedida a la red si es posible, o por el contrario deberá ser quemada con el frenado reostático. La actuación del frenado reostatico dependerá por tanto del valor de tensión de catenaria, siendo esta a su vez una incógnita propia del sistema. Para un funcionamiento correcto los trenes realizan un control de frenado denominado "squeezing" [5], la característica típica de este control puede verse en la figura 4.7. Prestando atención a dicha figura, esta indica la corriente máxima que es capaz de ceder el tren para un rango de tensiones  $(I_0)$ , una vez esta tensión llegue a un valor  $V_0$  la corriente inyectada disminuirá de forma lineal hasta llegar a ser nula en  $V_{max}$ , este valor se suele tomar algo menor que el valor de tensión permanente máxima en catenaria según normativa ( $U_{max1}$  de la tabla 1.1 del capítulo 1).

El valor de  $I_0$  se corresponderá a la corriente máxima cedida por el tren, par-

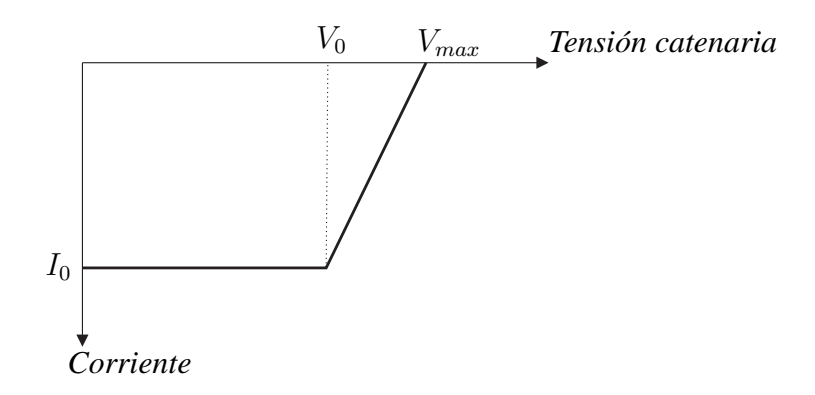

Figura 4.7: Característica típica del control "squeezing", [5].

tiendo de la simplificación de que para los datos disponibles del tren en frenado este valor es lo suficientemente grande, luego nunca se llegará a superar. Así para una potencia de referencia dada se tendrán tres zonas de funcionamiento como se muestra en la figura 4.8. La zona 1 se corresponderá al funcionamiento donde toda la energía disponible de frenado es inyectada a la red, solo actúa el frenado regenerativo. En la zona 2 solo una parte la energía disponible es inyectada y la otra ha de consumirse por medio del frenado reostático, por ultimo la zona 3 se corresponde a aquel funcionamiento donde toda la potencia de frenado se disipa por las resistencias del frenado reostatico. El cambio de la zona 2 a 3 queda definido por la tensión  $V_{max}$ , sin embargo el cambio entre 1 y 2, es el punto de corte (c) de la curva de potencia constante y la recta que fija la característica del control de frenado, este se produce a una tensión  $V_c$ .

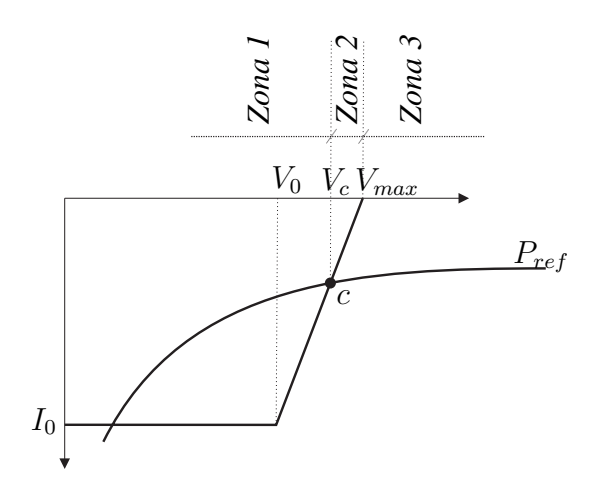

Figura 4.8: Zonas de funcionamiento del frenado.

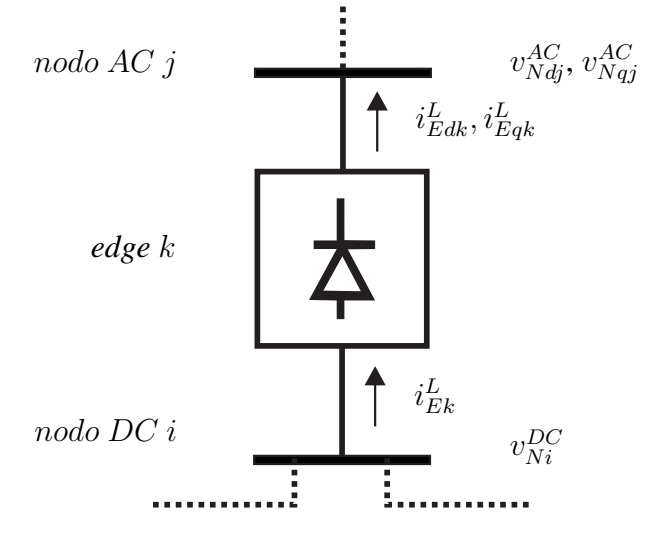

Figura 4.9: Detalle de ecuaciones del rectificador.

Así pues la función que rige el frenado de un tren  $i$  es:

$$
i_{ti}^{DC} = \begin{cases} \frac{P_i}{v_{Ni}^{DC}} & v_{Ni}^{DC} \le V_c\\ m(v_{Ni}^{DC} - V_{max}) & V_c \le v_{Ni}^{DC} \le V_{max} \\ 0 & v_{Ni}^{DC} \ge V_{max} \end{cases}
$$
(4.28)

Donde  $m = I_0/(V_{max} - V_0)$ .

#### **4.2.4.2. Modelo matemático de la subestación de tracción**

A lo largo de los apartados anteriores se plantearon cada una de las ecuaciones que rigen el funcionamiento por una lado del sistema AC que forma la red de alimentación y por otro del sistema DC formado por la red de tracción ferroviaria.

Como se comentó en capítulos anteriores, en esta tesis se tratará de resolver el sistema conjunto AC/DC de forma unificada, sin la necesidad de procesos iterativos entre los dos sistemas tratados de forma independiente. Queda por tanto clara la importancia de las ecuaciones que sirven como nexo de unión entre los dos sistemas. Estas ecuaciones son las que afectan a las variables propias de la subestación de tracción y que tendrán por tanto una importancia vital en el correcto funcionamiento del sistema.

En este trabajo se modelan subestaciones de tracción formadas por rectificados de 6 pulsos no controlados. Las ecuaciones (4.29) y (4.30) representan el balance de potencias en un convertidor ideal sin perdidas, como el de la figura 4.9 conectado entre el nodo de AC j y el nodo de DC i, representando el *edge* k.

4.2. Modelo matemático de los distintos elementos 63

$$
v_{Ndj}^{AC}i_{Edk}^{L} + v_{Nqj}^{AC}i_{Eqk}^{L} - v_{Ni}^{DC}i_{Ek}^{L} = 0
$$
\n(4.29)

$$
v_{Nqj}^{AC}i_{Edk}^{L} - v_{Ndj}^{AC}i_{Eqk}^{L} = 0
$$
\n(4.30)

Además de esas dos ecuaciones cada subestación de tracción añadirá una ecuación que fije si está en circulación o en bloqueo, esta vuelve ser una función definida a tramos, figura 4.10, donde la zona 1 se corresponderá al funcionamiento con polarización directa y por lo tanto la subestación en conducción, esto se observa en una corriente i circulante por la subestación. Por su parte la zona 2 será la zona de bloqueo cuando la tensión en el terminal DC sea superior que la tensión del terminal AC, siendo la corriente i circulante por la subestación nula. En esta ecuación se representará además la caída de tensión derivada de las perdidas de conmutación y conducción.

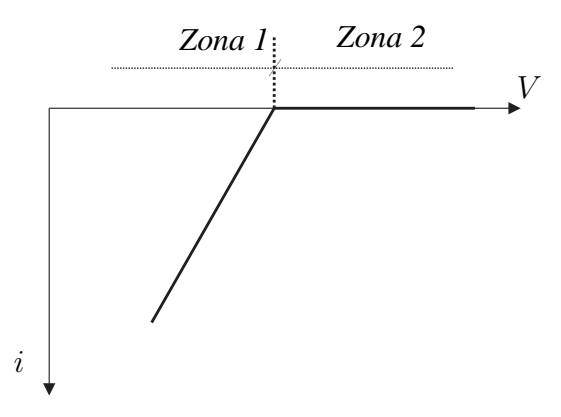

Figura 4.10: Curva característica de la subestación de tracción.

$$
i_{Ek}^{L} = \begin{cases} \frac{1}{R_{eqk}} \left( v_{Ni}^{DC} - \sqrt{(v_{Ndj}^{AC})^2 + (v_{Nqj}^{AC})^2} \right) & v_{Ni}^{DC} \leq |V_{Nj}^{AC}|\\ 0 & v_{Ni}^{DC} \geq |V_{Nj}^{AC}| \end{cases}
$$
(4.31)

Una explicación mas detallada del cálculo de la resistencia equivalente de la subestación ( $R_{ea}$ ) puede obtenerse en [48, 54].

### **4.2.4.3. Reformulación de las características de frenado y subestación de tracción**

El principal problema que se encuentra al tratar con el tipo de funciones descritas en los apartados 4.2.4.1 y 4.2.4.2 dentro de un sistema de ecuaciones es que necesitamos determinar cual de las funciones definidas a tramos está activa en cada caso. Pero para seleccionar una de ellas se debe conocer de antemano la tensión de catenaria o las tensiones en terminales de la subestación, que son incógnitas del sistema. Así pues habría que realizar iteracciones con el fin de distinguir en que zona se encuentra el modelo. Lo que aquí se propone es un método para reformular estas funciones definidas a tramos por medio del uso de la función de Fisher-Burmeister (FB), [55].

La función de Fischer-Burmeister  $\phi : \mathbb{R}^2 \to \mathbb{R}$  se define como:

$$
\phi_{FB}(x, y) := ||x, y||_2 - (x + y). \tag{4.32}
$$

Esta función atribuida a Burmeister por Fischer [55], cumple la propiedad de la complementariedad (*complementarity function*):

$$
\phi_{FB}(x, y) = 0 \Leftrightarrow x \ge 0, y \ge 0, xy = 0.
$$
\n(4.33)

Según la ecuación (4.33)  $\phi_{FB}$ =0 cuando al menos uno de sus componentes, bien x bien y son cero. Si se substituye la variable y por la función que define uno de los sectores de las funciones a tramos de las figuras 4.8 y 4.10, así por ejemplo se toma  $F_1(x)$  como la función que define la zona 1 de la figura 4.8, por lo tanto  $\phi_{FB}(x_1, F_1(\boldsymbol{x})) = 0$  significa que o  $x_1 = 0$  o  $F_1(\boldsymbol{x}) = 0$ , o ambas son cero. Si además se substituye  $x_1$  por la función que representa el segundo sector,  $G_1(x)$ , entonces se obtiene que:

$$
\phi_{FB}[F_1(x), G_1(x)] = 0 \tag{4.34}
$$

si y solo si al menos una de las funciones es cero.

Con lo anteriormente expuesto se consigue definir una función de dos tramos por medio de una única función (función de Fischer-Burmeister) que impone que al menos una de las funciones internas sean cero, lo que implica la búsqueda del punto de equilibrio en la correspondiente sección. Esto quiere decir que más que seleccionar entre  $F_1(x)$  o  $G_1(x)$  basándose en una suposición de cual será el sector activo (el representado por  $F_1(x)$  o el representado por  $G_1(x)$ ) la solución se encontrará cuando el vector de soluciones *x*<sup>∗</sup> satisfaga la condición  $\phi_{FB}[F_1(\bm{x}), G_1(\bm{x})] = 0$ , determinando inherentemente el sector activo.

Para el caso de la 4.8 no bastará con lo expuesto. Como puede verse está función consta de tres zonas o sectores. Sin embargo el razonamiento es similar, así se tiene  $\phi_{FB}$  [ $F_1(x)$ ,  $G_1(x)$ ] = 0 describiendo dos sectores completos, un tercer sector definido por  $H_1(x)=0$  puede añadirse de forma recursiva o anidada:

$$
\phi_{FB}\{\phi_{FB}\left[F_{1}\left(\bm{x}\right),G_{1}\left(\bm{x}\right)\right],H_{1}\left(\bm{x}\right)\}=0
$$
\n(4.35)

La ecuación (4.35) es la expresión general para tres sectores, esta puede a su vez ser expandida para el caso de tener más. De lo anteriormente comentado

### 4.2. Modelo matemático de los distintos elementos 65

se vuelve a deducir que encontrar un vector *x*<sup>∗</sup> que haga la función de Fischer-Burmeister nula implica que al menos una de las tres funciones sea nula. Si el punto de equilibrio está en el primer sector entonces  $F_1(\bm{x})=0$  y  $G_1(\bm{x}), H_1(\bm{x}) > 0$ 0. Si la solución a  $\phi_{FB} = 0$  está en la zona límite entre el primer y el segundo sector entonces  $F_1(x) = G_1(x) = 0$ , mientras  $H_1(x) > 0$ . De forma análoga se puede deducir que pasa cuando la solución se encuentra en el segundo sector, en el tercero o en la zona límite entre ambos. Sin embargo, en ningún caso este modelado necesita la definición de los intervalos, es decir no se necesita definir el rango de *x* para  $F_1(x) = 0$ , ni para  $G_1(x) = 0$  ó  $H_1(x) = 0$ . De forma que no se necesita la programación de modelos "*if-then*".

Por último hay que tener en cuenta la posibilidad de una mal formulación de la ecuación (4.35). Dado que el procedimiento de busqueda implica el cumplimiento de ciertas restricciones (de la froma  $F_1(x)=0$ ), mientras otras permanecen inactivas (por ejemplo  $G_1(x) > 0$ ), el problema debe plantearse de forma que cuando se desactive una restricción, las funciones formen una región convexa. Esto se traduce simplemente en un cambio de signo de alguna de las funciones en (4.35), dependiendo de la geometría del problema.

Con todo lo expuesto hasta ahora se pueden por tanto formular las ecuaciones del frenado y de los rectificadores de la siguiente manera:

**Funciones del frenado.** Representadas en la figura 4.8 y definidas en la ecuación (4.28), para la formulación basada en la función de Fischer-Burmeister y usando la nomenclatura del vector de incógnitas planteada en (4.25), se tienen tres funciones para tres sectores distintos:

$$
F_1(z) = i_{ti}^{DC} - \frac{P_i}{v_{Ni}^{DC}}
$$
\n
$$
(4.36)
$$

$$
G_1(z) = i_{ti}^{DC} - m(v_{Ni}^{DC} - V_{max})
$$
\n(4.37)

$$
H_1(z) = i_{ti}^{DC} \tag{4.38}
$$

La ecuación propuesta que representa conjuntamente a las tres funciones anteriores es:

$$
\phi_{FB}\{\phi_{FB}\left[F_1\left(\bm{z}\right),G_1\left(\bm{z}\right)\right], -H_1\left(\bm{z}\right)\}=0\tag{4.39}
$$

En la figura 4.11 pueden verse por un lado las tres funciones que definen cada uno de los sectores, como se observa en la figura 4.11a. Con estas funciones sin embargo no se tiene información sobre los puntos en los que esta activa cada una. En la figura 4.11b se representa la función de Fischer-Burmeister, donde puede observarse como esta determina los punto de cambio, y que tramo está activo en cada caso.

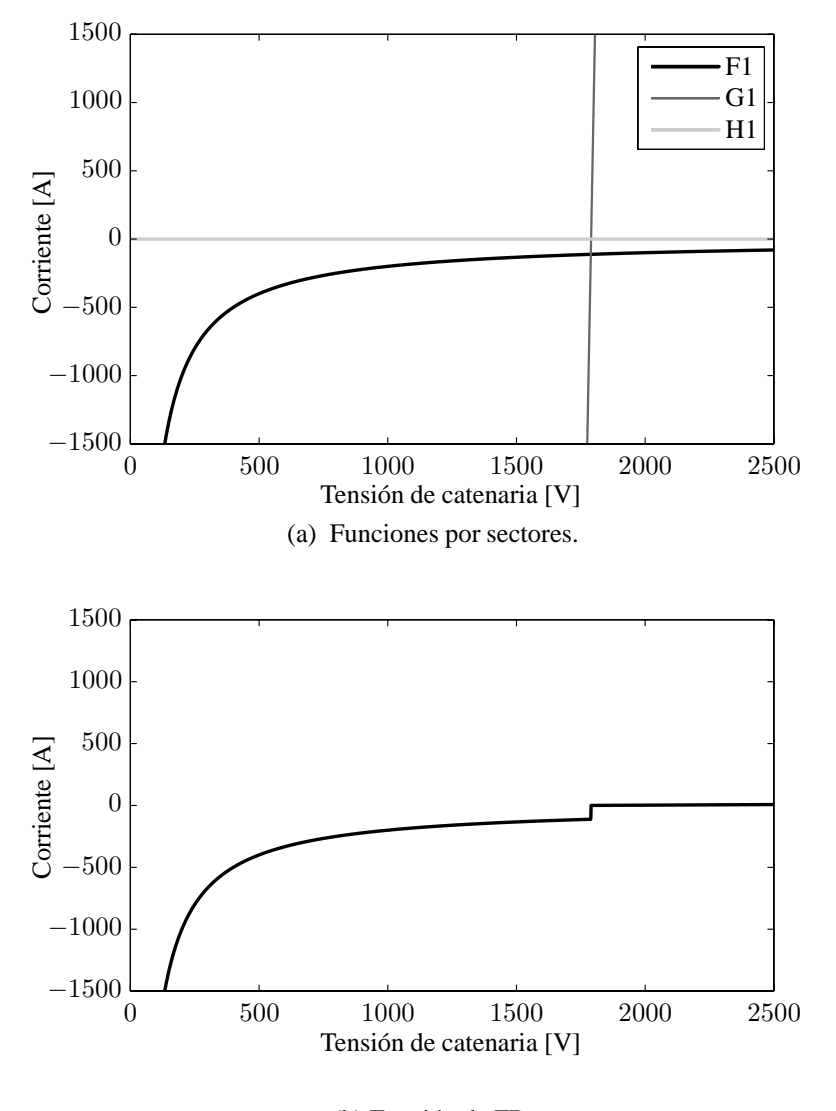

(b) Función de FB.

Figura 4.11: Funciones del frenado regenerativo.

**Funciones del rectificador.** Representadas en la figura 4.10 y definidas en la ecuación (4.31), para la formulación basada en la función de Fischer-Burmeister, se tienen dos funciones para cada uno de los sectores:

$$
F_2(z) = v_{Ni}^{DC} - \sqrt{(v_{Ndj}^{AC})^2 + (v_{Nqj}^{AC})^2} - i_{Ek}^L R_{eqk}
$$
 (4.40)

$$
G_2(z) = i_{Ek}^L \tag{4.41}
$$

La ecuación propuesta que representa conjuntamente a las dos funciones anteriores es:

$$
\phi_{FB}\left[F_2\left(\bm{z}\right), -G_2\left(\bm{z}\right)\right] = 0\tag{4.42}
$$

Estas funciones pueden verse en la figura 4.12. Como en el caso anterior se distingue por un lado las funciones que definen cada sector y por otro la función FB resultante.

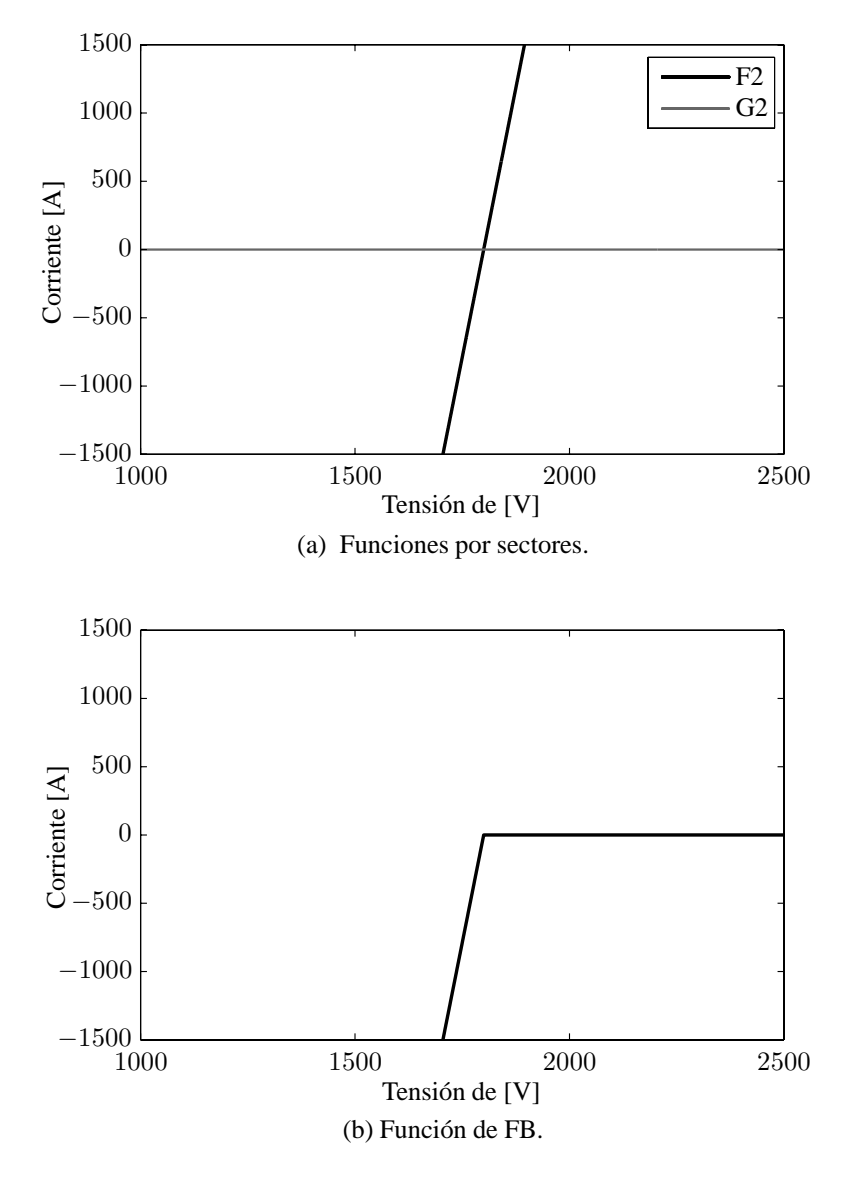

Figura 4.12: Funciones de la subestación de tracción.

Se puede concluir que la formulación aquí propuesta resulta bastante compacta, puesto que tanto en (4.39) como en (4.42) en ningún momento se da la información sobre los intervalos en que las funciones  $F_i$ ,  $G_i$  y  $H_i$  son válidas, siendo la propia función de Fischer-Burmeister, que define cada una de las dos ecuaciones, la que tiene implícita la información de los puntos de cambio.

# **4.3. Resolución del flujo de cargas**

Una vez modelado el sistema completo se puede proceder a la resolución del flujo de cargas. Se trata de encontrar un vector  $z^*$  que garantiza  $F(z)=0$ , siendo  $F(z)$  el sistema formado por todas las ecuaciones descritas en los apartados 4.2.3 y 4.2.4. Para la resolución de este sistema de ecuaciones se emplea la función de matlab *fsolve*.

Una vez obtenida la solución en un instante, de nuevo el empleo de la teoría de grafos y la matriz **Γ** permite la obtención simple de los flujos y perdidas por las líneas así como de las potencias inyectadas o consumidas en los nodos.

Se generan las matrices **P** y **Q**, matrices de potencias activas y reactivas por las líneas o *edges*. El empleo de matrices que describen los flujos en redes eléctricas como métodos para mostrar los resultados finales ya ha sido usado en la bibliografía [56, 57], lo que aquí se hace es generar estas matrices apoyándose de la descripción matricial estructurada del sistema explicada a lo largo de los capítulos 2 y 3.

Las dimensiones y estructura de las matrices de potencia son similares a las de la matriz de incidencia de nodos del sistema completo **Γ**TOT . Cada fila de estas matrices de potencia representa un *edges* o línea y cada columna representa un nodo. Su cálculo es bastante simple. Pero para su obtención habrá que usar unas matrices no usadas anteriormente. Partiendo de la estructura de la **Γ** representada en la ecuación (2.22) se tiene:

$$
\mathbf{\Gamma}^{TOT} = \left(\begin{array}{c|c} \mathbf{\Gamma}^{DC^*} & 0 \\ \hline 0 & \mathbf{\Gamma}^{L^*} & 0 \\ \hline 0 & \mathbf{\Gamma}^{AC^*} \end{array}\right) = \left(\begin{array}{c|c} \hat{\mathbf{\Gamma}}^{DC^*} & 0 \\ \hline 0 & \hat{\mathbf{\Gamma}}^{AC^*} \end{array}\right) \tag{4.43}
$$

donde:

- $\hat{\Gamma}^{DC^*}$  es la matriz  $\Gamma^{DC^*}$  extendida con los *edges* del tipo *link*. De dimensiones  $(n_e^{DC} + n_e^L, n_N^{DC})$ .
- $\hat{\Gamma}^{AC^*}$  es la matriz  $\Gamma^{AC^*}$  extendida con los *edges* del tipo *link*. De dimensiones  $(n_e^L + n_e^{AC}, n_N^{AC})$ .

Como se comentó anteriormente tanto **P** como **Q** tendrán la misma estructura que Γ<sup>TOT</sup>, luego tendiendo en cuenta la ecuación (4.43), estas serán de la forma:

$$
\mathbf{P} = \begin{pmatrix} \hat{\mathbf{P}}^{DC*} & 0 \\ 0 & \hat{\mathbf{P}}^{AC*} \end{pmatrix}
$$
(4.44)  

$$
\mathbf{Q} = \begin{pmatrix} 0 & 0 \\ 0 & \hat{\mathbf{Q}}^{AC*} \\ 0 & \hat{\mathbf{Q}}^{AC*} \end{pmatrix}
$$
(4.45)

Un ejemplo de cada una de ellas para un caso particular puede verse en el apéndice C.

La obtención de las matrices  $\hat{\boldsymbol{P}}^{DC*}, \hat{\boldsymbol{P}}^{AC*}$  y  $\hat{\boldsymbol{Q}}^{AC*}$  queda resumida en las siguientes ecuaciones:

$$
\hat{P}_{ij}^{DC^*} = i_{Ei}^{DC} \cdot v_{Nj}^{DC} \cdot \hat{\Gamma}_{ij}^{DC*} \tag{4.46}
$$

$$
\hat{P}_{ij}^{AC*} = i_{Edi}^{AC} \cdot v_{Ndj} \cdot \hat{\Gamma}_{ij}^{AC*} + i_{Eqi}^{AC} \cdot v_{Nqj} \cdot \hat{\Gamma}_{ij}^{AC*} \tag{4.47}
$$

$$
\hat{Q}_{ij}^{AC*} = i_{Eqi}^{AC} \cdot v_{Ndj} \cdot \hat{\Gamma}_{ij}^{AC*} - i_{Edi}^{AC} \cdot v_{Nqj} \cdot \hat{\Gamma}_{ij}^{AC*} \tag{4.48}
$$

Como se comentó cada fila de las matrices **P** y **Q** representa un *edge* y existirán elementos no nulos en las posiciones correspondientes a las nudos entre los que se encuentre tal *edge*. Habrá que tener en cuenta que habrá ciertas filas con todos sus elementos nulos, correspondientes a aquellos *edges* no activos en el instante de estudio. Así pues el par de elementos no nulos de una fila representarán la potencia saliente o entrante en los nudos. Teniendo en cuenta esto, las pérdidas en una línea o *edge* pueden calcularse aplicando el sumatorio por filas a las matrices de potencia, obteniendo los vectores columna *Plost* y *Qlost* de dimensiones  $n_e$ con las perdidas en cada *edge*:

$$
Plost_{j1} = \sum_{j=1}^{n_N} P_{ij}
$$
 (4.49)

$$
Qlost_{j1} = \sum_{j=1}^{n_N} Q_{ij}
$$
\n(4.50)

# **Capítulo 5 Validación del modelo**

# **5.1. Introducción**

En el presente capitulo se incluyen las validaciones de las características de frenado y subestación de tracción, así como del flujo de cargas de la red de tracción DC con la alimentación AC.

En primer lugar se validarán los modelos de Fischer-Burmeister para la subestación y el frenado por medio de un método de continuación.

Posteriormente se presentan una serie de casos particulares de una misma red y se comparan los resultados del flujo de cargas obtenidos por el método aquí expuesto con los resultados obtenidos por medio del software comercial DIgSI-LENT. Con esto se consigue validar el método propuesto con la inclusión de las ecuaciones particulares para el frenado y las subestaciones. Se podrán comparar casos con DIgSILENT de condiciones normales de funcionamiento, considerando la posibilidad del bloqueo de las subestaciones. En cuanto a la actuación del control del frenado será comparada con el programa DIgSILENT no como forma de validación, sino para observar el efecto del mismo.

# **5.2. Validación del modelo de subestaciones y frenado regenerativo**

Para la validación del modelo de las curvas del frenado y las subestaciones explicadas en el capítulo 4 se va emplear un método de continuación [58]. La idea básica consiste en la obtención de sucesivas soluciones de una ecuación  $F(X) =$ 0, ante variaciones de un parámetro de control. En este caso se obtendrá el trazado completo de la curva de corriente a partir de la variación del valor del parámetro de control. Así en el caso de las ecuaciones de Fischer-Burmeister que definen el funcionamiento del frenado del tren  $i$  se tiene:

$$
\phi_{FB}\{\phi_{FB}\left[F_1\left(\bm{z}\right),G_1\left(\bm{z}\right)\right], -H_1\left(\bm{z}\right)\}=0, \quad \forall \quad v_{Ni}^{DC} \in \left[v_1, v_2\right] \tag{5.1}
$$

donde  $\boldsymbol{z}$  estará formado por las incógnitas  $i_{ti}^{DC}$  y  $v_{Ni}^{DC}$ , se toma como parámetro de control  $v_{Ni}^{DC}$  y se varía entre  $v_1$  y  $v_2$ , siendo estos escogidos de forma se garantice que los punto de cambio de sección queden dentro del intervalo que definen.

De forma similar se hace para el caso del rectificador de las subestaciones de tracción. En este caso las funciones dependen de 4 incógnitas del sistema. Así para el rectificador colocado en el *edge* k entre el nodo i de DC y el nodo *link* j, se tendrá como incógnitas a parte de la corriente  $i_{Ek}^L$  por el propio rectificador que es el trazado que se quiere obtener, las tensiones en los terminales entre los que está conectado  $v_{Ni}^{DC}, v_{Ndj}^{AC}, v_{Nqj}^{AC}.$ 

$$
\phi_{FB}[F_2(\boldsymbol{z}), -G_2(\boldsymbol{z})] = 0, \quad \forall \quad v_{Ni}^{DC} \in [v_1, v_2]
$$
\n(5.2)

nuevamente se toma como parámetro de control la tensión en el nodo de DC  $(v_{Ni}^{DC})$ , mientras se fija una tensión del nodo *link* ( $v_{Ndj}^{AC}$ ,  $v_{Nqj}^{AC}$ ). La tensión se vuelve a variar entre unos valores  $v_1$  y  $v_2$  escogidos de tal manera que se garantice que los puntos de cambio de sección queden dentro del intervalo que definen.

## **5.2.1. Validación del modelo de frenado**

Se van a aplicar dos características de control de frenado, con los parámetros definidos en la tabla 5.1. Estas características pueden verse en la figura 5.1.

| Característica | $V_{max}$ [V] | $V_0$ [V] | $I_0$ [A] |
|----------------|---------------|-----------|-----------|
|                | 1790          | 1760      | 1000      |
|                | 1790          | 1780      | 1000      |

Tabla 5.1: Parámetros eléctricos del control de frenado.

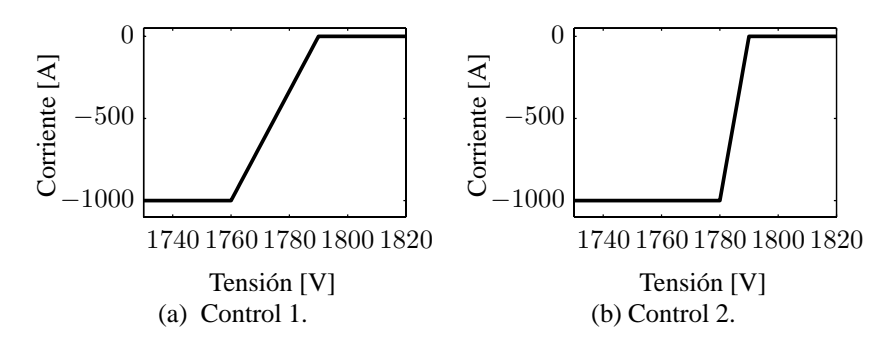

Figura 5.1: Características de control de frenado.

Se suponen dos consignas de potencia de frenado  $P_{ref1} = -200$  kW y  $P_{ref2} =$ −500 kW. La aplicación del método de continuación para estos casos puede verse en la figura 5.2. En esta se observan la influencia de un control mas "brusco"  $(C_2)$ con las dos referencias de potencia, figuras 5.2b y 5.2d. De la misma manera se ve el efecto de un control más "suave"  $(C_1)$ , figuras 5.2a y 5.2c. Pueden verse perfectamente las tres zonas de funcionamiento que marca la tensión de catenaria.

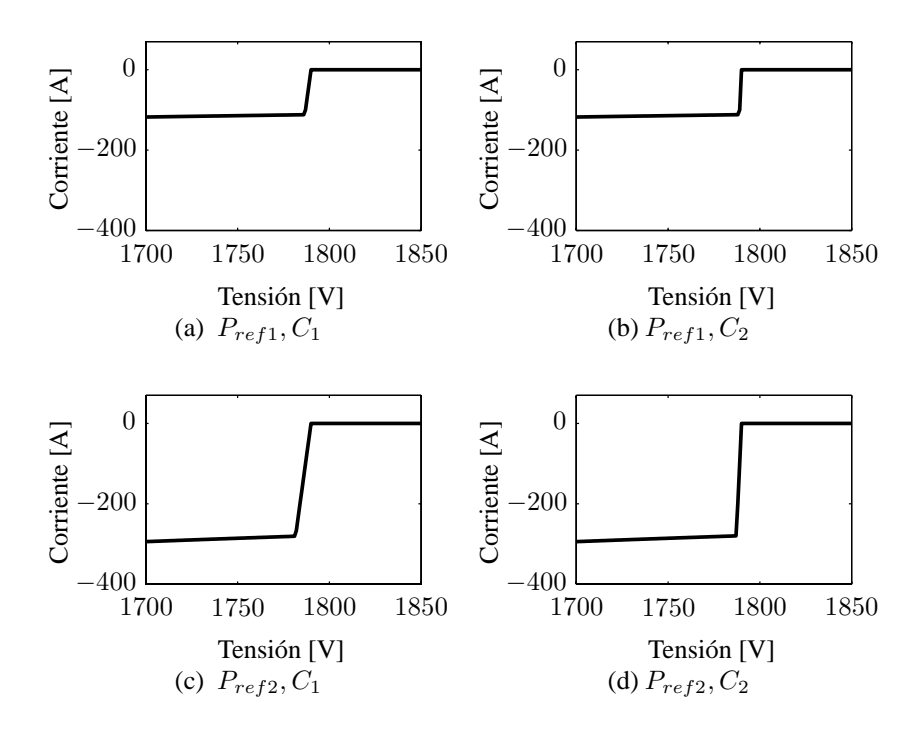

Figura 5.2: Resultados del método de continuación en el modelo de frenado.

### **5.2.2. Validación del modelo de subestación**

De forma análoga a lo realizado anteriormente para el frenado, se aplica este método de continuación al modelo de subestación de tracción. En este caso cada ecuación de corriente tiene como incógnitas la tensión del terminal de DC y la tensión del terminal de AC. Se toma como parámetro de control la tensión en el lado de la red de tracción y se sigue el método para una tensión de AC fija. Esto se observa en la figura 5.3, donde se siguió el método de continuación para una tensión de AC fija de 1800 V y una  $R_{eq} = 0.0633 \Omega$ .

Con todo esto, queda validado el uso del las funciones de Fischer-Bermeister para el modelado del frenado y los rectificadores. No obstante cabe mencionar la posibilidad teórica de aparición de problemas de convergencia en ciertos puntos. Una explicación mas detallada de la convergencia de este tipo de funciones puede encontrase en el Apéndice D.

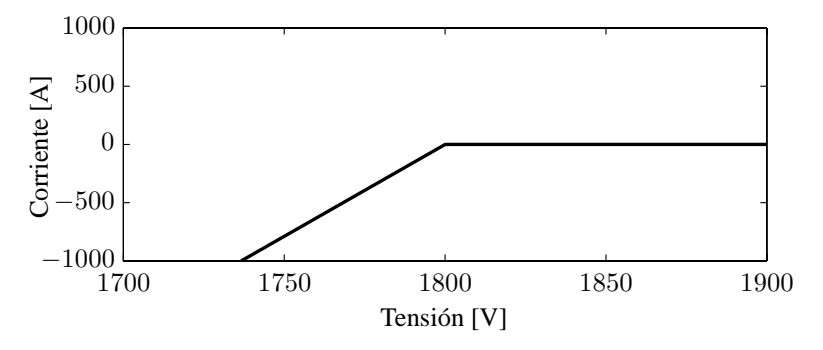

Figura 5.3: Resultados del método de continuación en el modelo de subestación de tracción.

# **5.3. Validación del flujo de cargas**

Para la validación del flujo de cargas se va a utilizar la red representada en la figura 5.4. El sistema AC de alimentación a la red de tracción estará formado por 6 nodos, 1 generador y 2 cargas. La alimentación de la red de tracción se realiza por medio de tres subestaciones rectificadoras. Por último se estudiará la red de tracción de DC con tres trenes. Todo esto, junto con el criterio de enumeración y la nomenclatura explicada en los capítulos 2 y 4, puede verse en la mencionada figura.

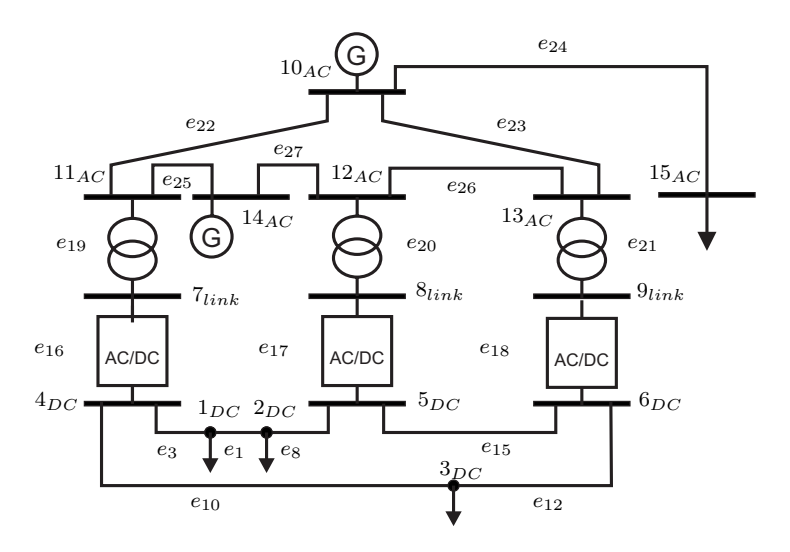

Figura 5.4: Sistema AC/DC para la validación.

La resistencia  $(R)$  y reactancia  $(X)$  de las líneas de transmisión de AC serán 0,09962 Ω/km y 0,51442 Ω/km respectivamente. Esta red tiene 6 líneas con diferentes longitudes, que junto con la resistencia y reactancia total de cada una

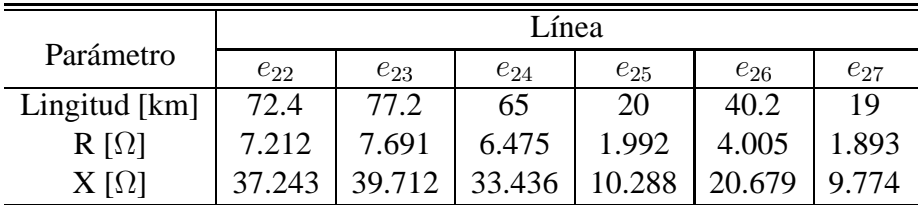

de las líneas puede verse en la tabla 5.2.

Tabla 5.2: Parámetros eléctricos de las líneas de AC.

Respecto a los nodos de AC, los nodos 14 y 15 son del tipo PQ , mientras el nodo 10 es de tipo "slack" (tabla 5.3).

| Nodo | Tipe         | $P$ [MW] | $Q$ [MVar] | V [kV] |
|------|--------------|----------|------------|--------|
| 10   | <b>Slack</b> |          |            |        |
| 14   | PO           | 0.4      |            |        |
| 15   |              |          | 0.8        |        |

Tabla 5.3: Parámetros eléctricos de los nodos AC.

Los nodos 11-13 se corresponden con el terminal AC de las subestaciones de tracción. Estas subestaciones se componen de un transformador y un rectificador. Para este caso las tres subestaciones serán iguales. El rectificador será de 6 pulsos no controlado. Por su parte, las características del transformador pueden verse en la tabla 5.4.

En cuanto a la red de tracción, tendrá tres líneas entre las tres subestaciones, no existe ningún punto de cruce o unión de vías. Todas las catenarias son del tipo CR160 con resistencias 0,051  $\Omega/km$ , los raíles son del tipo 54  $Kg/m$  con una resistencia de  $0.008 \Omega/km$ . La tabla 5.5 define las longitudes de cada una de las líneas y la resistencia teniendo en cuenta que será la suma de la catenaria más las del carril.

| 1315      |
|-----------|
| 50        |
| 24000     |
| 1221      |
| Delta-wye |
| 13300     |
| 5.5       |
|           |

Tabla 5.4: Power transformer parameters.

|               | Línea             |                   |                   |  |
|---------------|-------------------|-------------------|-------------------|--|
| Parámetro     | $(4_{DC},5_{DC})$ | $(4_{DC},6_{DC})$ | $(5_{DC},6_{DC})$ |  |
| Longitud [km] |                   |                   |                   |  |
|               | n 59              |                   |                   |  |

Tabla 5.5: Parámetros eléctricos de las líneas de DC.

Se modelarán 5 casos distintos, variando las potencias demandadas y las posiciones de los trenes, sin embargo, estas variaciones de posición serán relativas, solo varían las distancias entre trenes o entre trenes y subestaciones, pero se mantienen las mismas adyacencias permitiendo así una fácil comparación al no variar los *edges* "activos" en los 5 casos. Además, con el fin de modelar estos 5 casos en DIgSILENT, se podrá tener la misma red estudiando variaciones de la misma, estas variaciones son los cambios de potencias demandadas por los trenes y valores de impedancia de las líneas de DC. Por tanto, los trenes 1 y 2, correspondientes a los nodos etiquetados como  $1_{DC}$  y  $2_{DC}$  respectivamente, siempre estarán en la línea entre las subestaciones  $4_{DC}$  y  $5_{DC}$ . Análogamente el tren 3 ( $3_{DC}$ ) siempre estará en la línea entre  $4_{DC}$  y  $6_{DC}$ . Por su parte en la línea correspondiente al *edge* 15 ( $e_{15}$ ) nunca habrá ningún tren situado.

Los datos de entrada para cada uno de los cinco casos serán las posiciones de los trenes, determinando la línea en la que se sitúa y a que distancia, y la potencia demandada. Esta potencia será negativa en el caso de que el tren se encuentre en frenado. Estos datos quedan resumidos en la tabla 5.6.

Así pues, según estas posiciones de los trenes se podrá formar la tabla 5.7, definiendo las longitudes y resistencias de cada unas de las líneas que aparecen para cada uno de los casos.

A continuación se irán analizando cada uno de los casos. En cada uno de ellos se mostrará una representación gráfica de los perfiles de tensión en los nodos de la red de tracción y las caídas de tensión a lo largo de las líneas, para una comparación mas simple. Para ello apoyándose de la teoría de grafos explicada en los capítulos precedentes, se proyectará la red en un plano xy. En la figura 5.5 puede verse esta proyección con los nodos correspondientes de la red de tracción de la figura 5.4 etiquetados. También se muestra que línea (*edge*) se corresponde con cada subestación. En las figuras de cada uno de los casos se mostrará esta proyección con los nodos correspondientes a los trenes en la posición exacta en la que se encuentren dentro de la línea entre subestaciones, no obstante no se mostrarán las etiquetas de los nodos ni los *edges* correspondientes a las subestaciones para no complicar el dibujo, correspondiéndose siempre éstas con las mostradas en la figura 5.5.

Se incluirán también en tablas los niveles de tensión de los nudos, las potencias

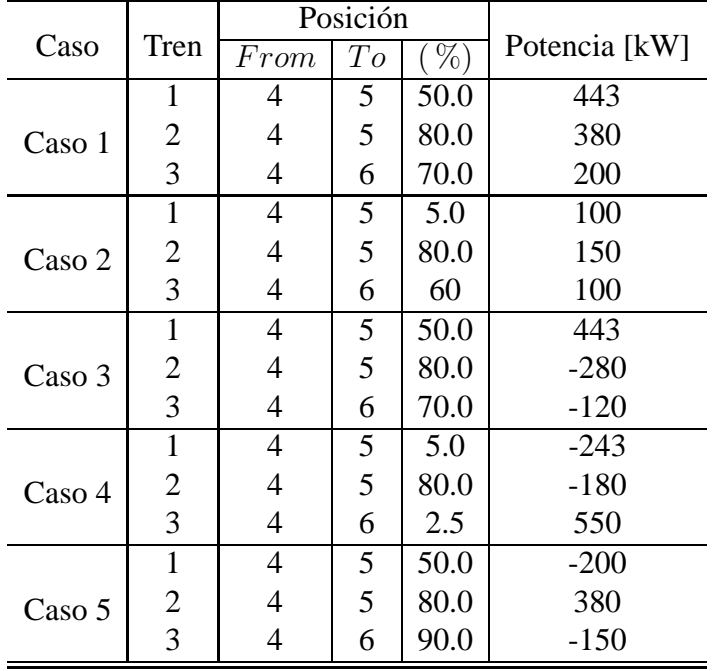

Tabla 5.6: Posición y potencia de los trenes.

|        |                         | $e_1$  | $e_3$  | $e_8$          | $e_{10}$ | $e_{12}$ | $e_{15}$ |
|--------|-------------------------|--------|--------|----------------|----------|----------|----------|
|        | Longitud (km)           | 3      | 5      | $\overline{2}$ | 14       | 6        | 6        |
| Caso 1 | $\mathbf R$<br>$\Omega$ | 0.177  | 0.295  | 0.118          | 0.826    | 0.354    | 0.354    |
|        | Longitud (km)           | 7.5    | 0.5    | $\overline{2}$ | 12       | 6        | 6        |
| Caso 2 | R<br>75                 | 0.4425 | 0.0295 | 0.118          | 0.708    | 0.472    | 0.354    |
|        | Longitud (km)           | 3      | 5      | $\overline{2}$ | 14       | 6        | 6        |
| Caso 3 | R<br>$\Omega$           | 0.177  | 0.295  | 0.118          | 0.826    | 0.354    | 0.354    |
|        | Longitud (km)           | 7.5    | 0.5    | $\overline{2}$ | 0.5      | 19.5     | 6        |
| Caso 4 | R<br>$(\Omega)$         | 0.4425 | 0.0295 | 0.118          | 0.0295   | 1.1505   | 0.354    |
|        | Longitud (km)           | 3      | 5      | 2              | 18       | 2        | 6        |
| Caso 5 | R<br>$\Omega$           | 0.177  | 0.295  | 0.118          | 1.062    | 0.118    | 0.354    |

Tabla 5.7: Datos de las líneas de DC.

y corrientes demandas por los trenes , y las potencias suministradas por las subestaciones. Habrá que tener en cuenta el signo de los resultados. Como se comentó en el apartado 2.4.2 la numeración de *edges* permite establecer unos sentidos de referencia. Así, para las corrientes y potencias cuando estas sean negativas indicarán que su sentido es de nodo de mayor índice al de menor. Para los trenes potencia y corrientes negativas implican que estas son inyectadas a la red, es decir

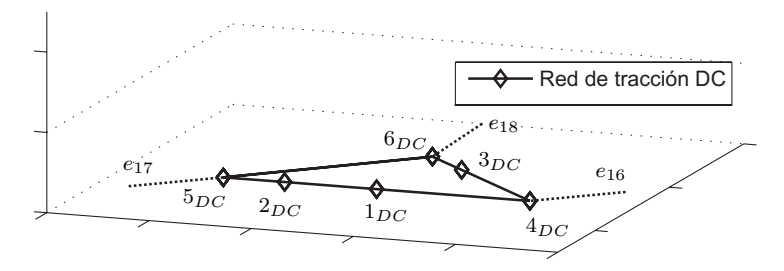

Figura 5.5: Proyección de la red de tracción.

el tren se encuentra en frenado. Así las subestaciones en conducción, darán como resultado potencias y corrientes negativas, puesto que el *edges* que las representa tiene como inicio un nodo de DC (menor índice) y final el nodo de AC.

## **5.3.1. Caso 1**

Como puede verse en la tabla 5.6, para este caso los tres trenes se encuentras traccionando, potencias positivas. Esto se observa en la figura 5.6, en dicha figura se muestran el perfil de tensiones de la red de tracción ferroviaria, para el método propuesto, etiquetado como "Prop." y el perfil de tensiones obtenido con el DIgSILENT. Así, los nodos correspondientes a los trenes producen una bajada en el perfil de tensiones. El punto mas bajo se corresponde al tren etiquetado como  $1_{DC}$ . Se puede observar la similitud de los resultados del método propuesto con los obtenidos con DIgsilent. En la tabla 5.9 se muestran los valores de tensión en los nodos, tanto los de la red de tracción mostrados en la figura antes comentada, como los de los nodos *link* y los nodos de la red de alimentación AC.

|      | Potencias [MW] |       | Corrientes [A] |         |               |
|------|----------------|-------|----------------|---------|---------------|
| Tren | Prop.          | DIg.  | Prop.          | DIg.    | Error $(\% )$ |
|      | 0.443          | 0.443 | 275.168        | 274.971 | 0.072         |
| 2    | 0.380          | 0.380 | 234.021        | 233.860 | 0.069         |
| 3    | 0.200          | 0.200 | 121.475        | 121.471 | 0.004         |

Tabla 5.8: Potencias y corrientes en los trenes. Caso 1.

En la tablas 5.10 y 5.8 se muestra la potencias por las subestaciones de tracción, y las potencias y corrientes demandadas por los trenes respectivamente. Puede observarse como las tres subestaciones se encuentran en conducción.

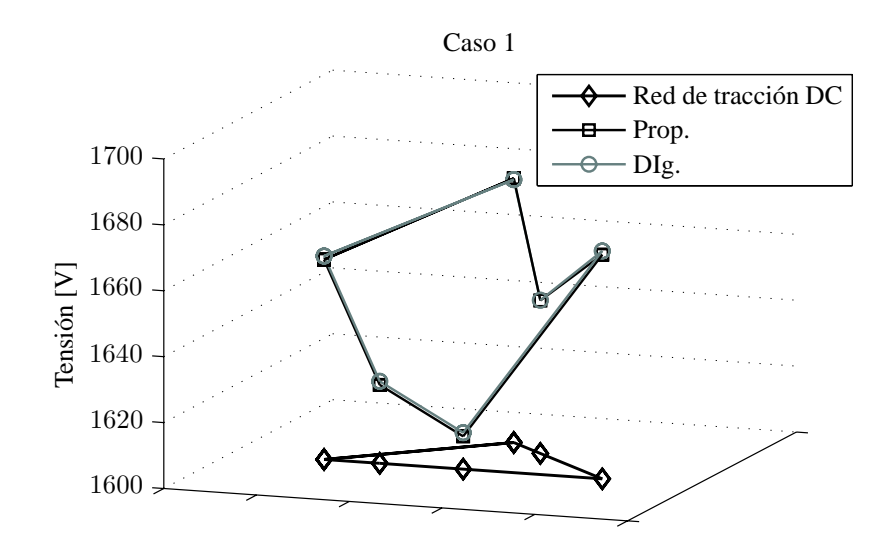

Figura 5.6: Perfil de tensiones. Caso 1.

| Subsistema | Nodo           | Prop.     | DIg.     | Error $(\% )$ |
|------------|----------------|-----------|----------|---------------|
|            | $\mathbf{I}$   | 1609.928  | 1611.08  | 0.071         |
|            | $\overline{2}$ | 1623.785  | 1624.902 | 0.069         |
|            | 3              | 1646.425  | 1646.489 | 0.004         |
| DC         | 4              | 1668.009  | 1669.16  | 0.069         |
|            | 5              | 1660.637  | 1661.713 | 0.065         |
|            | 6              | 1680.177  | 1679.774 | 0.024         |
|            | 7              | 1254.206  | 1246.566 | 0.613         |
| Links      | 8              | 1251.665  | 1242.479 | 0.739         |
|            | 9              | 1257.017  | 1251.099 | 0.473         |
|            | 10             | 25000.800 | 25000.8  | 0.000         |
| AC         | 11             | 24722.128 | 24616.86 | 0.428         |
|            | 12             | 24683.061 | 24558.93 | 0.505         |
|            | 13             | 24754.483 | 24660.41 | 0.381         |
|            | 14             | 24686.055 | 24571.04 | 0.468         |
|            | 15             | 23561.948 | 23561.95 | 0.000         |

Tabla 5.9: Tensiones [V] en nodos. Caso 1.

80 5. Validación del modelo

|           | Línea | Prop.    | DIg.     | Error $(\% )$ |
|-----------|-------|----------|----------|---------------|
|           | 16    | $-0.372$ | $-0.374$ | 0.654         |
| Links     | 17    | $-0.427$ | $-0.434$ | 1.528         |
|           | 18    | $-0.253$ | $-0.244$ | 3.814         |
| Potencias |       | $-1.052$ | $-1.052$ | 0.021         |

Tabla 5.10: Potencia [MW] por las subestaciones. Caso 1.

### **5.3.2. Caso 2**

Para este segundo caso el escenario de potencias es similar al caso anterior, los tres trenes se encuentran traccionando (tabla 5.11), luego los tres demandarán potencia, sin embargo en niveles mucho menores que en el caso anterior. Esto se traduce en un perfil mucho mas plano en la figura 5.7, no existen grandes caídas de tensión a lo largo de la línea entre  $4_{DC}$  y  $5_{DC}$  donde están situados los trenes  $1_{DC}$  y  $2_{DC}$ , la mayor caída se produce en el tramo de línea entre el tren 3 ( $3_{DC}$ ) y el nodo  $6_{DC}$ . Los valores pueden verse en la tabla 5.12.

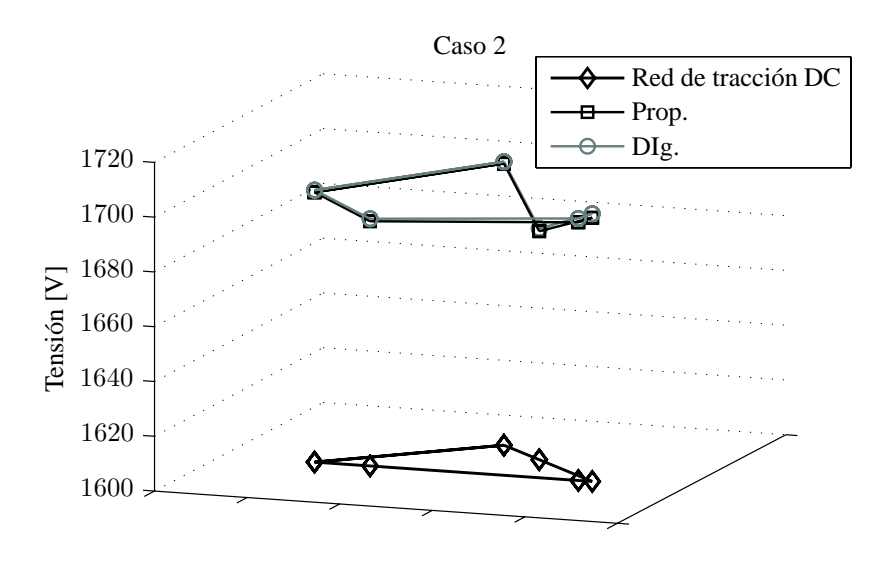

Figura 5.7: Perfil de tensiones. Caso 2.

|      |       | Potencias [MW] |        | Corrientes [A] |               |  |
|------|-------|----------------|--------|----------------|---------------|--|
| Tren | Prop. | DIg.           | Prop.  | DIg.           | Error $(\% )$ |  |
|      | 0.100 | 0.100          | 59.024 | 58.975         | 0.084         |  |
| 2    | 0.150 | 0.150          | 88.792 | 88.744         | 0.054         |  |
|      | 0.100 | 0.100          | 59.404 | 59.369         | 0.059         |  |

Tabla 5.11: Potencias y corrientes en los trenes. Caso 2.

Como en el caso anterior, los tres trenes están consumiendo, esto se traduce en que todas las subestaciones se encuentran en conducción. Se demanda de la red de alimentación una potencia de 352 kW, de los que 350 kW se corresponden a la potencia demandada por los trenes y los 2 kW se corresponden a las pérdidas por las líneas de tracción.

| Subsistema | Nodo           | Prop.     | DIg.     | Error $(\% )$ |
|------------|----------------|-----------|----------|---------------|
|            | 1              | 1694.228  | 1695.645 | 0.084         |
|            | $\overline{2}$ | 1689.332  | 1690.251 | 0.054         |
|            | 3              | 1683.394  | 1684.394 | 0.059         |
| DC         | $\overline{4}$ | 1696.296  | 1697.745 | 0.085         |
|            | 5              | 1698.504  | 1699.284 | 0.046         |
|            | 6              | 1702.832  | 1703.516 | 0.040         |
|            | 7              | 1263.629  | 1261.893 | 0.138         |
| Links      | 8              | 1263.313  | 1261.789 | 0.121         |
|            | 9              | 1265.482  | 1264.308 | 0.093         |
|            | 10             | 25000.800 | 25000.8  | 0.000         |
| AC         | 11             | 24865.043 | 24843.33 | 0.087         |
|            | 12             | 24851.781 | 24828.88 | 0.092         |
|            | 13             | 24890.691 | 24872.73 | 0.072         |
|            | 14             | 24842.458 | 24820.12 | 0.090         |
|            | 15             | 23561.948 | 23561.95 | 0.000         |

Tabla 5.12: Tensiones [V] en nodos. Caso 2.

|           | Línea | Prop.    | DIg.     | Error $(\% )$ |
|-----------|-------|----------|----------|---------------|
| Links     | 16    | $-0.150$ | $-0.153$ | 1.984         |
|           | 17    | $-0.111$ | $-0.110$ | 1.353         |
|           | 18    | $-0.091$ | $-0.089$ | 1.750         |
| Potencias |       | $-0.352$ | $-0.352$ | 0.005         |

Tabla 5.13: Potencia [MW] por las subestaciones. Caso 2.

## **5.3.3. Caso 3**

Este tercer caso, definido como todos en la tabla 5.6, presenta dos trenes en frenado, el tren 2 ( $2_{DC}$ ) con una potencia de frenado disponible de 280 kW y el tren 3 ( $3_{DC}$ ) con 120 kW. En el perfil de tensiones (figura 5.8) puede observarse el punto mas bajo correspondiente al tren 1 ( $1_{DC}$ ) en tracción. El efecto del frenado de los trenes 1 y 2, que a su vez están cercanos a las subestaciones  $5_{DC}$  y  $6_{DC}$ , es que dichas subestaciones entren en la zona de bloqueo. Esto se observa en la tabla 5.16 puesto que sólo existe flujo por la subestación  $4_{DC}$  que es la correspondiente a la línea 16 como puede verse en las figuras 5.4 y 5.5.

Centrándose en las tablas 5.16 y 5.14, la potencia demandada de la red de alimentación es de 53 kW. Por tanto, los dos trenes en frenado ceden toda su potencia disponible al tren en tracción y solo se precisan de esos 53 kW para llegar a los 443 kW que demanda.

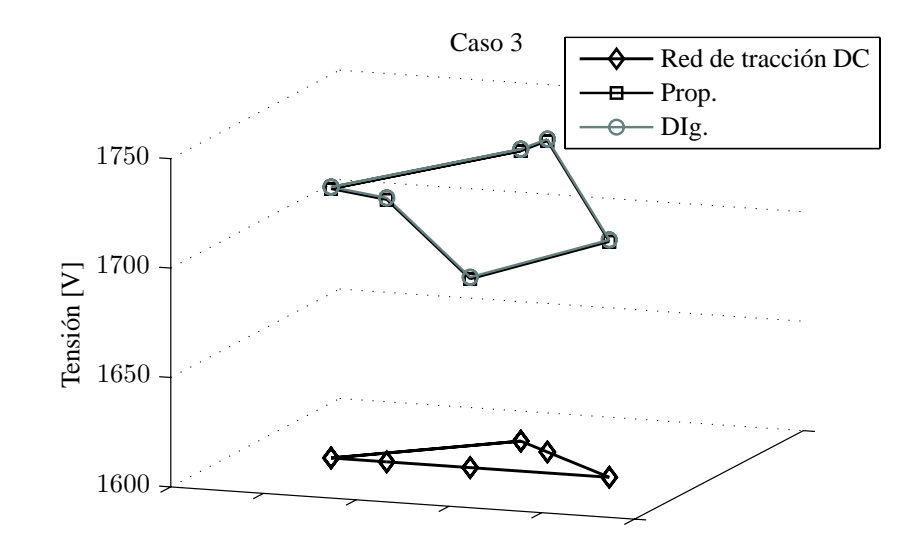

Figura 5.8: Perfil de tensiones. Caso 3.

|      | Potencias [MW] |         | Corrientes [A] |            |               |  |
|------|----------------|---------|----------------|------------|---------------|--|
| Tren | Prop.          | DIg.    | Prop.          | DIg.       | Error $(\% )$ |  |
|      | 0.443          | 0.443   | 262.725        | 262.590    | 0.051         |  |
|      | $-0.28$        | $-0.28$ | $-162.811$     | $-162.731$ | 0.049         |  |
| 3    | -0.12          | $-0.12$ | $-68.880$      | $-68.847$  | 0.048         |  |

Tabla 5.14: Potencias y corrientes en los trenes. Caso 3.

## 5. Validación del modelo

| Subsistema | Nodo           | Prop.     | DIg.     | Error $(\% )$ |
|------------|----------------|-----------|----------|---------------|
|            | 1              | 1686.176  | 1687.038 | 0.051         |
|            | $\overline{2}$ | 1719.789  | 1720.635 | 0.049         |
|            | 3              | 1742.171  | 1743.005 | 0.048         |
| DC         | 4              | 1707.657  | 1708.508 | 0.050         |
|            | 5              | 1722.987  | 1723.831 | 0.049         |
|            | 6              | 1732.579  | 1733.418 | 0.048         |
|            | 7              | 1267.142  | 1266.879 | 0.021         |
| Links      | 8              | 1267.406  | 1267.304 | 0.008         |
|            | 9              | 1268.908  | 1268.84  | 0.005         |
|            | 10             | 25000.800 | 25000.8  | 0.000         |
| AC         | 11             | 24916.441 | 24913.77 | 0.011         |
|            | 12             | 24912.163 | 24910.15 | 0.008         |
|            | 13             | 24941.674 | 24940.35 | 0.005         |
|            | 14             | 24898.521 | 24896.19 | 0.009         |
|            | 15             | 23561.948 | 23561.95 | 0.000         |

Tabla 5.15: Tensiones [V] en nodos. Caso 3.

|           | Línea | Prop.    | DIg.     | Error $(\% )$ |
|-----------|-------|----------|----------|---------------|
|           | 16    | $-0.053$ | $-0.053$ | 0.019         |
| Links     | 17    | 0.000    | 0.000    |               |
|           | 18    | 0.000    | 0.000    |               |
| Potencias |       | $-0.053$ | $-0.053$ | 0.019         |

Tabla 5.16: Potencia [MW] por las subestaciones. Caso 3.
#### **5.3.4. Caso 4**

En este caso son los trenes  $1_{DC}$  y  $2_{DC}$  los que se encuentran en frenado y el tren  $3_{DC}$  traccionando con una potencia demandada bastante alta y muy cercano al tren  $1_{DC}$  y la subestación  $4_{DC}$ , que son los encargados de cederle esa potencia. En la tabla 5.19, puede verse como solo la subestación conectada a  $4_{DC}$  se encuentra en conducción con una potencia transmitida de 135 kW.

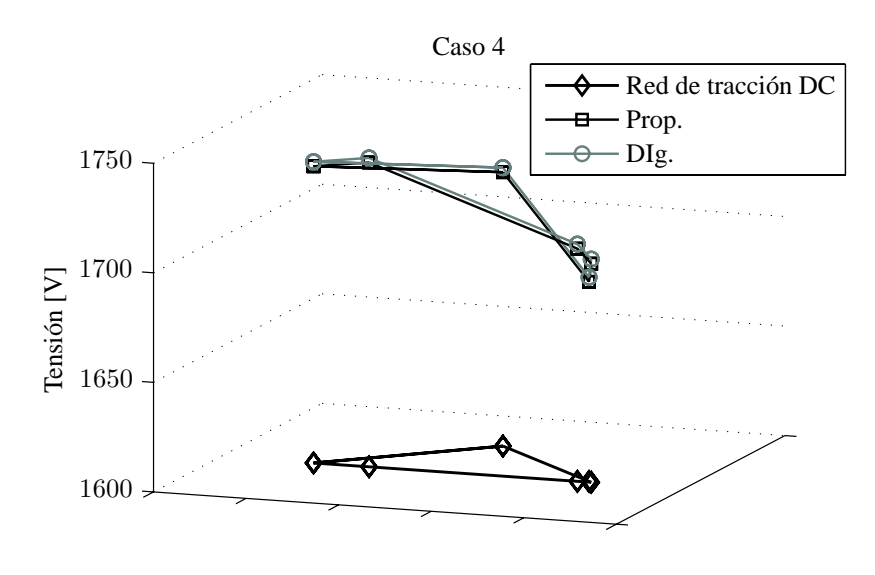

Figura 5.9: Perfil de tensiones. Caso 4.

|      | Potencias [MW] |                | Corrientes [A] |            |               |
|------|----------------|----------------|----------------|------------|---------------|
| Tren | Prop.          | $\text{D}$ lg. | Prop.          | DIg.       | Error $(\% )$ |
|      | $-0.243$       | $-0.243$       | $-142.422$     | $-142.251$ | 0.120         |
| 2    | $-0.180$       | $-0.180$       | $-103.511$     | $-103.392$ | 0.116         |
| 3    | 0.550          | 0.550          | 325.236        | 324.838    | 0.122         |

Tabla 5.17: Potencias y corrientes en los trenes. Caso 4.

| Subsistema | Nodo           | Prop.     | DIg.     | Error $(\% )$ |
|------------|----------------|-----------|----------|---------------|
|            | 1              | 1706.191  | 1708.243 | 0.120         |
|            | $\overline{2}$ | 1738.942  | 1740.956 | 0.116         |
|            | 3              | 1691.082  | 1693.152 | 0.122         |
| DC         | 4              | 1699.806  | 1701.866 | 0.121         |
|            | 5              | 1735.462  | 1737.48  | 0.116         |
|            | 6              | 1725.019  | 1727.05  | 0.118         |
|            | 7              | 1265.458  | 1264.422 | 0.082         |
| Links      | 8              | 1266.692  | 1266.289 | 0.032         |
|            | 9              | 1268.424  | 1268.16  | 0.021         |
|            | 10             | 25000.800 | 25000.8  | 0.000         |
| AC         | 11             | 24898.199 | 24887.66 | 0.042         |
|            | 12             | 24898.118 | 24890.21 | 0.032         |
|            | 13             | 24932.175 | 24926.98 | 0.021         |
|            | 14             | 24882.423 | 24873.23 | 0.037         |
|            | 15             | 23561.948 | 23561.95 | 0.000         |

Tabla 5.18: Tensiones [V] en nodos. Caso 4.

|       | Línea     | Prop.    | DIg.     | Error $(\% )$ |
|-------|-----------|----------|----------|---------------|
|       | 16        | $-0.135$ | $-0.135$ | 0.014         |
| Links | 17        | 0.000    | 0.000    |               |
|       | 18        | 0.000    | 0.000    |               |
|       | Potencias | $-0.135$ | $-0.135$ | 0.014         |

Tabla 5.19: Potencia [MW] por las subestaciones. Caso 4.

#### **5.3.5. Caso 5**

Este ultimo caso es el tren  $3_{DC}$  el que provoca el punto mas alto en el perfil de tensiones. El tren  $1_{DC}$  también esta frenado, sin embargo, su influencia en la subida del nivel de tensión no es tan pronunciada puesto que se encuentra cerca del tren  $2_{DC}$  que esta traccionando con una potencia de 380kW, correspondiente al punto mas bajo del perfil de tensiones de la figura 5.10. En cuanto a las subestaciones, sólo la conectada al nudo  $5_{DC}$  está en conducción, suministrando al tren  $2_{DC}$  la potencia restante hasta los 380 kW que demanda y no le es suministrada por los trenes en frenado tabla 5.22.

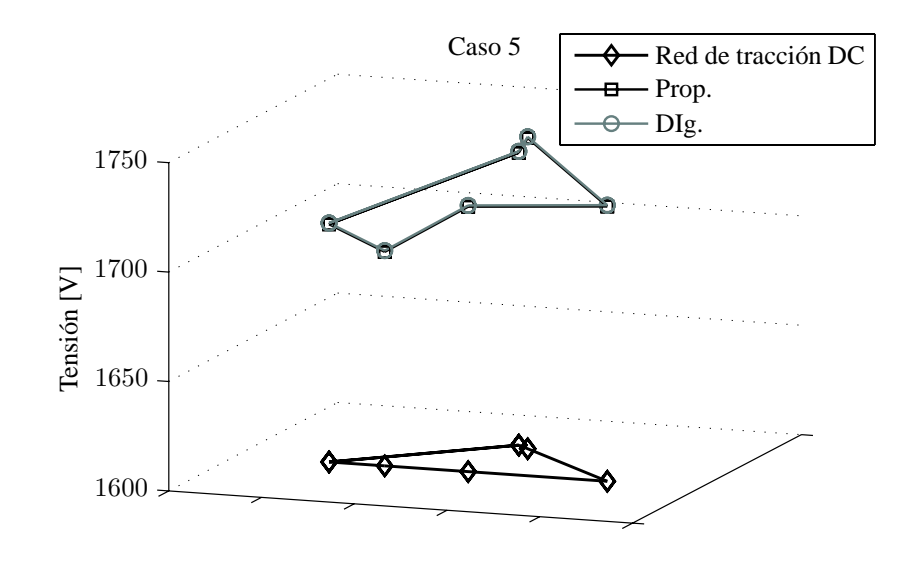

Figura 5.10: Perfil de tensiones. Caso 5.

|      | Potencias [MW] |          | Corrientes [A] |            |               |
|------|----------------|----------|----------------|------------|---------------|
| Tren | Prop.          | DIg.     | Prop.          | DIg.       | Error $(\% )$ |
|      | $-0.200$       | $-0.200$ | $-116.207$     | $-116.168$ | 0.034         |
| 2    | 0.380          | 0.380    | 223.824        | 223.747    | 0.035         |
| 3    | $-0.150$       | $-0.150$ | $-86.108$      | $-86.080$  | 0.033         |

Tabla 5.20: Potencias y corrientes en los trenes. Caso 5.

#### 5. Validación del modelo

| Subsistema | Nodo         | Prop.     | DIg.     | Error $(\% )$ |
|------------|--------------|-----------|----------|---------------|
|            | $\mathbf{I}$ | 1721.061  | 1721.64  | 0.034         |
|            | 2            | 1697.761  | 1698.348 | 0.035         |
|            | 3            | 1741.999  | 1742.571 | 0.033         |
| DC         | 4            | 1725.613  | 1726.19  | 0.033         |
|            | 5            | 1708.639  | 1709.222 | 0.034         |
|            | 6            | 1733.659  | 1734.234 | 0.033         |
|            | 7            | 1267.891  | 1267.832 | 0.005         |
| Links      | 8            | 1267.054  | 1266.888 | 0.013         |
|            | 9            | 1268.895  | 1268.835 | 0.005         |
|            | 10           | 25000.800 | 25000.8  | 0.000         |
| AC         | 11           | 24921.694 | 24920.52 | 0.005         |
|            | 12           | 24911.801 | 24910    | 0.007         |
|            | 13           | 24941.425 | 24940.24 | 0.005         |
|            | 14           | 24900.886 | 24899.39 | 0.006         |
|            | 15           | 23561.948 | 23561.95 | 0.000         |

Tabla 5.21: Tensiones [V] en nodos. Caso 5.

|       | Línea     | Prop.    | DIg.     | Error $(\% )$ |
|-------|-----------|----------|----------|---------------|
|       | 16        | 0.000    | 0.000    |               |
| Links | 17        | $-0.037$ | $-0.037$ | 0.012         |
|       | 18        | 0.000    | 0.000    |               |
|       | Potencias | $-0.037$ | $-0.037$ | 0.012         |

Tabla 5.22: Potencia [MW] por las subestaciones. Caso 5.

### **5.4. Efecto del modelado del control del frenado**

Para estudiar el efecto del frenado se modelarán tres nuevos instantes (casos 6 a 8) para la red de la figura 5.4, definidos según la tabla 5.23. De estos solo el primero podrá ser comparado con los resultados del DIgSILENT, puesto que los casos 7 y 8 no podrán ser resueltos en DIgSILENT, ya que la potencia generada por los trenes en frenado excede la potencia consumida. Los datos de las líneas para los tres casos quedan resumidos en la tabla 5.24. La característica de frenado modelado es la etiquetada como  $C_2$  en la tabla 5.1.

|        |                | Posición |    |      |               |
|--------|----------------|----------|----|------|---------------|
| Caso   | Tren           | From     | Tо | $\%$ | Potencia [kW] |
|        | 1              | 4        | 5  | 50.0 | 443           |
| Caso 6 | $\overline{2}$ | 4        | 5  | 80.0 | 380           |
|        | 3              | 4        | 6  | 70.0 | $-650$        |
|        |                | 4        | 5  | 5.0  | 243           |
| Caso 7 | $\overline{2}$ | 4        | 5  | 80.0 | 180           |
|        | 3              | 4        | 6  | 2.5  | $-650$        |
|        |                | 4        | 5  | 30.0 | $-200$        |
| Caso 8 | $\overline{2}$ | 4        | 5  | 50.0 | $-100$        |
|        | 3              | 4        | 6  | 70.0 | $-350$        |

Tabla 5.23: Posición y potencia de los trenes.

|        |                 | $e_1$  | $e_3$  | $e_8$ | $e_{10}$ | $e_{12}$ | $e_{15}$ |
|--------|-----------------|--------|--------|-------|----------|----------|----------|
|        | Longitud (km)   |        |        | 2     | 14       |          |          |
| Caso 6 | R<br>$(\Omega)$ | 0.177  | 0.295  | 0.118 | 0.826    | 0.354    | 0.354    |
|        | Longitud (km)   | 7.5    | 0.5    | 2     | 0.5      | 19.5     |          |
| Caso 7 | R<br>(32)       | 0.4425 | 0.0295 | 0.118 | 0.0295   | .1505    | 0.354    |
|        | Longitud (km)   |        |        |       |          | 16       |          |
| Caso 8 | R<br>' S 2      | 0.118  | 0.177  | 0.295 | 0.236    | 0.944    | 0.354    |

Tabla 5.24: Datos de las líneas de DC.

#### **5.4.1. Caso 6**

Este caso 6 es similar al caso 1, con el único cambio del estado del tren 3  $(3_{DC})$  que pasaría a un estado de frenado con una potencia disponible de 650 kW. En la figura 5.11 puede observarse el efecto del control del frenado en el perfil

de tensiones, así con el DIgSILENT la tensión en el nodo correspondiente al tren  $3_{DC}$  sube por encima de los 1800 V, esto con el control modelado se limita a 1787 V, implicando que la potencia inyectada por el tren en lugar de ser los 650 kW disponibles, son 460 kW. Estos valores de tensión en nodos y potencias de los trenes pueden verse en las tablas 5.25 y 5.26 respectivamente.

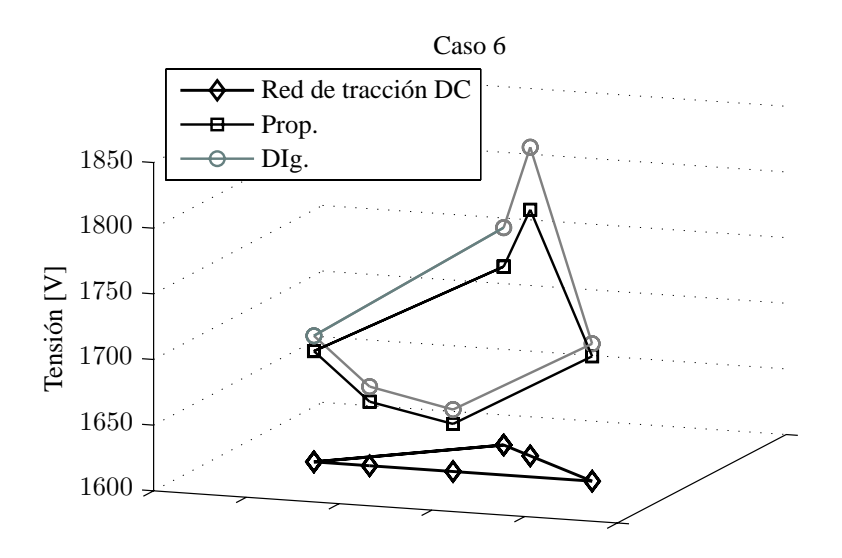

Figura 5.11: Perfil de tensiones. Caso 6.

| Subsistema | Nodo           | Prop.     | DIg.     | Error $(\% )$ |
|------------|----------------|-----------|----------|---------------|
|            | 1              | 1636.158  | 1647.171 | 0.669         |
|            | $\overline{2}$ | 1648.723  | 1660.278 | 0.696         |
|            | 3              | 1787.426  | 1835.049 | 2.595         |
| DC         | 4              | 1695.089  | 1704.664 | 0.562         |
|            | 5              | 1684.297  | 1696.024 | 0.691         |
|            | 6              | 1735.861  | 1765.536 | 1.681         |
|            | 7              | 1262.707  | 1264.354 | 0.130         |
| Links      | 8              | 1260.518  | 1261.401 | 0.070         |
|            | 9              | 1265.880  | 1266.509 | 0.050         |
|            | 10             | 25000.800 | 25000.8  | 0.000         |
| AC         | 11             | 24846.817 | 24866.74 | 0.080         |
|            | 12             | 24824.954 | 24842.08 | 0.069         |
|            | 13             | 24882.156 | 24894.52 | 0.050         |
|            | 14             | 24819.774 | 24838.29 | 0.075         |
|            | 15             | 23561.948 | 23561.95 | 0.000         |

Tabla 5.25: Tensiones [V] en nodos. Caso 6.

|      |          | Potencias [MW] | Corrientes [A] |            |  |
|------|----------|----------------|----------------|------------|--|
| Tren | Prop.    | DIg.           | Prop.          | DIg.       |  |
|      | 0.443    | 0.443          | 270.756        | 268.946    |  |
| 2    | 0.380    | 0.380          | 230.481        | 228.877    |  |
| 3    | $-0.460$ | $-0.650$       | $-257.450$     | $-354.214$ |  |

Tabla 5.26: Potencias y corrientes en los trenes. Caso 6.

#### **5.4.2. Caso 7 y 8**

Ambos casos representan instantes críticos, que sólo modelando el frenado pueden resolverse. Los perfiles de tensión para ambos casos pueden verse en la figura 5.12. Para el caso 7, el tren  $3_{DC}$  inyecta 429 de los 650 kW disponibles, en el caso 8, todos los trenes se encuentran en frenado, pero toda la potencia de frenado debe ser quemada por medio del frenado reostático, ya que todos alcanzan el nivel de 1790 V en catenaria. Así pues la potencia cedida es 0, 5.28.

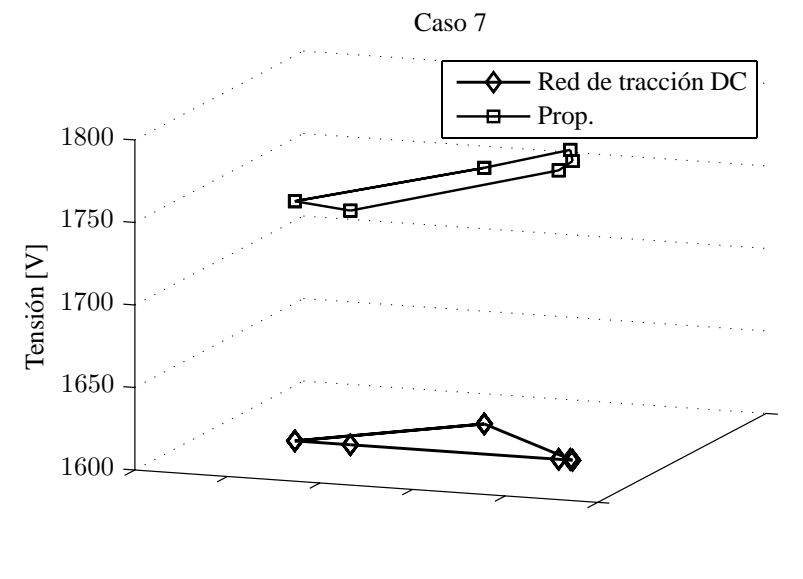

(a)

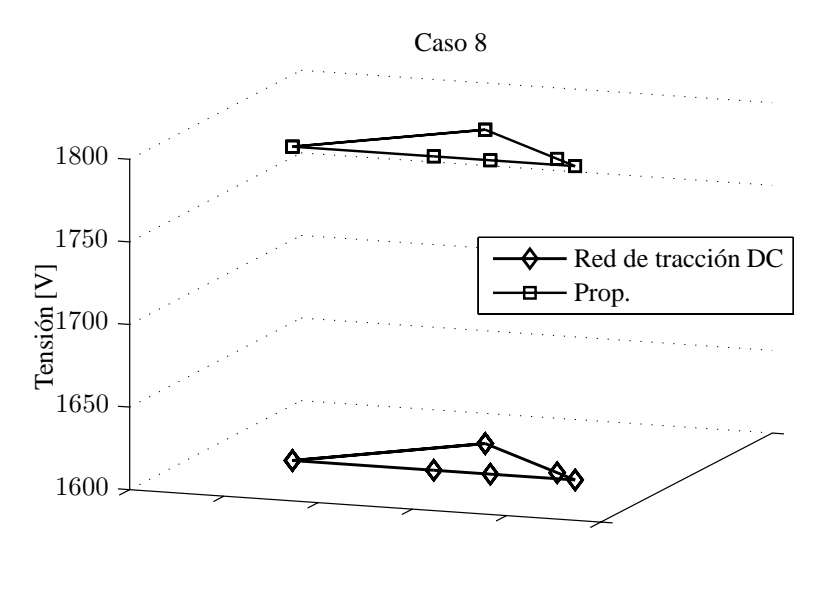

(b)

Figura 5.12: Perfil de tensiones Casos 7 y 8.

| Subsistema | Nodo           | Caso 7    | Caso 8    |
|------------|----------------|-----------|-----------|
|            | 1              | 1775.088  | 1790.000  |
|            | $\overline{2}$ | 1741.840  | 1790.000  |
|            | 3              | 1787.598  | 1790.000  |
| DC         | 4              | 1781.343  | 1790.000  |
|            | 5              | 1745.168  | 1790.000  |
|            | 6              | 1755.151  | 1790.000  |
|            | 7              | 1268.202  | 1268.202  |
| Links      | 8              | 1267.850  | 1267.850  |
|            | 9              | 1269.207  | 1269.207  |
|            | 10             | 25000.800 | 25000.800 |
| AC         | 11             | 24927.805 | 24927.805 |
|            | 12             | 24920.892 | 24920.892 |
|            | 13             | 24947.564 | 24947.564 |
|            | 14             | 24908.536 | 24908.536 |
|            | 15             | 23561.948 | 23561.948 |

Tabla 5.27: Tensiones [V] en nodos. Caso 7 y 8.

|      | Caso 7                          |            | Caso 8                          |  |  |
|------|---------------------------------|------------|---------------------------------|--|--|
| Tren | Potencias [MW]   Corrientes [A] |            | Potencias [MW]   Corrientes [A] |  |  |
|      | 0.243                           | 136.895    |                                 |  |  |
|      | 0.180                           | 103.339    |                                 |  |  |
|      | $-0.429$                        | $-240.234$ |                                 |  |  |

Tabla 5.28: Potencias y corrientes en los trenes. Casos 7 y 8.

# **Capítulo 6 Casos de estudio**

## **6.1. Introducción**

En el presente capitulo se presenta la simulación de un escenario real. Se hará la simulación de una malla de circulación determinada con distintas configuraciones en los trenes.

## **6.2. Caso de estudio. Tranvía**

Se aplica él método propuesto a la red del tranvía mostrada en la figura 6.1, la red de tracción esta compuesta de dos subestaciones rectificadoras, *Subestación A* y *Subestación B*. Cada subestación conecta la red de tracción de 1648V nominales, con la red de alimentación AC por medio de rectificadores de 6 pulsos no controlados.

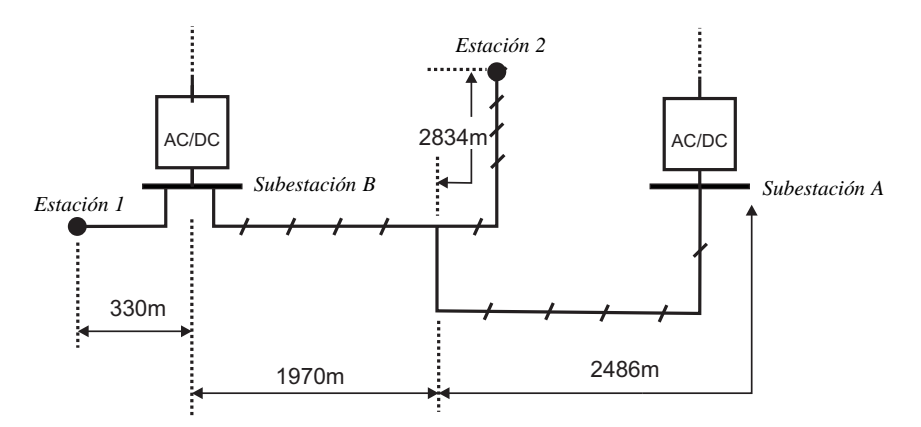

Figura 6.1: Plano del caso de estudio.

El tranvía incluye dos líneas, línea *Estación 1-Subestación B* y línea *Estación 2-Subestación B*, en recorridos de ida y vuelta. La potencia demandada por cada tranvía en cada recorrido se tiene como dato. Esta potencia es obtenida por otro programa que en función de parámetros de vía y del propio tranvía proporcionan la potencia demandada o disponible en cada instante.

En la figura 6.1 se muestran los horarios para los tranvías de la red, se repiten cada hora. En total circulan por la red 7 tranvías, que se numerarán como Unidad  $1 - Unidad$  7. Lo que se hará es simular dos escenarios distintos para la misma franja de simulación. La diferencia entre los escenarios vendrá determinada por las potencias dato para los tranvías, así se dispondrá un escenario con las unidades en una configuración a plena carga, para estos casos se tendrán los 7 tranvías etiquetados como *lleno1-lleno7*. El otro escenario se corresponderá a las mismas unidades en una configuración sin carga, teniendo por tanto *vacío1 vacío7*. El control de frenado para cada uno de los tranvías se modela con un valor Vmax de 1790 V, dejando un margen de seguridad de 10V con los 1800V.

| Salida | Inicio        | Fin           | Llegada |  |
|--------|---------------|---------------|---------|--|
| :00:00 | Estación 1    | Subestación A | :17:20  |  |
| :07:00 | Estación 2    | Subestación A | :24:00  |  |
| :15:00 | Estación 1    | Subestación A | :32:20  |  |
| :22:00 | Estación 2    | Subestación A | :39:00  |  |
| :23:00 | Subestación A | Estación 2    | :40:00  |  |
| :30:00 | Estación 1    | Subestación A | :47:20  |  |
| :31:00 | Subestación A | Estación 1    | :48:20  |  |
| :37:00 | Estación 2    | Subestación A | :54:00  |  |
| :38:00 | Subestación A | Estación 2    | :55:00  |  |
| :45:00 | Estación 1    | Subestación A | 1:02:20 |  |
| :46:00 | Subestación A | Estación 1    | 1:03:20 |  |
| :52:00 | Estación 2    | Subestación A | 1:09:00 |  |
| :53:00 | Subestación A | Estación 2    | 1:10:00 |  |

Tabla 6.1: Horarios.

Así pues, se simularán dos casos, partiendo de la malla de circulación mostrada en la tabla 6.2, se simula 1 hora (07:00:00-08:00:00).

Cabe comentar la posibilidad de pequeñas variaciones temporales debidas a los datos de entrada. Así, al comenzar la hora de simulación habrá unidades que no completaron todavía el recorrido. Según la columna de hora de llegada de tabla 6.1, el primer tranvía todavía sin finalizar sería el que salió a la hora anterior y 45 minutos (: 45), sin embargo estos horarios de llegada son informativos y como se verá en los resultados dicho tranvía ya habrá llegado, siendo la unidades 1 y 5 las que están todavía circulando y la 2 que comienza exactamente en ese instante : 00 su trayecto. De la misma manera, los recorridos para una misma

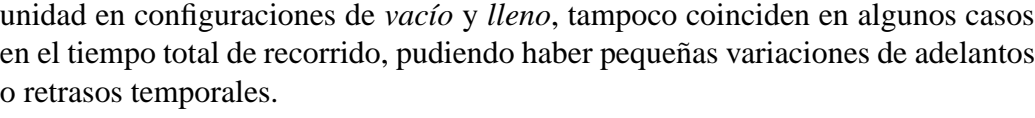

| Salida   | Unidad         | Inicio        | Fin           |  |
|----------|----------------|---------------|---------------|--|
| 06:45:00 | 7              | Estación 1    | Subestación A |  |
| 06:46:00 | 4              | Subestación A | Estación 1    |  |
| 06:52:00 | 1              | Estación 2    | Subestación A |  |
| 06:53:00 | 5              | Subestación A | Estación 2    |  |
| 07:00:00 | 2              | Estación 1    | Subestación A |  |
| 07:01:00 | 6              | Subestación A | Estación 1    |  |
| 07:07:00 | 3              | Estación 2    | Subestación A |  |
| 07:08:00 | 7              | Subestación A | Estación 2    |  |
| 07:15:00 | 4              | Estación 1    | Subestación A |  |
| 07:16:00 | 1              | Subestación A | Estación 1    |  |
| 07:22:00 | 5              | Estación 2    | Subestación A |  |
| 07:23:00 | $\overline{2}$ | Subestación A | Estación 2    |  |
| 07:30:00 | 6              | Estación 1    | Subestación A |  |
| 07:31:00 | 3              | Subestación A | Estación 1    |  |
| 07:37:00 | 7              | Estación 2    | Subestación A |  |
| 07:38:00 | 4              | Subestación A | Estación 2    |  |
| 07:45:00 | 1              | Estación 1    | Subestación A |  |
| 07:46:00 | 5              | Subestación A | Estación 1    |  |
| 07:52:00 | 2              | Estación 2    | Subestación A |  |
| 07:53:00 | 6              | Subestación A | Estación 2    |  |

Tabla 6.2: Horarios.

En las figuras 6.2 y 6.3 se observa la tensión en catenaria de cada uno de los tranvías en el espacio temporal, en estas dos figuras puede verse claramente la malla de circulación, así para cada tranvía, aquellas franjas temporales sin valores se corresponderán a los instantes en que dicha unidad no esta activa. Cabe mencionar la gran cantidad de instantes en los que las tensiones están cercanas al límite de saturación de catenaria de 1800V, que implica una actuación del control del frenado. Más adelante se verán con detalle alguno de estos instantes.

De la misma manera en las figuras 6.4 y 6.5 se muestran las potencias demandadas o cedidas por cada tranvía en la franja de estudio.

En las figuras 6.6 y 6.7 se muestran los resultados de tensiones y potencias para las subestaciones, así como los puntos de funcionamiento en las mismas. Centrándose en las tensiones, figuras 6.6a, 6.6d, 6.7a y 6.7d, puede observarse como se producen valores mas bajos para el caso de estudio con los trenes a plena

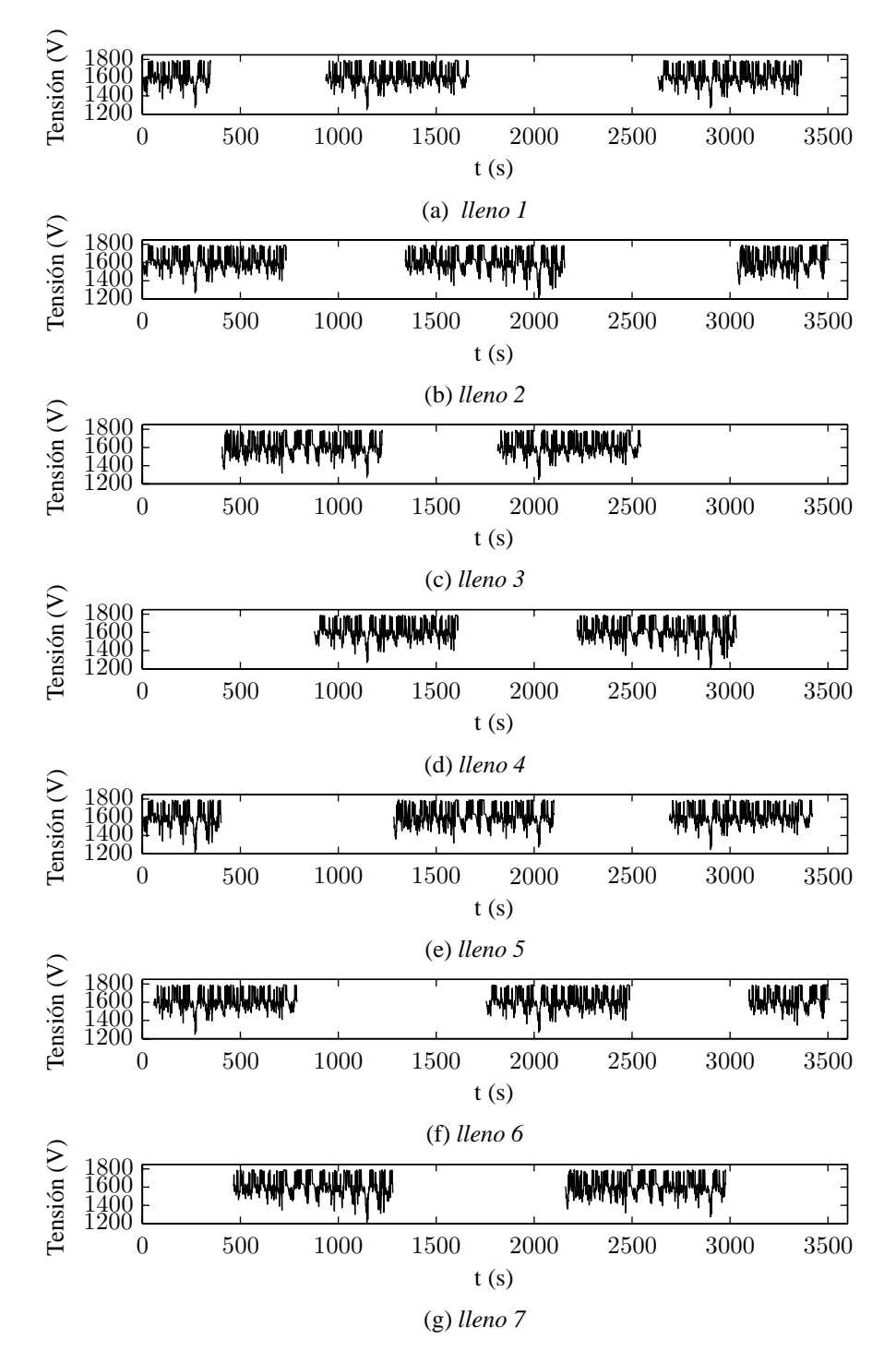

Figura 6.2: Tensión de tranvías en catenaria, caso *lleno*.

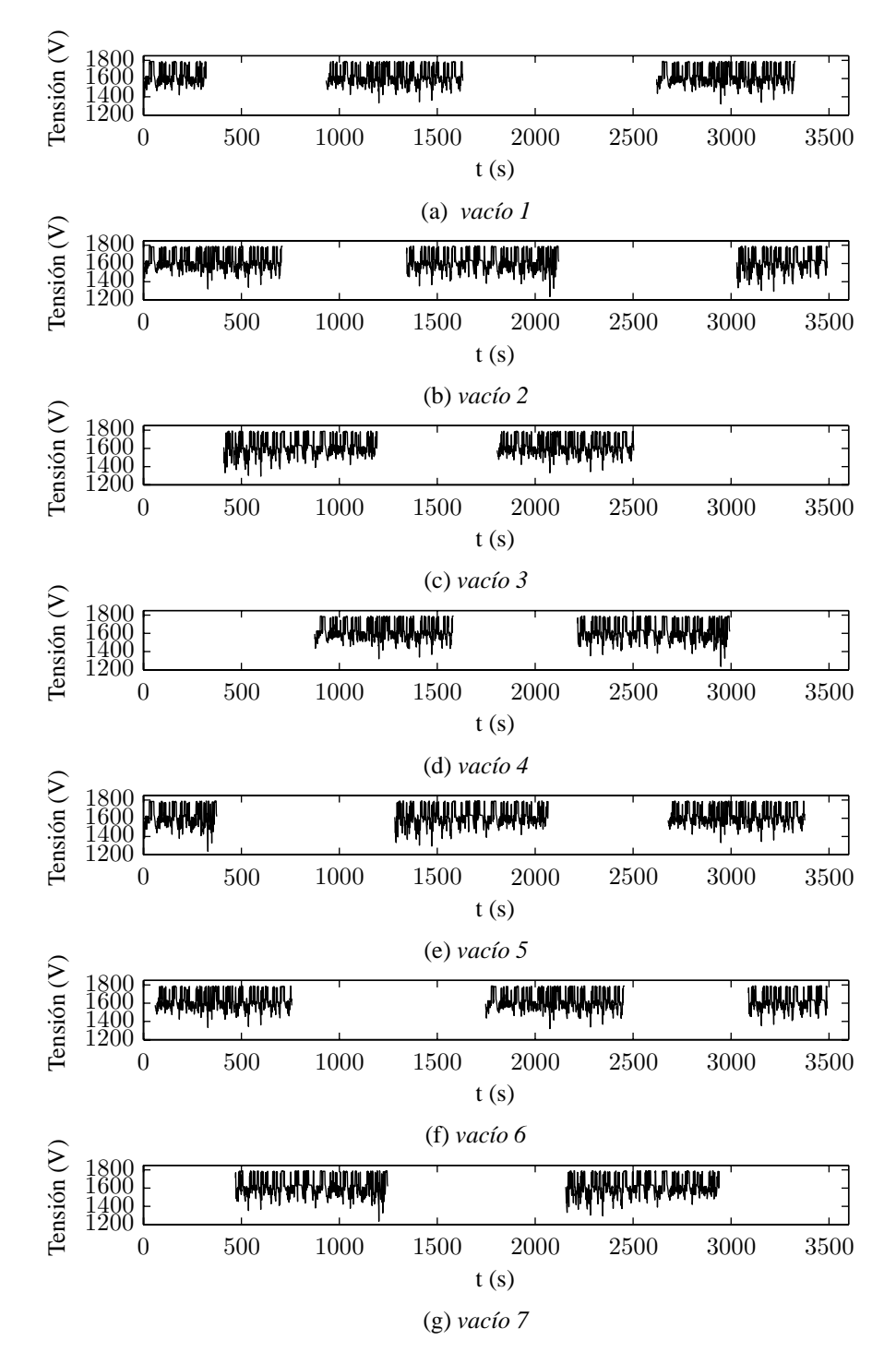

Figura 6.3: Tensión de tranvías en catenaria, caso *vacío* .

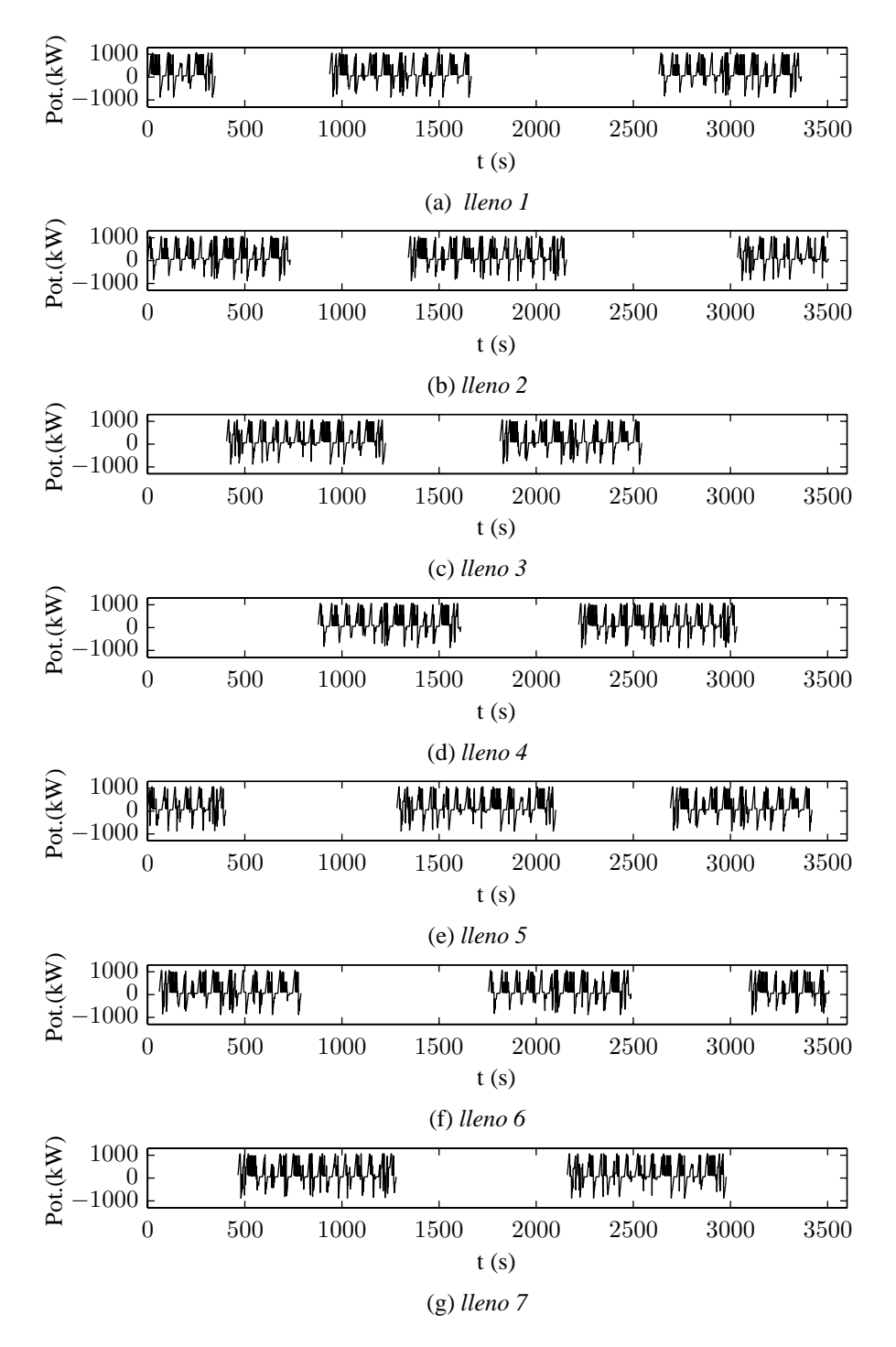

Figura 6.4: Potencia demandada o cedida por los tranvías, caso *lleno*.

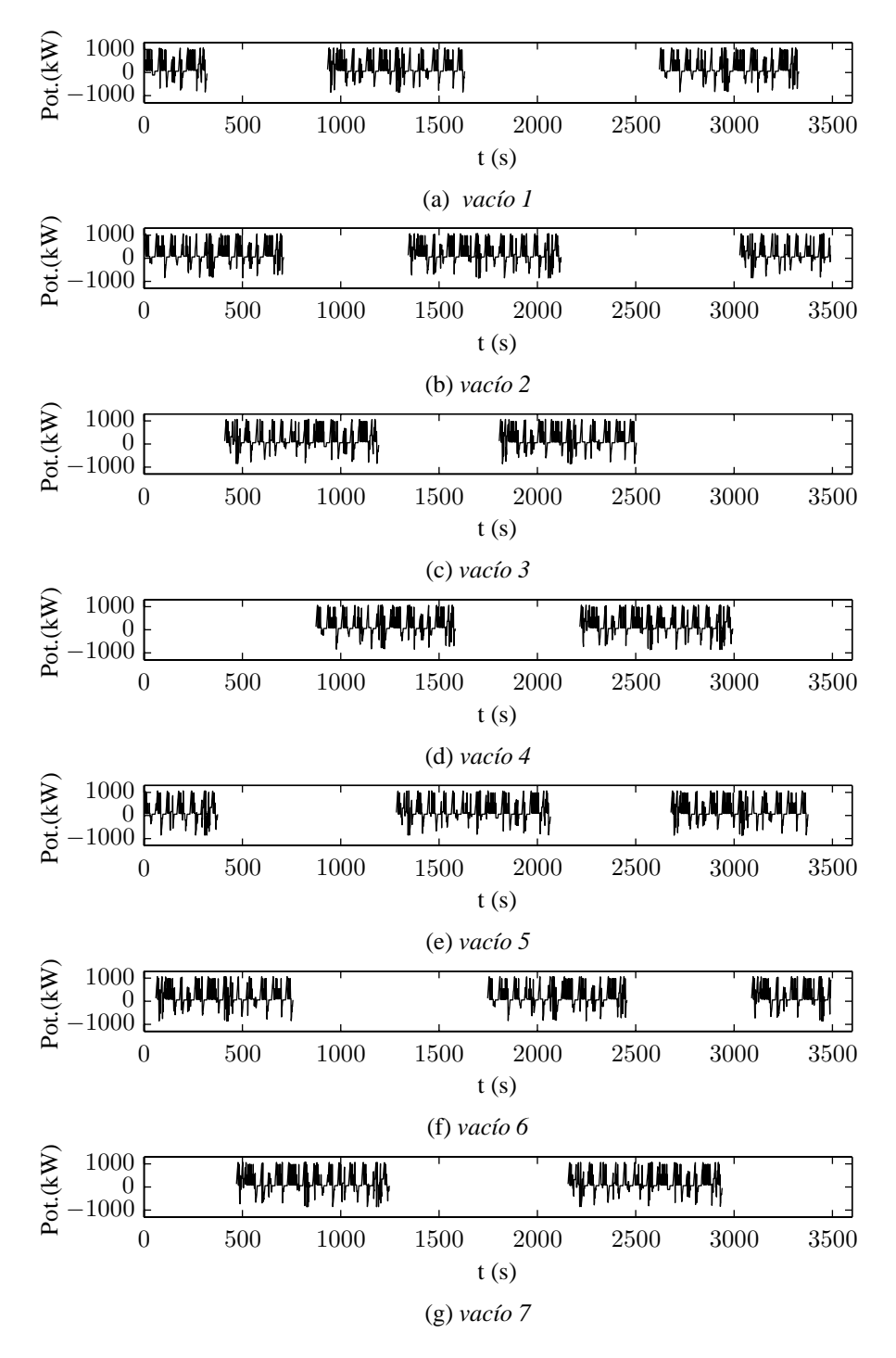

Figura 6.5: Potencia demandada o cedida por los tranvías, caso *vacío*.

carga, esto se debe a la mayor demanda que harán estos en las aceleraciones al ser mayor su peso, implicando una caída de tensión mayor. En las gráficas de potencias, figuras 6.6b, 6.6e, 6.7b y 6.7e, se observa que estas son negativas, esto sólo es debido al convenio de signos y sentidos usados en la presente tesis. En los casos en que se tengan potencias cero se corresponderán a estados donde las subestaciones están en bloqueo. Cuando las subestaciones estén en conducción, en ellas se producirá un flujo de energía desde la red de AC a la red de DC, siendo el sentido de este negativo por el convenio de numeración de *edges* ya explicado en los capítulos anteriores. Teniendo en cuenta este signo, se producen mayores flujos de potencia para el caso de tranvías a plena carga como cabía esperar.

Por último, se muestran todos los puntos de funcionamiento de cada una de las subestaciones, figuras 6.6c, 6.6f, 6.7c y 6.7f. En dichas gráficas en el eje horizontal se representa la diferencia de tensión entre el terminal de DC y el terminal de AC de las subestaciones. Cuando esta diferencia sea positiva, significa que la subestación se encuentra en bloqueo siendo nula la corriente que circula por ella; si por el contrario la diferencia de tensiones es negativa significará que la tensión en AC es mayor que en DC, encontrándose la subestación activa y circulando una corriente por ella.

Observando estas gráficas se puede ver el correcto funcionamiento del modelado de subestación por medio de la función de Fischer-Burmeister, obteniéndose soluciones en cada una de las dos zonas de funcionamiento. Comparando las curvas con los puntos de funcionamiento para los dos casos de estudio, se observa como en el caso con los trenes a plena carga existen algunos puntos mas desplazados a la izquierda como consecuencia de las mayores demandas y por tanto mayores corrientes por las subestaciones.

En la figura 6.8 se muestra la tensión media de los nodos de la red de tracción para la franja de simulación en los dos caso de estudio. Esta tensión media se calcula teniendo en cuenta los nodos fijos de la red de tracción y para cada instante, aquellos trenes activos. Pueden observarse sobre todo pequeñas diferencias en ciertos instantes correspondientes a momentos de gran demanda de los tranvías. Así hay ciertos instantes para el caso con configuraciones de tranvías a plena carga donde la tensión media cae por debajo de los 1300V (figura 6.8a), sin embargo, este valor nunca llega a rebajarse en configuraciones de los tranvías descargados (figura 6.8b).

En la figuras 6.9 y 6.10 se muestran los consumos de energía de cada uno de los trenes en las dos configuraciones distintas simuladas. Por su parte, la figura 6.11 muestra la energía demandada por la red de tracción para cada uno de los casos de estudio. Se distingue la energía demandada por cada una de las subestaciones, esta es bastante similar, lo que implica una correcta localización de las mismas dentro de la red. También se muestra la total suma de las dos. Se puede observar el mayor consumo para el caso de las unidades en máxima carga.

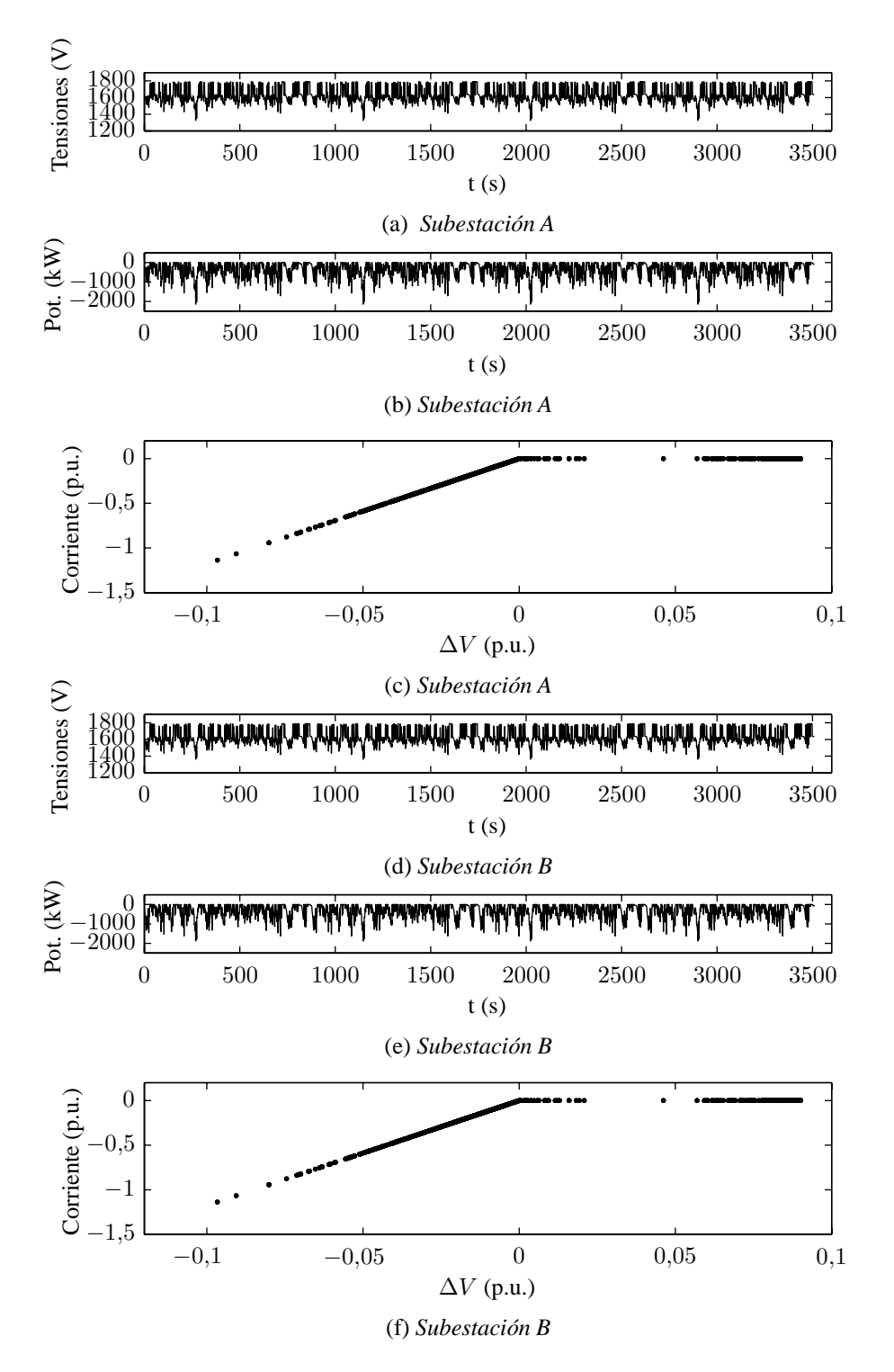

Figura 6.6: Resultados en subestaciones, caso *lleno*.

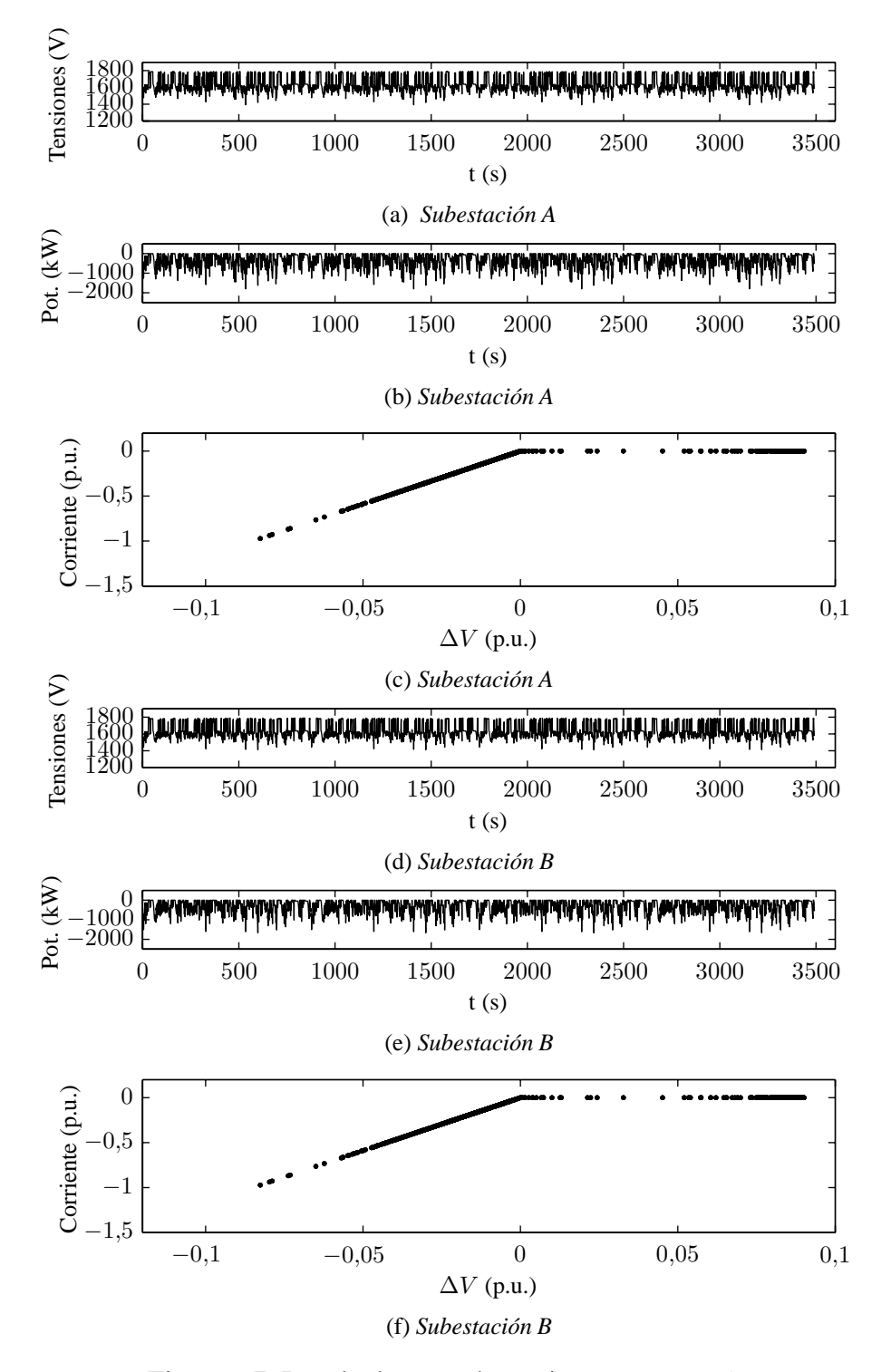

Figura 6.7: Resultados en subestaciones, caso *vacío* .

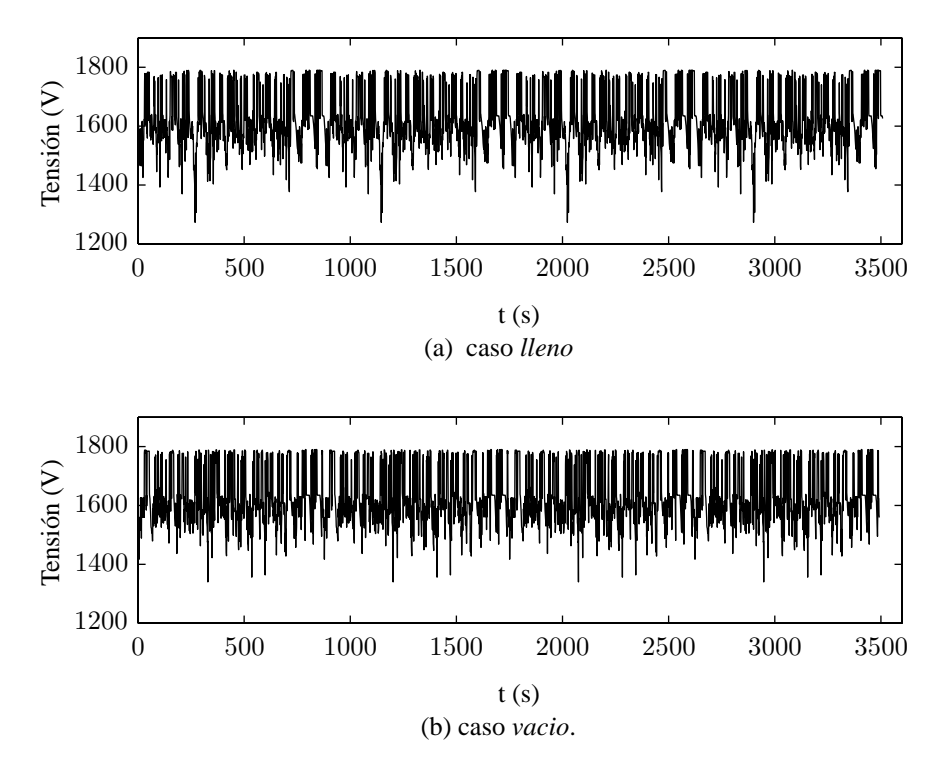

Figura 6.8: Tensión media en la red de tracción.

Por último, en la figura 6.12 se muestra el funcionamiento del frenado regenerativo. En esta figura se muestra en detalle una franja temporal para el tranvía 4 en el caso a plena carga. Así en la figura 6.12a se observa la potencia resultado de la simulación (negro), como la potencia dato (gris). Por su parte en la figura 6.12b se muestra la tensión en el punto de contacto del tren con la catenaria. Fijándose en ciertos instantes donde el tranvía se encuentra en frenando (potencia negativa), esto implica una subida del nivel de tensión y en aquellos casos donde se llega a la saturación del nivel de catenaria se producirá el quemado de parte de la potencia de frenado en las resistencias, siendo por tanto menor la potencia inyectada por el tranvía a la catenaria.

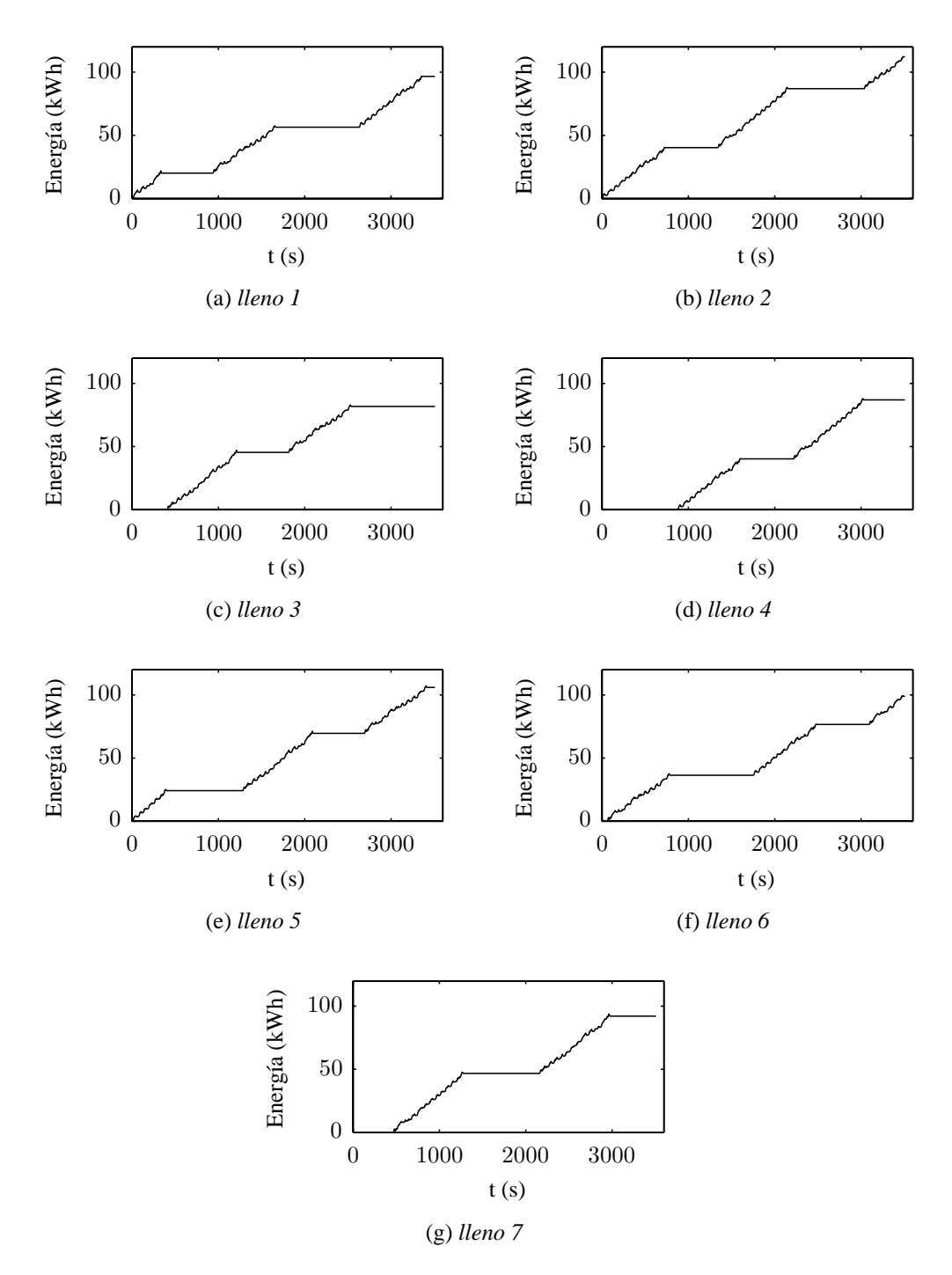

Figura 6.9: Consumo de energía en los trenes, caso *lleno*.

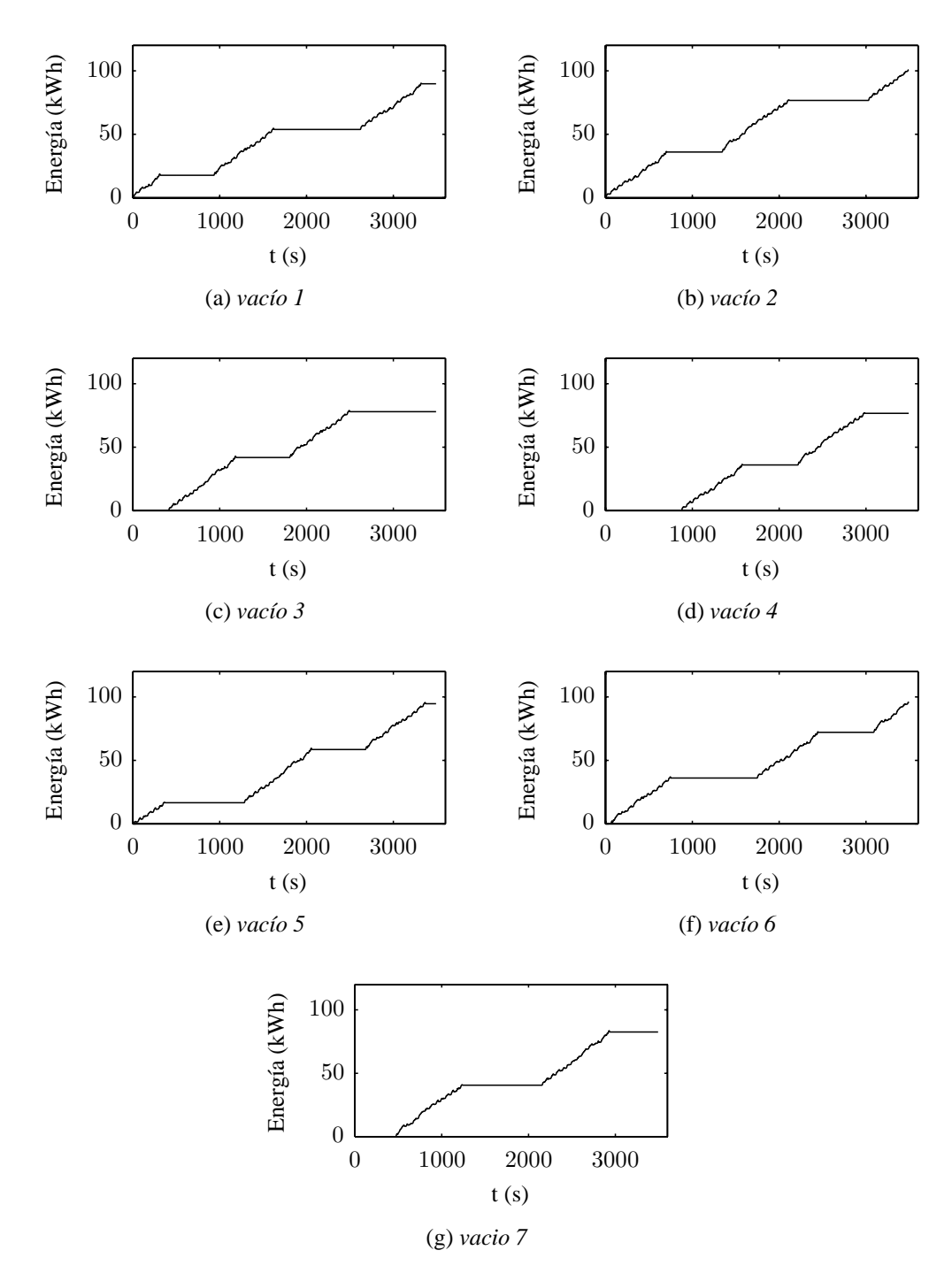

Figura 6.10: Consumo de energía en los trenes, caso *vacío*.

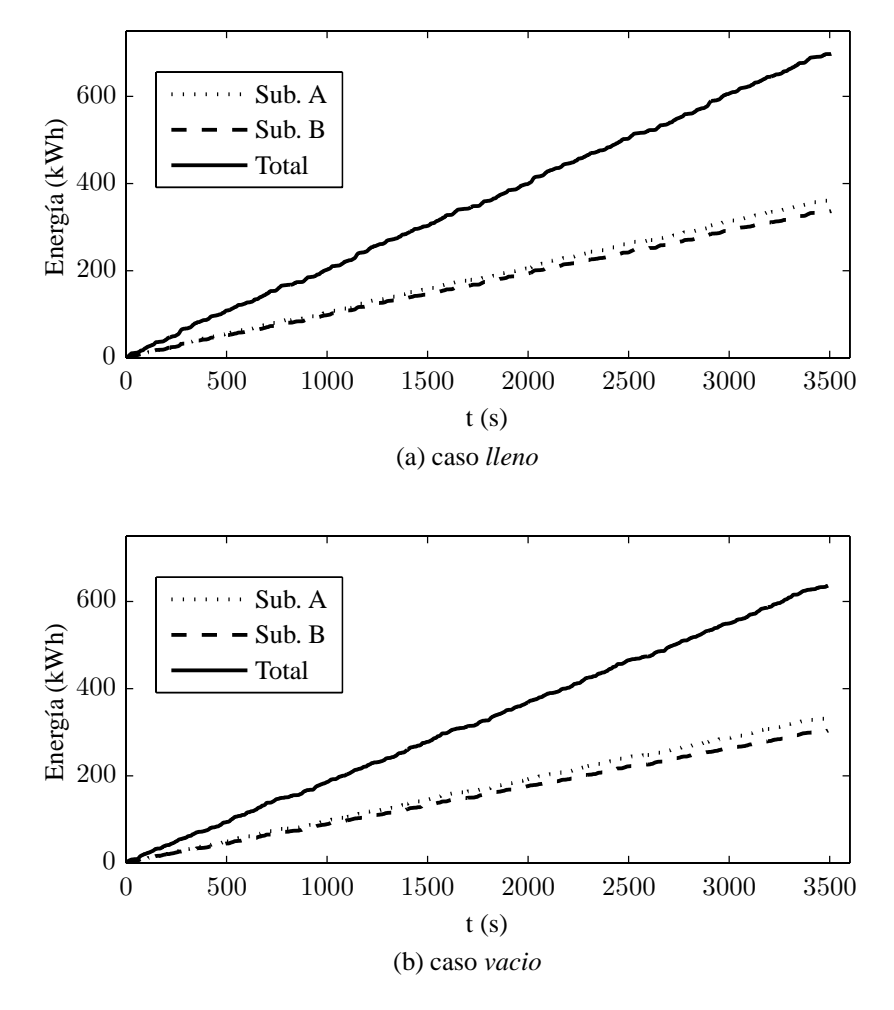

Figura 6.11: Consumo de energía de la red de tracción.

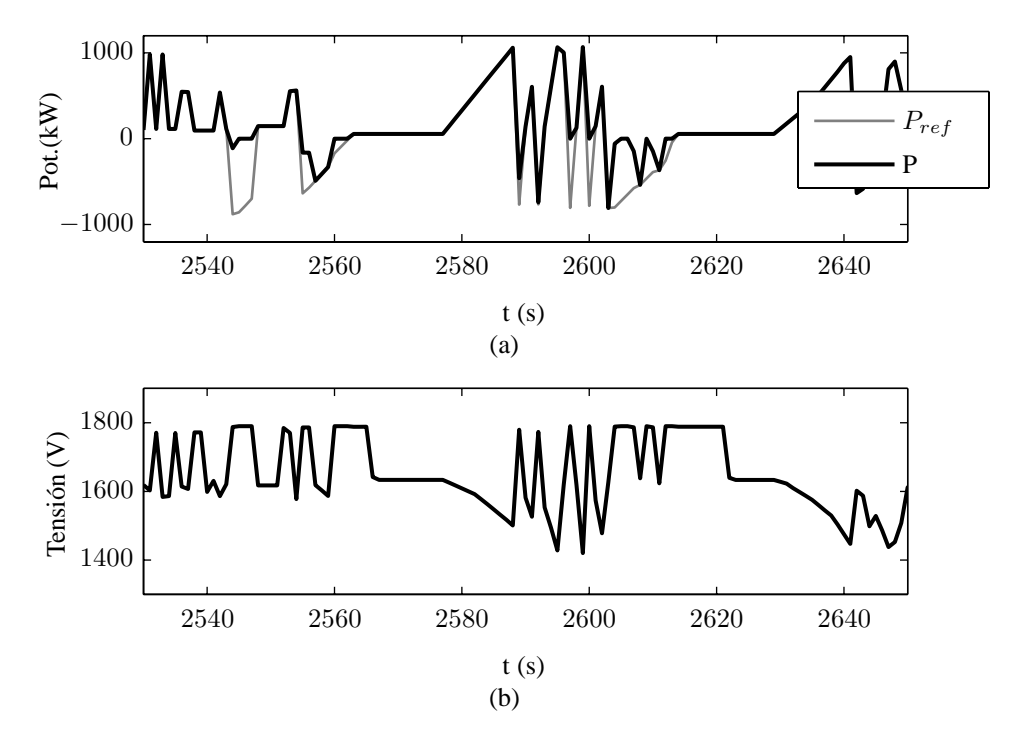

Figura 6.12: Detalle del frenado y saturación.

# **Capítulo 7 Conclusiones, Aportaciones y Trabajos futuros**

### **7.1. Conclusiones**

En la presente tesis se ha presentado un modelo para el estudio del comportamiento eléctrico de las redes ferroviarias. Se han estudiado aquellas redes ferroviarias formadas por una red de tracción DC alimentada desde una red pública AC por medio de subestaciones de tracción no controladas. Lo que aquí se ha propuesto es el estudio de este tipo de redes por medio de un flujo de cargas unificado AC/DC.

Mediante el modelo matemático planteado, se ha logrado evaluar el funcionamiento del sistema eléctrico conjunto AC/DC bajo la influencia del movimiento de los trenes. Se han tenido en cuenta los distintos modos de funcionamiento de estos, que pueden comportarse bien como cargas cuando se encuentran en tracción o bien como generadores en aquellos momentos que se encuentren en frenado regenerativo.

Se ha validado el correcto funcionamiento del sistema estudiando una serie de escenarios y comparándolos con los resultados obtenidos por medio del programa DIgSILENT. Por último se ha aplicado el método a una red real y se observaron los distintos resultados.

## **7.2. Aportaciones**

Se pueden resumir las principales aportaciones de esta tesis en:

Desarrollo de una formulación matricial basándose en la teoría de grafos para reducir la complejidad de la implementación de los flujos de carga AC/DC unificados. Se supera así el principal inconveniente a la hora de trabajar con este tipo de flujos de carga que poseen un gran número de incógnitas y de diferente naturaleza. El empleo de la teoría de grafos permite describir gran parte de las ecuaciones del sistema apoyándose de las matrices asociadas a estos, y mantener separada la información puramente topológica del sistema de los parámetros eléctricos del mismo. Además la descripción del sistema total como una asociación de distintos subgrafos, permite mantener de una forma estructurada las ecuaciones asociadas a cada uno de estos subgrafos.

- Otra aportación tiene que ver con el movimiento de los trenes en la red. De nuevo basándose en la teoría de grafos, se desarrolló una técnica que permite trabajar con esta variación espacio temporal de los trenes. Una revisión de la literatura demuestra que en los trabajos anteriores se establece un nuevo sistema en cada instante. Con el enfoque aquí propuesto, el movimiento del tren puede ser modelado manteniendo constante la topología del sistema y la dimensión, incluso si un nuevo tren entra o sale del sistema. También mantiene constante la dimensión del vector de soluciones, al tener para cada uno de los instantes el mismo número de incógnitas, permitiendo una comparación directa entre diferentes instantes de simulación.
- Debido al enfoque particular de flujo de cargas aquí planteado, los resultados del mismo son dados en forma de tensiones y corrientes y no en forma de potencias como en un flujo de cargas tradicional. Sin embargo, apoyándose de las matrices descriptivas de los grafos y de su relación con las incógnitas propias del sistema, se establece una nueva formulación de las matrices de potencia que describen los flujos en la red.
- Por último, basándose en la función de Fischer-Burmeister se desarrolló una reformulación de las funciones definidas a tramos (*piecewise functions*) donde los puntos de cambio están definidos por la solución del propio problema matemático. Este tipo de funciones son las que rigen el comportamiento del frenado de los trenes, así como la característica de la subestación de tracción. Esta reformulación, permite aplicar el flujo de cargas unificado a una red AC/DC con subestaciones rectificadoras no reversibles y trenes con frenado regenerativo. De otra forma resulta imposible la búsqueda de una solución para el sistema conjunto sin hacer iteraciones entre ambos sistemas o sin la programación de modelos "*if-then*" dependientes de incógnitas del sistema.

### **7.3. Trabajos futuros**

Como trabajos futuros en relación a esta tesis se podrían plantear la ampliación de alguno de los modelos de los distintos elementos que forman el sistema. Así para las subestaciones de tracción, se podrán plantear otras configuraciones de las mismas, como la presencia de rectificadores de 12 pulsos o la posibilidad de subestaciones reversibles que permitan el flujo de energía de la red de tracción a la red de alimentación.

Análogamente se podían plantear modelos más complejos del tren, teniendo en cuenta las resistencias de frenado o la posibilidad de acumulación embarcada.

Por otra parte el modelo matemático basado en la teoría de grafos para solucionar los problemas derivados de la movilidad de los trenes podrá ser aplicado a cualquier tipo de red con nudos móviles. Siguiendo con las redes de tracción ferroviaria cabría el estudio de redes de tracción de AC.

Por último, se podrán plantear trabajos que estudien el comportamiento dinámico del sistema, apoyándose en la formulación *dq* aquí planteada. Esto permitirá realizar simulaciones de cortocircuito, un diseño óptimo de las protecciones o el estudio del control de las subestaciones.

### **7.4. Publicaciones**

A continuación se muestra un resumen del trabajo publicado en relación con la tesis. En el apéndice E se incluye una copia del mismo:

**Titulo:** Unified AC/DC Power Flow for Traction Systems: A New Concept. **Autores:** Arboleya, P; Díaz, G; Coto, M.

**Revista:** IEEE Transactions on Vehicular Technology. Aceptado, pendiente de publicación.

**Abstract:** This paper adds some new contributions to the unified AC/DC power flow method applied to railway power supply systems (RPSS). These contributions are mainly focused on the way that unified power flow problem is implemented. The authors propose a new technique based on graph-theory in order to model the motion of the trains without varying the system topology and dimensions, and the solution vector. Furthermore, a new matrix formulation is developed to provide an easy way to set out the problem. The combination of these techniques makes the unified AC/DC power-flow easier to implement and the comparison among different instants can be done directly, representing the major contribution of this paper. Finally as a minor contribution, a new technique based on previous matrix formulation is developed to easily obtain all active and reactive power magnitudes in compact form.

# **Apéndice A Ejemplo descripción gráfica**

Para el ejemplo tratado a lo largo del capítulo 2 se muestran a continuación las distintas matrices que lo describen:

$$
\Lambda^{DC^*} = \begin{pmatrix}\n0 & 1 & 1 & 1 & 1 & 1 & 1 \\
0 & 1 & 1 & 1 & 1 & 1 & 1 \\
0 & 1 & 1 & 1 & 1 & 1 & 1 \\
0 & 1 & 0 & 0 & 0 & 0 & 0 \\
0 & 0 & 1 & 1 & 0 & 0 & 0 \\
1 & 0 & -1 & 0 & 0 & 0 & 0 \\
1 & 0 & 0 & -1 & 0 & 0 & 0 \\
1 & 0 & 0 & 0 & -1 & 0 & 0 \\
1 & 0 & 0 & 0 & 0 & -1 & 0 \\
1 & 0 & 0 & 0 & 0 & 0 & -1 \\
0 & 1 & -1 & 0 & 0 & 0 & 0 \\
0 & 1 & 0 & -1 & 0 & 0 & 0 \\
0 & 1 & 0 & 0 & -1 & 0 & 0 \\
0 & 1 & 0 & 0 & 0 & -1 & 0 \\
0 & 1 & 0 & 0 & 0 & -1 & 0 \\
0 & 0 & 1 & -1 & 0 & 0 & 0 \\
0 & 0 & 1 & 0 & -1 & 0 & 0 \\
0 & 0 & 1 & 0 & 0 & -1 & 0 \\
0 & 0 & 1 & 0 & 0 & 0 & -1 \\
0 & 0 & 0 & 1 & -1 & 0 & 0 \\
0 & 0 & 0 & 0 & 1 & -1 & 0 \\
0 & 0 & 0 & 0 & 1 & -1 & 0 \\
0 & 0 & 0 & 0 & 1 & -1 & 0\n\end{pmatrix}
$$
\n(A.1)

Se observa como en la matriz de incidencia de nodos, las filas determinan el *edge* y las columnas el nodo. Así por ejemplo el *edge* etiquetado como  $e_{12}$  en la figura 2.13, según Γ<sup>DC\*</sup> será adyacente entre los nodos 3 y 4, y la dirección será de 3 hacia 4.

En la ecuación A.3 se muestra la **Λ**<sup>L</sup><sup>∗</sup> para el caso particular de subsitema *links* representado en la figura 2.6. Se observa una fila entera nula, correspondiente al segundo nodo de DC (nodo etiquetado como  $5_{DC}$ ), puesto que este se corresponde a un punto de cruce de vías, que por consiguiente no tienen ninguna subestación AC/DC conectada en el mismo.

$$
\Lambda^{L^*} = \begin{pmatrix} 1 & 0 & 0 \\ 0 & 0 & 0 \\ 0 & 1 & 0 \\ 0 & 0 & 1 \end{pmatrix}
$$
(A.3)  

$$
\Lambda^{AC^*} = \begin{pmatrix} 0 & 0 & 0 & 0 & 1 & 0 & 0 & 0 \\ 0 & 0 & 0 & 0 & 1 & 0 & 0 & 0 \\ 0 & 0 & 0 & 0 & 1 & 0 & 0 & 0 \\ 0 & 1 & 0 & 1 & 0 & 0 & 0 \\ 0 & 0 & 0 & 1 & 0 & 0 & 0 \\ 0 & 1 & 1 & 0 & 0 & 0 & 0 \\ 0 & 0 & 0 & 0 & 0 & 0 & 0 \\ 0 & 0 & 0 & 0 & 0 & 0 & 0 & 0 \\ 0 & 0 & 0 & 0 & 0 & 0 & 0 & 0 \\ 0 & 0 & 0 & 0 & 0 & 0 & 0 & 0 \\ 0 & 0 & 0 & 0 & 0 & 0 & 0 & 0 \\ 0 & 0 & 0 & 0 & 0 & 0 & 0 & 0 \\ 0 & 0 & 0 & 0 & 0 & 0 & 0 & 0 \\ 0 & 0 & 0 & 0 & 0 & 0 & 0 & 0 \\ 0 & 0 & 0 & 0 & 0 & 0 & 0 & 0 \\ 0 & 0 & 0 & 0 & 0 &
$$

# **Apéndice B Dimensiones de las matrices**

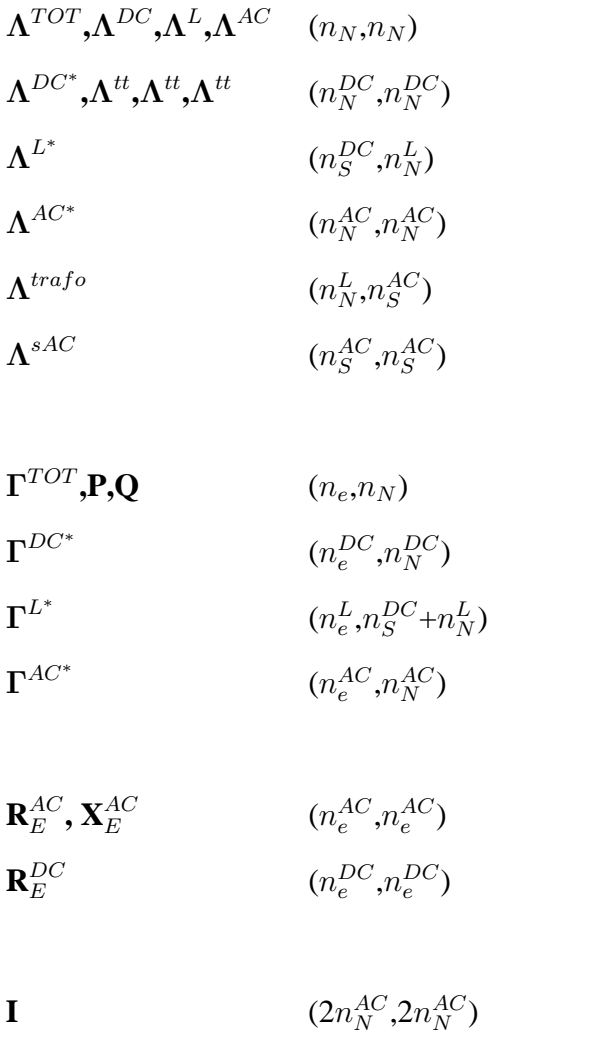

**S**  $(n_N^{DC}, n_N^{DC})$ 

117

**M**  $(n_e^{DC} + 2n_e^{AC} + n_N^{DC} + 2n_N^{AC}, n_e^{DC} + 2n_e^{AC} + 2n_N^{DC} + 4n_N^{AC})$ 

 $\mathbf{\hat{\Gamma}}^{DC^*}, \mathbf{\hat{P}}^{DC*} \hspace{2cm} (n_e^{DC} + n_e^L, n_N^{DC})$  $\mathbf{\hat{\Gamma}}^{AC\ast}, \mathbf{\hat{\mathcal{P}}}^{AC\ast}, \mathbf{\hat{Q}}^{AC\ast} \qquad (n_{e}^{L}+n_{e}^{AC},n_{N}^{AC})$ 

# **Apéndice C Matrices de potencias**

A continuación se muestra como ejemplo las matrices **P** y **Q**, del caso 6 mostrado en el apartado 5.4.1:

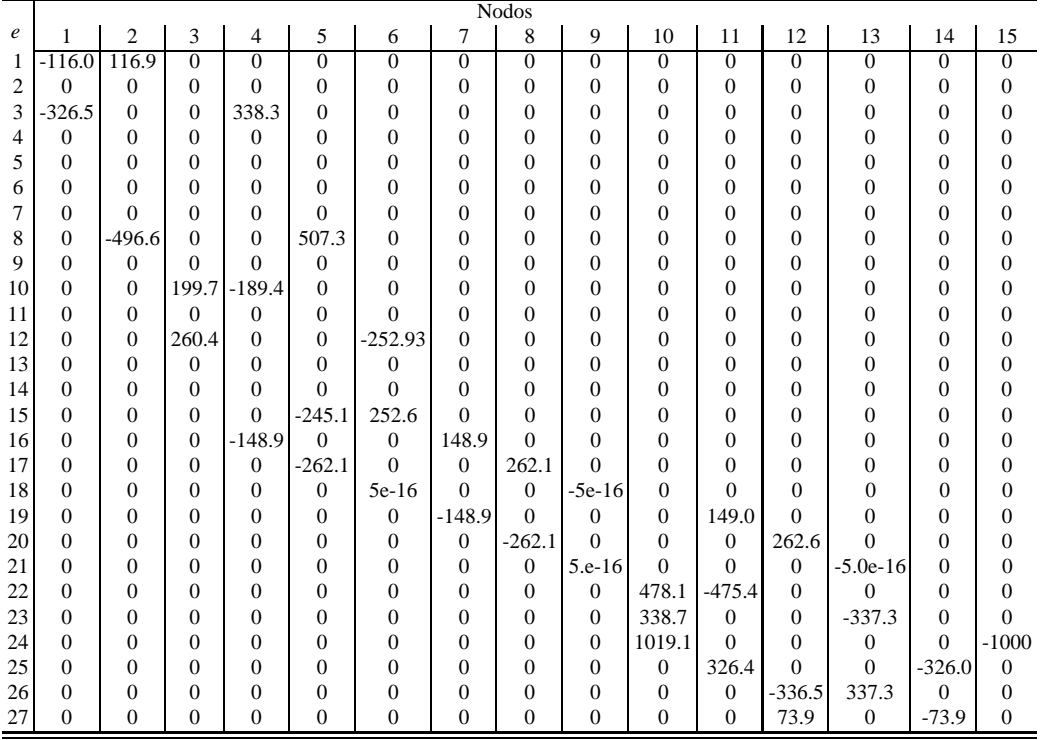

Tabla C.1: Matriz de potencias activas [kW].

|                  | nodos          |                |   |          |                  |                |                |                   |                |                |
|------------------|----------------|----------------|---|----------|------------------|----------------|----------------|-------------------|----------------|----------------|
| $\boldsymbol{e}$ | $1-6$          | 7              | 8 | 9        | 10               | 11             | 12             | 13                | 14             | 15             |
| $1 - 18$         | 0              | 0              |   |          |                  |                |                |                   |                |                |
| 19               | 0              | 0              | 0 | $\theta$ | 0                | 0.8            | $\theta$       | $\mathbf{\Omega}$ | 0              | 0              |
| 20               | $\overline{0}$ | 0              | 0 | 0        | $\boldsymbol{0}$ | $\overline{0}$ | 2.6            | 0                 | $\overline{0}$ | 0              |
| 21               | $\overline{0}$ | 0              | 0 | 0        | $\boldsymbol{0}$ | $\overline{0}$ | $\overline{0}$ | 0                 | $\overline{0}$ | $\overline{0}$ |
| 22               | $\overline{0}$ | 0              | 0 | 0        | 17.4             | $-3.8$         | $\overline{0}$ | 0                 | $\overline{0}$ | $\theta$       |
| 23               | $\overline{0}$ | 0              | 0 | 0        | 12.6             | $\overline{0}$ | $\overline{0}$ | $-5.3$            | $\overline{0}$ | $\theta$       |
| 24               | $\overline{0}$ | 0              | 0 | 0        | 898.7            | $\overline{0}$ | $\overline{0}$ | $\overline{0}$    | $\overline{0}$ | $-800$         |
| 25               | $\overline{0}$ | $\overline{0}$ | 0 | 0        | $\overline{0}$   | 2.9            | $\overline{0}$ | $\overline{0}$    | $-1.1$         | $\theta$       |
| 26               | $\theta$       | $\overline{0}$ | 0 | 0        | $\boldsymbol{0}$ | $\overline{0}$ | $-1.5$         | 5.3               | $\overline{0}$ | $\Omega$       |
| 27               | $\theta$       | 0              | 0 | 0        | $\overline{0}$   | $\overline{0}$ | $-1.1$         | $\theta$          | 1.1            | $\theta$       |

Tabla C.2: Matriz de potencias reactivas [kVAr].
# **Apéndice D Convergencia de la función de Fischer-Burmeister**

El problema de complementariedad puede escribirse como el sistema de ecuaciones "*nonsmooth*" siguiente:

$$
\Phi_{FB}(x) = \begin{pmatrix} \phi_{FB}(x_1, F_1(x)) \\ \vdots \\ \phi_{FB}(x_n, F_n(x)) \end{pmatrix} = 0
$$
\n(D.1)

donde n es el numero de ecuaciones a formular con el planteamiento presentado en la sección 4.2.4.

la solución  $x^*$  que hace  $\Phi_{FB}(x)=0$  puede obtenerse por medio de el método de Newton que busca la aproximación de *f***(***x***)** cerca de *x*<sup>k</sup>:

$$
\boldsymbol{x}^{k+1} = \boldsymbol{x}^k - (\boldsymbol{\Phi}_{FB}^{\prime k})^{-1} \boldsymbol{\Phi}_{FB}(\boldsymbol{x}^k).
$$
 (D.2)

La convergencia del método en la secuencia  $\{x^k\}$  en (D.2) es cuadrática cuando el Jacobiano  $\Phi'_{FB}$  es no singular en cada iteración k. Esta condición no se cumple para las soluciones degeneradas, cuando el Jacobiano de la función se vuelve singular. Para el caso particular de las funciones de Fischer-Burmeister, las soluciones degeneradas aparecen en los puntos donde  $F_i(\mathbf{x}) = x_i = 0$ .

Este problema de singularidad puede resolverse con el empleo de una formulación alternativa:

$$
x^{k+1} = x^k - (V^k)^{-1} \Phi_{FB}(x^k), \tag{D.3}
$$

Donde  $V^k$  ∈  $\partial \Phi_{FB}(x^k)$ , y  $\partial \Phi_{FB}(x^k)$  es el Jacobiano generalizado de Clarke, definido como la envolvente convexa de la Boulingand-subdiferencial de  $\Phi$ <sub>FB</sub> en  $x^k$ 

$$
\partial_B\mathbf{\Phi_{FB}}:=\left\{\lim_{\substack{\boldsymbol{x}^k\rightarrow \boldsymbol{x}\\ \boldsymbol{x}^k\in \mathcal{D}_{\mathbf{\Phi}_{FB}}}}\mathbf{\Phi}_{FB}(\boldsymbol{x}^k)\right\},
$$

siendo  $\mathcal{D}_{\Phi_{FB}}$  el conjunto de puntos donde  $\Phi_{FB}$  es derivable.

La técnica para extraer los elementos del conjunto  $\partial \Phi_{FB}(x^k)$  aparece en [59]. Las razones para este procedimiento, es que las filas del Jacobiano donde las ecuaciones se corresponden al modelo de las funciones definidas a tramos (por medio de funciones de Fischer-Burmeister), deben ser modificadas cuando la solución esta cerca de los puntos de cambio entre tramos. Particularmente para cualquier posible punto  $x \in \mathbb{R}^n$  se tendrá un conjunto  $\mathcal I$  que haga la solución degenerada (puntos de cambio). Por lo tanto:

1. Si la fila describe un punto degenerado –esto es, si  $i \in \mathcal{I}$ , o de otra forma si  $x_i = F_i(\boldsymbol{x})=0$ – entonces la fila del Jacobiano será:

$$
\left(\frac{u_i}{||u_i, F_i(\boldsymbol{x})^T \boldsymbol{u}||_2} - 1\right) e_i^T +
$$
\n
$$
+ \left(\frac{\nabla F_i(\boldsymbol{x})^T \boldsymbol{u}}{||x_i, \nabla F_i(\boldsymbol{x})^T \boldsymbol{u}||_2} - 1\right) \nabla F_i(\boldsymbol{x})^T
$$
\n(D.4)

2. Si la fila representa una punto no degenerado, la fila del Jacobiano será igual a:

$$
\left(\frac{x_i}{\|x_i, F_i(\boldsymbol{x})\|_2} - 1\right) e_i^T +
$$
\n
$$
+ \left(\frac{F_i(\boldsymbol{x})}{\|x_i, F_i(\boldsymbol{x})\|_2} - 1\right) \nabla F_i(\boldsymbol{x})^T
$$
\n(D.5)

La ecuación (D.3) es por lo tanto una aproximación de Newton de  $\Phi_{FB}$ , en los puntos cercanos al origen donde  $\Phi_{FB}$  es diferenciable (es mas, donde  $\Phi_{FB}$  se vuelve "idealmente *smooth*" en  $\mathbb{R}^n$  mas que "*semismooth*", el conjunto  $\partial \Phi_{FB}(x)$ se reducirá al conjunto unitario  $\{\Phi_{FB}'(x)\}$ , siendo entonces  $V^k = \Phi_{FB}^{\prime k}$ ).

La función de Fischer-Burmeister presenta además una propiedades favorables para la convergencia del problema (D.3). La primera y mas destacada es que dicha función es totalmente *"semismooth"*. (Esta cualidad de la función

$$
\phi_p(a, b) := ||a, b||_p - (a + b),
$$

donde la norma-p-  $||a, b||_p$  tomada como  $p = 2$  para la función convencional de Fischer-Burmeister, ha sido demostrada en [60].) Y partiendo de esto es fácil de demostrar que  $\Phi$ <sub>FB</sub> es tambien "semismooth".

Por definición, que la función Φ<sub>FB</sub> sea "semismooth" significa que, para todo  $V \in \partial \Phi_{FB}(x+d)$  y  $d \to 0$ ,

$$
\boldsymbol{V}\boldsymbol{d}-\Phi_{FB}^{\prime}(\boldsymbol{x};\boldsymbol{d})=O\left(||\boldsymbol{d}|||^{2}\right),
$$

siendo  $\Phi'_{FB}(x; d)$  la derivada direccional de  $\Phi_{FB}$  en *x*. Por lo tanto el hecho de que  $\Phi_{FB}^{2}$  sea *"semismooth"* significa que el sistema linealizado es una buena aproximación dentro de  $O(||d||^2)$ ; y que  $\partial \Phi_{FB}(x)$  es una aproximación de Newton de Φ<sub>FB</sub> en *x*. Esto implica una convergencia cuadrática del método de Newton *"semismooth"* en un punto *x∗*, donde el punto de inicialización esta cerca de la solución, y ∂ $\Phi$ <sub>FB</sub> $x^*$  contiene solo matrices no singulares.

La segunda propiedad de  $\Phi$ <sub>FB</sub> es que su función natural de mérito

$$
\Psi_{FB}(\boldsymbol{x}) := ||\Phi_{FB}(\boldsymbol{x})||_2^2 = \sum_{i=1}^n \phi_{FB}(x_i, F_i(\boldsymbol{x}))^2
$$
 (D.6)

es un función SC<sup>1</sup> (función *"smooth"* con gradiente *"semismooth"*), implicando que  $F_i$  es también una función SC<sup>1</sup> como queda demostrado en [61].

Esto supone que la convergencia global puede lograrse por la minimización sin restricciones de  $\Psi_{FB}$  a través de una busqueda líneal en la dirección de Newton *"semismooth"*  $x^{k+1} - x^k$ , o a través de la dirección de descenso paso a paso  $-\nabla \Psi_{FB}(\boldsymbol{x}).$ 

# **Apéndice E Publicaciones**

IEEE TRANSACTIONS ON VEHICULAR TECHNOLOGY, VOL. XX, NO. XX, MONTH 2012

# Unified AC/DC Power Flow for Traction Systems: A New Concept

Pablo Arboleya, *Member, IEEE,* Guzman Diaz, *Member, IEEE* and Manuel Coto, *Member, IEEE*

Abstract—This paper adds some new contributions to the<br>mified AC/DC power flow member alphied to railway power unified AC/DC power flow metod applied to railway power<br>out the way that unified power flow problem is impleme *Subscri* 

*Index Terms***—Rail transportation power systems, combined AC/DC power flow, graph theory.**

NOMENCLATURE

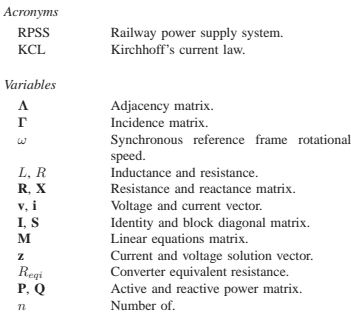

*Superscripts*

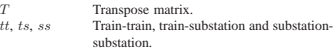

Copyright (c) 2012 IEEE. Personal use of this material is permitted.<br>However, permission to use this material for any other purposes must be<br>obtained from the IEEE by seading a request to puble-permissions@irec.org<br>This wo

DC DC system.<br>
AC AC system.<br>
Links.

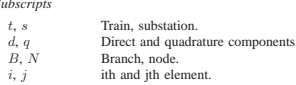

### I. INTRODUCTION

THE railway power supply system (RPSS) represents an<br>The light DC traction the whole traction system infrastructure.<br>The light DC traction systems, like the one modeled and<br>analyzed in this work, are based on a DC network the trains are connected), cooptled with the main AC power<br>grid through AC/DC conversion devices. The most common<br>situation nowadays is the use of non controlled 6 or 12<br>pulses rectifiers combined with power transformers. correct decisions about future investments, or just make an accurate estimate of the operation costs, a good estimation of energy consumption and peak power at each line and substation is needed.

The most used tool for this purpose is the power-flow<br>approach [1]-[3]. Based on this concept, there are different<br>tools capable of vorking out the estimate. In [4], a neural<br>network based tool was used. Inputs like power average number of trains and its average velocity, etc, were used to train the network. As it was mentioned, a number of DC traction systems are

connected to the public grid through power transformers, many<br>of the RPSS are DC systems connected to the main power<br>system through AC/DC converters. In this case, the power-flow<br>problem cannot be directly solved by conven used in AC networks, and two main methodologies have been

developed. A first approach is to consider only the DC subsystem problem, considering the AC/DC substations as a DC voltage or current source, with a series or parallel connected resistance

respectively. Most of the authors using this simplification use linear and direct methods based on Zollenkopf bifactorisation [5] or incomplete Cholesky conjugate gradient [1]. The use of this approach, however, does not consider the effect of the AC grid voltage drops in the DC subsystem. Thus, in a real scenario two identical AC/DC converters with the same load level and different voltage outputs can be found [6]; but with the above described methods such situation cannot be modeled.

Therefore, in order to get a more accurate solution, combined power-flow computation, including AC and DC subsystems, must be solved. Combined AC/DC power-flow methods are not new [7], [8], and basically two representative trends have been adopted to solve AC/DC power-flows, the sequential and the unified method.

*Sequential methods* apply an iterative procedure between AC and DC systems [2], [3], [6]. These methods consider AC/DC converters as voltage or current sources from the DC subsystem point of view and loads from the AC point of view. In most of the cases, a plain voltage profile in the DC subsystem is adopted for the first iteration in the DC part. Under this assumption the power demanded by each substation from the AC system is computed. Thereafter the AC powerflow is solved to correct the initial DC voltage profile.

Differently, the *unified methods* solve the whole system of equations simultaneously. These methods have also been called extended variable method, because the DC variables are added to the AC solution vector [7], [8].

The main advantage of sequential methods lies in the simplicity of implementation. They present, however, some convergence problems under particular situations derived from the discontinuities emerged in the rectifier interface quantities between successive AC-DC iterations and the non linear complexity of the rectifier model [3], [7]–[9]. It should be mentioned that in particular case of dividing the track into a number of equal length finite cells, as it is done in [6], the number of nodes is drastically increased and the impedances of the AC and DC lines are spread too wide of a range. Under these particular circumstances, it could be preferable to use sequential methods.

Conventionally, the stationary equivalent method for moving loads proposed in [10] is assumed. This method assumes that the speed of the trains is not so high as to induce pronounced electrical transients and that the DC traction network moves slowly from one state to another as the locations and the input power of the trains vary. Using this stationary equivalent, temporal analysis of RPSS are computed by solving successive instants.

This paper contributes to the unified AC/DC power-flow existing methods adding two main features. First, a graph theorybased technique, permits including in an easy way space-time variation in loads to simulate the motion of the trains. With the proposed approach, train motion can be modeled keeping constant the system topology and dimension, even if a new train comes into stage or exits the system. In addition, the order of the variables in the solution vector is kept, so different instants can be compared directly. Second, the development of a matrix formulation reduces the implementation complexity of these unified methods, overcoming the main drawback of the extended variable methods. The use of matrices describing power flows in electrical networks is a widely accepted method to show the final results [11], [12], what the authors propose here, as a minor contribution, is a new method to compute these matrices using the above mentioned matrix formulation.

In section II, the authors will explain the proposed method to describe the DC topology. The description complexity of this part of the problem is higher, the authors will explain how to keep the topology constant even when train motion is simulated. Section III describes all linear and non-linear expressions needed to solve the AC/DC combined power flow. In section IV we specify the method used to solve the problem and the proposed procedure to calculate the active and the reactive power is explained. In section V a specific case of study is defined, stated and solved using the proposed method and also a commercial software (DIgSILENT). The obtained results are analyzed and compared to test the method accuracy. Finally, in section VI a set of conclusions will be stated.

### II. DC POWER SYSTEM TOPOLOGY DESCRIPTION

In order to properly analyze the DC traction network, two main problems must be settled. The first one refers to the number of trains within the system at a given simulation instant, which is not constant and implies a change in the problem dimension over different simulation instants. The other problem that we have to deal with resides in the train motion which produces changes in the relative position of the network nodes during the simulation. Traditionally, to overcome these difficulties a new problem is stated at every simulation step.

No major inconveniences appear when a small system and a short time interval is analyzed. However, the drawbacks derived from the traditional way to set up the problem arise when a real system must be studied over a significant period of time, causing a set of serious disadvantages summarized as follows:

- A procedure to determine which trains are in the system and their position must be developed. We need to define a new topology at every simulation step, varying the number of nodes, their position and the lines connecting such nodes.
- An enumeration criteria must be designed to identify each network element (node/line) at every simulation instant. Since the same criteria is applied to different instants, different numbers may be assigned to the same element at two different instants.
- Due to these last points, the solution vector changes in its dimension and its components, making very hard to compare different instants. Even if the vectors corresponding with two different instants have the same dimensions, the same vector position could belong to different variables.
- A tracking subroutine must be developed in order to search within the solution vector a determined variable to be compared with the same one at different instant.

One of the key features of the proposed approach is the use of a graph based method to define the system so as to

overcome the above-mentioned difficulties derived from the changing topology. Our method considers the trains and DC nodes as vertices, and the catenaries as edges of a graph. In order to keep constant the problem dimension, all the trains appearing in the temporal interval of study will be represented in the graph, regardless of whether they are physically in the system or not. The enumeration criterion for vertices starts with the trains and follows with the DC nodes. With this system a determined node represents always the same train or DC node independently of the simulation instant.

Nevertheless, the train motion still causes changes in the system topology. In order to construct an invariant dimension system topology. In order to consider an invariant amonished<br>system, we consider that all trains are connected among them and with all DC nodes. The graph representing the whole DC system is composed of three subgraphs representing connections among trains, connections between trains and  $\overline{DC}$ nodes and the real DC topology respectively (see figure 1).

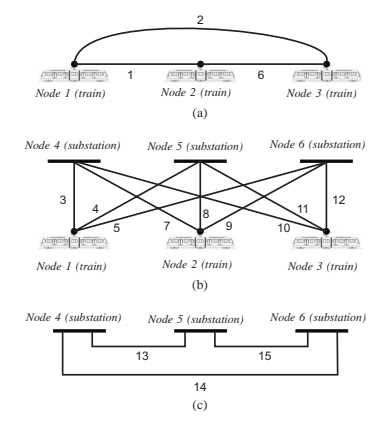

Fig. 1: Set of sub-graphs that represent the DC network topology. a) Sub-graph describing all possible connections between trains (complete type graph). b) Sub-graph describing connections between trains and DC nodes (complete bipartite graph) c) Sub-graph describing the real DC network topology.

In figure 1a, the first sub-graph is depicted. It represents all possible connections between trains. It must be noticed that the case where all trains are running between two DC nodes can exist. To cover all possibilities, this graph is a complete type graph; that is, a simple one in which every pair of distinct vertices are connected by a unique edge. In this case the number of edges can be calculated using the following expression  $\frac{n_t(n_t-1)}{2}$ .<br>The second sub-graph shows the possible connections be-

tween the trains and the DC nodes. It must be taken into account that every train can be connected at different simulation steps with every DC node. In this case the sub-graph symbolizing these connections is a complete bipartite graph between trains and DC nodes. A complete bipartite graph is a graph whose vertices can be divided into two disjoint and independent sets, trains  $(U)$  and DC nodes  $(V)$ , such that every vertex in  $U$  is connected to every vertex in  $V$  (see figure 1b). In this case the number of edges can be calculated by multiplying the number of trains by the number of DC nodes  $(n_t \times n_s)$ 

The third sub-graph represents the real topology of the DC system without trains; the vertices of this graph are the substations or even ramification points in a DC line. The edges in this graph represent only the real connections between DC nodes, so the number of edges in this sub-graph only depends on the number of real lines connecting DC nodes.

Each graph can be described by using its associated adjacency matrix [13], [14]. Our method requires oriented-type graphs, which are directed graphs where only one edge exists for each pair of vertices. In this case the vertex enumeration will determine the edge direction. The edge tail will be the lower vertex and the edge head will be the higher. Under this assumption the adjacency matrix will be upper triangular, and the enumeration of the edges will be easier. The adjacency matrix corresponding with the whole DC subsystem will be named as  $Λ^{DC}$ , and can be calculated as the sum of the abovementioned sub-graphs adjacency matrices.

$$
\begin{array}{rcl} \Lambda^{DC} &=& \Lambda^{tt}+\Lambda^{ts}+\Lambda^{ss} \\ &=& \left(\begin{array}{c} \Lambda^{tt}_{11} \mid \Lambda^{tt}_{12} \\ \Lambda^{tt}_{21} \mid \Lambda^{tt}_{22} \end{array}\right)+\left(\begin{array}{c} \Lambda^{ts}_{11} \mid \Lambda^{ts}_{12} \\ \Lambda^{ts}_{21} \mid \Lambda^{ts}_{22} \end{array}\right)+ \\ &+& \left(\begin{array}{c} \Lambda^{ss}_{11} \mid \Lambda^{ss}_{12} \\ \Lambda^{ss}_{21} \mid \Lambda^{ss}_{22} \end{array}\right)=\left(\begin{array}{c} \Lambda^{tt}_{11} \mid \Lambda^{ts}_{12} \\ \hline 0 \mid \Lambda^{ss}_{22} \end{array}\right) \end{array} \tag{1}
$$

Where:

- $\Lambda^{DC}$  is the DC system adjacency matrix
- **<sup>Λ</sup>***tt* is the adjacency matrix representing the first subgraph (connections between trains, see figure 1a).<br> $\Lambda^{ts}$  is the adjacency matrix representing the second
- is the adjacency matrix representing the second subgraph (connections between trains and DC nodes, see figure 1b).
- **<sup>Λ</sup>***ss* is the adjacency matrix representing the third subgraph (real connections between nodes, see figure 1c).

The matrices construction is simple. Due to the use of the proposed vertex enumeration criteria and the use of oriented-type graphs, **Λ***DC* will be upper triangular so **Λ***ss* <sup>21</sup>, **<sup>Λ</sup>***tt* 21 and  $\Lambda_{21}^{ts}$  are null matrices. Furthermore,  $\Lambda_{11}^{**}$ ,  $\Lambda_{22}^{**}$  and  $\Lambda_{12}^{**}$ , represent connections between trains, DC nodes and train-DC nodes respectively, this means that only  $\Lambda_{11}^{tt}$ ,  $\Lambda_{22}^{ss}$  and  $\Lambda_{12}^{ts}$ can be not null matrices.

 $\Lambda_{11}^{tt}$  ( $n_t$ ,  $n_t$ ), is a pure upper triangular because connections among trains are represented by a complete-type graph. A pure upper triangular matrix is an upper triangular one with non-<br>null elements above the diagonal.  $\Lambda_{12}^{ts}$  ( $n_t, n_s$ ), will be filled with ones (it represents a complete bipartite graph, all trains connected with all DC nodes).  $\Lambda_{22}^{tt}$  ( $n_s, n_s$ ), represents the real topology of the DC network, in this particular case of study is a pure upper triangular matrix due to the fact that we have only three DC-nodes (substations in this case) connected each other, otherwise it would be an upper triangular matrix. As it can be observed in figure 1, the authors first enumerate

the edges whose tail (lower indexed node) is vertex 1 following

an ascending order as a function of their head (higher indexed node), then edges whose tail is vertex 2 and so. With these criteria the DC Element node incidence matrix (**Γ***DC* ) [13], [14], can be easily obtained using the adjacency matrix  $\Lambda^{DC}$  with the following procedure. The nonzero  $\Lambda^{DC}$  elements are extracted row by row obtaining their indices  $(i, j)$ . For each pair of values  $(i, j)$  a new row in the  $\Gamma^{DC}$  matrix will be added. The column *i* will be filled with 1 and the column *j* will be filled with  $-1$ . Therefore, the  $\Gamma^{DC}$  rows and columns will represent respectively the DC subsystem graph edges and vertices, and its element **Γ***ij* is:

- $\Gamma_{ij} = 1$  when the tail of the edge *i*, is vertex *j*.
- $\Gamma_{ij} = -1$  when the head of the edge i, is vertex j.
- $\Gamma_{ij} = 0$  otherwise.

**Γ***DC* will be used in following sections to set out a set of linear equations corresponding with the Kirchhoff's<br>current and voltage laws of the DC subsystem.  $\Gamma^{DC}$  could<br>be constructed directly without the use of  $\Lambda^{DC}$ . However, the<br>authors construct  $\Lambda^{DC}$  first to si

The traditional formulation allows us to express in vector form the power flow equations as follows:

$$
\bar{s} = \bar{v}\bar{Y}^* \bar{v}^* \tag{2}
$$

where **Y** is the admittance matrix and  $\bar{v}$  and  $\bar{s}$  represents the complex voltage and power respectively.

However, the use of a method based upon the admittance matrix presents some disadvantages for our particular purpose [15], [16]. In the admittance matrix construction the information related to the network topology and shunt and series devices parameters is merged. Once the admittance matrix is obtained we can not go back in an univocal way to the network topology or parameters. In our case, the topology and the parameters will change at every simulation step so the admittance matrix should be computed each time. For this reason, the authors advise against the use of the admittance matrix even if a sequential technique is implemented. With the use of **Γ**, the information regarding nodes connection (constant during all problem) and the line impedances (updated at each iteration) is not merged. The impedance matrices are diagonal as it will be observed in the next section, and their updating is much easier than the admittance matrix update.

### III. AC/DC SYSTEM MODEL

Elements involved in the AC/DC traction network model can be summarized in AC lines, DC catenaries, AC and DC buses, Power Transformers, Power Converters, AC static loads and trains. Our modeling procedure will divide the device equations in two main groups, the first one is formed by the linear equations. The proposed method will use the **Γ** matrix to obtain such equations making an enormous simplification in the implementation procedure. The second group of equations is formed by the nonlinear ones.

*A. Linear Equations*

where:

For modeling the whole power system, the AC lines and the DC catenaries have been considered as RL branches. In the AC part of the problem, the complex vector theory has been used. The voltage drop ( $\Delta v_{da}$ ) in an RL circuit can be dynamically expressed using this theory as follows [17], [18]:

$$
\Delta \mathbf{v}_{dq} = R \mathbf{i}_{dq} + \left(\frac{d}{dt} + j\omega\right) L \mathbf{i}_{dq} \tag{3}
$$

 $-\mathbf{v} \cdot \pm i\mathbf{v}$  (4)

$$
\mathbf{i}_{dq} = \mathbf{i}_d + j\mathbf{i}_q \tag{5}
$$

$$
\mathbf{i}_{dq} = \mathbf{i}_d + j\mathbf{i}_q \tag{5}
$$

Expression (3) is generic; it serves either for transient or steady-state analysis and it gives us the insight to proceed to decoupling the system into  $dq$  components. The system will be analyzed in steady state so the derivative term is null. The presence of equation (3) is only intended to give support to (6)-(9), which are (3) but particularized to the steady state. According to the above mentioned, in case of the AC lines,

equation (3) in steady state can be written as follows:

$$
\Delta \mathbf{v}_d = R \mathbf{i}_d - \omega L \mathbf{i}_q
$$
\n
$$
\Delta \mathbf{v}_q = R \mathbf{i}_q + \omega L \mathbf{i}_d
$$
\n(6)

Using the p.u. system, equations (6) and (7) can also be applied to the branches that include power transformers. **Γ** matrix notation, permit us to express such equations in a vector form.

$$
\mathbf{\Gamma}^{AC}(\mathbf{v}_{Nd}^{AC})^T = \mathbf{R}_{B}^{AC}(\mathbf{i}_{Bd}^{AC})^T - \mathbf{X}_{B}^{AC}(\mathbf{i}_{Bq}^{AC})^T
$$
(8)  

$$
\mathbf{\Gamma}^{AC}(\mathbf{v}_{Nd}^{AC})^T = \mathbf{R}_{B}^{AC}(\mathbf{i}_{Ba}^{AC})^T + \mathbf{X}_{B}^{AC}(\mathbf{i}_{Ba}^{AC})^T
$$
(9)

where:

- **<sup>Γ</sup>***AC* is element node incidence matrix of the AC sub-
- $\mathbf{R}_{B}^{AC}$  and  $\mathbf{X}_{B}^{AC}$  are the resistance and reactance matrices respectively, representing the impedance between AC nodes. They are diagonal matrices where  $r_{ii}$  and  $x_{ii}$ represent respectively the resistance and reactance of branch i or the short circuit resistance and reactance of the transformer placed in the branch, in case of the AC branches that connects the AC and the DC system.
- $\mathbf{v}_{Nd}^{AC}$  and  $\mathbf{v}_{Nq}^{AC}$  are the node voltage vectors in components *d* and *q* respectively of the AC subsystem.
- $\mathbf{i}_{Bd}^{AC}$  and  $\mathbf{i}_{Bq}^{AC}$  are the branch current vectors in components  $d$  and  $q$  respectively of the AC subsystem.

The same procedure is applied to the DC network, in this case the voltage drop in vector form can be expressed in the following way:

$$
\mathbf{\Gamma}^{DC}(\mathbf{v}_N^{DC})^T = \mathbf{R}_B^{DC}(\mathbf{i}_B^{DC})^T
$$
 (10)

where:

•  $\mathbf{R}_{B}^{DC}$  is the branch resistance matrices of the DC subsystem. It is a diagonal matrix and r*ii* represents the resistance of branch i. It must be remarked that the proposed model of the DC system described in the previous section generate a set of DC lines that are not

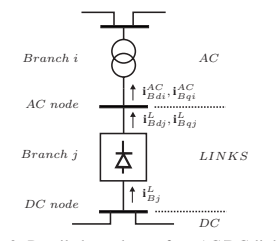

Fig. 2: Detailed topology of an AC/DC link.

used simultaneously in the same simulation step. The use of this formulation permit us to assign an infinite value to those not used lines so they do not have any influence in the system. In case of one or more trains situated in the same station they are automatically separated a negligible distance  $(10^{-3}$  times total distance of the line where the trains are located) in order to guarantee that two nodes are not in the same position avoiding the existence of branches with null length.  $\mathbf{R}^{DC}_B$  is the only matrix affected by the train motion, and must be updated when a train changes its location. In this case to implement the infinite a high enough number was used. We implemented infinite as  $10^6$ . All calculations are expressed in per unit system, and thus such number is a high enough value to obtain negligible currents when a branch is not active, without incurring in an unacceptable condition number.

- $\mathbf{v}_N^{DC}$  is the node voltage vector of the DC subsystem, in this case, a node can represent both a conventional DC node (substation or ramification) or a train.
- $\mathbf{i}_{B}^{DC}$  is the branch current vector of the DC subsystem. The use of **Γ** can be also applied to the formulation of the

Kirchhoff's Current Law (KCL) at each node of the system. In case of AC subsystem, (KCL) are expressed as follows.

$$
(\Gamma^{AC})^T (\mathbf{i}_{Bd}^{AC})^T = \mathbf{I} \begin{bmatrix} \mathbf{i}_{Bd}^L & \mathbf{i}_{Nd}^{AC} \end{bmatrix}^T
$$
\n
$$
(\Gamma^{AC})^T (\mathbf{i}_{Bd}^{AC})^T = \mathbf{I} \begin{bmatrix} \mathbf{i}_{Bd}^L & \mathbf{i}_{Nd}^{AC} \end{bmatrix}^T
$$
\n(11)\n(12)

where:

- $\mathbf{i}_{Nd}^{AC}$  and  $\mathbf{i}_{Nq}^{AC}$  are the injected currents in components d and  $q$  in the AC system nodes.
- $\mathbf{i}_{Bd}^L$  and  $\mathbf{i}_{Bq}^L$  are the branch current vectors in components *d* and *q* respectively in the branches labeled as link branches. In Fig 2, the detailed topology of a AC/DC link is depicted. As it can be observed, branch  $i$  is a link branch due to the fact that it connects an AC node with a DC one using a power converter. These kind of branches combines AC magnitudes upstream the converter  $(\mathbf{i}_{Bd}^L,$  $\mathbf{i}_{Bq}^{L}$ ) with DC magnitudes downstream the converter  $(\mathbf{i}_{B}^{L})$ .  $\bullet$  **I** is the identity matrix.
- The vector form of KCL in the DC subsystem is the next:

$$
(\mathbf{\Gamma}^{DC})^T (\mathbf{i}_B^{DC})^T = \mathbf{S} \left[ \mathbf{i}_t^{DC} \ \mathbf{i}_B^L \right]^T \tag{13}
$$

where:

•  $\mathbf{i}_t^{DC}$  represents the current absorbed by the trains.<br>• **S** is a block diagonal matrix, the first block is the identity matrix of dimension  $n_t$ , the second block is a diagonal matrix denoted as  $S^L$  of dimension  $n_s$ . Element  $s_{ii}$ belonging to  $S^L$  is 1 if the DC substation *i* is connected with the AC network and  $s_{ii}$  is 0 when the DC substation  $i$  is not connected with the AC grid.

Using this formulation, all above-mentioned linear equations can be expressed in a compact form as follows:

$$
\mathbf{Mz}^T = 0 \tag{14}
$$

where **z** is the vector representing voltage and current magnitude that is constructed in the following form:

$$
\mathbf{z} = \begin{bmatrix} \mathbf{i}_{B}^{DC} & \mathbf{i}_{Bd}^{AC} & \mathbf{i}_{Bq}^{AC} & \mathbf{i}_{b}^{DC} & \mathbf{i}_{B}^{L} & \mathbf{i}_{Bd}^{L} & \cdots \\ \mathbf{i}_{N}^{AC} & \mathbf{i}_{Bq}^{L} & \mathbf{i}_{Nq}^{AC} & \mathbf{v}_{N}^{DC} & \mathbf{v}_{Nd}^{AC} & \mathbf{v}_{Nq}^{AC} \\ \end{bmatrix}
$$

$$
\dots \qquad \mathbf{i}_{Nd}^{AC} \ \mathbf{i}_{Bq}^{L} \ \mathbf{i}_{Nq}^{AC} \ \mathbf{v}_{N}^{DC} \ \mathbf{v}_{Nd}^{AC} \ \mathbf{v}_{Nq}^{AC} \ \mathbf{]} \tag{15}
$$

The construction of **M** is represented in expression (16).

*B. Non-linear Equations*

model:

The non-linear equations are derived from AC network PQ and PV nodes models, train model and converter model. PQ nodes in the AC network contributes with the next expressions:

$$
v_{Ndi}^{AC}{}_{i}^{AC} + v_{Nqi}^{AC}{}_{i}^{AC} - P_i = 0
$$
\n
$$
v_{Ndi}^{AC}{}_{i}^{AC} - v_{Ndi}^{AC}{}_{i}^{AC} - Q_i = 0
$$
\n(17)\n
$$
v_{Ndi}^{AC}{}_{i}^{AC} - v_{Ndi}^{AC}{}_{i}^{AC} - Q_i = 0
$$
\n(18)

The equations corresponding to the PV nodes are:

$$
v_{Nd,i}^{AC} i_{Ndi}^{AC} + v_{Nqi}^{AC} i_{Nqi}^{AC} - P_i = 0
$$
\n
$$
\sqrt{(v_{Nd}^{AC})^2 + (v_{Nqi}^{AC})^2} - |v_{Ni}^{AC}| = 0
$$
\n(19)

With this approach, a complex model of both trains and converter could be implemented just adding the equations. However in this case, we have implemented a simple train

$$
P_i = v_{Ni}^{DC} i_{ti}^{DC} \tag{21}
$$

In our case of study, the train power will be provided by other complex software package that uses the rail and trains parameters for a given unit and route. The output data of this software is the power absorbed or injected by the train in the DC network at each instant. Nevertheless a complex train model could be implemented using the same procedure. Something similar occurs with the AC/DC converter model. We propose here the use of a simple model of a AC/DC 6 pulse diode converter. Equations (22) and (23) represent an ideal lossless converter and equation (24) represents the voltage drop derived from the commutation and conduction losses.

$$
v_{Ndi}^{L}i_{Bdi}^{L} + v_{Nqi}^{L}i_{Bqi}^{L} - v_{Ni}^{L}i_{Bi}^{L} = 0
$$
 (22)  

$$
v_{Nni}^{L}i_{Bdi}^{L} - v_{Ndi}^{L}i_{Bni}^{L} = 0
$$
 (23)

$$
v_{Ni}^L - 1.35\sqrt{(v_{Ndi}^L)^2 + (v_{Nai}^L)^2 - R_{eqi}i_{Bi}^L} = 0
$$
 (24)

Where R*eqi* is the equivalent resistance of the conversion unit in the regular commutation range. A better comprehension of its calculation can be obtained from [15], [19]. Using the same procedure complex models of non-controlled or controlled converters can be implemented. See for instance [2], [9].

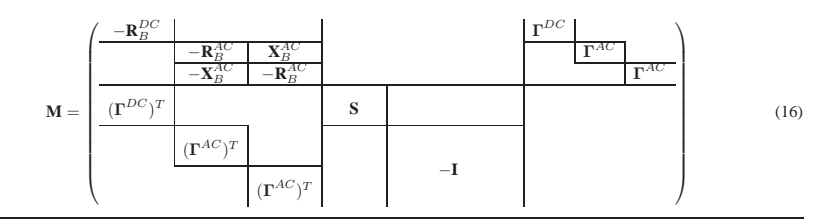

#### IV. SOLVING PROCEDURE

Once the problem is stated, we solve it using the well known Trust-region dogleg algorithm [20]. All linear and non-linear equations are solved at the same time. The use of graph theory and **Γ** matrix, to obtain the power flows and losses through the branches, and the injected or extracted power in the nodes, simplifies the calculus. Two matrices called *Active Power Matrix* and *Reactive Power Matrix* and denoted as **P** and **Q** respectively are computed. **P** and **Q** dimensions and structure are the same as the whole system node incidence matrix (**Γ**). Each row of the *Power matrices* represents a branch and it will have two non-null positions corresponding to the outgoing and incoming power respectively in the nodes connected by this branch. Applying this concept, the power losses in a branch can be calculated as the sum of the terms of a row. In the same way, each column represents a node, and the sum of its elements is the injected power in the node represented by that column. A complete power balance of the system can be done by adding all the matrix elements. This explanation is also valid for the *Reactive Power Matrix*.

The calculation of the *Power Matrices* is simple. The first step is the construction of the whole system node incidence matrix, it must be remarked that in previous stages, we have worked with **Γ***DC* and **Γ***AC* to obtain the linear expressions corresponding with Kirchhoff laws. For the active and reactive power matrices obtaining, the non-linearity conditions of the branches tagged as links don't represent any inconvenience. For this reason the whole system incidence node matrix (**Γ**) is constructed joining **Γ***DC* , **Γ***AC* and **Γ***<sup>L</sup>*. Where **Γ***<sup>L</sup>* is the node incidence matrix of the links, its structure can be observed in the next expression.

$$
\Gamma = \left(\frac{\Gamma^{DC} \mid 0}{\Gamma^L}\right) \tag{25}
$$

Using **Γ** we can define the AC and DC extended node incidence matrices  $\Gamma^{DC^*}$  and  $\Gamma^{AC^*}$  as follows:

- **<sup>Γ</sup>***DC*<sup>∗</sup> is the extended **<sup>Γ</sup>***DC*. It is constructed using the first  $(n_B^{DC} + n_L)$  rows and the first  $(n_t + n_s)$  columns
- of  $\Gamma$ .<br>• **Γ**<sup>*AC*</sup>\* is the extended  $\Gamma$ <sup>*AC*</sup>. It is constructed using the last  $(n_L + n_B^{AC})$  rows and the last  $(n_{AC})$  columns of **Γ**.

**Γ***DC*<sup>∗</sup> and **Γ***AC*<sup>∗</sup> are used to obtain three matrices called extended power matrices **P***DC*∗, **P***AC*<sup>∗</sup> and **Q***AC*∗. Their calculation can be observed in expressions  $(26)$  to  $(28)$ .

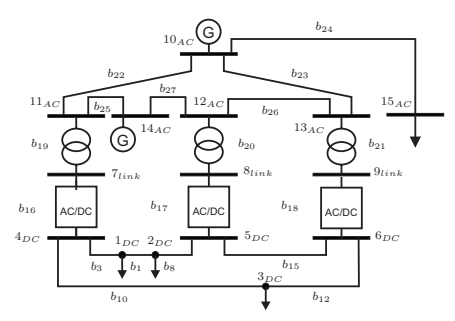

Fig. 3: Proposed AC/DC system. The upper part of the system corresponds to the AC subsystem and the lower part to the DC subsystem. Trains 1 and 2 are located between nodes 4 and 5, while train 3 is located between nodes 4 and 6.

Once the extended power matrices are calculated **P** and **Q** can be constructed as follows:

$$
\mathbf{P} = \left(\begin{array}{c|c}\n\mathbf{P}^{DC*} & 0 \\
\hline\n0 & \mathbf{P}^{AC*}\n\end{array}\right)
$$
(29)  

$$
\mathbf{Q} = \left(\begin{array}{c|c}\n0 & 0 \\
\hline\n0 & \mathbf{Q}^{AC*}\n\end{array}\right)
$$
(30)

# V. RESULTS ANALYSIS

In this section we will describe the specific case used to validate the method. The AC/DC system is composed of an AC subsystem with 6 nodes, two generators, one load and three connections with the DC subsystem. The DC subsystem is composed by three substations connected to each other and three trains, two of them in the same line. A general view of the proposed system is depicted in Figure 3. The enumeration criteria was described in section II, we first enumerate the trains (nodes 1-3), then the DC nodes (nodes 4-6). As it was mentioned, when a connection between the DC and AC subsystem is activated, a new auxiliary AC node is included, in this case nodes 7, 8 and 9. Finally we assign numbers to AC nodes (10-15). In Figure 3, the active branches, defined by the real positions of the trains in the DC network are represented.

$$
P^{DC*}(i,j) = i_{B}^{DC}(i)v_{N}^{DC}(j)\Gamma^{DC*}(i,j)
$$
\n
$$
P^{AC*}(i,j) = i_{Bd}^{AC}(i)v_{Nd}(j)\Gamma^{AC*}(i,j) + i_{Bd}^{AC}(i)v_{Nq}(j)\Gamma^{AC*}(i,j)
$$
\n(27)

$$
Q^{AC*}(i,j) = i_{Bq}^{AC}(i)v_{Nd}(j)\Gamma^{AC*}(i,j) - i_{Bd}^{AC}(i)v_{Nq}(j)\Gamma^{AC*}(i,j)
$$
\n(28)

The unit resistance and reactance of the AC subsystem lines are respectively 0.09962 Ω/km and 0.51442 Ω/km. The AC network has 6 branches with different lengths. The lengths of these branches and the total resistance and reactance appear in Table I.

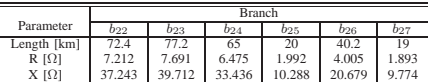

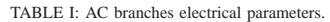

In the AC network, there exist different types of nodes defined in the table II. The AC/DC links are composed by one transformer and one converter. In the case of study the system has three links with the same converter and transformer. The converter is a six-pulse non-controlled converter following the equations (22)-(24), however, another type of converter can be implemented. Power transformer characteristics are summarized in Table III.

In the DC sub-systems, all the catenaries are CR160 type. The acronym CR160, concerns to the concept of RENFE overhead contact system for maximum speed of 160 km/h. The resistance of the overhead conductor is 0.051 Ω/km, the rails are 54 kg/m type with a resistance of 0.007  $\Omega$ /km. In this case we suppose that each train has a perfect connection with ground so the rail resistance is added to the catenary resistance. In Table IV, the active DC branches resistance and length determined by the position of the trains are shown for this specific case.

For the specific analyzed instant, trains 1 and 2 are absorbing 443 kW and 380 kW respectively. Train 3 is injecting 260 kW. The voltage in all nodes and the current in all branches are shown in Tables V and VI respectively. In these tables the voltages and currents (RMS) obtained using the proposed method can be compared with those obtained using a commercial software. In this case the selected software used to validate the results was DIgSilent Power Factory. The voltage error is limited to 0.3%, and the current error is limited to 1.7%. The source of these errors can be derived from the differences in power transformer and power converter models used by the proposed method and the DIgSILENT. For example, in our case the parallel impedance in the power transformer model and the power losses in the diodes are neglected even when voltage drops were considered.

Tables VII and VIII represents the active and reactive *Power matrices* described in expressions (29) and (30) respectively for the specific case of study. As it was mentioned, these matrices can be easily obtained using the node incidence matrix and they allow us to make a rapid power flow analysis.

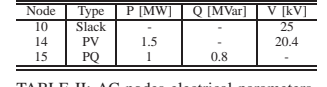

TABLE II: AC nodes electrical parameters.

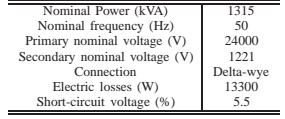

TABLE III: Power transformer parameters.

Length [km]  $\begin{array}{|l|c|c|c|c|c|}\n\hline\nR & \Omega & 0.295 & 0.177 & 0.118 & 0.826 & 0.354 & 0.354\n\end{array}$ 

 $b_1$   $b_3$   $b_8$   $b_{10}$   $b_{12}$   $b_{15}$ 

Parameter Branch

TABLE IV: DC branches resistance.

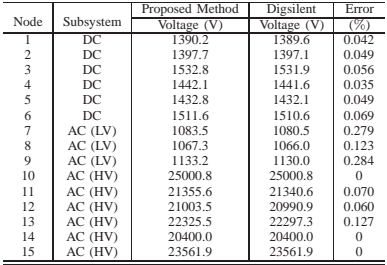

TABLE V: Node Voltages.

It must be remarked that special cases, considering trains in the same location and non active trains were simulated to test the reliability of the method. Such cases were also validated using the same procedure as the one previously described.

### VI. CONCLUSION

This paper propose a new approach to solve the combined AC/DC power flow using an extended variable method. Historically, extended variable methods have presented better convergence properties, however they are hard to implement compared with the combined AC/DC power flow sequential methods. Moreover the train motion increase the complexity of setting out this problem using conventional extended variable methods<sup>.</sup>

IEEE TRANSACTIONS ON VEHICULAR TECHNOLOGY, VOL. XX, NO. XX, MONTH 2012 8

|                          | Nodes    |                |                |                |          |          |                |              |                |                |                |          |                |          |                |
|--------------------------|----------|----------------|----------------|----------------|----------|----------|----------------|--------------|----------------|----------------|----------------|----------|----------------|----------|----------------|
| <b>Branches</b>          | 1        | $\overline{c}$ | 3              | $\overline{4}$ | 5        | 6        | $\overline{7}$ | 8            | 9              | 10             | 11             | 12       | 13             | 14       | 15             |
| 1                        | $-35.4$  | 35.6           | $\overline{0}$ | $\overline{0}$ | $^{0}$   | 0        | $\sigma$       | $\sigma$     | $\overline{0}$ | $\overline{0}$ | $\overline{0}$ | 0        | $\overline{0}$ | $\Omega$ | $\overline{0}$ |
| $\frac{2}{3}$            | $\Omega$ | $\Omega$       | $\overline{0}$ | $\Omega$       | $\theta$ | $\theta$ | $\mathbf{0}$   | $\Omega$     | $\Omega$       | $\Omega$       | $\Omega$       | $\Omega$ | $\Omega$       | $\theta$ | $\overline{0}$ |
|                          | $-407.6$ | $\Omega$       | $\Omega$       | 422.8          | $\theta$ | $\theta$ | $\Omega$       | $\Omega$     | $\Omega$       | $\Omega$       | $\Omega$       | $\Omega$ | $\Omega$       | $\Omega$ | $\overline{0}$ |
| $\frac{4}{5}$            | $\Omega$ | $\Omega$       | $\overline{0}$ | $\Omega$       | $\Omega$ | $\theta$ | $\theta$       | $\Omega$     | $\Omega$       | $\Omega$       | $\Omega$       | $\Omega$ | $\Omega$       | $\Omega$ | $\overline{0}$ |
|                          | $\Omega$ | $\Omega$       | $\overline{0}$ | $\Omega$       | $\Omega$ | $\Omega$ | $\bf{0}$       | $\Omega$     | $\Omega$       | $\Omega$       | $\Omega$       | $\Omega$ | $\Omega$       | $\Omega$ | $\overline{0}$ |
| 6                        | $\Omega$ | $\Omega$       | $\theta$       | $\Omega$       | $\theta$ | $\theta$ | $\theta$       | $\Omega$     | $\Omega$       | $\Omega$       | $\Omega$       | $\Omega$ | $\Omega$       | $\theta$ | $\overline{0}$ |
| $\overline{\mathcal{I}}$ | $\Omega$ | $\Omega$       | $\theta$       | $\Omega$       | $\Omega$ | $\theta$ | $\theta$       | $\Omega$     | $\Omega$       | $\Omega$       | $\Omega$       | $\Omega$ | $\Omega$       | $\theta$ | $\overline{0}$ |
| 8                        | $\Omega$ | $-415.6$       | $\Omega$       | $\Omega$       | 426.0    | $\theta$ | $\Omega$       | $\Omega$     | $\Omega$       | $\Omega$       | $\Omega$       | $\Omega$ | $\Omega$       | $\Omega$ | $\Omega$       |
| 9                        | $\Omega$ | $\theta$       | $\theta$       | $\Omega$       | $\Omega$ | $\Omega$ | $\mathbf{0}$   | $\Omega$     | $\Omega$       | $\Omega$       | $\mathbf{0}$   | $\Omega$ | $\Omega$       | $\Omega$ | $\overline{0}$ |
| 10                       | $\Omega$ | $\Omega$       | 168.2          | $-158.3$       | $\Omega$ | $\theta$ | $\Omega$       | $\Omega$     | $\Omega$       | $\Omega$       | $\Omega$       | $\Omega$ | $\Omega$       | $\Omega$ | $\overline{0}$ |
| 11                       | $\Omega$ | $\Omega$       | $\Omega$       | $\Omega$       | $\Omega$ | $\theta$ | $\theta$       | $\Omega$     | $\Omega$       | $\Omega$       | $\Omega$       | $\Omega$ | $\Omega$       | $\Omega$ | $\overline{0}$ |
| 12                       | $\Omega$ | $\Omega$       | 91.7           | $\Omega$       | $\Omega$ | $-90.4$  | $\Omega$       | $\theta$     | $\Omega$       | $\Omega$       | $\Omega$       | $\Omega$ | $\Omega$       | $\Omega$ | $\overline{0}$ |
| 13                       | $\Omega$ | $\overline{0}$ | $\mathbf{0}$   | $\Omega$       | $\Omega$ | $\Omega$ | $\mathbf{0}$   | $\mathbf{0}$ | $\Omega$       | $\Omega$       | $\mathbf{0}$   | $\Omega$ | $\Omega$       | $\Omega$ | $\overline{0}$ |
| 14                       | $\Omega$ | $\Omega$       | $\Omega$       | $\Omega$       | $\Omega$ | $\Omega$ | $\Omega$       | $\Omega$     | $\Omega$       | $\Omega$       | $\Omega$       | $\Omega$ | $\Omega$       | $\Omega$ | $\overline{0}$ |
| 15                       | $\Omega$ | $\Omega$       | $\overline{0}$ | $\Omega$       | $-318.9$ | 336.4    | $\Omega$       | $\Omega$     | $\Omega$       | $\Omega$       | $\Omega$       | $\Omega$ | $\Omega$       | $\Omega$ | $\overline{0}$ |
| 16                       | $\Omega$ | $\Omega$       | $\Omega$       | $-264.5$       | $\Omega$ | $\Omega$ | 264.5          | $\Omega$     | $\Omega$       | $\Omega$       | $\Omega$       | $\Omega$ | $\Omega$       | $\Omega$ | $\overline{0}$ |
| 17                       | $\Omega$ | $\overline{0}$ | $\overline{0}$ | $\Omega$       | $-107.1$ | $\Omega$ | $\theta$       | 107.1        | $\Omega$       | $\Omega$       | $\overline{0}$ | $\Omega$ | $\Omega$       | $\Omega$ | $\overline{0}$ |
| 18                       | $\Omega$ | $\Omega$       | $\overline{0}$ | $\Omega$       | $\Omega$ | $-245.9$ | $\Omega$       | $\Omega$     | 245.9          | $\Omega$       | $\Omega$       | $\Omega$ | $\Omega$       | $\Omega$ | $\overline{0}$ |
| 19                       | $\Omega$ | $\Omega$       | $\overline{0}$ | $\Omega$       | $\Omega$ | $\Omega$ | $-264.5$       | $\Omega$     | $\Omega$       | $\Omega$       | 265.2          | $\Omega$ | $\Omega$       | $\Omega$ | $\overline{0}$ |
| 20                       | $\Omega$ | $\Omega$       | $\Omega$       | $\Omega$       | $\theta$ | $\Omega$ | $\mathbf{0}$   | $-107.1$     | $\Omega$       | $\Omega$       | $\Omega$       | 107.2    | $\Omega$       | $\Omega$ | $\Omega$       |
| 21                       | $\Omega$ | $\mathbf{0}$   | $\overline{0}$ | $\Omega$       | $\theta$ | $\theta$ | $\mathbf{0}$   | $\Omega$     | $-245.9$       | $\Omega$       | $\Omega$       | $\Omega$ | 246.4          | $\Omega$ | $\overline{0}$ |
| 22                       | $\Omega$ | $\Omega$       | $\overline{0}$ | $\Omega$       | $\theta$ | $\theta$ | $\overline{0}$ | $\Omega$     | $\Omega$       | $-477.5$       | 556.5          | $\Omega$ | $\Omega$       | $\Omega$ | $\overline{0}$ |
| 23                       | $\Omega$ | $\Omega$       | $\overline{0}$ | $\Omega$       | $\theta$ | $\theta$ | $\overline{0}$ | $\bf{0}$     | $\Omega$       | $-231.5$       | $\Omega$       | $\Omega$ | 269.4          | $\Omega$ | $\Omega$       |
| 24                       | $\Omega$ | $\Omega$       | $\Omega$       | $\Omega$       | $\theta$ | $\theta$ | $\theta$       | $\theta$     | $\Omega$       | 1019.1         | $\Omega$       | $\Omega$ | $\Omega$       | $\Omega$ | $-1000$        |
| 25                       | $\Omega$ | $\Omega$       | $\overline{0}$ | $\Omega$       | $\theta$ | $\theta$ | $\theta$       | $\theta$     | $\Omega$       | $\Omega$       | $-821.7$       | $\Omega$ | $\Omega$       | 845.1    | $\Omega$       |
| 26                       | $\Omega$ | $\Omega$       | $\overline{0}$ | $\Omega$       | $\Omega$ | $\Omega$ | $\overline{0}$ | $\theta$     | $\Omega$       | $\Omega$       | $\Omega$       | 537.1    | $-515.9$       | $\Omega$ | $\mathbf{0}$   |
| 27                       | $\Omega$ | $\Omega$       | $\overline{0}$ | $\Omega$       | $\Omega$ | $\Omega$ | $\mathbf{0}$   | $\Omega$     | $\Omega$       | $\Omega$       | $\Omega$       | $-644.3$ | $\Omega$       | 654.9    | $\Omega$       |

TABLE VII: Active Power Matrix (kW).

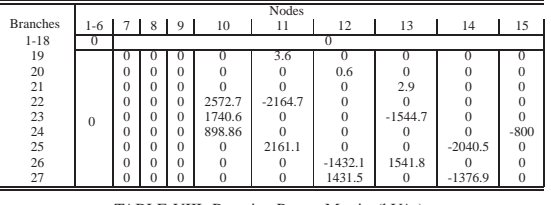

TABLE VIII: Reactive Power Matrix (kVAr).

In this work the authors present some contributions to overcome these drawbacks and develop a procedure to set out the problem, solve it and analyze it in a really easy way. The first contribution is the use of the graph theory applied to the network description, making possible the introduction of space-time variation in loads in an easy way. The train movement is simulated by activating or deactivating edges or the graph, but the dimension of the problem remains constant. As a consequence of this statement, solution vectors of two different instants can be easily created and compared directly without the need of a tracking subroutine to determine which position of the solution vector belongs to a given variable.

The second contribution lies in the use of a matrix formulation based on the element node incidence matrix (**Γ**). This matrix formulation allows us to express all linear equations of the system using a single matrix expression. The structure of this matrix (**M**) remains constant with the train motion because it includes all possible derived topologies. Only the values of  ${\bf R}_{B}^{DC}$ , that is a diagonal matrix, must be updated as a function

of trains position at each simulation step. Furthermore, a set of non-linear equations can be added to introduce complex models of loads, generators, trains and converters. In this case, we have included  $PQ$  and  $PV$  node type models and a simple model of trains where the injected or absorbed power as a function of time is a given variable. We use this kind of train model because this program is going to be combined with a complex train simulator that calculates the power consumed or injected in the catenary as a function of multiple train and rail parameters. However, a non-linear complex train model could be implemented if necessary. About the converter model, a 6 pulse non-controlled power converters were used, but once again, different types of converters can be added.

Finally, as a minor contribution, the authors have included a new method to obtain all power flows through the lines, losses and injected/absorbed power in all nodes in a compact form. All active and reactive powers are calculated using a matrix formulation based on the element node incidence matrix (**Γ**) and they are represented in matrix form allowing a rapid

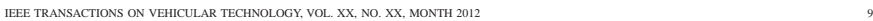

|        |             | Proposed Method | Digsilent   | Error        |
|--------|-------------|-----------------|-------------|--------------|
| Branch | Subsystem   | Current $(A)$   | Current (A) | $(\%)$       |
|        | DС          | $-25.4$         | $-25.1$     | 1.3          |
| 3      | DC          | $-293.2$        | $-293.6$    | 0.1          |
| 8      | DC          | $-297.3$        | $-297.1$    | 0.1          |
| 10     | DC          | 109.7           | 109.3       | 0.4          |
| 12     | DC          | 59.8            | 60.3        | 0.9          |
| 15     | DC          | $-222.5$        | $-221.6$    | 0.4          |
| 16     | DC          | $-183.4$        | $-184.3$    | 0.5          |
| 17     | DC          | $-74.7$         | $-75.5$     | 1.0          |
| 18     | DC          | $-162.7$        | $-161.2$    | 0.9          |
| 16     | AC (LV)     | 140.9           | 143.4       | 1.7          |
| 17     | $AC$ $(LV)$ | 57.9            | 58.7        | 1.3          |
| 18     | $AC$ $(LV)$ | 125.2           | 125.4       | 0.1          |
| 19     | AC (HV)     | 7.1             | 7.3         | 1.7          |
| 20     | AC (HV)     | 2.9             | 3.0         | 1.5          |
| 21     | AC (HV)     | 6.3             | 6.4         | 0.2          |
| 22     | AC (HV)     | 60.4            | 60.6        | 0.4          |
| 23     | AC (HV)     | 40.5            | 40.9        | 1.0          |
| 24     | AC (HV)     | 31.3            | 31.4        | $\mathbf{0}$ |
| 25     | AC (HV)     | 62.5            | 61.7        | 1.2          |
| 26     | AC (HV)     | 42              | 41.6        | 1.0          |
| 27     | AC (HV)     | 43.1            | 42.5        | 1.6          |

TABLE VI: Branch Currents.

power flow analysis. As it can be observed, the results do not differ from those obtained with the available commercial software but the train motion implementation is easier and the introduction of complex non-linear models of loads and network elements is more flexible.

Further works could cover the dynamic simulation of the system, for this purpose, the  $dq$  formulation has revealed as a very useful tool. This transient simulations would be valuable for different purposes like short circuit simulations, protection arrangements or substation control design.

# APPENDIX MATRIX AND VECTOR DIMENSIONS

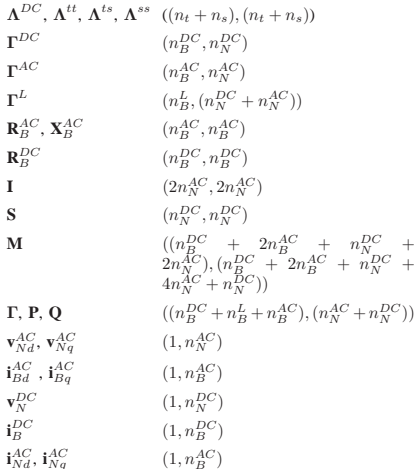

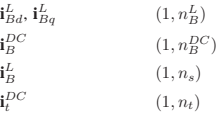

 $\mathbf{i}_E^L$ 

**i** *DC*

# APPENDIX INCIDENCE MATRICES CONSTRUCTION FOR THE CASE OF

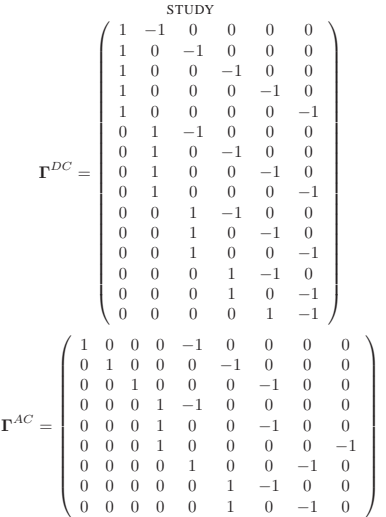

# ACKNOWLEDGMENT

The authors would like to thank to CAF Company for their support.

#### REFERENCES

- 
- 
- [1] C. Fires, S. Nabeta, and J. Cardoso, "Ice method applied to solve denote traction load flow including earthing models," *Electric Power Applicacy 28, 28, 29, 19*, 193–198, 2007.<br> *L.* no. 2, pp. 193–198, 2007.<br> *L. S.*
- 
- 
- 
- 

- 
- [8] T. Smed, G. Andersson, G. Sheble, and L. Grigsby, "A new approach to good grower flow," *Power Systems, IEEE Transactions on*, vol. 6, no. 3, pp. 1238–1244, 1991.<br>
[9] Y.-S. Tzeng, N. Chen, and R.-N. Wu, "A detailed
- 
- 
- 538, 1995.<br>
1905. Talukdar and R. Koo, "The analysis of electrified ground transportation networks," *Drover Apparatus and Systems, IEEE Transactions on*, vol. 96, no. 1, pp. 240-247, 1977.<br>
1911 J. Bialek, "Tracing the f
- 
- [13] P. Murty, *Power systems analysis*. BSP., 2009.<br>[14] J. Gross and J. Yellen, *Handbook of graph theory.* CRC Press, 2004.<br>[15] F. Milano, *Power Systems Modelling and Scripting*. Springer, 2010.<br>[16] G. Diaz, C. Gonza
- posite loads in stand-alone inverter-based microgrids;modeling procedure and effects on load margin," *Power Systems, IEEE Transactions on*, vol. 25, no. 2, pp. 894 -905, may 2010,<br>17 N. Pogaku, M. Prodanovic, and T. Green
- testing of autonomous operation of an inverter-based microgrid," *Power Electronics, IEEE Transactions on*, vol. 22, no. 2, pp. 613 –625, march
- 
- 
- 2007.<br>
2007. Degner, and R. Lorenz, "Analysis and design of current regulators using complex vectors," *Industry Applications, IEEE Transactions on*, vol. 36, no. 3, pp. 817-825, 2000.<br>
2007. IP. BY ASSE, 2000.<br>
2017. Pr

**Pablo Arboleya** received the M.Eng. and Ph.D. (with distinction) degrees<br>from the University of Oviedo, Viesques, Spain, in 2001 and 2005, re-<br>spectively, both in electrical engineering. Nowadays, he works as Associate<br>Pr

**Guzman Diaz** received the M.Eng. and Ph.D. degrees from the University<br>of Oviedo, Viesques, Spain, in 1993 and 2001, respectively, both in electrical<br>engineering. Presently, he is an Associate Professor in the Department generation.

**Manuel Coto** was born in 1983 in Oviedo, Spain. He recived the M.Eng.<br>degree from the University of Oviedo in 2007. He is currently pursuing<br>the Ph.D. degree in the Departament of Electrical Engineering, University<br>of Ovi

# **Bibliografía**

- [1] F. Kiessling and Siemens-Aktiengesellschaft Berlin; München. *Líneas de contacto para ferrocarriles electrificados: planificación, diseño, instalación, mantenimiento*. Riedel, 2008.
- [2] P Luque, D. Álvarez, and F.J. Suárez. *Introducción a las tecnologías del transporte*. 2004.
- [3] Izumi Hasegawa and Seigo Uchida. Railway technology today, braking systems. *Japan Railway & Transport Review*, 20:53–59, June 1999.
- [4] C.L. Pires, S.I. Nabeta, and J.R. Cardoso. Dc traction load flow including ac distribution network. *Electric Power Applications, IET*, 3(4):289–297, 2009.
- [5] T. Okada, Y. andKoseki and K. Hisatomi. Power management control in dcelectrified railways for the regenerative braking systems of electric trains. *Advances in Transport*, 15:919–929, 2004.
- [6] *UNE-EN 50163: Aplicaciones ferroviarias. Tensiones de alimentación de las redes de tracción.*
- [7] *UNE-EN 50121: Documentación. Métodos para el análisis de documentos, determinación de su contenido y selección de los términos de indizacion.*
- [8] Gerhard Linhofer, Philippe Maibach, and Niklaus Umbricht. La conexión del ferrocarril: convertidores de frecuencia para suministrar electricidad a los ferrocarriles. *Revista ABB*, 3:49–55, 2008.
- [9] M.C. Duffy. *Electric railways 1880-1990*. History of technology series. Institution of Electrical Engineers, 2003.
- [10] *UNE-EN 50119: Aplicaciones ferroviarias. Instalaciones fijas. Líneas aéreas de contacto para tracción eléctrica.*
- [11] *UNE-EN 50122-1: Aplicaciones de ferrocarriles. Instalaciones fijas. Parte 1: Medidas de protección relacionadas con la seguridad eléctrica y la puesta a tierra.*
- [12] *UNE 25087-1974: Terminología del material rodante ferroviario.*
- [13] F. Barrero. *Sistemas de Energia Electrica*. Thomson, 2004.
- [14] S.N. Talukdar and R.L. Koo. The analysis of electrified ground transportation networks. *Power Apparatus and Systems, IEEE Transactions on*, 96(1):240–247, 1977.
- [15] Y. Cai, M.R. Irving, and S.H. Case. Iterative techniques for the solution of complex dc-rail-traction systems including regenerative braking. *Generation, Transmission and Distribution, IEE Proceedings*, 142(5):445–452, 1995.
- [16] Y. Cai, M.R. Irving, and S.H. Case. Modelling and numerical solution of multibranched dc rail traction power systems. *Electric Power Applications, IEE Proceedings*, 142(5):323–328, 1995.
- [17] A. Adinolfi, R. Lamedica, C. Modesto, A. Prudenzi, and S. Vimercati. Experimental assessment of energy saving due to trains regenerative braking in an electrified subway line. *Power Delivery, IEEE Transactions on*, 13(4):1536– 1542, 1998.
- [18] C.L. Pires, S.I. Nabeta, and J.R. Cardoso. Iccg method applied to solve dc traction load flow including earthing models. *Electric Power Applications, IET*, 1(2):193–198, 2007.
- [19] M.Z. Chymera, A.C. Renfrew, M. Barnes, and J. Holden. Modeling electrified transit systems. *Vehicular Technology, IEEE Transactions on*, 59(6):2748–2756, 2010.
- [20] Yii-Shen Tzeng, Nanming Chen, and Ruay-Nan Wu. A detailed r-1 fed bridge converter model for power flow studies in industrial ac/dc power systems. *Industrial Electronics, IEEE Transactions on*, 42(5):531–538, 1995.
- [21] H.C.J. Cornel and V.I. John. Qens-an enhanced version of the electric network simulator program. *Vehicular Technology, IEEE Transactions on*, 40(1):273–279, 1991.
- [22] Y.-S. Tzeng, R.-N. Wu, and N. Chen. Unified ac/dc power flow for system simulation in dc electrified transit railways. *Electric Power Applications, IEE Proceedings*, 142(6):345–354, 1995.
- [23] Yii Shen Tzeng, Ruay-Nan Wu, and Nanming Chen. Electric network solutions of dc transit systems with inverting substations. *Vehicular Technology, IEEE Transactions on*, 47(4):1405–1412, 1998.
- [24] C.S. Chen, H.J. Chuang, and L.J. Fan. Unit commitment of main transformers for electrified mass rapid transit systems. *Power Delivery, IEEE Transactions on*, 17(3):747–753, 2002.
- [25] D.A. Braunagel, L.A. Kraft, and J.L. Whysong. Inclusion of dc converter and transmission equations directly in a newton power flow. *Power Apparatus and Systems, IEEE Transactions on*, 95(1):76–88, 1976.
- [26] M.M. El-Marsafawy and R.M. Mathur. A new, fast technique for load-flow solution of integrated multi-terminal dc/ac systems. *Power Apparatus and Systems, IEEE Transactions on*, PAS-99(1):246–255, 1980.
- [27] Daniel J. Tylavsky and Frederick C. Trutt. The newton-raphson load flow applied to ac/dc systems with commutation impedance. *Industry Applications, IEEE Transactions on*, IA-19(6):940–948, 1983.
- [28] T. Smed, G. Andersson, G.B. Sheble, and L.L. Grigsby. A new approach to ac/dc power flow. *Power Systems, IEEE Transactions on*, 6(3):1238–1244, 1991.
- [29] T. Suzuki. Dc power-supply system with inverting substations for traction systems using regenerative brakes. *Electric Power Applications, IEE Proceedings B*, 129(1):18 –26, january 1982.
- [30] V. Gelman. Braking energy recuperation. *Vehicular Technology Magazine, IEEE*, 4(3):82–89, 2009.
- [31] Chang Han and Bae. A simulation study of installation locations and capacity of regenerative absorption inverters in dc 1500v electric railways system. *Simulation Modelling Practice and Theory*, 17(5):829 – 838, 2009.
- [32] Maria Carmen Falvo, Regina Lamedica, Richard Bartoni, and Gennaro Maranzano. Energy management in metro-transit systems: An innovative proposal toward an integrated and sustainable urban mobility system including plug-in electric vehicles. *Electric Power Systems Research*, 81(12):2127 – 2138, 2011.
- [33] J.R. Evans and E. Minieka. *Optimization algorithms for networks and graphs*. M. Dekker, second, revised and expanded edition, 1992.
- [34] P.S.R. Murty. *Power systems analysis*. BSP, 2009.
- [35] Irina Gribkovskaia and Sr. Halskau, Oyvind. The bridges of konigsberg a historical perspective. *Networks*, 49(3):199–203, May 2007.
- [36] K. Thulasiraman and M.N.S. Swamy. *Graphs: theory and algorithms*. Wiley-Interscience publication. Wiley, 1992.
- [37] N.A. Zafar. Formal specification and validation of railway network components using z notation. *Software, IET*, 3(4):312–320, 2009.
- [38] Rob M.P. Goverde. Railway timetable stability analysis using max-plus system theory. *Transportation Research Part B: Methodological*, 41(2):179 – 201, 2007. <ce:title>Advanced Modelling of Train Operations in Stations and Networks</ce:title>.
- [39] A. D'Ariano. Innovative decision support system for railway traffic control. *Intelligent Transportation Systems Magazine, IEEE*, 1(4):8 –16, winter 2009.
- [40] W.H. Ip and Dingwei Wang. Resilience and friability of transportation networks: Evaluation, analysis and optimization. *Systems Journal, IEEE*, 5(2):189 –198, june 2011.
- [41] Eugenio Roanes-Lozano, Luis M. Laita, Eugenio Roanes-Macías, Michael J. Wester, José Luis Ruiz-Lozano, and Carlos Roncero. Evolution of railway network flexibility: The spanish broad gauge case. *Mathematics and Computers in Simulation*, 79(8):2317 – 2332, 2009.
- [42] Yu-Shuen Wang and Ming-Te Chi. Focus+context metro maps. *Visualization and Computer Graphics, IEEE Transactions on*, 17(12):2528 –2535, dec. 2011.
- [43] Wai-Kai Chen. *Graph theory and its engineering applications*. Advanced series in electrical and computer engineering. World Scientific, 1997.
- [44] J.L. Gross and J. Yellen. *Handbook of graph theory*. Discrete mathematics and its applications. CRC Press, 2004.
- [45] J. Gallier. *Discrete Mathematics*. Universitext Series. Springer, 2010.
- [46] J. Kepner and J. Gilbert. *Graph Algorithms in the Language of Linear Algebra*. Software, environments, tools. Society for Industrial and Applied Mathematics, 2011.
- [47] J.C. Aladro, E.Q. Loché, and J.C. Rio. *Análisis de sistemas de energía eléctrica*. Servicio de Publicaciones, Universidad de Oviedo, 2002.
- [48] F. Milano. *Power System Modelling and Scripting*. Springer, 2010.
- [49] G. Diaz, C. Gonzalez-Moran, J. Gomez-Aleixandre, and A. Diez. Composite loads in stand-alone inverter-based microgrids-modeling procedure and effects on load margin. *Power Systems, IEEE Transactions on*, 25(2):894–905, 2010.
- [50] P. Kundur. *Power Systems Stability and Control*. 1994.
- [51] N. Pogaku, M. Prodanovic, and T.C. Green. Modeling, analysis and testing of autonomous operation of an inverter-based microgrid. *Power Electronics, IEEE Transactions on*, 22(2):613 –625, march 2007.
- [52] F. Briz, M.W. Degner, and R.D. Lorenz. Analysis and design of current regulators using complex vectors. *Industry Applications, IEEE Transactions on*, 36(3):817–825, 2000.
- [53] J. Gainger and W.D. Stevenson. *Análisis de Sistemas de Potencia*. 1996.
- [54] P. Pozzobon. Transient and steady-state short-circuit currents in rectifiers for dc traction supply. *Vehicular Technology, IEEE Transactions on*, 47(4):1390–1404, 1998.
- [55] A. Fischer. A special newton-type optimization method. *Optimization*, 24:269–284, 1992.
- [56] J. Bialek. Tracing the flow of electricity. *Generation, Transmission and Distribution, IEE Proceedings-*, 143(4):313 –320, jul 1996.
- [57] G. Strbac, D. Kirschen, and S. Ahmed. Allocating transmission system usage on the basis of traceable contributions of generators and loads to flows. *Power Systems, IEEE Transactions on*, 13(2):527 –534, may 1998.
- [58] V. Ajjarapu and C. Christy. The continuation power flow: a tool for steady state voltage stability analysis. *Power Systems, IEEE Transactions on*, 7(1):416–423, 1992.
- [59] H. Jiang and L. Qi. A new nonsmooth equations approach to nonlinear complementarity problems. *SIAM Journal on Control and Optimization*, 35(1):178–193, 1997.
- [60] Jein-Shan Chen. The semismooth-related properties of a merit function and a descent method for the nonlinear complementarity problem. *Journal of Global Optimization*, 36:565–580, 2006.
- [61] F.A Facchinei and J.B Soares. A new merit function for nonlinear complementarity problems and a related algorithm. *SIAM Journal on Optimization*, 7(1):225–247, 1997.